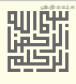

# نظام الملفات الممتد **Extended File System Ext4 Disk Layout**

تخطيط نظام امللفات عىل القرص

جدد يف محرم /1441 سبتمرب/أيلول 2019 **2**

**ّودة**

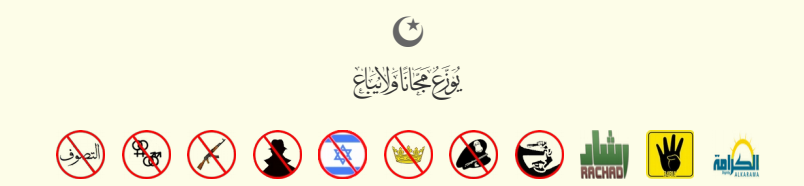

 $\equiv$ 

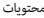

<span id="page-2-41"></span><span id="page-2-40"></span><span id="page-2-39"></span><span id="page-2-38"></span><span id="page-2-37"></span><span id="page-2-36"></span><span id="page-2-35"></span><span id="page-2-34"></span><span id="page-2-33"></span><span id="page-2-32"></span><span id="page-2-31"></span><span id="page-2-30"></span><span id="page-2-29"></span><span id="page-2-28"></span><span id="page-2-27"></span><span id="page-2-26"></span><span id="page-2-25"></span><span id="page-2-24"></span><span id="page-2-23"></span><span id="page-2-22"></span><span id="page-2-21"></span><span id="page-2-20"></span><span id="page-2-19"></span><span id="page-2-18"></span><span id="page-2-17"></span><span id="page-2-16"></span><span id="page-2-15"></span><span id="page-2-14"></span><span id="page-2-13"></span><span id="page-2-12"></span><span id="page-2-11"></span><span id="page-2-10"></span><span id="page-2-9"></span><span id="page-2-8"></span><span id="page-2-7"></span><span id="page-2-6"></span><span id="page-2-5"></span><span id="page-2-4"></span><span id="page-2-3"></span><span id="page-2-2"></span><span id="page-2-1"></span><span id="page-2-0"></span>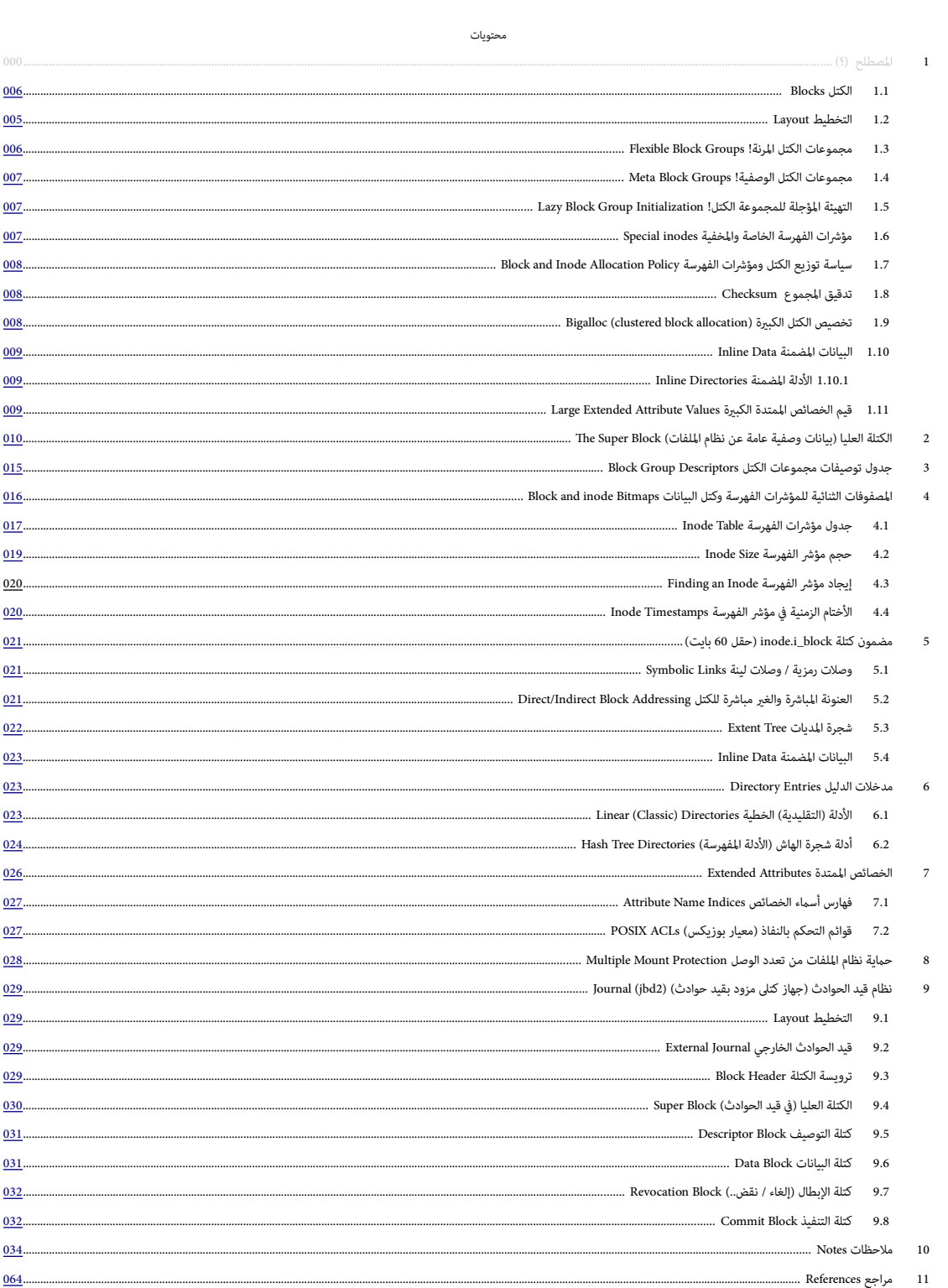

<span id="page-4-12"></span><span id="page-4-5"></span>

<span id="page-4-0"></span>رغم وجود <u>أنظمة ملفات</u> حرة كثرة <u>[135]</u> معظم <u>توزيعات جنو</u> لينكس وأنظمة أخرى الموسوم أشرو التصادر والملقات على الأقراص، وإلى جانب جذور نظام الملفات الأخرى [133] بنية <u>البيانات الوصفية</u> التالية مستوحاة من تصميم نظام ملفات يونكس EXT قسلة محتك تبدأ منطقة محجوزة اختيارية عند <u>[الكتلة](https://en.wikipedia.org/wiki/Block_(data_storage))</u> ،0 ثم بقية نظام كالمنطقية في مجموعات، جميعها ملك نفس عدد الكتل باس<del>تثنا</del>ه <mark>الجعوعة الأخرية.</mark> هذه المجعوعات تشبه ما يسمى <u>المجموعات الأسطوانية</u> في نظام ملفات <u>UFS/FFS</u>، لكن الكتل في EXT لا ترتبط بالتخطيط الفيزيائي على القرص <u>[18]</u>۔

<span id="page-4-11"></span><span id="page-4-6"></span><span id="page-4-2"></span><u>محصص الكتل</u> سيحاول الحفاظ على كتل الملف ضمن نفس المجموعة، لخفض <u>التجزئة</u> والتقليل من <u>[مدة البحث](https://en.wikipedia.org/wiki/Hard_disk_drive#Seek_time)</u> أو السعي (حركة رأس القرص الصلب).

حجم مجموعة الكتل يحدد في الكتلة العليا [112] superblock و الذي مكن حسابه كالتالي <mark>8 \* bocks\_size\_in\_bytes والأن</mark> حجم الكتلة المبدئية هو 4 <u>كيلوبايت</u> إذن كل مجموعة ستتضمن 32،768 كتلة (8 × 4096). بطول 128 <u>ميغاباين</u> (3268 × 4096). عدد مجموعات الكتل سيكون حاصل قسمة حجم الجهاز alock، group على مجام 28 119.265472412 = 32768 ÷ 32768 أي 119.265472412 أي 119.265472412 أي 119.265472412 أي 119.2654 بحجم 32 كي<u>لوبايت</u> باستثناء مجموعة الكتل األخرية.

في نظام ملفات 4EXT جميع الحقول تكتب إلى القرص بترتيب <u>نهوي صغر.</u> باستثناء حقول الحواد<u>ث</u> (bd2) التي تكتب بترتيب <u>نهوي كبر</u>. عموما نفس التصميم ينطبق على أنظمة الملفات 2/3ext . رغم أن حقولها أقصر ولا تدعم جميع ميزات 4ext[،\[104 \]](#page-43-1)أيضا واستناداً إىل مالحظات املؤلف djwong. تعريفات هياكل البيانات يجب أن تكون مجارية إلصدارات لينكس4.1[8 Linux](https://en.wikipedia.org/wiki/Linux_kernel) وحزمة [-](https://en.wikipedia.org/wiki/E2fsprogs)1.4[4fsprogs2e](https://en.wikipedia.org/wiki/E2fsprogs)،.[ [103\]](#page-43-0)

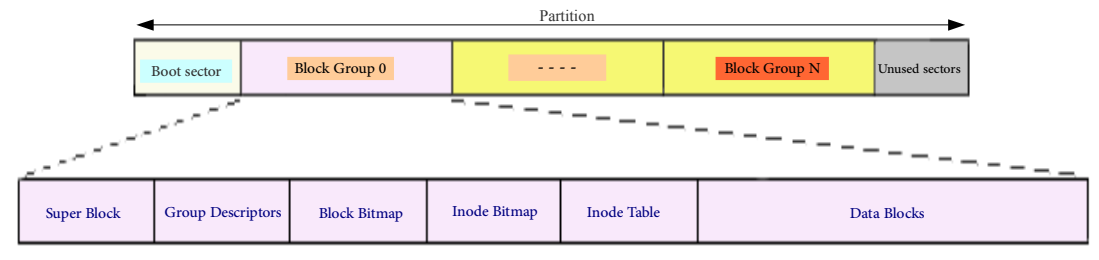

<span id="page-4-4"></span>معلومات نظام الملفات الأساسية تخزن في الكتلة العليا <mark>auper block ف</mark>ي بداية نظام الملفات الفسم الفصول الفسم والتخليط المعياري لمجموعة الكتل سيكون بشكل التايل :

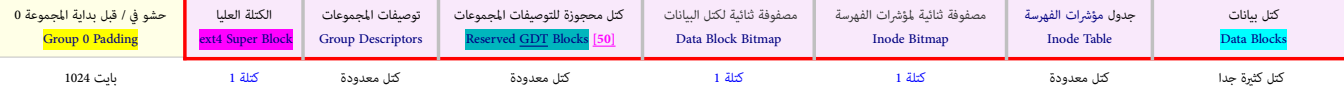

أول 1024 بايت في أو قبل مجموعة الكتل 0، محجوزة للسماح بتثبيت <mark>برامج وشفرات إقلاع 86x،</mark> ولذلك كتلة superblock تبدأ عند إزاحة بايت 1024 أيا كان حجم الكتلة ، لكن إذا كان حجم الكتلة 1024 بايت، superblock ستكون في الكتلة 1. منطقة(باستثناء مجموعة الكتل 0) <mark>حشوة 1024 بايت</mark> لا توجد ڧ/قبل مجموعات الكتل الأخرى.

<span id="page-4-3"></span>عند تهيئة النظام أول مرة، أداة Bit ستخصص مساحة من أجل كتل "block GDT block" وreserve GDT block السماح <mark>بتوسع نظام الملفات مستقبلا</mark>. مبدئيا، مكن مضاعفة حجم <u>نظام الملفات</u> مقدار 1024 مرة [30] في Group Descriptors حقول <mark>\* grp.bg\_inode\_table س</mark>وف تحدد موقع inode table الذي هو نطاق متواصل من الكتل التي تكفي لاحتواء قيمة: <mark>Group Ter وroup \* sb.s\_inode\_size</mark> موقع inode table الذي هو نطاق متواصل من الكتل التي تكفي ل

بالنسبة للترتيب العناص الثابت هو أن كتلة super block وتلاع والتار وجنت ستكون في بداية مجموعة الكتل. أما كتا inode table وكنا في في منافي مجموعة الكتل. أما كتان تكون في أي مكان، واحتمال كبير أن تأتي bimaps وكناء وبالته مجم كلاهما يكون في مجموعات كتل مختلفة (راجع ميزة @the\_bl). المساحة المتبقة ستكون oile data blocks، وربط الكتل ا<u>لغر مباش (flex bg و</u> أمكان أو alt alta blocks)، والخصائص المتانة الملفات وalt dex. والخصائص المتدة الملفات وalt d ..extended attributes [121]

ا<u>لبيانات الوصفية</u> (الماحبة) لكل <u>ملف</u> و <u>دليل</u> (مجلد) تخزن في سجل [ملف](https://en.wikipedia.org/wiki/Computer_file) مواسق الملف والفي الذي الذي علك حجم ثابت ويقع في جدول مؤشرات الفهرسة inode table. وهناك جدول واحد في كل مجموعة كتل. اسم لللف file name يخزن في <u>مدخلة الدليل [117]</u> التي تقع في الكتل الخصائص الخاص بالملف. ومدخلات الدليل عبارة عن هياكل بسيطة تتضمن <u>اسم الملف</u> و<u>مؤش</u> إلى مدخلة مؤثر فهرسة الملف (inode number).

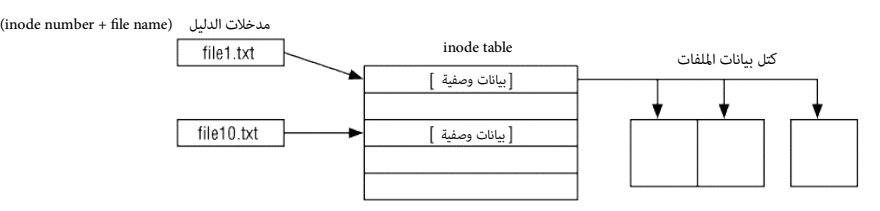

<span id="page-4-10"></span><span id="page-4-9"></span><span id="page-4-8"></span><span id="page-4-7"></span><span id="page-4-1"></span>العلاقة بين مدخلة الدليل Directory entry، ومؤشر الفهرسة inode، والكتل blocks

<span id="page-5-0"></span>نظام ملفات 4xt يوزع مساحة التخزين على <u>وحدات</u> من <u>الكتل</u>. والكتلة عبارة عبارة الفات القبل القبلة والتكريب والكتل المتال [14] بين الو 64 كيلوبايت (تشبه مفهوم clusters والكترامت الكتل بعد مصح أس اثنن بدورها الكتل ستجمع في ا وحدات أكبر تدعى مجموعات الكتل وblock groups. حجم الكتلة [62] يحدد فى زمن mkfs سواج المشخص المستخدم سيواجه مشاكل فى و<u>صل نظام الملفات</u> إذا كان حجم الكتلة أكبر من <u>حجم ال</u>صفعة الذاكرية (مثالا من الكتلة أكبر من [حجم الصفحة](https://en.wikipedia.org/wiki/Page_(computer_memory)) ال على نظام <u>386</u> الذي مِلك فقط <u>صفحات</u> <u>4k[\)](https://en.wikipedia.org/wiki/Kibibyte)</u> في العادة، نظام الملفات ميكن أن يتضمن <sup>23</sup> ك<u>تلة</u>؛ وفي حالة مّكن ميزة '64bit' نظام الملفات مكن أن ملك <sup>24</sup> كتلة.

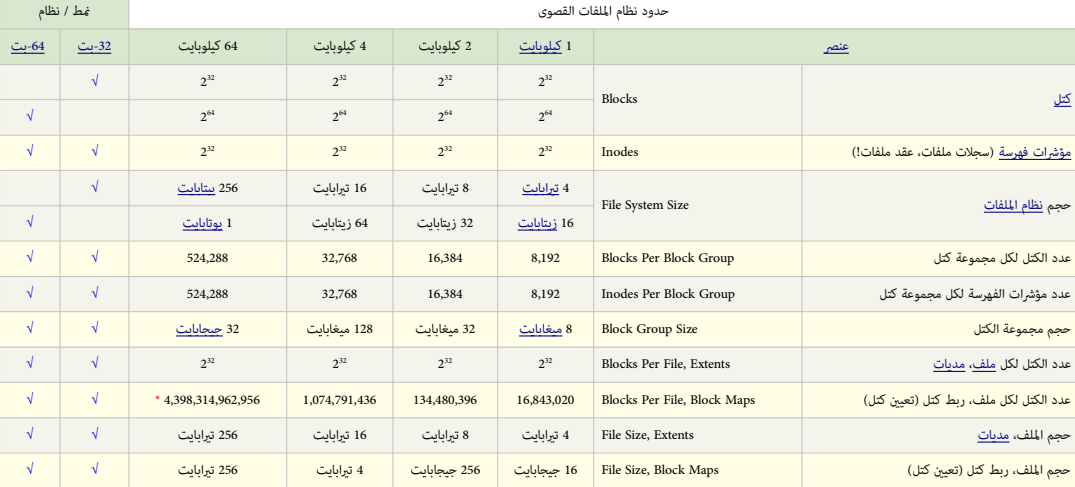

<span id="page-5-5"></span><span id="page-5-3"></span>\* (القيمة فعليا ستكون <sup>23</sup>2 بسبب حجم الحقل المحدود)

<u>المافات</u> التي تستخدم و<u>دط الكتل</u> (أي لا تستخدم cxtents) يجب وضعها في حدود أول<sup>21</sup> كتلة من نظام الملفات اقليا الشامات والملفات التي تستخدم إ<u>لمدان</u> وعامل في حدود أول<sup>41</sup> كتلة من نظام الملفات. وليس واضح ما عكن أن يحدث مع أ

#### <span id="page-5-1"></span>مجموعات الكتل املرنة ! [Groups Block Flexible](#page-2-1)

<span id="page-5-4"></span>ميزة جديدة يف نظام ملفات 4ext، تسمح بربط أو جمع عدة مجموعات كتل )مبدئيا ستكون 16( متجاورة/متامسة يف مجموعة [منطقية](https://en.wiktionary.org/wiki/logical) واحدة؛ بحيث مساحات كل من [bitmaps](https://en.wikipedia.org/wiki/Bitmap) ، [\[ 32](#page-35-0) ] و tabl[e inode](https://en.wiktionary.org/wiki/inode) يف أول مجموعة كتل من كل مجموعة مرنةbg\_flex تتمدد لتشمل البيانات الوصفية inode tables و bitmaps من جموعات الكتل الأخرى في dex\_bg. في المثال التالي كل مجموعة مرتة bitmap و bitmaps بحجموعة، مع موجود 120 مجموعة كتل (أي 8 مجموعات مرنة) [55]-

<span id="page-5-2"></span>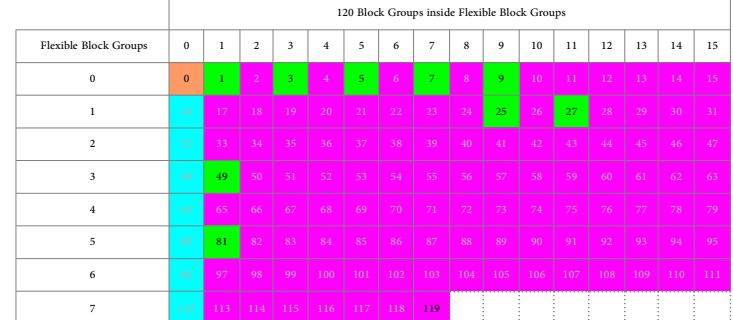

كل صف يعتر مجموعة كتل مرنة Flexible Block Group وكل خلية تعتر مجموعة لتكتل Slock Group وتتضمن البيانات الوصفية التالية بالترتيب (للمجموعات 1-18) للساحة المتبقية ستشغلها بيانات اللفات. وكما تلاحظ <mark>نسخ</mark> Superblock و group descriptors ستكون فقط في المجموعات 1، 3، *5، 7، 9، 25، 42، 4*9. 81.

> <span id="page-5-6"></span>Group 0: (Blocks 0-32767) [ITABLE\_ZEROED] .<br>cksum 0x9a88, unused inodes 8131 Primary **superblock** at 0, **Group descriptors** at 1-1 **Reserved GDT blocks** at 2-955 **Block bitmap** at 956 (+956), Inode bitmap at 972 (+972) **Inode table** at 988-1496 (+988) 23630 free blocks, 8133 free inodes, 2 directories, 8133 unused inodes Free blocks: 9138-32767 Free inodes: 12-8144

م<mark>جموعة الكتل الأولى</mark> في كل مجموعة كتل مرنة تتضمن البيانات الوصفية: Biock Bitmaps و Biock Bitmaps و Biock Bitmaps و Biock Bitmaps و Biock Bitmaps و Biock Bitmaps و Biock Bitmaps و Biock Bitmaps و Biock Bitmaps و Biock Bit (أي الأخيرة) تضمن فقط 8 مجموعات كتل<mark>: 119، 114، 115، 114، 114، 114، تأثير</mark> أو فائدة هذا، سكون في <u>محلية البنانات الوصفية</u> التي تعني تسريع <u>تحميل</u> (البيانات الوصفية) بالإضافة إلى التخزين <u>المتواصل</u> على القرص للملفات الكبير وسيكون هناك دامًا نسخ <u>احتياطية</u> من superblock و group descriptors و Sparse\_super [86] حتى في حالة مكن ميزة dex\_bg. وعدد مجموعات الكتل التي تشكل dex\_bg\_flex. سيكون ناتج: 2 ^ s<mark>b.s\_log\_groups\_per\_flex ^ 2 سيكون ناتج: 2 ^ f</mark>

الجمع بين ميزة parse\_super والميزة Sparse\_super ينتج عنه مجموعات لكل المراقة hex\_bg أس العدد المست المست المست المست على عدد مجموعات الكل في parse\_super وmer s و الجمع بن ميزة وnparse\_super أسم على عدد مجموعات الكل في par s .3 و 7. ...(أي عدد فردي) بذلك، الجموعة block group 1 ستكون مجموعة الكتل الوحيدة التي تضمن: block group 1 متكون مجموعة الكتل الوحيدة التي تضمن: block group 1 متكون مجموعة الكتل الوحيدة التي تضمن: block group 1 متحمن group descriptor table و superblock، ومجموعات block group 16 ومجموعة ومحمول والمعامر والمعارض ومعامل وكان أن بندأ مجموعة كال مرنة جديدة أنظر أعلاه) تضمن inde toble و superblock وبقاء بقوعات والمعام والمعام والمستثناء مجموعات الكتل التي تتضمن نسخ superblock و table descriptor group بسبب super\_sparse.

<span id="page-6-2"></span>بدون الخيار <mark>56</mark> الحبارات أمنية، يتم حفظ جميع <u>نسخ</u> توصيفات مجموعات كتا و Boup descriptors في أول مجموعة كتل. وبالنظر إلى حجم مجموعة الكتل المبدئ 218 <u>ميغابا</u>ت (<sup>27</sup>2 بايت) وحجم <u>توصيف المجموعات</u> 46[-](https://en.wikipedia.org/wiki/Byte)يا<u>يت</u>، مكن للنظام ملفات ext4 ونظالب امتلك <sup>22</sup> – 64 ÷ 2 <u>مجموعة كتل</u>. هذا سيحد من حجم كامل نظام الملفات إلى 21 × 2<sup>2 و</sup> 22 × 2<sup>3</sup> يا<u>دت</u> 23 [مجموعة كتل.](https://en.wiktionary.org/wiki/block_groups) هذا سيحد من حجم كامل نظام الملفات إلى 21 × 2<sup>2 و</sup> 2<sup>2 س</sup> 2<sup>2 س</sup> 23 مجموعة كتل. ه ت<u>قسم</u> 4xt4 إلى مجموعات كتل وصفية كثيرة metablock groups. كل واحدة عبارة <u>مجموعات الكتل</u>، التي <u>مياكن تمسف مجموعاتها</u> مكن أن تخزن في <u>كتلة</u> واحدة على القرص. في نظام ملفات 2t44 للذي يوظف <u>حجم الكتلة</u> 4 كيلوبايت مبدئيا <u>(قسم</u>) مجموعة الكتل الوصفية الواحدة سيتضمن 64 مجموعة كتل أو في ال AGTA\_BG سوف تحرك موقع <mark>proup descriptors و</mark> الكتل الأول <u>المكتظة</u> لكامل نظام الملفات إلى أول مجموعة كتل من من مجموعة الكتل المول الملكتظة لكامل نظا كل metablock group نفسها. والنسخ <u>الاحتياطية</u> ستكون في المجموعة الثانية والأخيرة من كل metablock group. هذا يرفع الحد الأقص للمجموعات الكتل إلى <sup>21</sup>2، للذي يسمح بدعم نظام ملفات 512 <u>بيتابات</u>.

في تغير جديد، بدلا من <u>صيغة</u> نظام الملفات <u>الخطط</u> الحالي حيث تتعليك تعليك مت وسع تصلح تسمع عن من عن من عن من عن عن من العسلام والكتل الأولى، والثانية، والأخيرة في الفسم وعنه الكتل الأول، والثانية، والأخيرة في مجموعة الكتل [مجموعة](https://en.wiktionary.org/wiki/block_groups) الكتل الوصفية و metablock group ستكون <u>تجمع</u> ملجموعات الكتل التي كوان من المواسطة كتلة واحدة group descriptor و مبا أن حجم بنية group descriptor هو 32 <u>باست</u>، etablock group مو 12مجموعة في أنظمة ملفات كتلا 1 <u>كيلوبايت</u>، أو تتضمن 128 مجموعة في أنظمة ملفات كتلة 4 كيلوناء التهام الملل املاء الملاملة الملفات إملاء التخطيط الجديد هذا descriptor أو بعمل إعلاق تحجم [متصل](https://en.wiktionary.org/wiki/on-line) لأنظمة الملفات <u>الموجودة</u>، وحقل وقط <mark>b . وتعنيف مت</mark> في superblock سوف يشير إلى أول <u>مجموعة كتل</u> تستخدم هذا التخطيط الجديد.

<span id="page-6-8"></span>الا تنسى مراجعة الملاحظة الهامة حول B<mark>LOCK\_UNINIT ف</mark> فقرة المصفوفات الثنائية للمؤشرات الفهرسة وكتل <u>البيانات</u> block and inode bitmaps.

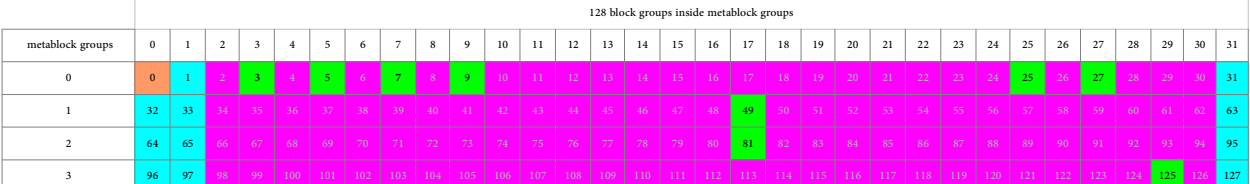

في هذا للثال فكان 14 بايت، عدد الكتل 10707، كل مجموعة 1004 كتلة، كل مجموعة جمعو 128 مجموعة مجموعة المتخدام إ<u>ليتان prinary sparblock والمراد</u> في في الجموعة المجموعة التي تاريخ <mark>1</mark>004 بالمجموعة و1907، في الجموعة المجموعة ا

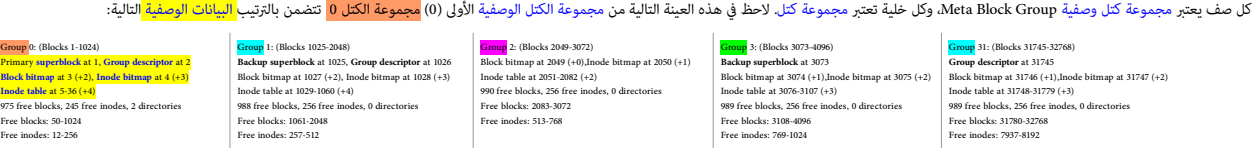

ن<mark>سخ</mark> من Superblock ستكون فقط في الجموعات ا، 3 ، *5 ، 3 ، 9 ، 3 ،3 ،25 ، 125 ، ومحافيا الحظول الثانية والأخروا في كل مجموعة كتل وصفية تبدأ مع Group descriptor إلى جانب البيانات الوصفية الأخرى.* 

بقية المجموعات تتضمن <mark>كتل بيانات</mark> إلى جانب البيانات الوصفية Block bitmap, Inode bitmap, Inode table. هذه عينة أخرى من مجموعة الكتل الوصفية الثانية (1):

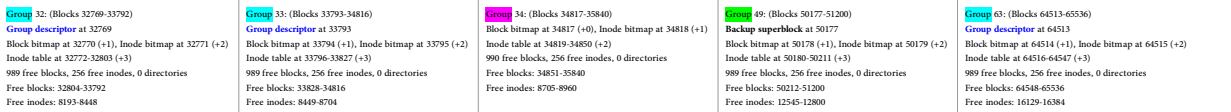

)e2fsprogs-1.44.0/tests/m\_meta\_bg ملف من البيانات)

#### <span id="page-6-1"></span>التهيئة املؤجلة ملجموعة الكتل ! [Initialization Group Block Lazy](#page-2-4)

الأعلام الثالثة في واصف مجموعة الكتل هي إحدى <u>البرات</u> الجديدة في E<u>XT4.</u> التي <u>عكن</u> أداة بناء نظام الملفات تتطلق مستغيثة الأجزاء الأخرى من <u>[البيانات الوصفية](https://en.wikipedia.org/wiki/Metadata) ل</u>جموعة الكتل.خصوصا، أعلام NODE\_UNINIT و INODE\_UNINIT تعني أن bit[m](https://en.wikipedia.org/wiki/inode)ap تتلك اللجموعة مكن حسابها وبالتال كتل bitmap <u>على القرص</u> لن يتم تهيئتها uninitialized. عموما هذا هو الحال مع مجموعة الكتل الشا<u>غرة</u> group أو مجموعة الكتل التي تتضمن فقط بيانات وصفية ذات <u>الموقع الثاب</u>ت للمجموعة الكتل. علم INODE\_ZEROED يعني أن <u>toode</u> table قد تم <u>تهيئته</u>؛ أداة [mkfs](https://en.wikipedia.org/wiki/Mkfs) وتقيين هذا العلم وتعتمد على <u>النواة</u> في <u>تهيئة</u> thode table في [تهيئة](https://en.wiktionary.org/wiki/initialize) thode table في [الخلفية](https://en.wikipedia.org/wiki/Background_process). [47] في الخلفية. [47]

<span id="page-6-6"></span>عدم كتابة الأصفار إلى bitmaps يا العني تسريع عمل أداة mkfs عند انظام الملفات.وتسريع و e2fsck عند فحص النظام. لاحظ أن علم هذه الميزة في htm2c2ft و D.COMPAT\_GDT\_CSUM هو Ditmaps و D.COMPAT\_GDT\_CSUM هو htmpe2fs عند فحص النظام "bg\_uninit "الذي له نفس املعنى.

#### مؤرشات فهرسة خاصة [inodes Special](#page-2-3)

<span id="page-6-10"></span><span id="page-6-9"></span><span id="page-6-7"></span><span id="page-6-5"></span><span id="page-6-4"></span><span id="page-6-3"></span>نظام ملفات 4EXT يحتفظ ببعض مؤرشات الفهرسة inodes الخاصة واملخفية التي تظهر يف الجدول التايل:

<span id="page-6-0"></span>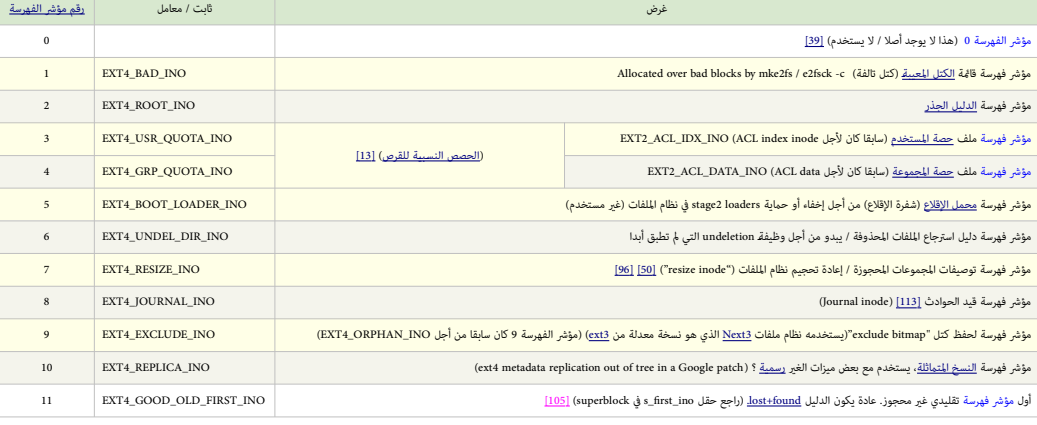

<span id="page-7-2"></span>لقد أدرك المطوون في متضلة البيانات ميزة مطلوبة جداً في نظام ملفات. فالاحتفاط بالكتل ذات الصلة العبعض على القرص الدوار (القرص الثابت)، يخفف من حركة القرص والشغل للوصول إلى كتلة <u>البيانات</u>، وبالتال تسريع وصلات الصوص إلى كتل إ<u>دخال وإخراج</u> القرص Isk. طبعا على أقراص [SSD](https://en.wikipedia.org/wiki/Solid-state_drive) التوجد أجزاء متحركة، ولكن ميكن فيكن العدم تخفيض العدد الإجمال للطلبات. هذه المطية مكن أن يكون لها أيضا تأثير الكتابات المكثفة على كن الملحفة على أن تكون لها أيضا تأثير الكتابات واحدة erase block، التي مِكن أن تسرع [إعادة كتابة](https://en.wiktionary.org/wiki/rewrites) الملفات بشكل ملحوظ. ومن ثم خفض التجزئة سيكون مفيد حيث أمكان.

الآلية أو الأداة الأولى التي يستخدمها <u>نظام ملفات فتته في معام مرحم من الكتمادة m</u>balloc [126] مستار المستقل المستم المساحة القرص للملف على افتراض أن المساحة سيتم كتابتها قريبًا. وعند غلق الملف، يتم <u>تحرير الحصص</u> الغير مستخدمة. لكن إذا كان <u>التخمن</u> صحيح (كما في الكتابات الكاملة للملفات الصغرى) حينذاك تدون بيانات الملف في <u>مدى متعدد الكتل</u>. ً

الآلية التانية: التخصيص المتأخر للكل لكل ملاء المطلعات معامل المعام معتمر المساح المائل المائل المستغرار المسابع المستغام الموسع المستخلص القرص حتى بتم كتابة كافة يبانات الصول المستخلص القرص حتى بتم كتابة كافة يبانات الصو (معدلة!) di[r](#page-35-3)ty buffer [26] إلى القرص. وا<u>لتنفيذ</u> إلى الموضع المعن سيكون للضرورة فقط (حتى تحي<u>ن [مهلة](https://en.wiktionary.org/wiki/timeout)</u> التنفيذ أو يتم استدعاء ()sync، أو تستهلك <u>النواة</u> الذاكرة). على أمل أن يتخذ نظام الملفات قرارات أفضل بشأن الموقع. الآلية الثالثة: نظام الملفات يحاول الإبقاء على كتل الملف ضمن فس مجموعة الكتل وينا وينتبع الناسخ المنافع المناسك والمناسك وأرقا ولأ عامها بلعوقة مكان تواجد كتل بيانات الملف الم الملفات قراءة أولأ على الناس ان استعلى عندما كتل بيانات امللف من أجل بدء عمليات [O/I](https://en.wikipedia.org/wiki/Input/output) .

<span id="page-7-13"></span><span id="page-7-12"></span><span id="page-7-10"></span><span id="page-7-9"></span><span id="page-7-8"></span><span id="page-7-7"></span><span id="page-7-5"></span><span id="page-7-4"></span>الآلية الرابعة: توضع جميع inodes في <u>الدليل</u> في نفس مجموعة الكتل حيث جوجد [الدليل](https://en.wikipedia.org/wiki/Directory_(computing)) إن أمكان، على اف<del>ر</del>اض أن جميع الملفات في الدليل <u>ذات صلة</u>، وبالتالي اجتماعها سيكون مفيد.

الآلية الخامسة: يتم تجزئة <u>وحدة التخزين</u> على القرص إلى مجموعات من الكتل، كل معالم التباعد الموسى الموسع الموس الصغرى المسا<u>من الت</u>ابليان لكن، هناك ميزة غريبة ولكن متعمدة -- عند إنشاء دليل في [الدليل](https://en.wikipedia.org/wiki/Root_directory) في ال<u>دليل</u> ا<u>لجذر، محمص مجموعات الكتل ويضع ذلك الدليل في مجموعة الكتل المحملة التي تي التي التي التي ميكن التي التي الملفات / الأدلة من نوع [36] و<u>ما المال</u>ي الملق عن الألفان الملفات الألفة من نوع <u>أولمون على المال</u>ستوي الأعلى تشغل </u> واحدة، الحصّص سينتقل ببساطة إلى مجموعة الكتل التالية.ظاهريًا هذا التخطيل طول معتل التابع معاليات المعامل معاملة مع الأدلة الواقعة قرب نهاية القرص الدوار. (راجع أيضا: خوارزمية <u>محصص</u> الكتل أورلوف) طبعا، إذا فشلت جميع هذه <u>الآليات</u>، مِكنك دامًا استخدام أداة <u>4defrag+</u> في [إلغاء تجزئة](https://en.wiktionary.org/wiki/defragment) الملفات.

#### <span id="page-7-1"></span>تدقيق املجموع [Checksum](#page-2-7)

<u>تدقيق الجموع</u> موجود في أهم <u>هياكل بيانات [4ext](https://en.wikipedia.org/wiki/Ext4) و 2012 ام</u>ل المليزة هو csum و<u>موارزمية تدقيق الجموع</u> المللوبة ستشر إليها كتلة superblock، لكن (اعتبارا من أكتوبر 2012<u>) الخوارزمية</u> الوحيدة المدعومة هي [.](https://en.wikipedia.org/wiki/Cyclic_redundancy_check)<u>crc32.</u> بعض هياكل البيانات لا مّلك مساحة كافقة محموع 32[-](https://en.wikipedia.org/wiki/Bit)يت لذلك تخزن فقط 16 <u>تت المنخفض</u>ة. ممكن ميزة البيانات بالت وبالتال وبالتال وبالتال قان تخزين كامل تدقيق المجاميع 23-يت مع هياكل بيانات كثيرة. على صحيح مي اكثرة على أية حال، أنظمة 32-بت الموجودة لا عكنها ستعمال منط 64bit على الأقل ليس بدون استخدام <u>الرفع وresize2fs، ف</u> أنظمة الملفات الحالية عكن إضافة تدقيق للجموع بتنفيذ <mark>Cuncalis على الصلاة التعامس 10- tune2fs على الحما</mark>ز الأعلمي، إذ دليل لا تملك معاطة ترفق الفلسوع، سيطلب من المستخدم تنفيذ <mark>e2fsck -D لإح</mark>ادة بناه ا<u>لأدلة مع تدقيق الم</u>اصيع. هذا أيضا له فائدة في إزالة <u>التحرنة الداخلية</u> من ملفات الدليل وإعادة حفظ توازن فهارس https وإذاذا تجاهل المستخدم هذه الخطوة، األدلة لن تكون محمية بتدقيق املجموع،.

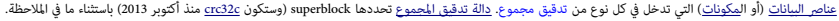

<span id="page-7-6"></span>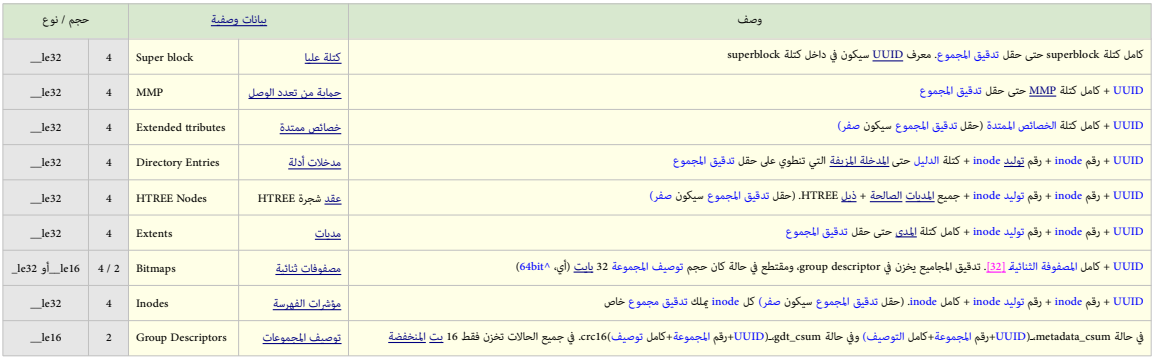

#### <span id="page-7-0"></span>تخصيص الكتل الكبرية [Bigalloc](#page-2-6)

<span id="page-7-3"></span>حتى الآن، حجم الكتلة الممول به في 4x4 هو 4 <u>كيلوباين</u> (4966 <u>بادت)</u> مذا يوافق <u>حجم الصفحة</u> الشائع والمدعوم لمعظم <u>العتاد</u> مع [وحدة إدارة الذاكرة](https://en.wikipedia.org/wiki/Memory_management_unit) MUD. وهذا من حسن الحظ، لأن <u>شفر</u>ة 2x4t ولكنه التعامل مع حجم [الكتلة](https://en.wikipedia.org/wiki/Block_(data_storage)) الذي يتعد حجم <u>الصفحة الذاكرية</u>[.](https://ext4.wiki.kernel.org/index.php/Bigalloc) عل أية حال، تخصيص كتل للقرص بحجم <u>وحدات</u> من عدة كتل مطلوب في النظم التصوب النظم الفات ال<u>أوضل التصفية [15].</u> هذه القدرة توفرها <u>ميزة التفال الوصفية [15].</u> منه القدرة توفرها <u>مدير النظام يستطيع التصا</u> تعين حجم <u>عنقود</u> [الكتل](https://en.wikipedia.org/wiki/Block_(data_storage)) زمن [mkfs](https://en.wikipedia.org/wiki/mkfs)(المخزن في حقل silog\_cluster\_size و superblock)؛ بعد ذلك، <u>المفوفات الثنائية</u> للكتل <del>ستعقب العناقي</del>د، وليس [الكتل](https://en.wikipedia.org/wiki/Block_(data_storage)) المنفردة. هذا يعني أن مجموعات الكتل مكن بحجم عدة <u>جيجابات</u> (بدلا من 128 <u>ميغابايت</u> فقط)؛ على أية حال، <u>وحدة التخصيص الأدنى</u> ستصبح العنقود، وليس الكتلة، حتى مع <u>الأدلة</u>۔

<span id="page-7-11"></span>في هذا الشأن، كان لدى تاوباو PaoBao <u>مجموعات رقع</u> لتوسع "في استخلام وحدات من العنل في المكرس في الشعبات العقب في شجرة الملائع الملقع التعامل الملف "exten t tree v2" للك الشفرة م تظهر منذ مايو 2015.

#### <span id="page-8-2"></span>البيانات الملضمنة / البيانات المباشرة الملضمنة / البيانات المباشرة للمستخدمة / البيانات المباشرة للمصدر البيان

هذه المرة <u>[140] تمكن [بيانات](https://en.wikipedia.org/wiki/Data_(computing)) الملف</u> الصغرة جدا من التناسب بسهولة داخل <u>مام</u>ن أنظمة الملف التناس الكتل الفعلان الفعل في الذي أن يوفر ما يصل إلى 1- 8% من مساحة) ويخفض من زمن <u>السعي</u>، إذا كان الملف .<br>أصغر من 60 <u>بايت</u>، تخزن البيانات <u>داخليا ف <mark>bode.i. block.</mark> وإن كانت بقية المتاما والخاصة المتدة، مي الجما</u>مت الملمتدة "body Bar أضمن من من من الفهرسة ("body EA") هذا طبعا سيحد من كمية <u>الخص</u>ائص

<span id="page-8-9"></span>الممتدة التي مكن إلحاقها بمؤشر الفهرسة.. إذا حجم البيانات تجاوز i\_block + ibody EA، تخصص <u>كتلة</u> اعتيادية وينقل المحتوى إليها.

إن لم تستخدم xattrs ميكن تخزين ما يصل إلى 160 بايت من البيانات في مؤرشة 256 بايل (ت منذ يونيو 2015 من أي عند ي<br>و المستخدم xattrs مع المل إلى 160 بايت من البيانات في مؤشر فهرسة 256 باين من على الستخدم 28 باين) قبل ذلك، كان

ميزة البيانات المضمنة inline data تتطلب تواجد خاصية ممتدة attribute وxtended attribute "حتى وإن كانت قيمة الخاصية attribute value بطول الصفر.

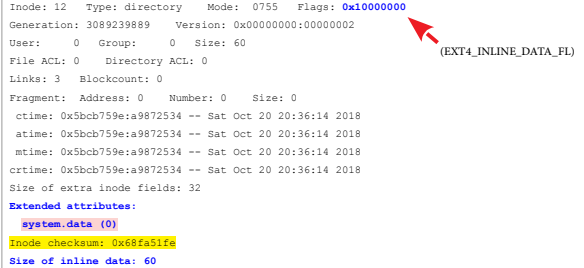

هذا للدليل يتضمن دليل أخر، الدليل يخزن 60 بايت من inline data ولا ميلك ميزة extent وميلك ميزة INLINE\_DATA في inode

### <span id="page-8-1"></span>الأدلة الملباشرة الأدلة المباشرة المسلممنة / الأدلة المباشرة Diline Directories . و الأدلة المباشرة المسلممنة /

أول 4 <u>بايت</u> من [inode](https://en.wikipedia.org/wiki/Inode) أستكون رقم inode الدليل الأم. يتبع ذلك، مساحة 56[-](https://en.wikipedia.org/wiki/Byte)بايت من أجل [مصفوفة](https://en.wiktionary.org/wiki/array) من مدخلات الدليل [117] داراجع stem.data"] ، إذا كانت خاصية "system.data" موجودة في <u>متن inode</u>، قيمة EA تكون كذلك [مصفوفة](https://en.wiktionary.org/wiki/array) من <mark>struct ext4\_dir\_entry.</mark> لاحظ لأجل الأدلة المضمنة، مساحة block\_i و EA تعامل ككتل منفصلة dirent ؛ مدخلات الدليل لا مكنها الاتساع للإثنيان.

<span id="page-8-8"></span><span id="page-8-7"></span><span id="page-8-6"></span><span id="page-8-5"></span><span id="page-8-4"></span><span id="page-8-3"></span>مدخلات الدليل المضمنة لا يتم التحقق من [تدقيق مجموع](https://en.wikipedia.org/wiki/Checksum)ها، لأن <mark>تدقيق مجموع inode</mark> سيحمي جميع محتويات البيانات المضمنة inline data.

<span id="page-8-0"></span>قيم الخصائص الممتدة الكبيرة Values المتدة الكبيرة للمعناص المتدة الكبيرة الخصائص الممتدة الكبيرية Values Attribute Values و

لتمكين نظام ملفات <u>ext4</u> من تخزين قيم <u>الخصائص المتدة [121</u>] التي لا تتناسب في i<u>node</u> أو في [كتل](https://en.wikipedia.org/wiki/Block_(data_storage))ة الخصائص المتدة الملحقة بنية علامه المتحقم الميزة EAL التي تسمح بتخزين <u>القمة</u> في <u>كتل سانات مؤشر فهرسة الملف الاعتبادي</u>. هذ EAinode <u>ترتبط</u> فقط <mark>[40]</mark> من جهة فهرس أسماء الخصائص الممتدة extended attribute name index ولا يجب أن تظهر في <u>مدخلة الدليل [117]</u>.

في i<mark>node، سوف يستخدم حقل atime أني تخزين [تدقيق مجموع](https://en.wikipedia.org/wiki/Checksum) قيمة [xattr](https://en.wikipedia.org/wiki/extended_attributes) ؛ وحقل ctime / i\_version أي تخزين [38] تَعْداد المراجع 64-بت، هذا يسمح مشاركة قيم xattr الكبرة بن عدة مؤشرات فهرسة مالكة atime أي تخزين atime و inodes مؤشرا</mark> (عندما تتشارك الملفات في نفس الخصائص)، و<u>للتوافق خلفيا [99]</u> مع الإصدارات الأقدم من هذه الميزة، مكن في حقل <mark>وتلت وتاسل وتفريق مرجع خلفي</mark> إلى رقم <mark>generation\_i node و المؤشر ف</mark>هرسة مالك واحد [inode](https://en.wikipedia.org/wiki/Inode) و o**ne** owning inode )يف الحاالت التي ال يتم الرجوع فيها إىل inode EA من عدة inodes )للتأكد من أن inode EA هو الصحيح الذي يتم النفاذ إليه. تقليديا <u>توزيعات لينكس</u> لا مّلك شفرة <u>إقلاع فنظام الملفات (وحدة التخزين) إلى جانب النواة</u>، وتستخدم عوض ذلك <u>شفرة القالع (أي م MBR)، (</u>MBR)، (MBR)، رغم ذلك أول <u>قطاعن</u> (أي 1.024 بايض ال باي ايان بايت ) من بايث 0 إلى بايت 1023 قبل بداية كتلة نظام الملفات العليا super block، ستكون محجوزة من أجل شفرة <u>قطاع الإقلاع</u> x86، لكنها لا تستخدم، وقد تتضمن بيانات مخفية! من بعض التطبيقات.

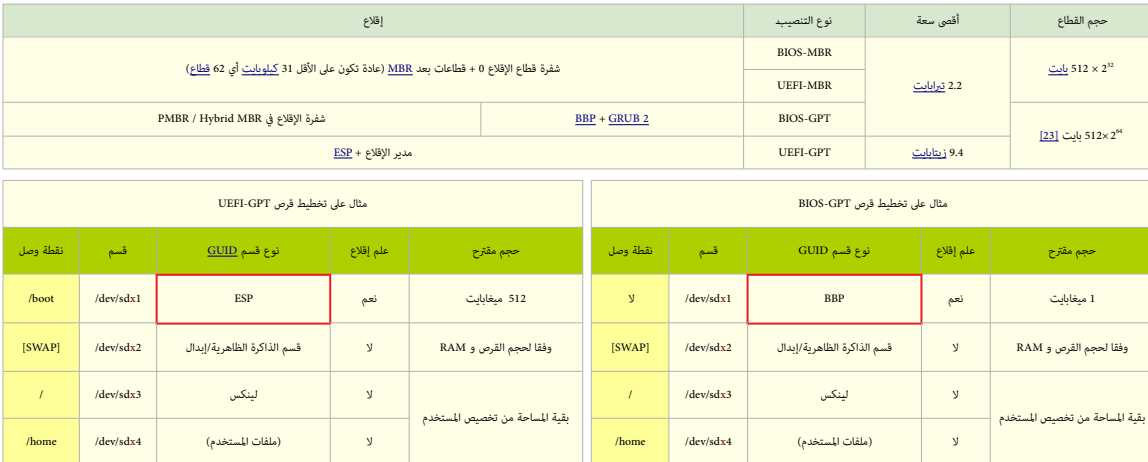

#### <span id="page-9-0"></span>الكتلة العليا [block Super](#page-2-12)

هذه الكتلة <u>[112</u>] من أجل التحكم في <u>وحدة التخزين [VCB](https://en.wikipedia.org/wiki/Volume_control_block)</u>لاهدام المنظم وتشبه من U<u>FS وتشبه جدول HFT وتشبه التفاقي [NTFS\)](https://en.wikipedia.org/wiki/NTFS)</u>، وتتضمن معلومات ضرورية لإقلاع <u>نظام</u> [لينكس.](https://en.wikipedia.org/wiki/Linux) لذلك توجد منها عدة <u>نسخ احتياطية.</u>لكن النسخة الأول Serimary superblock فقط في أول كتلة يتم قراءتها عند <u>وصل نظام الملفات التخزين</u>)، وتستخدم في الإقلاع. معلومات هذه الكتلة تسمح ل<u>لمدير</u> استخدام وصيانة النظام. نسخ من superblock و group descriptors و arch ستكون في الجموعة 0 و 1 وأس العدد 2، 2، 25 27 25 إلى آخره. لكن في حالة <u>تعطيل [ميزة](https://en.wiktionary.org/wiki/feature) So[52[\]](#page-37-7) superb</u>lock النسخ المكررة ستكون في جميع مجموعات الكتل. بينما قمكن الميزة <mark>sparse\_super و</mark> وسمح بوجود نسختين فقط من superblock و group descriptors. عادة تكون إحداها في بداية المجموعة الأخرى فالمجموعة الأخرىة في نظام الملفات. هذه الميزة الأخرة تسمح بزيادة نسبة كتل البيانات المتماسة على القرص! للملفات. (راجع ميزة <mark>al</mark>ok، group alescriptors).

<span id="page-9-4"></span><span id="page-9-2"></span><span id="page-9-1"></span>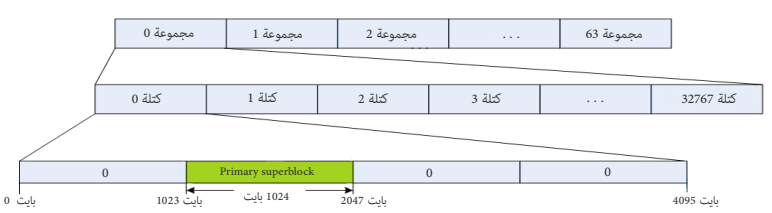

مثال : موفع الكتلة العليا Primary superblock في نظام ملفات عِلك 63 مجموعة كل مجموعة بحجم 32768 كتلة باستثناء المجموعة الأخرية (هنا حجم الكتلة كان 4096 بايت)

<span id="page-9-5"></span><span id="page-9-3"></span>كتلة superblock تقع دامًا عند بايت 1024 من بداية <u>وحدة التخزين</u> ودامًا بحجم ثابت 1024 يلي<u>ث</u> (مهما كان <u>حجم الكتلة</u> في حالة قطاع 512 بايت، تبدأ عند الكتلة 2 <u>LBA إ151</u> وتشغل القطاعات 2 و 3 :

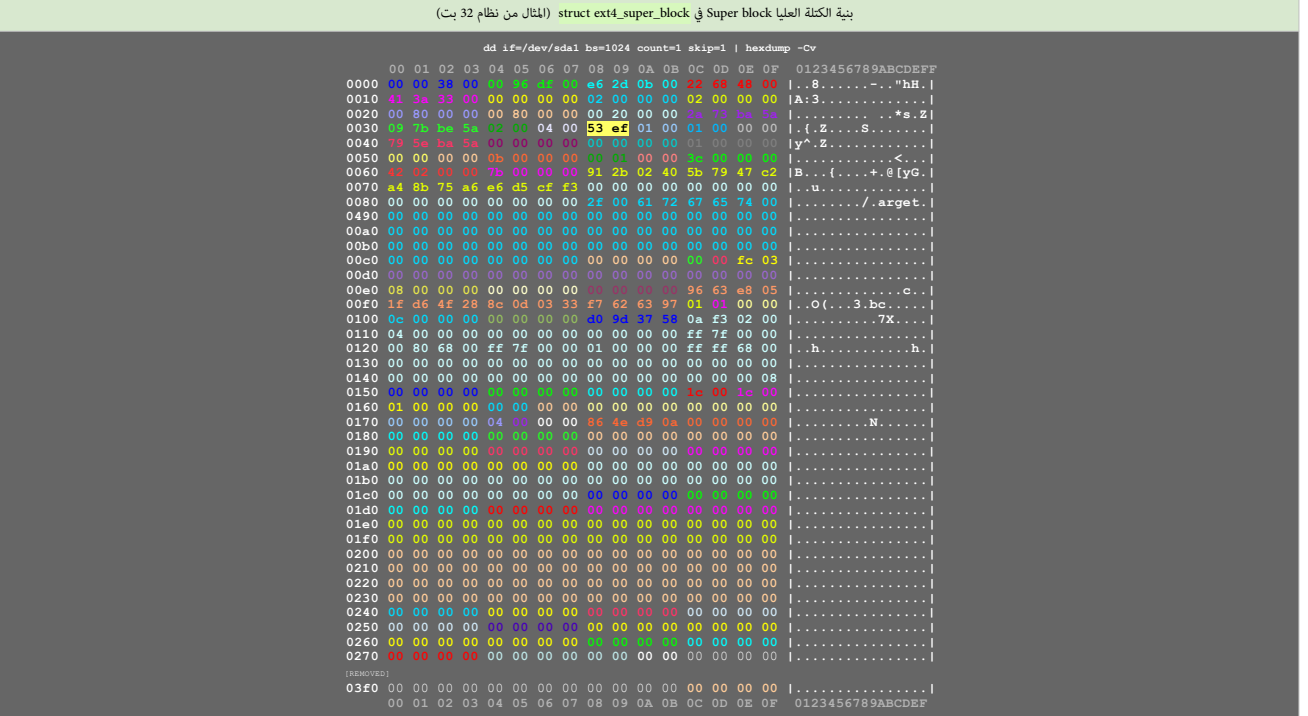

<span id="page-10-26"></span><span id="page-10-25"></span><span id="page-10-24"></span><span id="page-10-23"></span><span id="page-10-22"></span><span id="page-10-21"></span><span id="page-10-20"></span><span id="page-10-19"></span><span id="page-10-18"></span><span id="page-10-17"></span><span id="page-10-16"></span><span id="page-10-15"></span><span id="page-10-14"></span><span id="page-10-13"></span><span id="page-10-12"></span><span id="page-10-11"></span><span id="page-10-10"></span><span id="page-10-9"></span><span id="page-10-8"></span><span id="page-10-7"></span><span id="page-10-6"></span><span id="page-10-5"></span><span id="page-10-4"></span><span id="page-10-3"></span><span id="page-10-2"></span><span id="page-10-1"></span><span id="page-10-0"></span>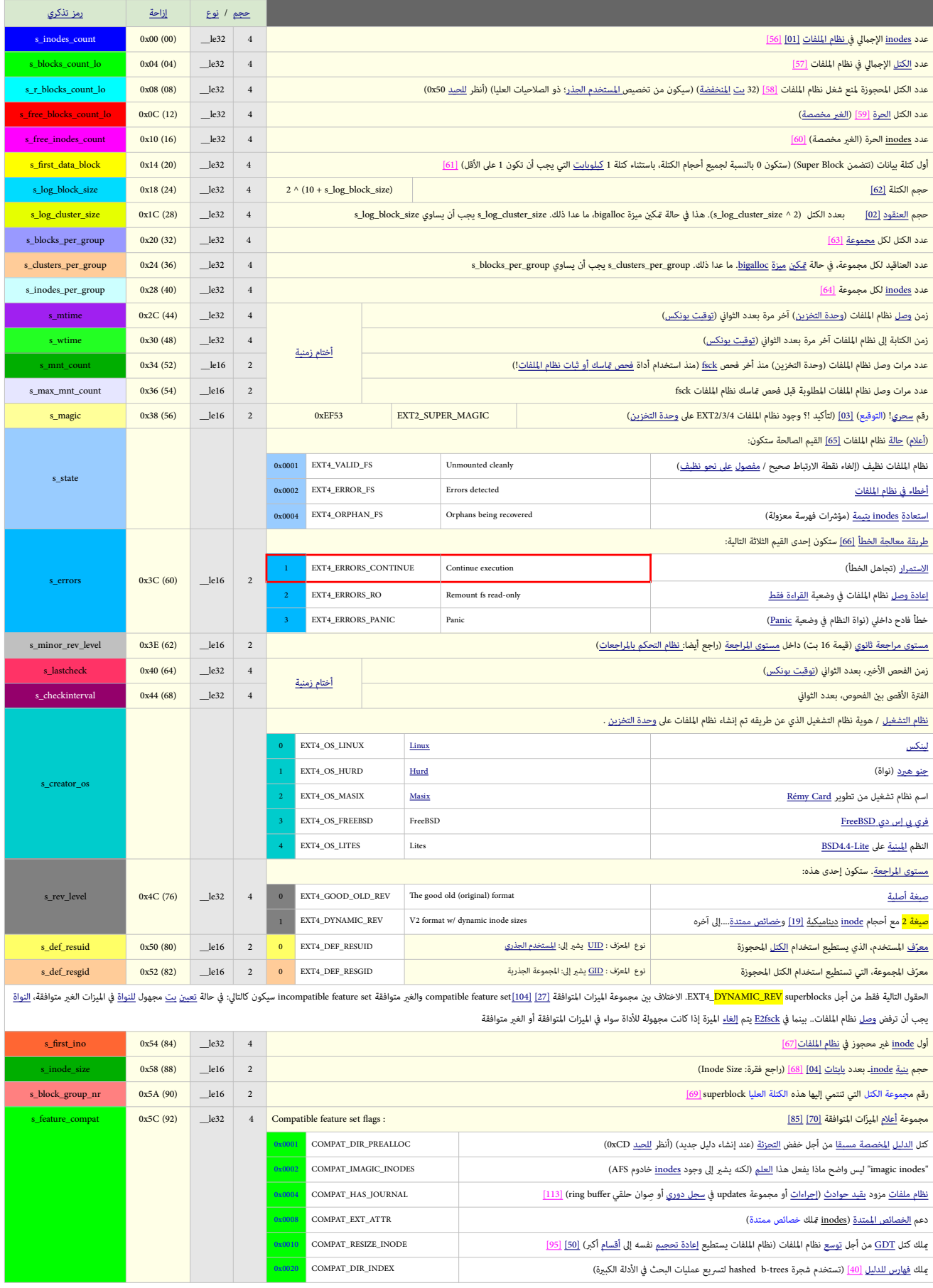

<span id="page-11-19"></span><span id="page-11-18"></span><span id="page-11-17"></span><span id="page-11-16"></span><span id="page-11-15"></span><span id="page-11-14"></span><span id="page-11-13"></span><span id="page-11-12"></span><span id="page-11-11"></span><span id="page-11-10"></span><span id="page-11-9"></span><span id="page-11-8"></span><span id="page-11-7"></span><span id="page-11-6"></span><span id="page-11-5"></span><span id="page-11-4"></span><span id="page-11-3"></span><span id="page-11-2"></span><span id="page-11-1"></span><span id="page-11-0"></span>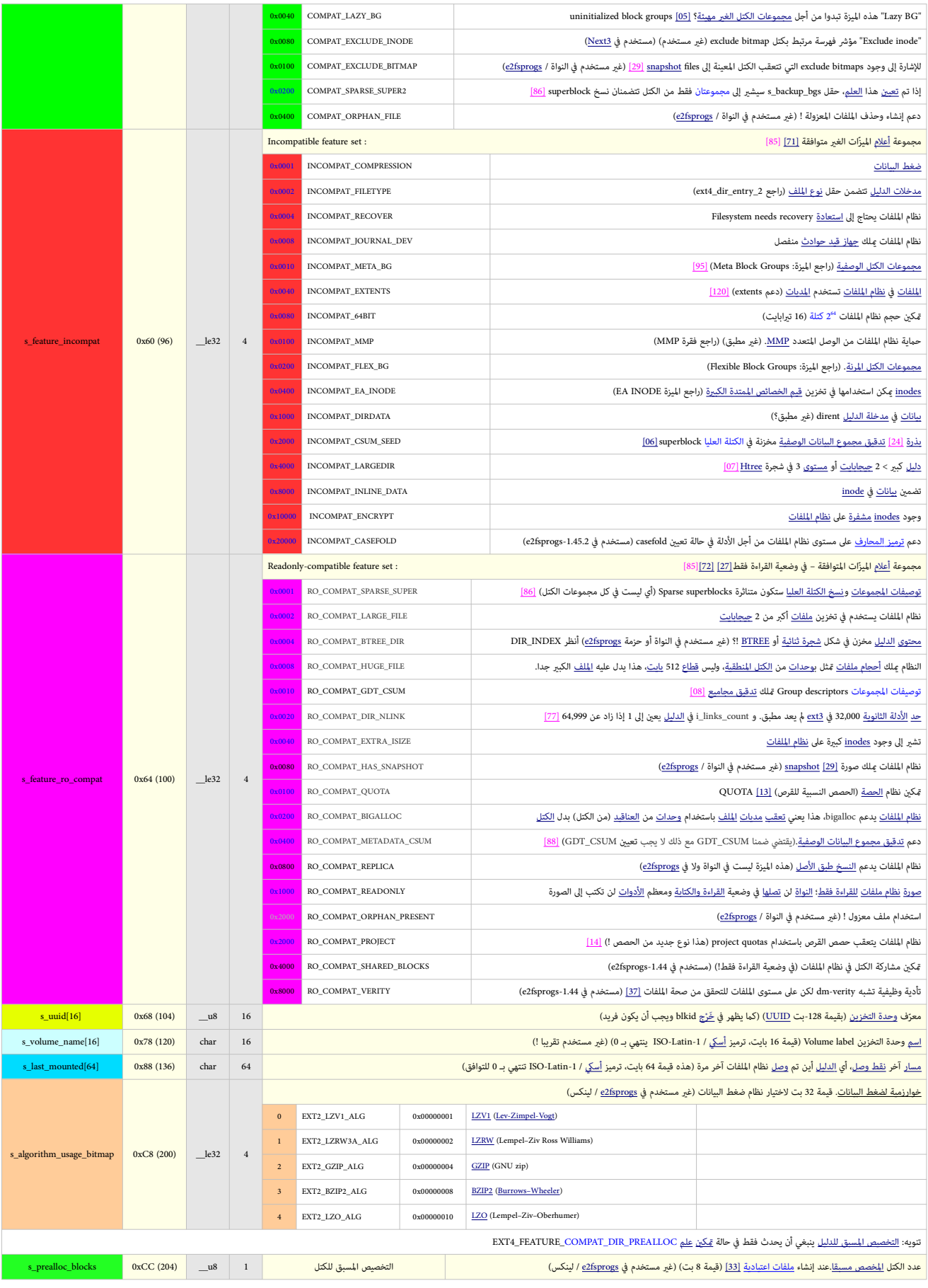

<span id="page-12-20"></span><span id="page-12-19"></span><span id="page-12-18"></span><span id="page-12-17"></span><span id="page-12-16"></span><span id="page-12-15"></span><span id="page-12-14"></span><span id="page-12-13"></span><span id="page-12-12"></span><span id="page-12-11"></span><span id="page-12-10"></span><span id="page-12-9"></span><span id="page-12-8"></span><span id="page-12-7"></span><span id="page-12-6"></span><span id="page-12-5"></span><span id="page-12-4"></span><span id="page-12-3"></span><span id="page-12-2"></span><span id="page-12-1"></span><span id="page-12-0"></span>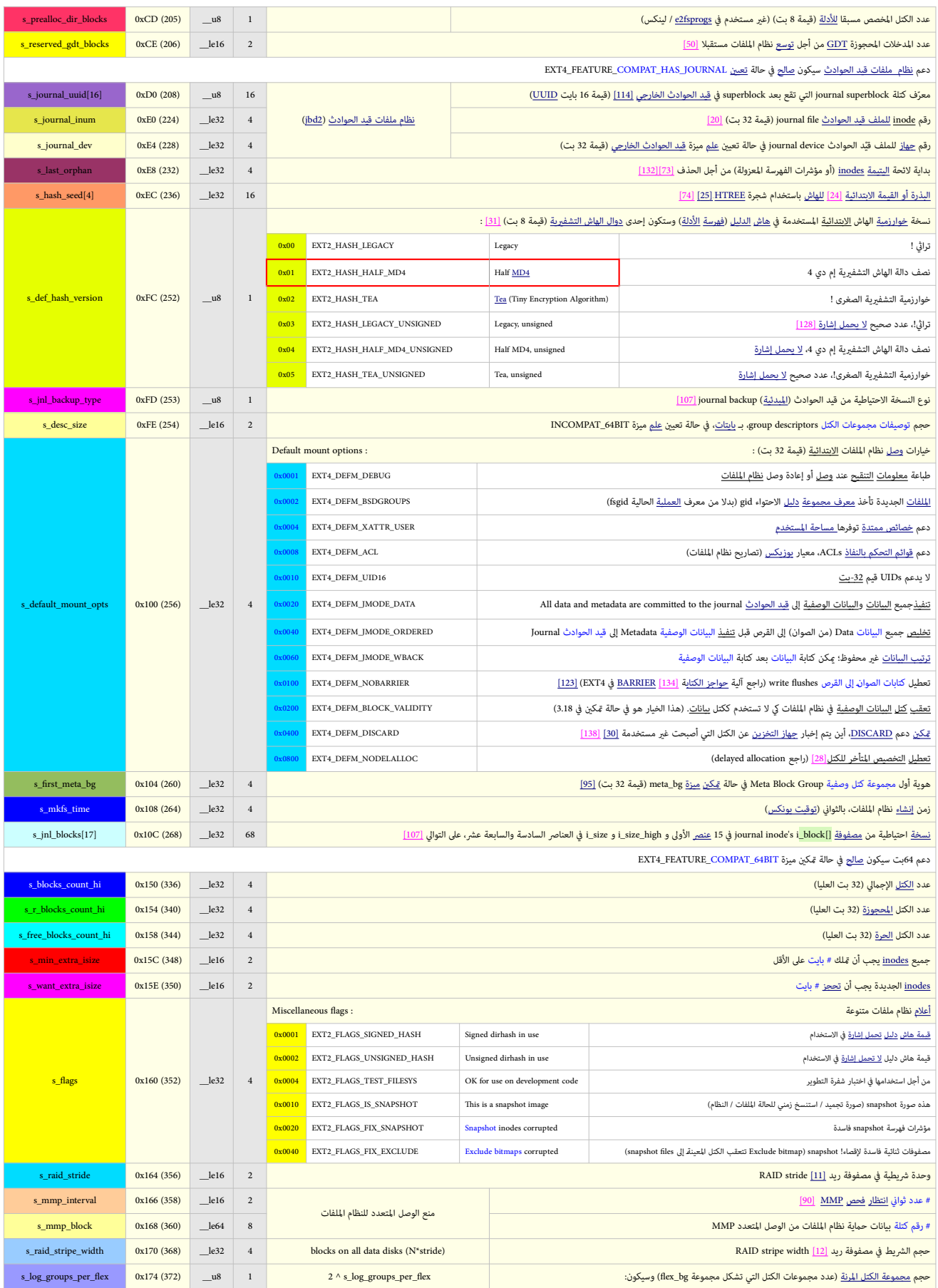

<span id="page-13-10"></span><span id="page-13-9"></span><span id="page-13-8"></span><span id="page-13-3"></span><span id="page-13-2"></span>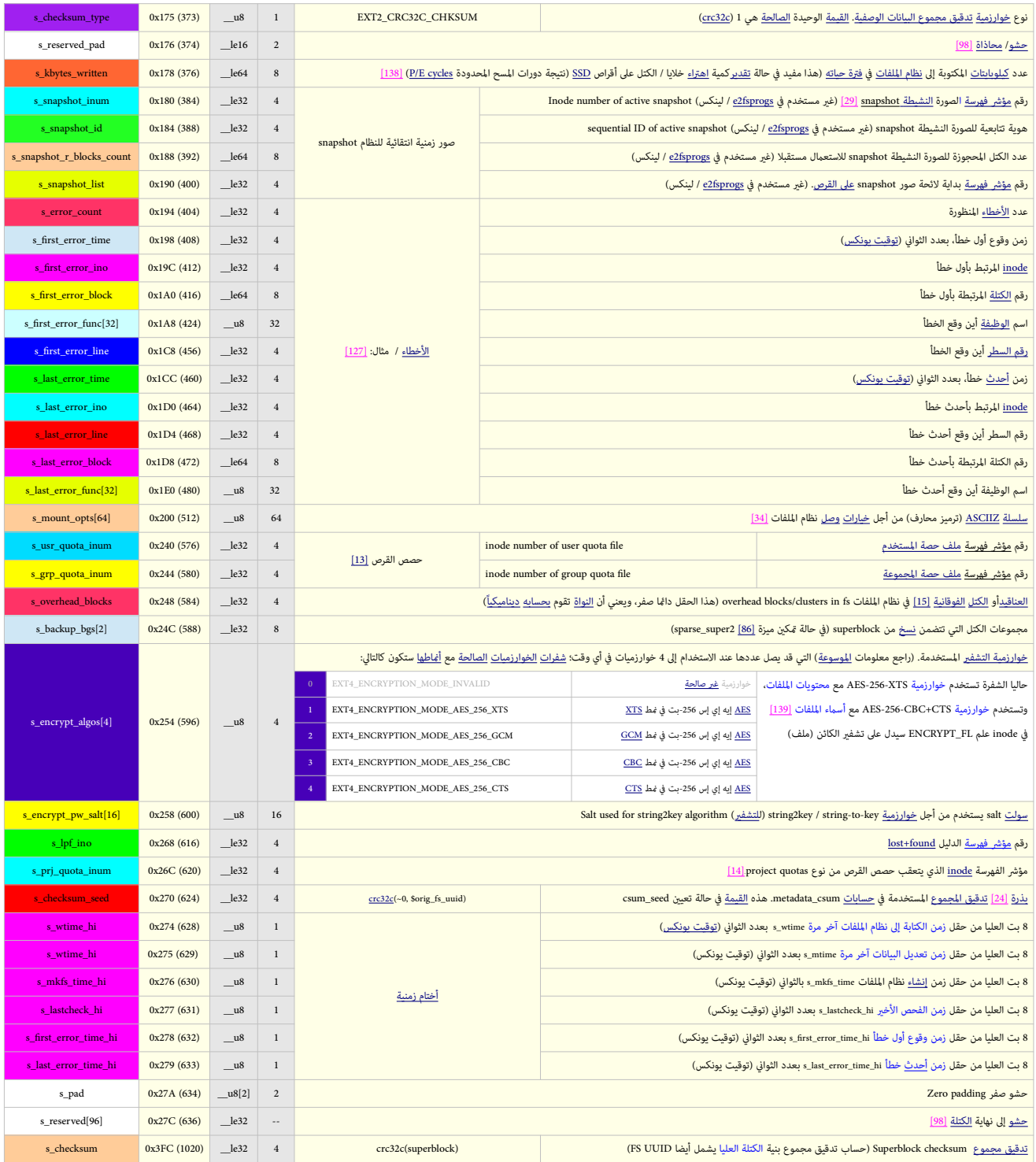

<span id="page-13-11"></span><span id="page-13-7"></span><span id="page-13-6"></span><span id="page-13-5"></span><span id="page-13-4"></span><span id="page-13-1"></span><span id="page-13-0"></span>حجم الكتلة الإجمالي 1024 بايت (المصدر: ext4.wiki.kernel.org)

<span id="page-14-7"></span><span id="page-14-3"></span><span id="page-14-2"></span><span id="page-14-0"></span>كل مجموعة كتل على <u>نظام الملفات</u> علك <u>واصف</u> في جدول توصيفات مجموعات إكاء وكام تظهر في التخطيط أعلاه، هذه إن التخلص التخل والتخلص الملك أيضا كل مجموعة كتل في إ<u>عداداتها المارى والمداداتها المامل</u> في [إعداداتها](https://en.wiktionary.org/wiki/configuration) <u>المبارية</u> تت كاملة من هذا الجدول ما م يتم تعين <u>علم a</u>parse\_super [86]. حجم الجدول تصاحب التي تعامل والكتلة تتبع superblock (ستكون الكتلة 3 في نظام ملفات كتلة 12 أو الكتلة 2 في نظام ملفات كتلة في نظام ملفات كتلة في نظام ملفات كتلة لا لاحظ كيف [يسجل](https://en.wiktionary.org/wiki/record) group descriptor و joode bitmap و hode bitmap و superblock و superblock و group descriptor table مما فقط من علك مواقع ثابتة داخل مجموعة الكتل. <u>[آلية](https://en.wiktionary.org/wiki/mechanism) flex bg</u> تستغل هذه ا<u>لمنزة</u> في جمع عدة مجموعات كتل في مجموعة مرنة واحدة ووضع inode bitmaps و block bitmaps من كل المجموعات في أول مجموعة من d<u>ex group.</u> (راجع flex <u>pr</u>oup). والجع في حال تعين ميزة meta\_bg\_meta\_bg جمع عدة مجموعات كتل في <u>مجموعة وصفية</u> واحدة. لكن فقط مجموعة الكتل الأولى والثاني والأخيرة في الجموعة الأكربة تتضمن واصفات المجموعات داخل <u>meta group.</u> (راجع meta\_bg لحظ أن <u>المرتان</u> flex\_bg و meta\_bg لا تبدوان <u>متنافيتان</u>. (أي مكن أن تقع في نفس الوقت)

<span id="page-14-4"></span>في 2/42/14 (بدون ميزة 64bit) توصيف مجموعة الكتل group descriptor وعند القاع في مند مقل by أي وباي في ext4 وعند مجموعة الكتل يتمدد إلى 64 باي<u>ت</u> على الأقل؛ هذا الحجم يخزن في superblock. كل block group descriptor سيملك البنية التالية في جدول توصيفات مجموعات كتل tbock group descriptor table الذي يتضمن مدخلات (معلومات) عن جميع مجموعات الكتل.

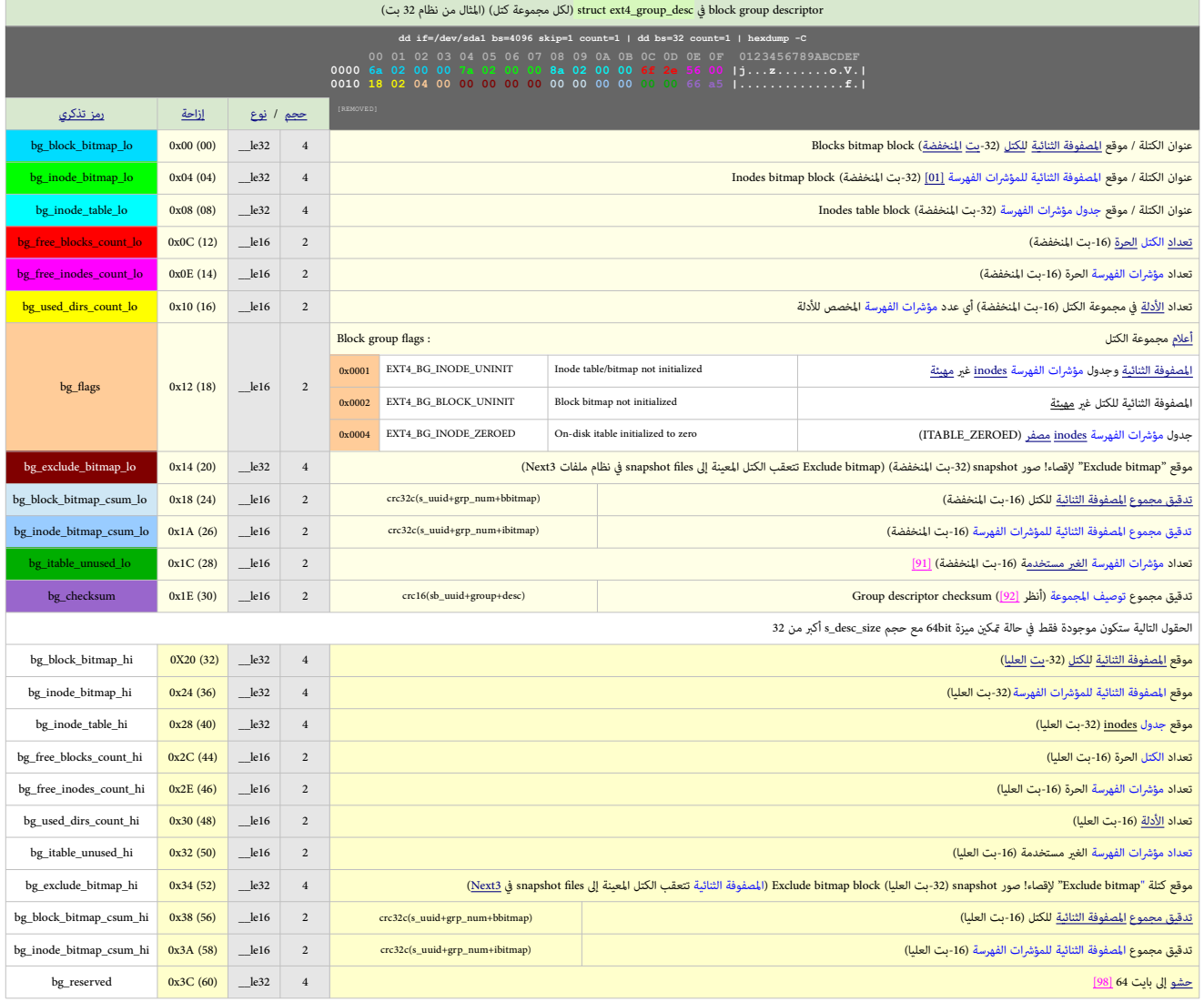

<span id="page-14-8"></span><span id="page-14-6"></span><span id="page-14-5"></span><span id="page-14-1"></span>حجم إجمالي 64 بايت (المصدر: ext4.wiki.kernel.org)

في حالة <u>تعين</u> موتاس وتعليل تع تعليل ميزة csum وتعطيل ميزة csum تعليقات الوصفية تعليق مجموع الكتل سيكون csum وساب: UUD. ورقم المجموعة وبنية توصيف المجموعة وتنية توصيف المجموعة وتنية توصيف المجموعة وبنية توصيف المجموعة وبن

وفي حالة تعين ميزة metadata\_csum، تدقيق مجموع مجموعة الكتل سيكون 16 <u>بث المنخفضة</u> بحساب تدقيق مجموع: FS UUID. ورقم المجموعة، وبنية توصيف المجموعة.

تدقيق مجموع كل من المصفوفات الثنائية للمؤشرات الفهرسة inode bitmap والمصفوفات الثنائية للكتل bitmap وblock bitmap. ورقم المجموعة، وكامل <u>المصفوفة الثنائية</u> bitmap.

<span id="page-15-0"></span>المصفوفات الثنائية للمؤشرات الفهرسة وكتل البيانات المستقدم المقاربة المؤرسات الفهرسة وكتل البيانات المؤرسات الفهرسة وكتل البيانات المقاربة الفهرسة وكتل البيانات المؤرسة وكتل البيانات المؤرسات الفهرسة وكتل البيانات المستقد

<u>الممفوفة الثنائية [32]</u> للكتل البيانات Data Block Bitmap <u>تتعقب</u> استخدام <u>كتل البيانات</u> ضمن <u>مصوعة الكتل.</u> في أنظمة الملفات الصغرى، هذه ستكون بحجم [كتل](https://en.wikipedia.org/wiki/Block_(data_storage))ة واحدة، مع موقع غير ثابت. عادة تكون في [الكتلة](https://en.wikipedia.org/wiki/Block_(data_storage)) الأولى، أو في الثانية ف نسخة superblock في مجموعة الكتل. موقع هذه المصفوفة الثنائية يشر إليه حقل bg\_block\_bitmap في توصيف المجموعة الخاص Group Descriptor.

<span id="page-15-3"></span><span id="page-15-1"></span>المصفوفةالثنائية للمؤرشات الفهرسة Inode Bitmap تعمل بنفس طريقة المصفوفة الثنائية للكتل، غير أن في Inode Bitmap و في جدول Inode Table بدلا من ممث<u>ل [كتلة](https://en.wikipedia.org/wiki/Block_(data_storage))</u> block.

معنيآخر inode Bitmap تتس<u>جل</u> أية <u>مدخلات</u> في Binode Table قيد الاستخدام. كل مجموعة كتل مصفوفة ثنائية واحدة، و واحدة، و هوام عنه كامت مع الله عقل bg\_inode\_bitmap في توصيف أي المستكون بحجم كتلة واحدة، مع موقع غير ثابت. يشي املجموعة الخاص Descriptor Group.

عند إنشاء inode table، بعض <u>المنخلات</u> الأولى في الجدول ستكون [محجوزة.](https://en.wiktionary.org/wiki/reserved) (يتم <u>وسمها</u> بالمستعملة) في للراجعة 0 هذه كانت 11 مدخلة، بينما في مراجعة 1 (EXT2\_DYNAMIC\_REV)واللاحقة عدد مدخلات inodes المحجوزة سوف يحدده حقل .)"Special inodes" راجع ).superblock بنية يف s\_first\_ino

ملاحظة: في حالة الكلام لله يعل الم المعلم المعلم المعلم المعلم والمعارك و£25progs والمعلم المعلمين اللمفوفة الثنائية للكل المعلم المعلم المعلم المجمع كل المجموعة <u>حو</u>ل أكل ذلك لا يعني الضرورة علام وجود كل مستغلمة. ففي حالة تعين و<u>ال b</u>itmaps و bitmaps و bitmaps و debugfs. الأسف دالة () ctes[،](#page-40-18) ext2fs\_test\_block\_bitmap2 لتمم الألساف المواقع، وهذا سينتج عنه <u>خَزج</u> ملتبس في ا<u>لمنقح ا</u>لك المواقع، وهذا سينتج عنه <u>خَزج</u> ملتبس في ا<u>لمنقح ل</u>

كماهو حال معظم <u>المشوفات الثنائية، بت</u> واحد مثل حالة استعمال كتلة بيانات واحدة أو <u>مدخلة</u> واحدة في <u>Inode</u> Table. هذا يقتض حجم مجموعة كتل من 18 \* humber\_of\_bytes\_in\_a\_logical\_block هو حال معظم ا<u>لم</u>صفوفات الثنائية، ب<u>ت</u>

بالنسبة للكتل كل <u>يث ع ثل [الوضعية الحالية](https://en.wiktionary.org/wiki/current_state) للكتلة</u> داخل مجموعة الكتل، حيث لك ته <u>تعامته تسميم المستوقع ت</u>ه والكتل المستقاف والمستقل عن الكتل هذه عناها ي<u>ت 0</u> من يل<u>ت 0. والنك</u> قال قاعلها بت 1 من بايت 0. والكتلة الثامنة عنا بت 7 (<mark>البت الأكثر أهمية</mark> MSB) من بايت 0 والكتلة التاسعة ميثلها بت 0 (<u>البت الأقل أهمية</u> LSB) من بايت 1 … إلى آخره.

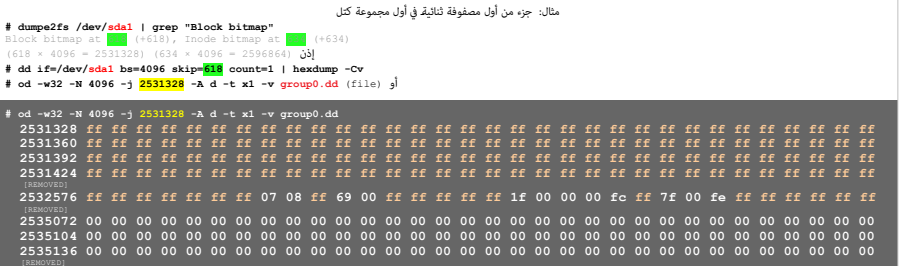

<span id="page-15-2"></span>.) في قبل المصفوفة الثنائية للكتل block bitmap غالبا، سيكون هناك 4096 × 8 = 32768 كتلة لكل مجموعة ("une2fs -l /dev/sda1 | grep -i "Blocks per group").

وفي مّثيل المصفوفة الثنائية للمؤشرات الفهرسة inode وinode باعتبار أن حجم inode هو 256 بايت في 254، و169 بايت إذن 4096 ÷ 256 = 16 مؤشر فهرسة لكل كتلة

بوجود 32768 بت في كتلة الملفوفة الثنائية (406 × 40 منان 22768 مؤشر فيرسة في كل مجموعة، ومن ثم 32768 كتلة ع في في inode table من كل مجموعة.لكن، في الحقيقة، حجم superblock هو table مو من المحموعة.لكن، في الحقيقة، حجم superb

سيحدد عدد inodes الفعلية لكل مجموعة ("tune2fs -l /dev/sdal | grep -i "Inodes per group") مثال: إذا كان group هو 8122 كتلة في نباق 12 كتلة في بداية كل مجموعة (1825 ÷ 16 = 512) = 16 + 8192

مثال آخر عند تحليل مضمون group descriptor نجد أن المصفوفة الثنائية للكتل لالحموعة 0 مبل عند الكتلة 2ـ يمكن استخراج مضمون هذه الكتلة باستخدام أداة  $\hbar$  [[23] blkcat أو blkcat في المصفوف من الكتلة باستخدام أداة وإلى المادة

<span id="page-15-4"></span>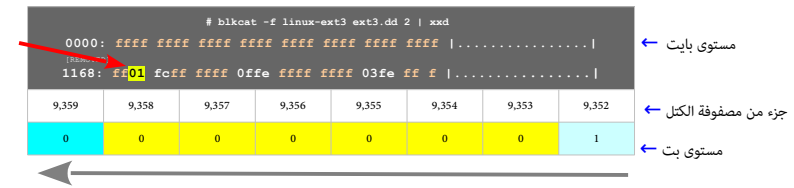

قراءة بايتات من اليسار إلى اليمين (على مستوى بايت). بينما القراءة داخل كل بايت من اليمين إلى اليسار (ضمن بايت)

في المثالين القيمة " <mark>1 أ</mark> " تشير إلى تخصيص كتل كثيرة في بداية مجموعة الكتل block group ( وفي المثال الثاني، القيمة 0x01 ولدو 1,169 وقام 2,591 والمثال الثاني، القيمة 0x10 وفي المثال الثاني، القيمة 0x10 وفي المثال القيمة 0 وعدم تخصيص الكتل من 9,353 إلى 9,359. <span id="page-16-0"></span>جدول مؤشرات الفهرسة [Table Inode](#page-2-15) Table Inote Table Income Table Income Table Income Income Income Income Income Income Income Income Income Income Income Income Income Income Income Income Income Income Income Income Incom

<span id="page-16-4"></span>في <u>نظام ملفات بونكس</u> الاعتيادي ليست <u>مدخلة الدليل [117[\]](#page-48-2) ود</u>كن <u>إساء [[116](#page-48-2)] [116] (116] [116م</u>و من يخزن <u>السانات الوصفية للملف</u> (أي يخزن ا<u>لأختام الزمنية، راويط الكتل، الخصائص الممتدة...</u> إلى آخره، باستثناء اسم ومضمون المل الملف، يجب التعمق في ملفات الدليل (أي الأدلة) للعثور على مدخلة الدلى المرقبط الغراس الغرام الملوسط الملوس الملوسط ملفات (في المراجعة 0.5 واللاحقة) يخزن أيضا نسخة من (حقل) يوع <u>الملف</u> [3<u>3]</u> في بنيه مدخلة والمراجعة من أوسع الدليل، (علما أن نوع الملف مخزن أصلا في inode).

كل مجموعة كتل مّلك جدول مؤشرات فهرسة واحد inode Table (يتضمن هياكل مارستم أو تصادى أو أكثر. مع موقع غير ثابت، يشير إليه حقل bg\_inode\_table في <u>توصيف المجموعة</u> الخاص

جدول Inode table عبارة عن <u>مصفوفة خطية</u> من بيانات <mark>struct ext4\_inode. ك</mark>تل هذا الجدول تكفي لتخزين على الأقل القيمة: s<mark>b.s\_inode تroup size\_s.se.se.sb أو د</mark>ة مجموعة الكتل التي تتضمن Inode مكن الحصول عليه بحساب: s<mark>b.s\_inodes\_per\_group / (inode\_number - 1)، وعكن الحصول على <u>الإزاحة</u> في جدول المجموعة بحساب: shode 2 per\_group % (inode\_number - 1) : يستخدم.</mark>

<span id="page-16-13"></span><span id="page-16-12"></span><span id="page-16-11"></span><span id="page-16-10"></span><span id="page-16-9"></span><span id="page-16-8"></span><span id="page-16-7"></span><span id="page-16-6"></span><span id="page-16-5"></span><span id="page-16-3"></span><span id="page-16-2"></span><span id="page-16-1"></span>[تدقيق مجموع](https://en.wikipedia.org/wiki/Checksum) مؤشر الفهرسة inode checksum سيكون بحساب كل من: معرف FS UUID. ورقم inode، وبنية inode نفسها.

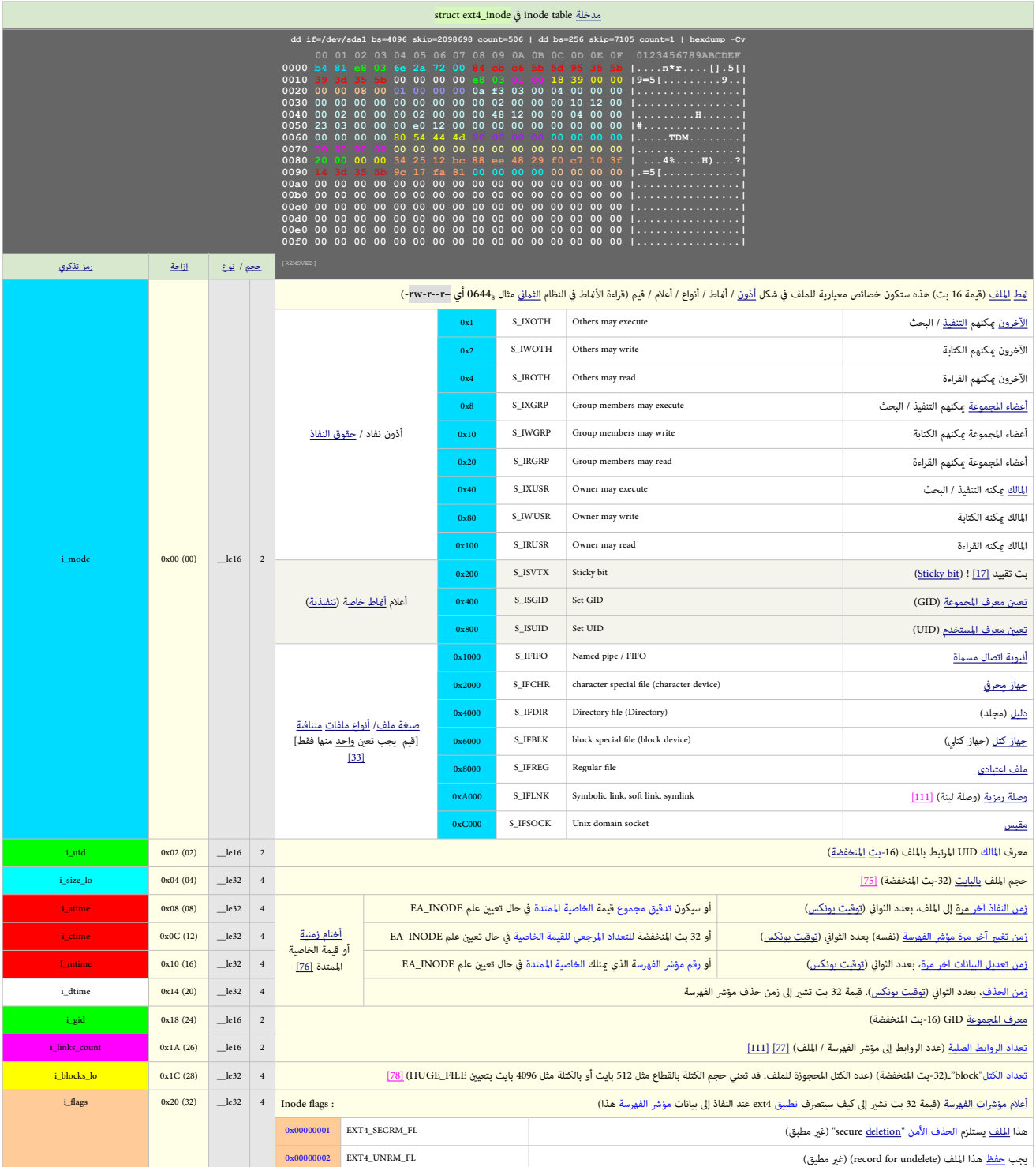

<span id="page-17-16"></span><span id="page-17-15"></span><span id="page-17-14"></span><span id="page-17-13"></span><span id="page-17-12"></span><span id="page-17-11"></span><span id="page-17-10"></span><span id="page-17-9"></span><span id="page-17-8"></span><span id="page-17-7"></span><span id="page-17-6"></span><span id="page-17-5"></span><span id="page-17-4"></span><span id="page-17-3"></span><span id="page-17-2"></span><span id="page-17-1"></span><span id="page-17-0"></span>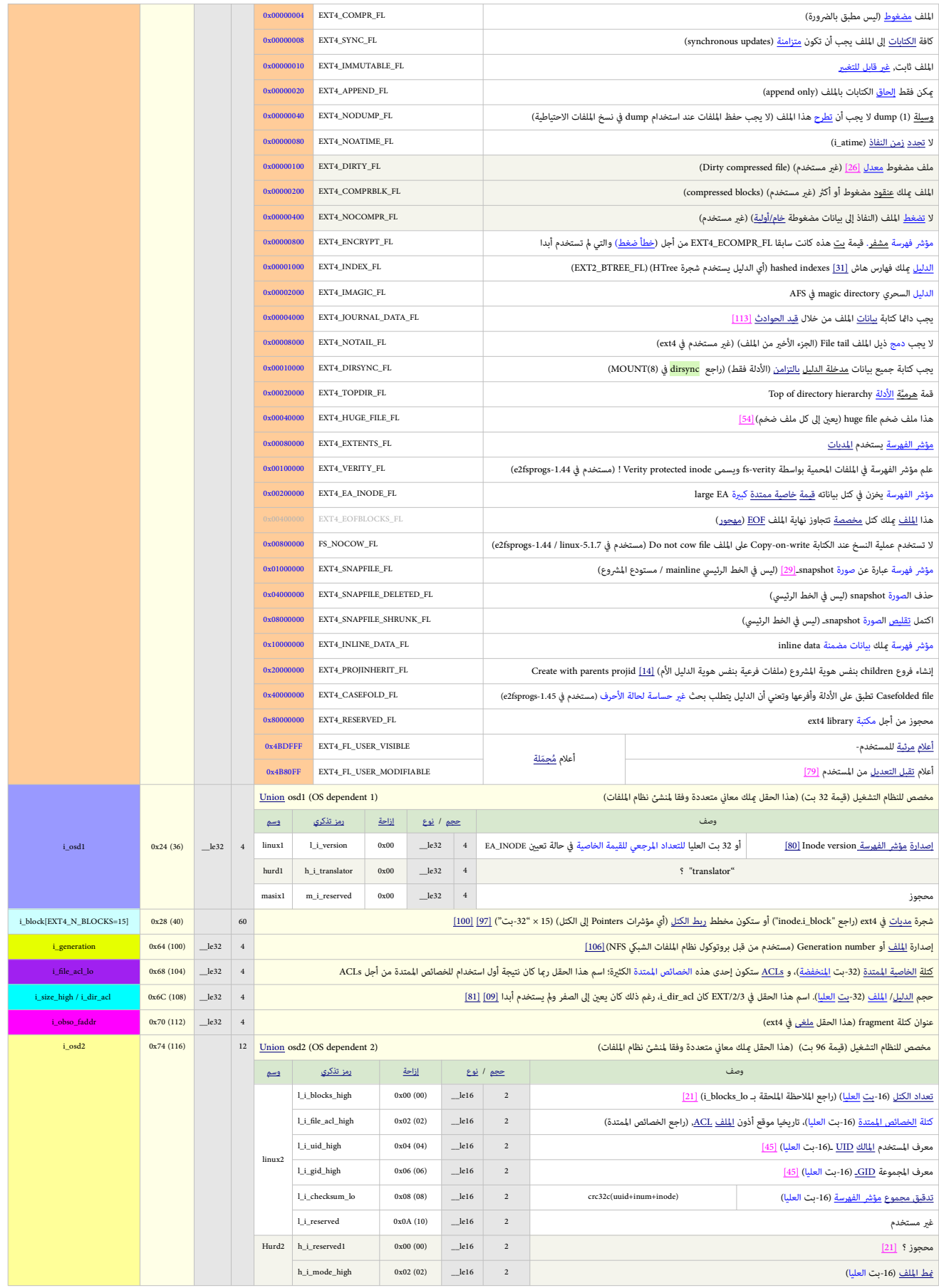

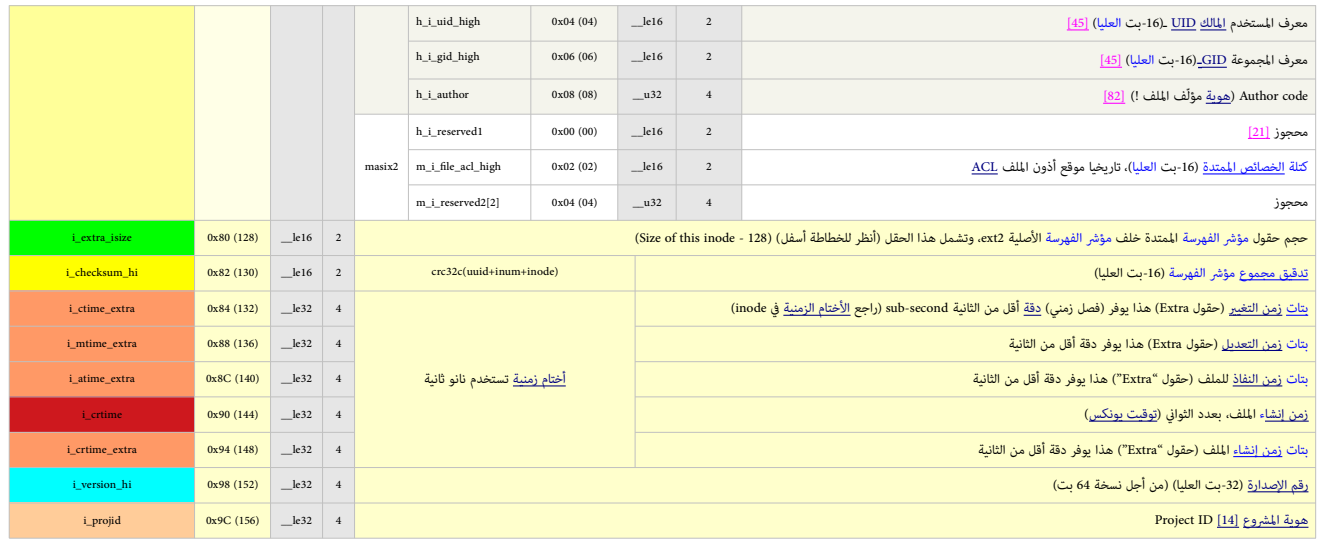

#### <span id="page-18-1"></span>حجم مؤشر الفهرسة [Size Inode](#page-2-17) Size Income Size Income Size Income Size Income Size Income Size Income Size Income Income Income Size Income Size Income Size Income Size Income Size Income Size Income Size Income Size Income

<span id="page-18-11"></span>في أنظمة 2/3ex، حجم <u>بنية [inode،](https://en.wikipedia.org/wiki/Inode) [116[\]](#page-48-4) ان</u> ثابت عند 128 ي<u>ايت (<mark>EXT2\_GOOD\_OLD\_INODE\_SIZE)</mark> والتسجيلة</u> على القرص كانت بحجم 128 بايت. لكن مع استخدام ext4 صار بالإمكان في زمن ال<u>تهيئة [تخصيص](https://en.wiktionary.org/wiki/allocate)</u> inodes بحجم أكربه لتمتد المساحة إلى ما وراء النهاية الأصلية في inode. حجم تسجيلة inode على اعت<mark>د في inode عدد ياما و</mark> struct ext4\_inode وعدد [بايتات](https://en.wikipedia.org/wiki/Byte) الفعلية المستخدم من struct ext4\_inode خلف (128-بايت الأصلية) sinode حسجل في حقل i<mark>\_extra\_isize و</mark> يسمح بنمو struct ext4\_inode مع ا<u>لنواة</u> الجديدة دون الحاجة إلى <u>ترقية</u> جميع inodes على القرص. الحقول خلف EXT2\_GOOD\_OLD\_INODE\_SIZE يجب النفاذ إليها ضمن <mark>itruct extra\_isize يجب النفاذ إليها ضمن itruct extr</mark> مبدئيا، <u>تسجيلة</u> ext4 inode بحجم 256 بايت و (اعتبارًا من أكتوبر 2013) ينية الت بعد inode وناية تسبيلة inode ونهاية [تسجيلة](https://en.wiktionary.org/wiki/record) inode ونهاية تسجيلة inode مكن استخدمها لتخزين <u>الخصائص المتدة. [121]</u> وكل تسجيلة مؤشر الفهرسة مكن أن تصل إلى <u>حجم كتلة</u> نظام الملفات، مع ذلك هذا ليس له فاعلية كبرة على النظام.

<span id="page-18-10"></span><span id="page-18-9"></span><span id="page-18-8"></span><span id="page-18-7"></span><span id="page-18-6"></span><span id="page-18-5"></span><span id="page-18-4"></span><span id="page-18-3"></span><span id="page-18-2"></span>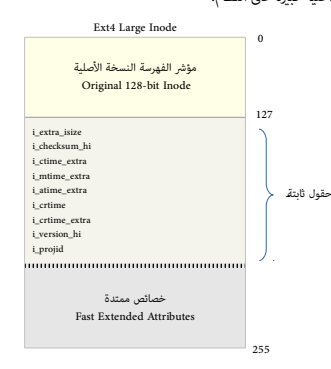

### <span id="page-18-0"></span>إيجاد موقع مؤشر الفهرسة المستقال المستقال المقرسة المستقال المستقال المستقال المستقال المستقال المستقال المستق

مؤشرات الفهرسة <u>[116] ا</u>ستكون بترتيب عددي. كل <u>رقم مؤشر فهرسة لو</u>شم فلمن inode table inode itable حجم الجدول <u>يحدد</u> أمن [التهيئة](https://en.wiktionary.org/wiki/format) لاحتواء أقص عدد من <u>المنخلات</u>.كل مجموعة كتل تتضمن عدد من <u>الدخلات</u>.كل مجموعة كتل تتضمن عدد من مؤشرات الفهرسة Inodes يحدده حقل والمعام والمعالي في superblock و يستخدم أصلا، أول inode shode سيكون 1 (وليس 0). مكن استخدام <u>الصنغة</u> التالية لإيجاد مجموعة الكتل التي يوجد فيها <u>مؤشر الفهرسة</u>،: .index = (inode\_num - 1) / sb->s\_inodes\_per\_group (المحلي) المطلوب ضمن inode table وبغ الكتلة باستخدام الصيغة: أو المعلى المطلوب الملك باستخدام الموقعة و index = (inode\_num - 1) / sb->s\_inodes\_per\_group (المحلي) المطلوب ض وللحصول على عنوان بايت (الإزاحة) ضمن inode table، نستخدم: fiset = index \* sb->s\_inode\_size.

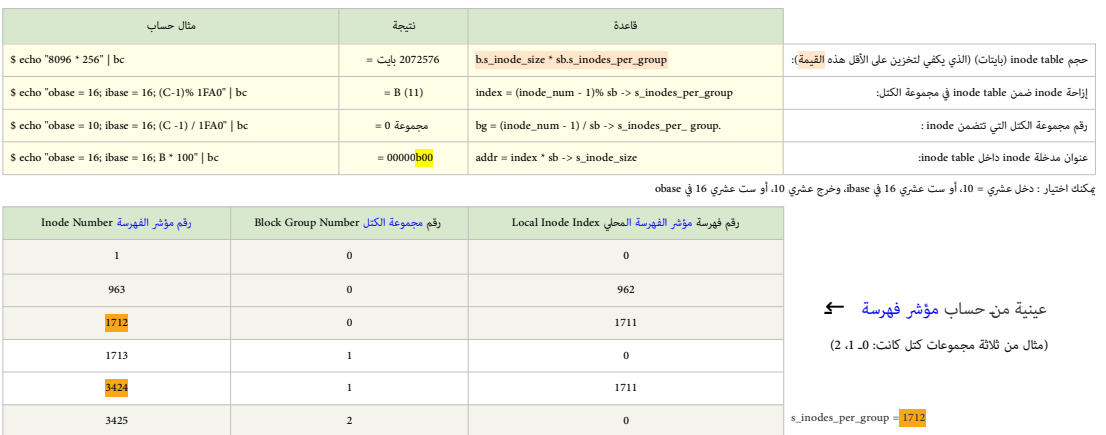

<span id="page-19-0"></span>الأختام الزمنية في مؤشر الفهرسة (بصمات الوقت) العربية وسمات الوقت ) بصامت الوقاف ) بصامت الوقاف ) بصامت الوقاف ا

أربعة <u>أختام زمنية</u> مسجلة في 128 <u>بايت المنخفضة من [بنية](https://en.wikipedia.org/wiki/Data_structure) امتح</u> Inode وتشرق الملاتات الوصفية)، <u>زمن النفاذ</u> (نفاذ للملف أو فتح دليل الملف) atime زمن الصناعات mtime [وزمن الحذف](https://en.wiktionary.org/wiki/deletion_time) dtime من تعديل البيانات mtime وزمن الحذف dtime م الأربعة، <u>أعداد صحيحة 3</u>3-بت <u>[تحمل إشارة](https://en.wikipedia.org/wiki/signed_number) [128]</u> مثل <u>الثوان</u>ي منذ <u>توقت يونكس</u> 1970-01-01-00:00 GMT هذا يعني أن الحقول <u>ستطفو</u> في يناير 2020-01-10 GMD ومنا يس لها [رابط](https://en.wiktionary.org/wiki/linked) من أي كليل كنها ما زالت مفتوحة orphan itime [سيفيض](https://en.wiktionary.org/wiki/overloaded) لاستخدامه مع لائحة المعزولة crphan list . حق<mark>ل ast orphan. و</mark> أول Inode في لائحة؛ حينذاك dtime سيكون رقم مؤشر الفهرسة اليتيم التالي orphaned inode أو يكون <u>صفر إ</u>ذا م تكن هناك مؤشرات فهرسة معزولة أخرى orphans.

إذا كان حقل <mark>sib->s\_inode\_size (</mark>حجم بنية inode) أكبر من 128 <u>بايت</u> وحفل <u>i\_inode\_extra و it است</u>وات و i\_inode بالقيام i\_inode\_extra\_ أو المتقول ctime و ettra [ستتمدد](https://en.wiktionary.org/wiki/widened) إلى 64 <u>بات</u>.

في حقل "extra"(2[-](https://en.wikipedia.org/wiki/Bit)بت) هذا تستخدم 2 <u>بت المنخفضة لمد</u> حقل الثواني 32-ب<u>ت</u> إلى 34 ب<u>ت؛</u> 30 ب<u>ت العليا</u> ستوفر ختم زمني ي<u>دقة نانو ثانية</u>، وبذلك الأختام الزمنية لن <u>تطفو</u> حتى مايو 3446، و dtime م مدد.

<span id="page-19-3"></span><span id="page-19-2"></span>في ext4 هناك أيضا حقل خامس crtime في الأختام الزمنية يسجل زمن إنشاء inode؛ هذا الحقل ب<u>عرض</u> 64-بت و<u>مترج</u>م بنفس أسلوب crtime\_extra\_i.

حقول <mark>dtime و crtime </mark>لن تكون <u>متاحة</u> من خلال ال<u>واحهة</u> الاعتيادية (<u>stat،</u> رغم أن <u>المنقح</u> debugfs [سيعلن](https://en.wiktionary.org/wiki/report) عنهم (راجع أيضا <u>dishes / bug-findutils وcoreutils patches </u>[\)](http://lists.gnu.org/archive/html/bug-findutils/2011-11/msg00015.html) أمثلة:

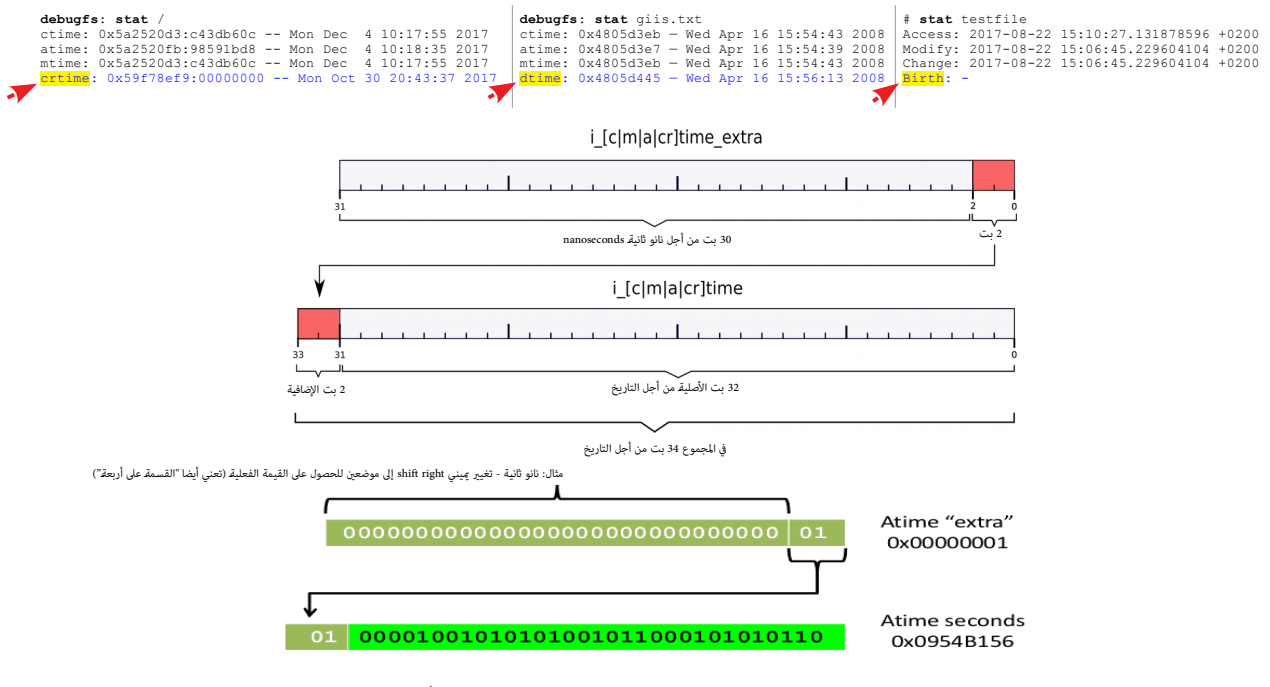

تستخدم قيمة للزمن 32-بت <u>مع إشارة</u> إضافة إلى (<sup>23</sup> × (بتات الإضافية في <u>توقيت بونكس</u>)). بعبارة أخرى:

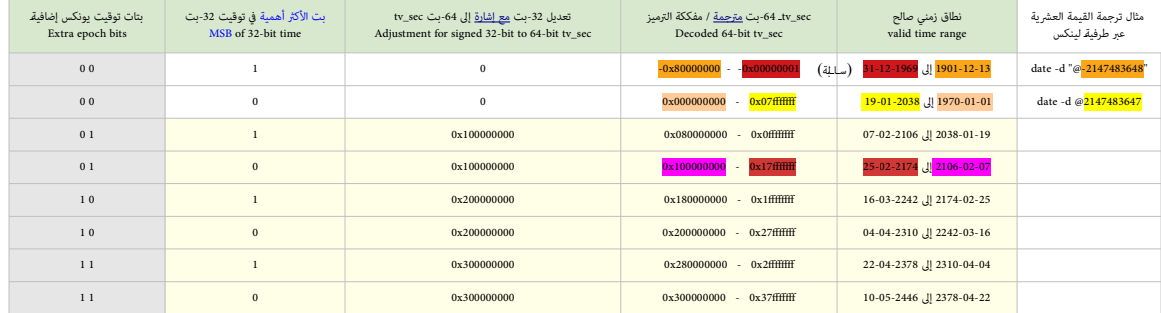

<mark>ي</mark> ق UTC 06:28:15 الأحد 7 فبراير 2106، توقيت يونكس سوف يصل إلى 4,294,967,295 ثانية، هذا يعني أن في الأنظمة التي تحفظ الوقت بأعداد صحيحة موجبة 32-بت لا تحمل إشارة، سيكون ذلك التاريخ أقمى ما مكن تحقيقه. ويعني أيضا في تلك الأنظمة، أن الثانية التالية ستترجم بشكل خاطئ إلى 00:00:00 الثلاثاء 1 يناير 1970 UTC.

<span id="page-19-1"></span>في 13:30:30 UTC، الأصد 4 ديسمبر 292,277,026,596 (لكن أين ستكون البشرية في هذا التاريخ!)، نسخ ختم يونكس الرمني ستتوقف عن العمل، لأنها ستطفو أكبر قيمة مكن حفظها في رقم 64-بت لا يحمل إشارة. هذا تقريبا 22 مرة <u>عمر الكون</u> المقدر حاليا، والذي هو 1.37 × 10 أسم أسماء أغطاء <u>قدمة في قرمن وأقارته</u> والفي التعرف المل عن الحدار من الملومات 1.42.8 ftp: أيضا نسخ سابقة من <u>أنوية 64-بت</u> تستخدم بالخطأ <u>[بتات](https://en.wikipedia.org/wiki/Bit) توقيت بونكس</u> الإضافية 1,1 في التواكل التواريخ بين 1901 و سيتم إصلاح النواة، وأداة 2<u>16x. م</u>ستعمل على إصلاح هذا الوضع، على افتاض أن تعمل قبل 2310.

<span id="page-20-3"></span>60 <u>inode،i block و</u> مختلف والملوطرق مختلفة، وفقا لنوع الملفات والفاق الملفات وال<mark>ذلة العادية تستخدمها [لفهرسة](https://en.wiktionary.org/wiki/indexing) كتل الملفات، وا<u>لملفات الخاصة</u> تستخدمها لأغراضها الخاصة والملفات والملفات، والملفات الخاصة تستخدمها لأغراضها ال</mark>

### <span id="page-20-2"></span><span id="page-20-1"></span>وصالت رمزية / وصالت لينة [Links Symbolic](#page-2-20)

<span id="page-20-10"></span>.<br><u>[هدف](https://en.wiktionary.org/wiki/target) [الوصلة الرمزية](https://en.wikipedia.org/wiki/Symbolic_link) [111]</u> سوف يخزن في هذا <u>الحقل</u> إذا كان طول س<u>لسلة</u> الهدف ) قال من 60 باين الملك الملكيات أو <u>الدالي الملال الراد</u> (عليه الرابط (الملف).

#### <span id="page-20-0"></span>العنونة المباشرة والغير مباشرة للكتل التعنونة المباشرة والغير مباشرة للكتل التعنونة المباشرة والغير مباشرة للكتل

<span id="page-20-5"></span>في أنظمة ملفات 212/0. أرقام لكل الملكل للملطقية عبر <u>ربط للكلل</u> 1-1 (قد يصل إلى) ثلاث <u>مستويات</u>. لإيجاد الكتلة المنطقية التي تخزن [كتل](https://en.wikipedia.org/wiki/Block_(data_storage))ة الملف، الشفرة ستبحث في كامل هذه <u>البنية</u> العقدة <u>على نحو متزايد [97</u>] لاحظ هنا، لا يوجد <u>رقم سحري</u> (توقيع) أو <u>تدقيق مجموع</u> يضمن خلاء الكتلة من ما يسمى <u>القمامة</u> garbage.

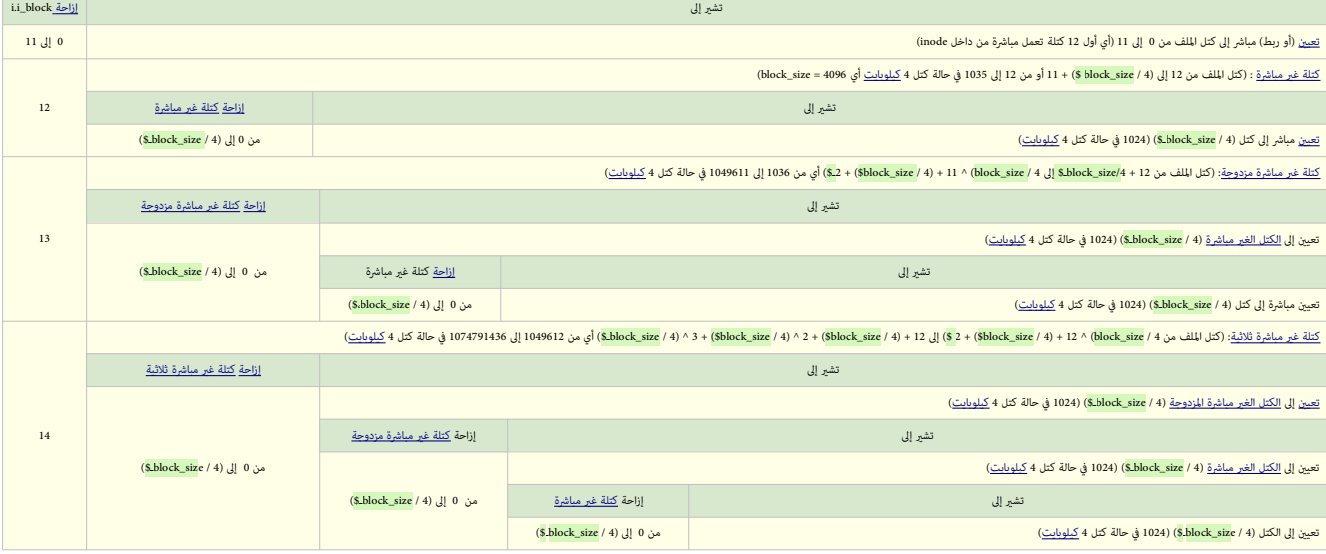

<span id="page-20-9"></span><span id="page-20-7"></span>\* في هذه <u>الصيغ</u> القسمة كانت على 4 لأن كل رقم <u>كتلة منطقية</u> مخزن في 4 <u>بايت</u>.

<span id="page-20-8"></span>الحظ مع <u>مخطط ربط الكتل</u> هذا، سيكون من الضروري ملء الكثير من بيانات <u>الربط [122</u> حتى مع الملف الكب<u>ر التجاس</u>! وهذا هو السبب في إنشاء [مخطط](https://en.wiktionary.org/wiki/scheme) ربط <u>المديات ]</u> [210 [ Extents، الموصوف أدناه).

<span id="page-20-6"></span><span id="page-20-4"></span>لاحظ أيضا أن الملف الذي يستخدم مخطط الربط هذا mapping scheme لا يمكن أن يوضع أعلى من 2<sup>32</sup> كتلة[[100](#page-41-5)][[97](#page-40-26)]

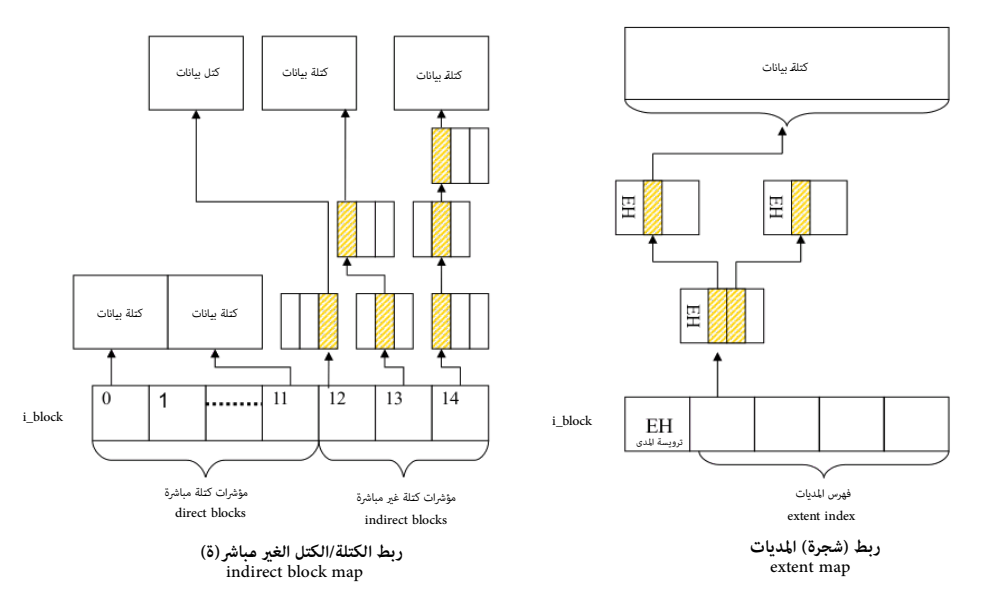

#### <span id="page-21-0"></span>شجرة المديات المستخدمة المدينة المستخدمة المدينة المستخدمة المستخدمة المستخدمة المستخدمة المستخدمة المستخدمة ا

ق 2x4 إلربط بين الكتل المنطقية و<u>الملف</u> استبدل ي<u>شجرة [مديات](https://en.wikipedia.org/wiki/Extent_(file_systems)) [100] [اللد</u>ي: سلسلة كتل فيزيائية متماسة، عكنها ربط ما يصل إلى 183 <u>ميغابايت</u> من المساحة باستخدام <u>كتلة 4 كيلوبايت</u>) فى <u>المخطط</u> القديم، كان <u>تخصص</u> رتل متياس من ك<u>تلة يستلزم كتل</u>م باللفات اللف باستخدام الملوات انخفض <u>الربط إلى مدى</u> واحد <mark>struct extent مع</mark> واحد [الربط](https://en.wiktionary.org/wiki/mapping) والمدى واحد الملاء الملاء الملاء الفري التي يغطيها المدى) في حال مكن ميزة وext. واحد [تخصيص](https://en.wiktionary.org/wiki/allocate) ملفات كبرة جدا بمدى واحد. وسينتج عن ذلك خفض كبير في استخدام كتل <u>البيانات الوصفية</u> وتحسن في <u>فاعلية</u> القرص. لكن هذه الميزة تستلزم تعيين علم <u>المديات</u> (0x80000) في I<u>node.</u>

<span id="page-21-5"></span>عموما، بنية املدى تنقسم إىل ثالثة:

- <span id="page-21-2"></span>• ترويسة مدى header Extent
- مؤشر / فهرس مدى Extent index (عقد داخلية)
	- مدى extent (عقد طرفية)

المثال على اليسار للمؤشر فهرسة ملف ملك 60 بايت لتخزين بنية مديات الملف، حجم مدخلة المدى الواحدة extent entry هو 12 بايت، وبالتالي، عكن تخزين 5 مدخلات مدى (أو بالضبط 4) مباشرة في inode. وكل بنية مدى تبدأ بترويسة مدى extent header بحجم 12 بايت، راجع أكثر تفاصيل <mark>بنية ترويسة المدى</mark> في الجدول التالى.

ترويسة املدى header extent متبوعة بعقد املدى nodes extent، التي ميكن أن تكون عقد داخلية inner nodes من شجرة المدى extent tree [فهارس المدى extent indexes] وتشير إلى ترويسات المدى الأخرى، أو تكون عقد طرفية leaves [مديات extents] تشير إلى كتل بيانات data block runs.

<span id="page-21-1"></span>

<span id="page-21-4"></span>راجع بنية هذه <mark>المدخلات</mark> في الجداول التالية.

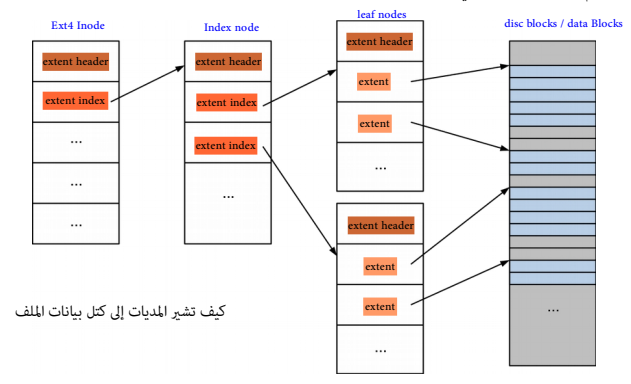

ا<u>لمدي</u>ات Extents مرتبة في شكل <u>شجرة</u>، كل <u>عقدة</u> في الشجرة تبدأ مع <mark>ترويسة herior node إن</mark> كانت العقدة <u>عقدة داخلية</u> interior node أري [عقدة](https://en.wikipedia.org/wiki/Node_(computer_science)) ملك عقدة ابن واحدة على الأقل) (0 - c<mark>h.eh\_depth).</mark> الترويسة يتبعها <u>تجسدات</u> en.eh\_entriesمن <mark>kruct ext4\_extent\_idx و</mark>احدة من <u>مدخلات الفهرس</u> هذه <u>[10] ت</u>شر إلى كتلة تتضمن عقد أكرث ف شجرة <u>المديات</u>، وإن كانت العقدة عقدة طرفية والمع المعقد اليناء وترتبط بعقدة واحدة أخرى فقط) ( 0 <mark>eh.eh\_depth == 0 حينذاك الترويسة يتبعها <u>تجسدات eh.eh و</u>eh.eh من struct ext4\_extent؛ هذه التجسدات تشير إلى كتل البيانات الخاصة بالملف.</mark>

العقدةالجذرية noot node (عادة، تكون أعلى عقدة) في شجرة ا<u>لمامات الموامل</u> التي تسمح بتسجيل (تخزين) للديات الأربعة الأولى بدون استخدام كتل <u>سانات وصفية</u> إضافية.(أي لا <u>تفهرس</u> في <u>شجر</u>ة)

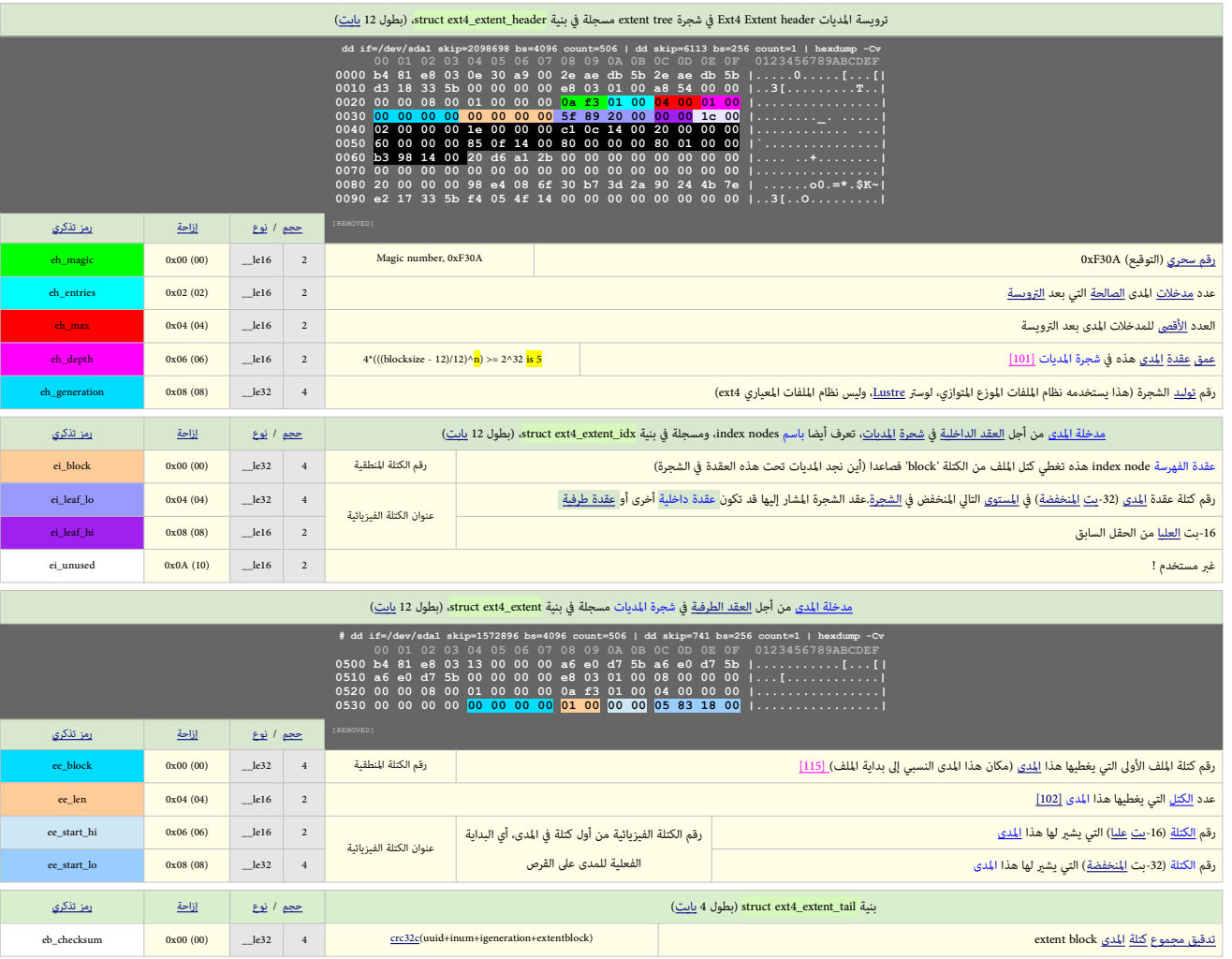

قبل قديم <u>تدقيق مجامع البيانات الوصفية، تروسة المدئ اندل ت</u>دان لك تك تك تك تواسف الن باي في التقل بدون تحقيق مجموع في نهاية من المساحة. و 4 <u>[مديات](https://en.wikipedia.org/wiki/Extent_(file_systems)) في inode القوق مجموع القوق مجموع 3</u>2[-](https://en.wikipedia.org/wiki/Bit)يت في هذه المساحة. و 4 <u>مديات في inod</u>

<span id="page-21-3"></span>لأن تدقيق مجموع <u>inode</u> محسوب. تدقيق المجموع سيكون بحساب: FS UUID، وتوليد [inode](https://en.wikipedia.org/wiki/Inode) [وتوليد](https://en.wikipedia.org/wiki/generation) inode وكامل كتلة المدى حتى حقل تدقيق المجموع (دون حسابه).

<span id="page-22-15"></span><span id="page-22-14"></span><span id="page-22-13"></span><span id="page-22-11"></span><span id="page-22-10"></span>مكنك تخزين أول 60 <u>بايت</u> من بيانات <u>الملف</u> هنا فى حال مّكن ميزة (INCOMPAT\_INLINE\_DATA) فى نظام الملفات (Super Block) وتعين علم <u>مؤشر الفهرسة</u> (EXT4\_INLINE\_DATA\_FL).

<span id="page-22-2"></span><span id="page-22-1"></span>مدخلات الدليل المستخلات الدليل المستخلات الدليل المستخلات الدليل المستخلات الدائيل المستخلات الدائيل المستخلات الدين

ا<u>لأدل</u>ة تستخدم من أجل تنظيم <u>اللفات يشكل مرتبي</u>/ شجري. حيث كل دليل تخام أخرى، أو [ملفات اعتيادية،](https://en.wiktionary.org/wiki/regular_file) إلى آخره. الأدلة نفسها تخزن في <u>كتل [بيانات](https://en.wikipedia.org/wiki/Data_(computing)) ي</u>شر <u>اليهامي [Inode.](https://en.wikipedia.org/wiki/Inode) وم</u>كن م<u>يزها بنوع الملف IFDIR ا</u>لمخزن في حقل Inode. تصوير ا الملدخلة الثانية ي Inode table تتضمن Inode يشر إل بيانات EXT4\_ROOT\_INO. ؛ المحدد بالثابت EXT4\_ROOT\_INO. في أنظمة يونكس وشبيه يونكس الملفات تظهر دامًا تحت [الدليل الجذر](https://en.wikipedia.org/wiki/Root_directory) حتى وإن كانت مخزنة على أجهزة فيزبائية مختلفة. وعند إنشاء أى دليل سيبدأ دامًا مدخلتن "\_" و" الشخفية) حتى والن كان الدليل [فارغ.](https://en.wikipedia.org/wiki/empty_directory) [49]. في المراجعة 0 الأدلة عكن تخزينها فقط في قامّة متصلة bla أماسة والمراجعات اللاحقة تستخدم الأدلة المفوسة Indexed Directory. هذه الأخبرة ستكون <u>متوافقة خلفيا</u> [99] مع أدلة القامة المتصلة (الخطية) ؛ وسيتحقق ذلك بإدراج <u>تسجيلات</u> مدخلة دليل شاغرة لتجاوز <u>فهارس [الهاش](https://en.wiktionary.org/wiki/hash)</u> indexes. في 21<u>4 للاليل تقريبا ملف مسطح</u> (من مدخلات الدليل) [11<u>]؛ يربط سلسلة يات إختيارية</u> (عادة[،](https://en.wikipedia.org/wiki/Ext4) بتميز <u>أسكي) برقم مؤشر فهرسة</u> anode number على <u>نظام لللفات</u> هذا الأخير عكن أن علك <u>مدخلات دليل</u> كثيرة <u>تشر ال</u> نفس رقم anode وتعرف باسم <u>الروابط الصلبة</u> [111] ولأنها كذلك لا مكنها <u>الإشارة إى أن</u>ظمة على الفاسل ملكن الخليل مكن إيجادها بقراءة <u>كتلة / كتل</u> البيانات المرتبطة ملف الدليل المدخلة الدليل المدخلة الدليل المدخلة الدليل المدخلة الدليل المدخلة ا

#### <span id="page-22-0"></span>الأدلة (التقليدية) [الخطية](https://en.wiktionary.org/wiki/linear) (القامُة المتصلة) ( الخطية (القامُة المتصلة) ( Directories ( Classic) Directories ( C

مبدئيا، كل <u>دلىل</u> يسر مدخلاته في <u>ممفوفة خطية</u> تقريباً لكن ليس بالعني الموجود في الذاكرة. لأن معل من المعال المعان المعلم المعل المسلم اللبل [سلسلة](https://en.wiktionary.org/wiki/series) من كتل ا<u>لسانات</u>، كل [كتلة](https://en.wikipedia.org/wiki/Block_(data_storage)) تتضمن <u>مصفوفة خطة</u> من من الموسلسلة من كال كسل تص <u>الدليل</u>. نهاية كل [مصفوفة](https://en.wikipedia.org/wiki/Array_data_structure) مدخلات في <u>مصفوف</u>ة الكتل مدلول عليه ببلوغ نهاية الكثلة الخلائة الكلام المعالم المعالم المعامل المعامل الدليل ملك المعامل الدليل مدلول عليه بلوغ نهاية الملف مدخلات الدليل مدخلات الدليل مدخلات الدل مدلول عليها ب<u>مؤشر الفهرسة</u> = 0 .(أنظر للعنية <mark>119</mark>) نظام لللفات مبدئيا يستخدم بنية <mark>2\_struct ext م</mark>شرة "filetype". وأنظر للعنة المليل أو يستخدم Chetype" و عالية تعطيل علم ميزة "filetype". [صيغة](https://en.wiktionary.org/wiki/format) [مدخلة الدليل](https://en.wikipedia.org/wiki/Directory_entry) الأصلية ستكون <mark>etruct ext4\_dir\_entry،</mark> وبطول تقريبا 263 <u>بايت</u>، مع ذلك، للتأكد تحتاج ا<u>لرجوع إلى dirent.rec\_len</u> على القرص.

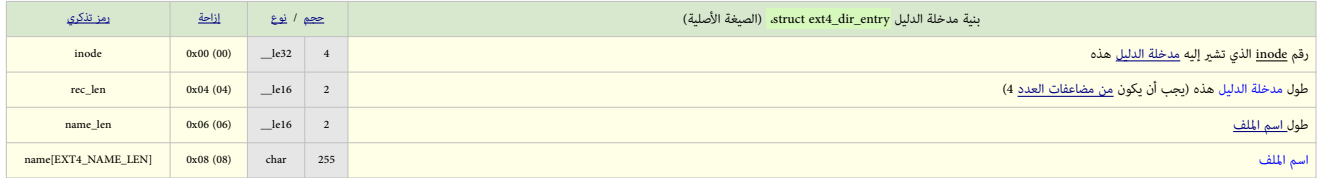

<span id="page-22-9"></span><span id="page-22-8"></span><span id="page-22-7"></span><span id="page-22-6"></span><span id="page-22-5"></span><span id="page-22-4"></span>مبا أن أ<u>سماء الملفات</u> لن تكون أطول من 255 <u>بايت، [صيغة](https://en.wiktionary.org/wiki/format) مدخلة</u> اللوطنية المراجعة 0 من 201 اقتطعت 8 بت العليا التمام المن التم التملك إن اقتطع الكلف إن التجنب <u>ا</u>حمل كلثالث الثناء الثناء الثناء الثناء التحقيق التم التمليل ف directory tree. هذه الصيغة ستكون <mark>2\_ext4\_dir\_entry </mark>وبطول تقريبا 263 <u>بايت</u>، مع ذلك، للتأكد تحتاج الرجوع إلى <mark>dirent.rec\_len.</mark> على القرص

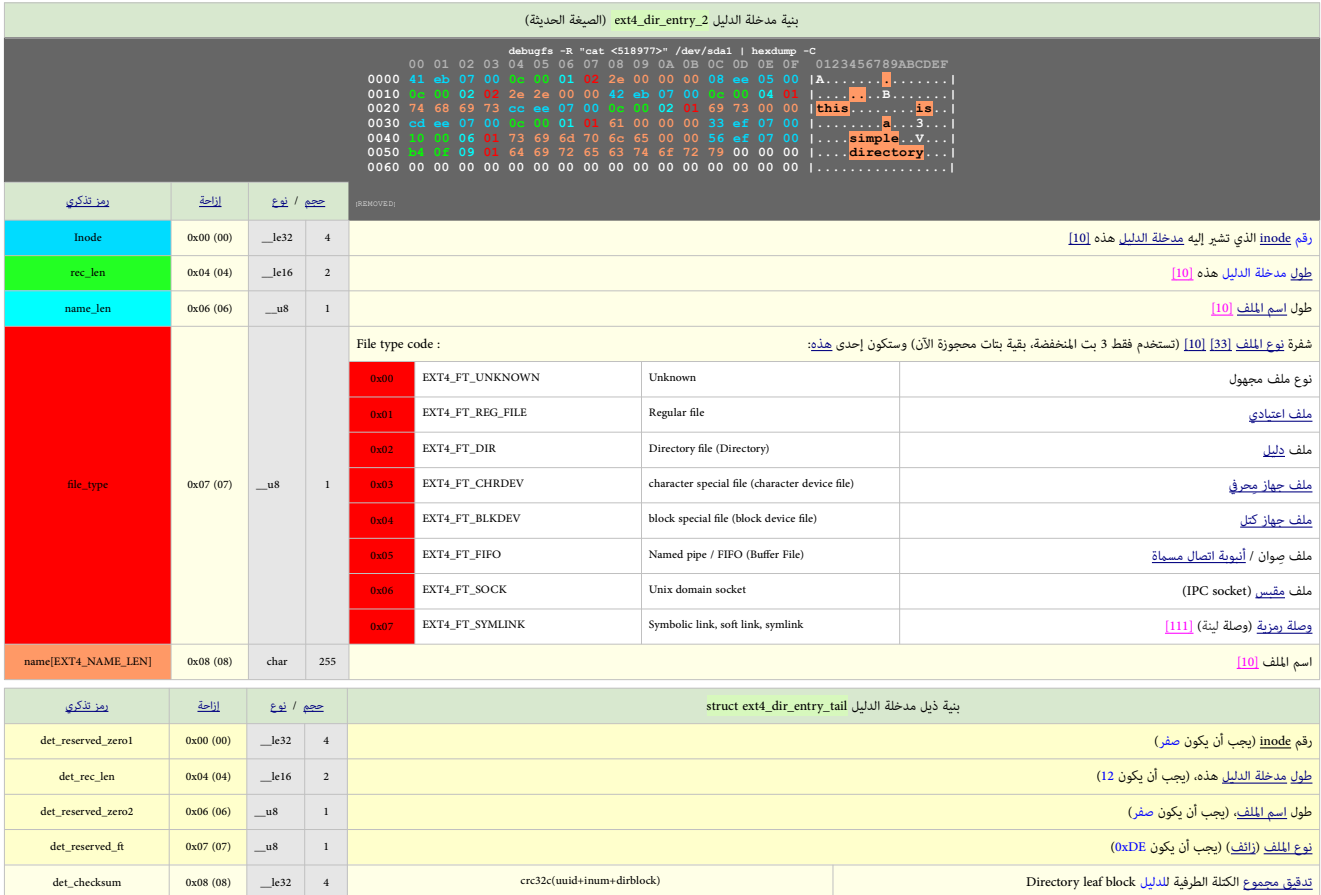

<span id="page-22-12"></span><span id="page-22-3"></span>لإضافة <u>تدقيق الجموع</u> إلى كتل الدليل الكلاسيكية هذه، وضعت المدخلة التأليل في المعتلاء المتعامل المعارف والمستقل المجموع. طول <u>مدخلة الدائل س</u>كون 12 يا<u>دت معتمر المن المعامل المرامر المقامر المقدمة والمرامر</u> المستقام المعا وجعلها تتجاهل <u>مدخلة الدلل</u> التي تبدو <u>شؤة لغود</u>ة وتدقيق المجمع المتابع المراس الاعتباد التعلم الطرفة للدلل سيكون بحساب: FS UUID، ورقم تلاسا ورقم توليد عامعا اللدليل وكامل كلة [مدخلة الدليل](https://en.wikipedia.org/wiki/Directory_entry) إلى مدخلة الدليل إلى مدخلة الدلي <span id="page-23-8"></span><span id="page-23-0"></span><u>الممفوفة الخطبة من مدخلات الدليل</u> لم تكن ذات <u>فاعلية</u> ولذلك أضيفت ف<u>ي كتبري والأكل التي توفر شجرة بحث ثنائية متزنة ذاتنا</u> وسريعة مع مفاتيح (مستخرجة) من (قيمة) <u>ماش الذ</u>كل الملفاك الدليل اللغات مرتبة على أساس الهاش من من اسم الملف وليس الاسم) في حالة تعين علم (1000x0 IEXT4\_INDEX\_FL و [الدليل](https://en.wikipedia.org/wiki/Directory_(computing)) الملعنيالملعني الملقاني الفهرس) [42] في تنظيم وإيجاد مدخلات الدليل [وللتوافق خلفيا](https://en.wikipedia.org/wiki/Backward_compatibility) [99] في منغ قلم ع [2ext،](https://en.wikipedia.org/wiki/Ext2) هذه منه ويستغدم في المعارض مع 2ext، هذه هذه الشجرة ستكون مخفية داخل ملف الدليل (أي دليل)؛ و<u>مقنعة</u> في صفة كتل بيانات دليل " <u>فارغة</u>"!.

كما ذكرنا سابقا، نهاية جدول <u>مدخلات الدليل</u> الخطية مدلول عليه مدخلة تشر ال Inode 0 : هذا يستحدم لخداع <u>خوارزمية السح الخطى</u> القديم قل تقطن أن بقية [كتلة](https://en.wikipedia.org/wiki/Block_(data_storage)) الدليل فارغة ومن ثم تتجاوزها. كل <u>كتلة والبليل ت</u>شر إلى <u>عقدة</u> في <u>ال</u> <u>الشجرة</u> دامًا في أول <u>كتلة ينانات في الدليل</u>. (العقدة الوحيدة في الطبقة العليا العنائية المناسرية المناسرية المناسرية المناسرية المناسرية المنتبع والمنتبع و<mark>. برن و1</mark> يعتبر المنتبع و10 مع المناسرية و10 ين و10 والمنتبع و2 الجذر<u>root node</u> (أي الكتلة) تتضمن <u>بيانات وصفية</u> عن الشجرة وتوصيف [العقد](https://en.wikipedia.org/wiki/Node_(computer_science)) المتضمن <u>الربط [122]</u> بين قيمة الهاش وعنوان الكتلة هوblock map لإيجاد <u>العقد</u> المنخفضة في Htree.

نظام التشغيل يستخدم توصيفات العقد onde descriptors في تحديد الكتلة التي في الخطامة ومعالم الملالية تظهر عدة ملفات في طرفيتين. أول كتلة تتضمن <u>تروسة</u> وتوصيف عقد، والثانية والثالثة والثالثة تتضمن يروسية وتوصيف عقد، والثانية

<span id="page-23-11"></span><span id="page-23-6"></span><span id="page-23-3"></span><span id="page-23-2"></span>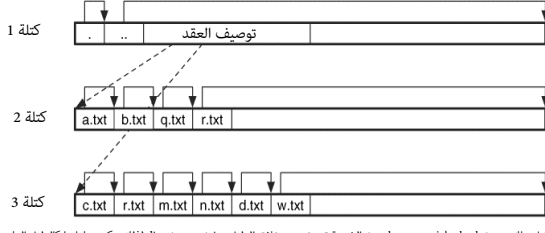

<span id="page-23-10"></span><span id="page-23-5"></span><span id="page-23-1"></span>هذا الدليل مبلك trees hash وطرفيتني leaves two. الشجرة تستخدم مدخالت الدليل entries directory لذلك ميكن معاملتها كالدليل العادي.

كل <u>كتلة في الدار</u> تشير إلى <u>مقادة والشحرة المرادم من المرادم مسلم المراسم الممام العامر المامر المرام المراسم المعامل المعامل المعامل المعامل المعامل وأولى المعنون وأولى [كتلة](https://en.wikipedia.org/wiki/Block_(data_storage)) من وأولى كتلة ستون وأولى كتلة ستكون العقدة ال</u> عدد طبقات العقد ميكن أن يصل إىل ثالث يف شجرة فهرس الهاش tree index hash. ملعرفة الكتل التي تشري إىل العقدة يف الطبقة التالية ستكون هناك هياكل بيانات للتوصيف العقد لكن قبل ذلك ستكون ترويسة،، تبدأ بعد مدخلة الدليل ".." حقول ترويسة توصيف العقد node descriptor header تظهر فى الجدول أسفل.

<span id="page-23-4"></span>إذا كان حقل <mark>dx\_root.info.indirect\_levels ب</mark>قيمة <u>غبر الصفر</u> شجرة HTree سوف متلك <u>مستوين</u>؛ كتلة البيانات التي يشر لها <u>الربط</u> في <u>عقدة الجذر</u> map و ande s'nap وmap stee تصنيف المن المواصطة قيمة [مفهرسة](https://en.wiktionary.org/wiki/indexed) إليه المواصطة قيمة الهاش الدنيا minor hash و المتحرة تتضمن كـ <mark>struct ext4\_dir\_entry\_2 ماء مالأصفار</mark> متبوعة بالربط بن قيم الهاش الدنيا وعناوين الكتل اminor hash الطرفية minor hash والعقد الطرفية noor hash والعقد الطرفية noor hash والعقد الط الطرفية تتضمن مصفوفة خطية alinear array linear array ومن الملفترض أن القادم من القيمة hash to the same value أن كان هناك <u>فيض</u> overflow، المدخلات ببساطة تفيض في العقدة الطرفيةالتالية deaf node ويتم تعين بت <u>LSB</u> من <u>hash</u> (في ر<u>بط</u> العقدة الداخلية interior node map) التي أوصلتنا إلى العقدة الطرفية التالية هذه.

للبحث المتعمق في الدليل وفق شجرة HTree، الشفرة تحسب <u>hash من املاله الملك الملائف الملتاق الملك الملكات الملك</u> الكتلة ستكون مصفوفة خطية من مدخلات الدليل التي وكن <u>سرها</u> دما عدا ذلك، يتم صلب المسلوم التي مكن <u>سرها</u> دما عدا قيمة الهاش الدنيا minor hash من اسم الملف وتستخدم مقابل هذه الكتلة إليهاد الثالثة القابل،. وقم الكتلة الثالثة هذه ستكون مصفوفة خطية من مدخلات الدليل.

للبحث المتعمق فالسليل كمصفوفة خطية (كما تفعل الشفرة القدية)، الشفرة ببساطة تقرأ كل كليل المستخل العسلام المستعدمة من أجل HTree ستبدو بدون مدخلات (بجانب '.' و'..') لذلك فقط <u>العقد الطرفية</u> leaf nodes ستبدو مصمون مهم.

<span id="page-23-9"></span><span id="page-23-7"></span>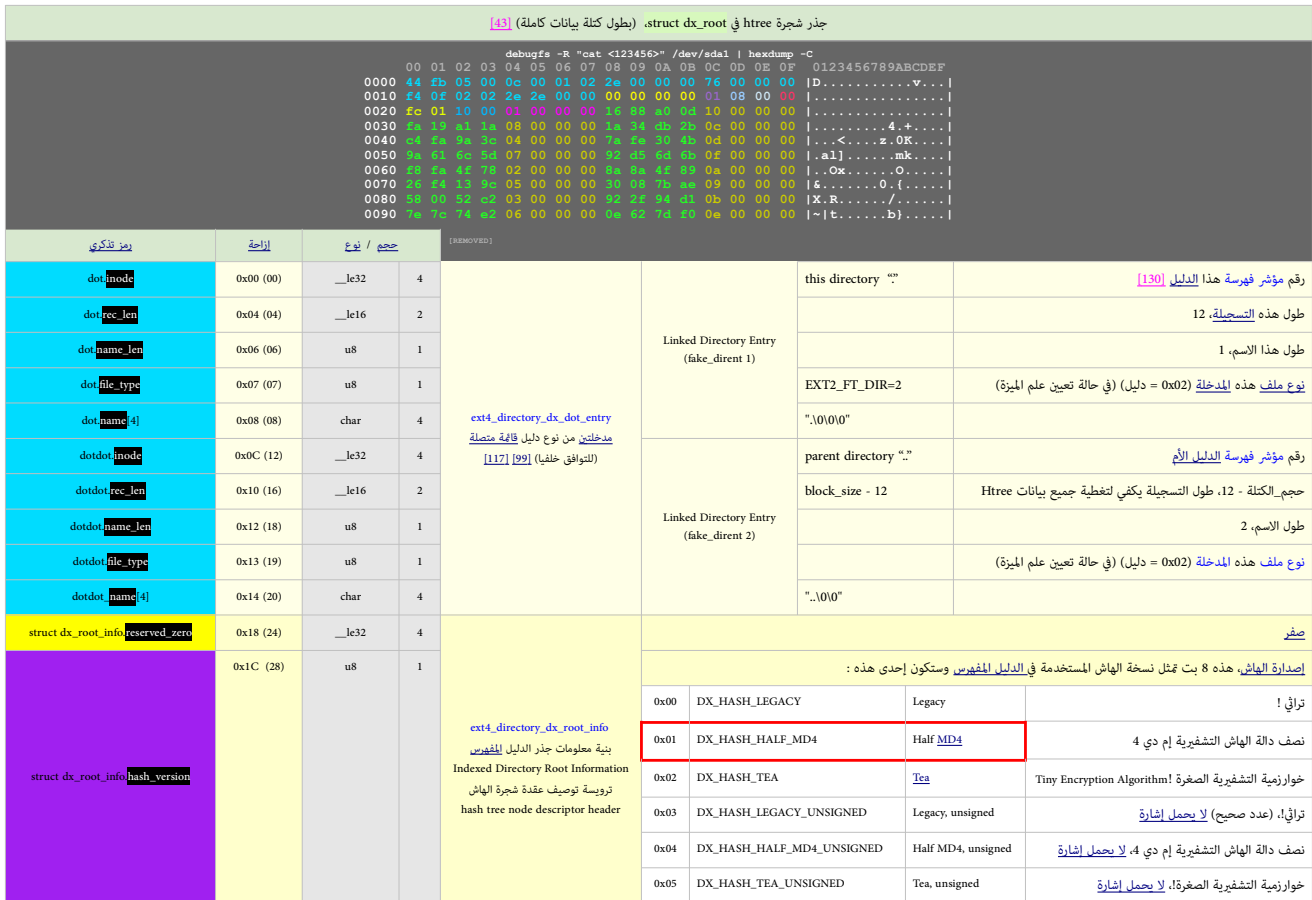

<span id="page-24-7"></span><span id="page-24-6"></span><span id="page-24-5"></span>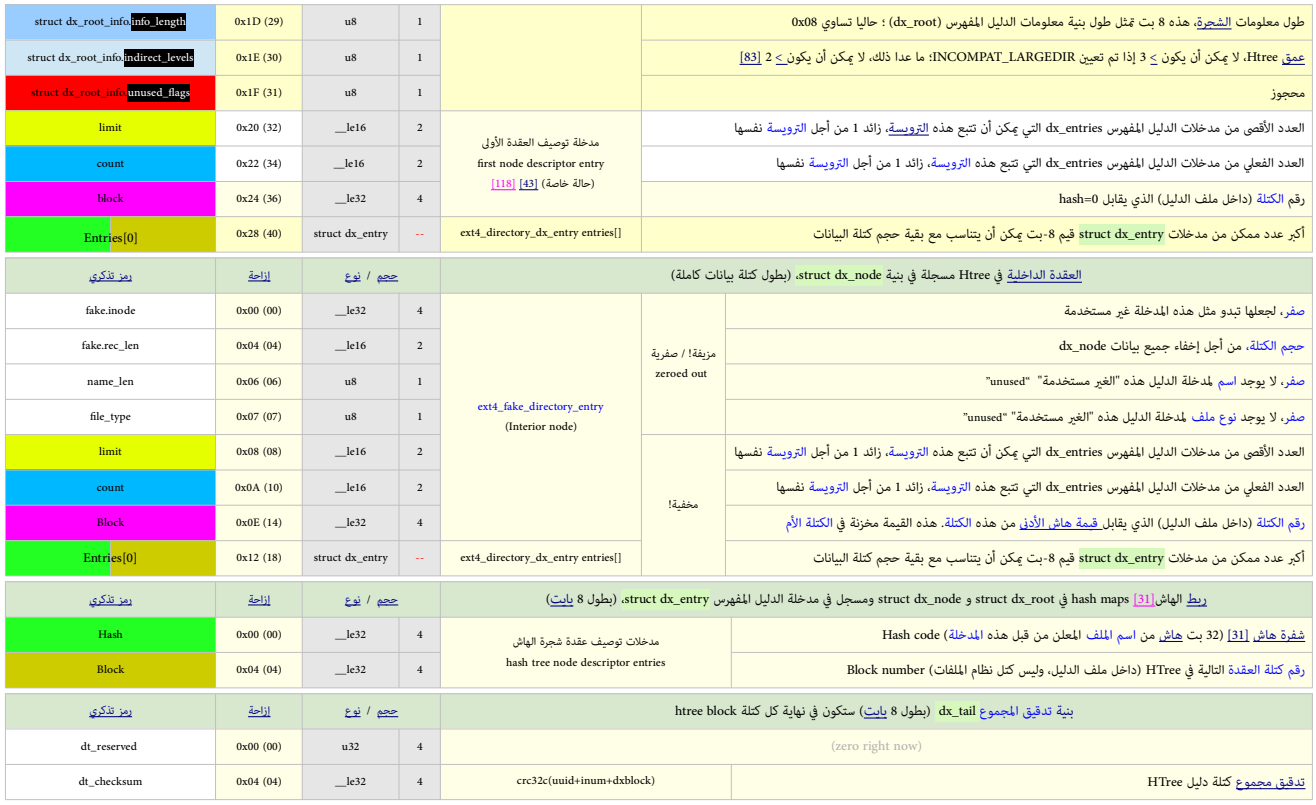

<span id="page-24-8"></span><span id="page-24-3"></span>في حالة <u>مّكن تدقيق مجاميع البيانات الوصفية</u>، 8 ب<u>ايت</u> الأخيرة من كتلة <u>الدليل</u> (بطول واحدة من dx\_entry) تستخدم في تخزين بنية <mark>struct dx\_tail،</mark> التي تتضمن <u>تدقيق الجموع</u>.

في هياكل d<mark>imit مدخلات count تضبط</mark> عند الضرورة ي تتناسب tat tail داخل الكتلة. إذا لم تكن هناك مساحة من أجل مدخلة المنخلف ليط فلمنخلف لتلت و count و directory index و directory index والتي ستتأكد من وجود مساحة من أجل تدقيق الجموع). <u>تدقيق الجموع</u> سيكون بحساب: معرف B UUID، [وترويسة](https://en.wikipedia.org/wiki/Header_(computing)) [فهرس](https://en.wikipedia.org/wiki/Array_data_structure) dx\_nod) HTree [indices](https://en.wikipedia.org/wiki/Array_data_structure) وجميع indices وترويسة فهرس indices أو dx\_noded أو lax\_node وجميع idx\_node (dx\_entry) بالستخدمة[،](https://en.wikipedia.org/wiki/Array_data_structure)[وكتلة الذيل](https://en.wiktionary.org/wiki/tail_block) (

#### <span id="page-24-0"></span>الخصائص املمتدة [Attributes Extended](#page-2-27)

معظم <u>خصائص الل</u>لفات، مثل ملفات الأدلة، وصلات الرمزية، ملفات الرقبة وتقام الملائل النصائص الأخرى متوفرة فقط كخصائص ممتدة <u>[121</u>] للملفات الاعتيادية والأدلة، هذه الخصائص المتدات هي الملفات العتيادية والأدلة، هذه الخصائص ال للخصائص العادية لبرقيقة مؤشرات الفهرسة Judas في النظام. وتستخدم غالبا في تغويل في الغوائف الغافات – ميزات أمان إضافية - مثل <u>قوائم التحكم بالنفاذ</u> Jacdes التي عكن تطبيقها كخصائص ممتدة. وهذه سيكون النفاذ بالماء بالمستحدث و بصفتها <u>كائنات [ذرية](https://en.wikipedia.org/wiki/atomicity) [46</u>] القراءة <u>تجلب</u> كامل قيمة الخاصية وتخزنها في <u>الصوان</u>. والكتابة تستبدل أية قيمة سابقة بقيمة جديدة.

ا<u>لخصائص المتدة</u> (xattrs) تخزن في <u>كتلة بيانات</u> مستقلة على القرص المقول \*<mark>mode.i file\_ad.</mark> من <mark>inodes file\_ad وي</mark>بدو أن أول استخدام للخصائص المتدة كان من أجل تخزين <u>أذون</u> الملفات <u>ACLs وبي</u>انات الأمن الأخرى (xattrs). كما للمستخدمن مع خيار ا<u>لوصل xattr </u>تخزين الخصائص المتدة طالما أن جميع <u>أسماء الخصائص</u> تبدأ باسم التصنيف "u<u>ser y</u>attr"؛ لكن هذا <u>التقييد</u> يبدو أنه اختف بإصدار لينكس 3.0 (النواة).

.<br>والخصائص المتدة مكن أن نجدها في مكانن. الأول بن نهاية وبداية كل inode. فالان 256 = inode، ون 28 = city = 28 وinode وinode. أيك ستكون متوفرة لتخزين الخصائص المتدة في inode. ون 100 بايت ستكون متوفرة لتخزين الخصائص المتدة المكان الثاق الذي عكن أن نجد فيه الخصائص المتدة هو <u>الكتلة</u> التي يشر لها <mark>loode.i\_file\_acl</mark> من المستملك الكلف المستملك المستمل المستمل المستمل المستمع المستمع المستمع المستمع المستمع المستمع المستمع المستمع المستمع المستم ق<u>مة خاصة</u> في <u>كتلة بيانات</u> مستقلة، مع ذلك منذ لينكس 3.11 الشفرة لا تسمح بذلك. عموما، <u>الماتيح (A</u>ttribute names) يفترض أن تكون <u>سلاسل</u> أو بينائية بينا منذ القيم عكن أن تكون <u>سلاسل أو [بيانات](https://en.wikipedia.org/wiki/Data_(computing)) ثنائية</u>.

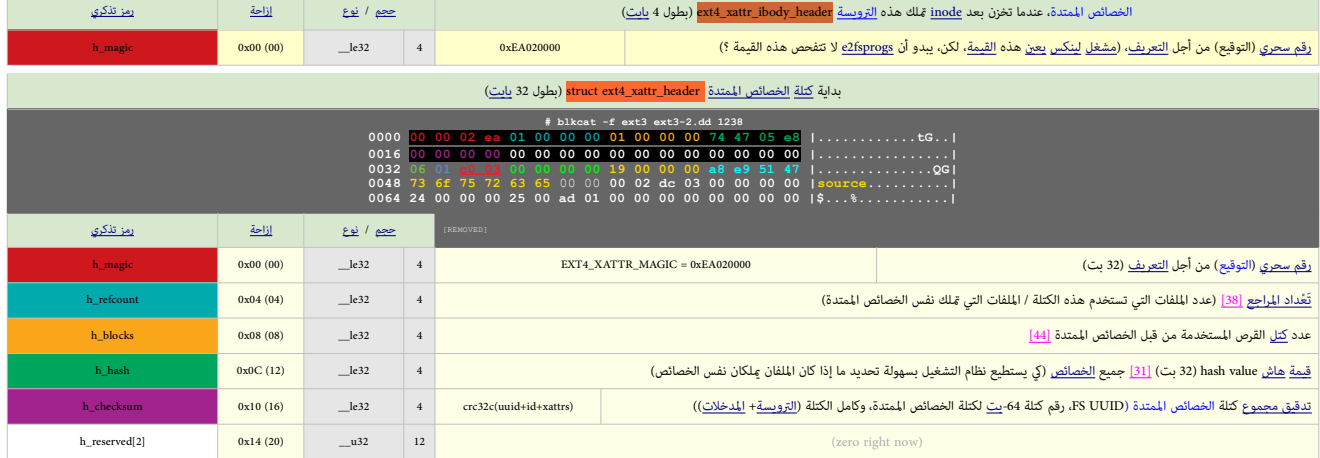

header\_ibody\_header\_3ext أو header\_struct ext4\_xattr\_header\_3ext واحدة بطول 16 بايت على الأقل. عندما تخزن في كتلة خارجية، مدخلات struct ext4\_xattr\_header ومن <u>مدخلات ال</u>أكور struct ext4\_xattr\_header\_xattr\_header ومصطلات ا

<span id="page-24-4"></span><span id="page-24-2"></span><span id="page-24-1"></span>تكون بترتيب مفروز sorted order بهذا الشكل: e\_name\_len و. ثم e\_name\_len وأخررا name\_len الخصائص المخزنة داخل I<u>node</u> لا تحتاج أن تكون مخزنة بترتيب مفروز.

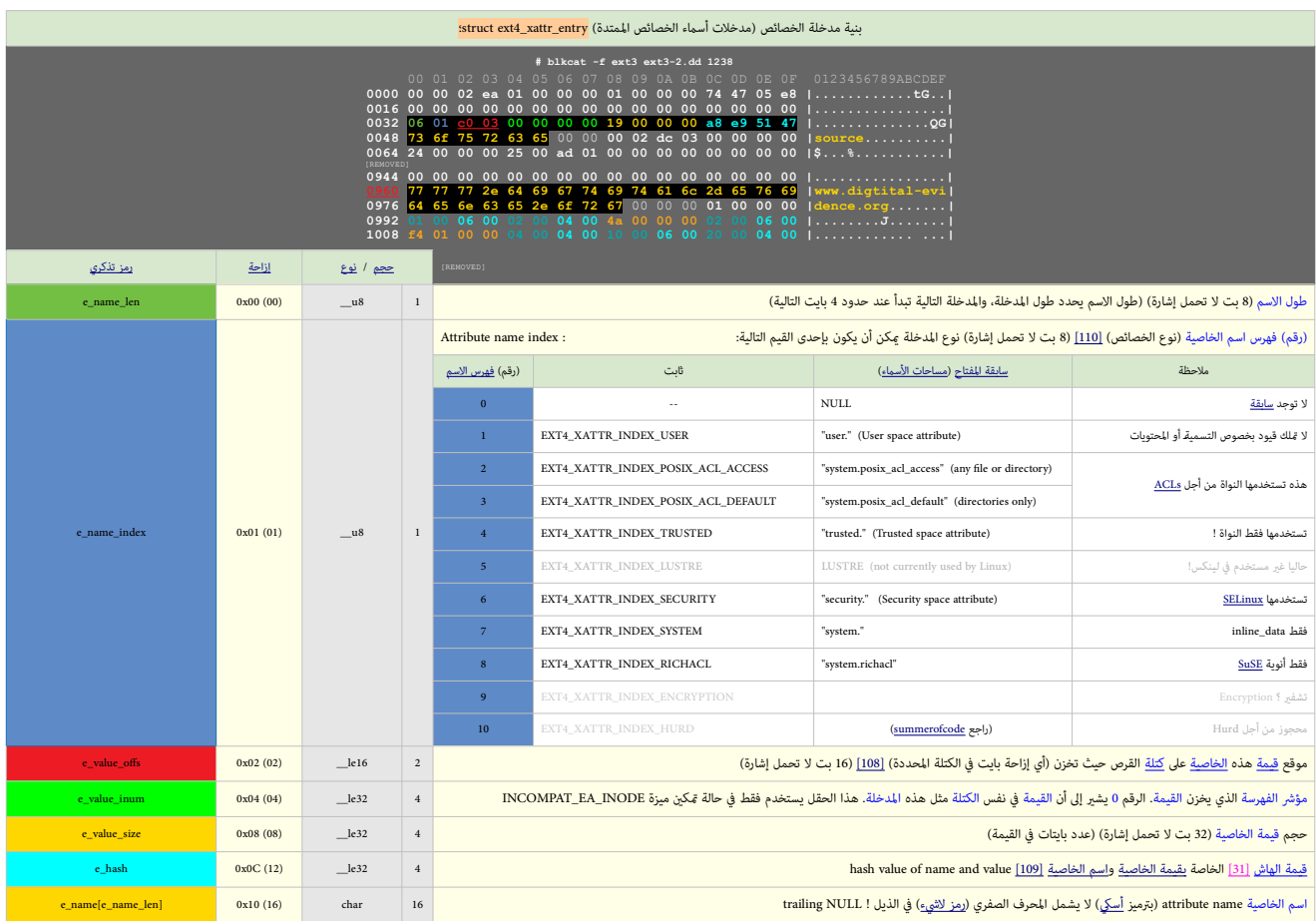

<u>[قيم](https://en.wikipedia.org/wiki/Value_(computer_science))</u> الخصائص Attribute values يكنها أن تتبع نهاية جدول الملحلف التاريخ على الملحل التالية تبدأ عند [حدود](https://en.wiktionary.org/wiki/boundaries) 4 بايت التالية) القيم تخزن بداية من نهاية الكتلة وتنمو باتجاه جدول جدول

xattr\_header/xattr\_entry.عندما ي<u>صطدم</u> الاثنان، <u>الفيض</u> يوضع في كتلة مستقلة على القرص. إذا امتلئت كتلة القرص، نظام الملفات يعود بالخطأ -E<u>NOSPC.</u>

<span id="page-25-3"></span><span id="page-25-2"></span><span id="page-25-1"></span><span id="page-25-0"></span>[الحقول](https://en.wikipedia.org/wiki/Field_(computer_science)) الأربعة الأولى من <mark>ext4\_xattr\_entry </mark>تعين إلى الصفر للدلالة على نهاية لائحة <u>المفاتيح</u> key list

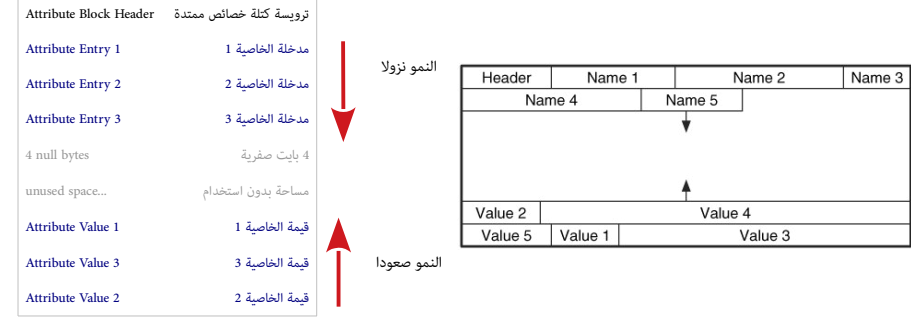

كتلة الخصائص المتدة، محتلك ثلاثة أقسام. أول 32 بت تستخدمها <u>الترويس</u>ة المعلم الخصائص (entry descriptors)، القسم الثالث يبدأ [من](http://man7.org/linux/man-pages/man1/getfattr.1.html) نهاية الكتلة ويتجه للأعلى، ويتضمن <u>القسم لكل زوج</u> خصائص attributepairs، التي قد لا تكون في نفس الترتيب مثل مدخلات الأسماء، وكرية ذلك في الشكلين على اليمني المناطر على المعدي الخصائص المتدة للملف بالأمر <mark>g[e](http://man7.org/linux/man-pages/man1/getfattr.1.html)tfattr</mark> - <mark>d -m – file</mark> أصلات الملف بالأمر <mark>getfattr</mark> - **d** -m

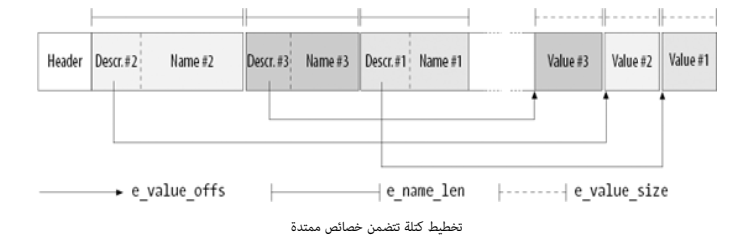

<span id="page-26-1"></span>منطقيا، <u>الخصائص المتدة</u> عبارة عن <u>تسلسل</u> من [أزواج](https://en.wikipedia.org/wiki/Attribute%E2%80%93value_pair) قيمة = مفتاح- key=value المفتح (أساء الخصائص) ترتبط بشكل دائم <u>بالملفات والأدلة</u>، ويفترض أن تكو<u>ن سلاسل منتهبة بصفر</u>.تشبه السلاسل <u>الستنة</u> المرتبطة <u>بالعملية، والخاصة وال</u> قد تكون <u>محددة وأ</u>ن محددة. وإن كانت محددة، <u>قيمتها</u> عكن أن تكون <u>خالية</u> أو غير خالية. ولخفض المساحة التي تستهلكها المفاتيح على القرص، ستقارن بداية <u>سلسلة المُتاح [40] [بفهرس](https://en.wiktionary.org/wiki/attribute_name_index) إسم الخاصية، إ</u>ذا وجد تطابق، يتم تعين حقل (رقم) اسم الخاصية، مع إزالة <u>سلسلة</u> التقابل من اسم المفتاح. الجدول التالي يعرض <u>تعين</u> قيم فهارس الأسماء إلى <u>سوابق</u> المفاتيح.

<span id="page-26-2"></span>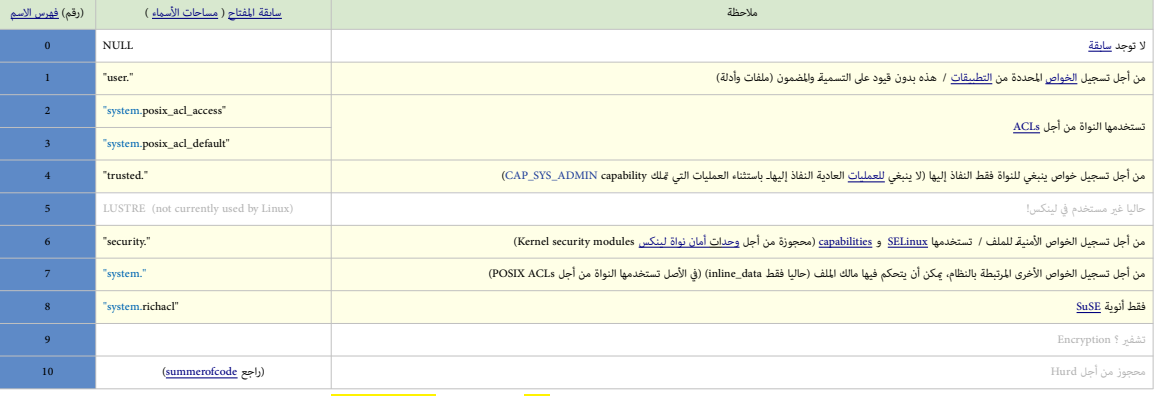

<span id="page-26-3"></span>المستخدم يستطيع إنشاء أي زوج أياداة setfattr ) هذه الحالة، ستال، إذا كان مفتاح الخاصية ا<mark>سم التصنيف التعلقية والنقطة</mark>) يعن (رقم) فهرس اسم الخاصية إلى 1 ويسجل اسم "user على القرص.<br>المستخدم يستطيع إنشاء أو الخاص المستخدمات

#### <span id="page-26-0"></span>قوائم التحكم بالنفاذ )معيار بوزيكس( [ACLs POSIX](#page-2-28)

قوائم التحكم بالنفاذ<u>ا 121]</u> مع<u>بار [بوزيكس](https://en.wikipedia.org/wiki/POSIX)P</u>OSIX <u>ACLs تخ</u>زن في نسخة مصغرة من <u>صيغة ا</u>لمائية (وحزمة dibacl's) في <u>نواة لينكس.</u>الاختالاف الرئيس سيكون في رقم النسخة المختلف (1) وحقل <mark>i</mark>d\_b يخزن فقط من أجل أذون ACLs المستخد emed user, named group وroup . جزء من قيمة POSIX ACL attribute تبدأ ببنية بيانات الترويسة (حقل واحد) ثم لائحة من المدخلات (بيانات الجدول التالي من ملف المفصله. (ext4\_acl.h

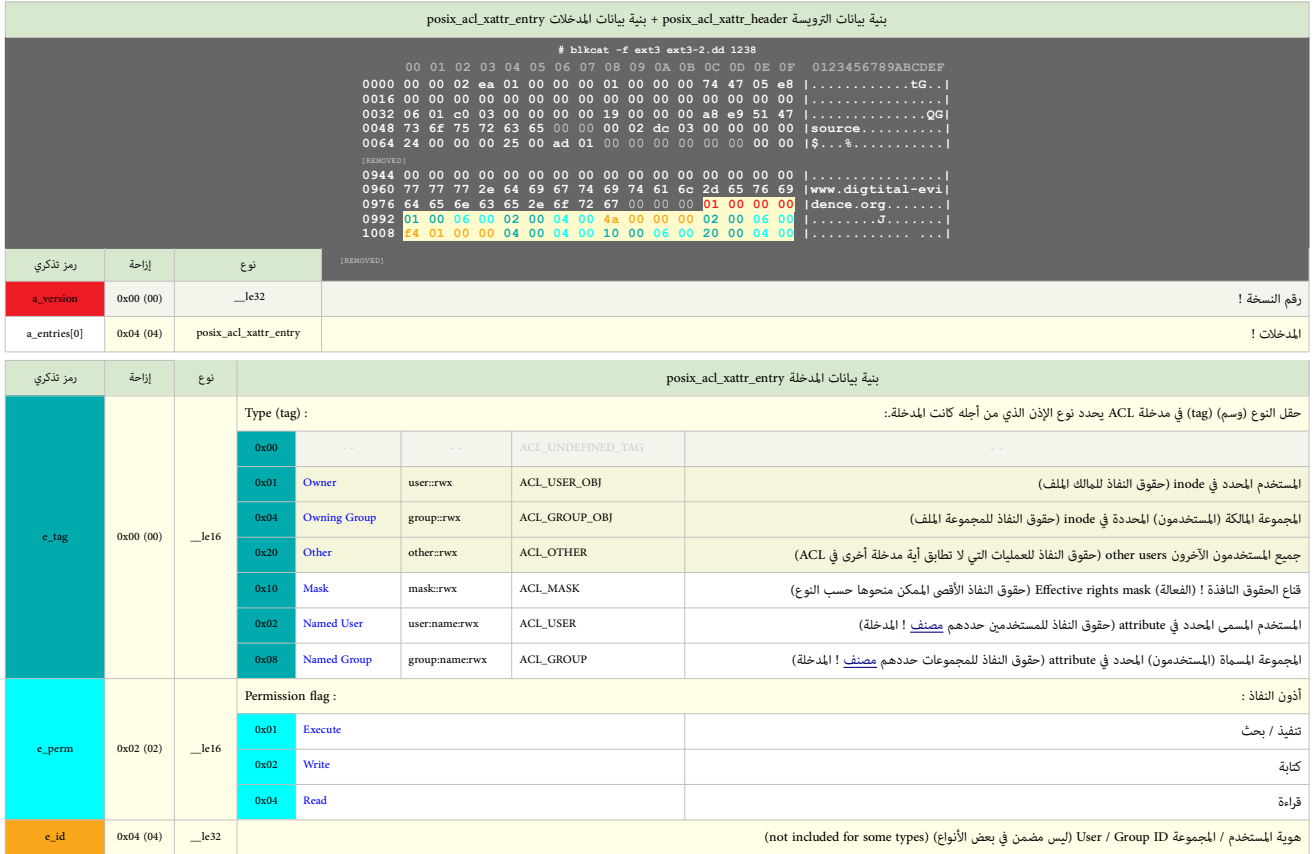

 $\#$ istat f linux-ext3 ext3-2.dd $70$ <sub>[BIMOVED]</sub><br>Extended Attributes (Block: 1238) user.source=www.digtital-evidence.org POSIX Access Control List Entries: uid: <mark>0</mark>: Read, W<mark>rite</mark><br>uid: <mark>74</mark>: Read uid: <mark>500</mark>: Read, Write gid: 0: Read mask: Read, Write other: Read ]REMOVED[

#### <span id="page-27-0"></span>حماية نظام الملفات من الوصل المتعدد المستخدم الملفات من الوصل المتعدد المستخدم العربية الملفات من الوصل المتعدد

هذه <u>المزة</u> نط<u>ام الملفات</u> من تعدد <u>الممفن</u> الذين يحاولون استخدام نظام الفات وأي التزامن). أي عند فتح نظام الملفات (مثال، عند <u>وصل</u>، أوعمل فحص [fsck،](https://en.wikipedia.org/wiki/Fsck)... إلى آخره) <u>شفرة</u> MMP التي تعمل على <u>العقدة</u> (نسميها [العقدة](https://en.wikipedia.org/wiki/Node_(computer_science)) "أ") تتفحص رقم متتالية sequence number.إذا كان الرقم هو EXT4\_MMP\_SEQ\_CLEAN. يستمر فتح نظام الملفات.أما إذا كان الرقم هو EXT4\_MMP\_5EQ\_CLEAN. صينذاك (على أمل ذلك) تعمل أدافة fisck، ويفشل فورا فتح نظام الملفات. ما عدا ذلك، شفرة فتح نظام للفات سوف تنتظر مرتن فترة الفحص Interval وتماسح MMP وتفحص مرة أخرى رقم المتالية. أن فلت الفافات نظم على جهاز أخر ويفشل فتح نظام الملفات. إذا شفرة MMP اجتازت بنجاح جميع هذه الفحوص، يولد رقم متتالية جديد يف MMP ويكتب إىل كتلة MMP، ويستمر [الو صل،.](https://en.wikipedia.org/wiki/Mount_(computing))

أثناء عمل نظام الملفات، <u>النواة</u> تنصب <u>مؤقت</u> timer لإعادة فحص كتلة MMP يفتواة فحصائح في القاموس، يعاد قراءة رقم متتالية MMP؛ إذا كان غرير متطابق مع رقم متتالية MMP في الذاكرة، حينذاك، تكون عقدة أخرى (العقدة "ب") قد <u>وصلت</u> نظام الملفات، والعقدة "أ" <u>تعيد وصل</u> نظام الملفات في وضعية <u>القراءة فقط</u>. إذا تطابقت أرقام المتالية يزيد في الذاكرة وعلى القرص، وإعادة الفحص يكتمل.

<u>اسم ملف</u> الجهاز device filename و<u>اسم المضف</u> hostname تكتب في كلتم MMP كلما كالملام الملفات. شفرة MMP لا تستخدم هذه القيم؛ لأنها موجودة فقط لأغراض معلوماتية !؟.

تدقيق المجموع سيكون بحساب: معرف FS UUID، و بنية MMP.

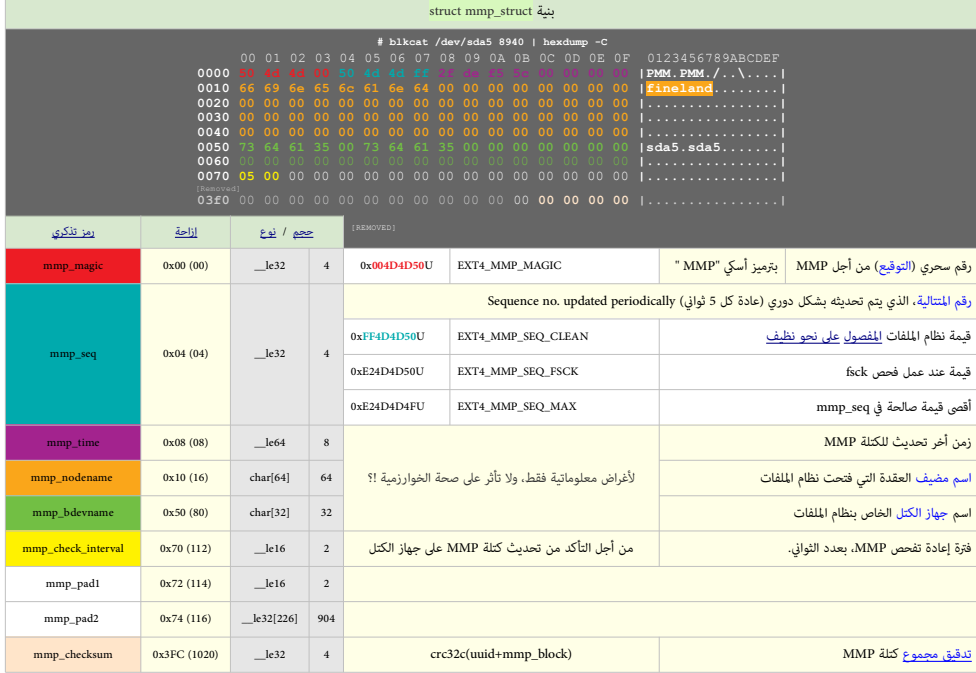

.<br>هذه البنية ستكتب إلى رقم الكتلة المخفوظ في superblock والبرامج التي تتضعن MMP يجب عليها أن تفترق وجود SEQ\_MAX إدارأو أية شفرة أعلى SEQ\_KAXX وصيناك يعتبر استخدام نظام الملفات غير آمن، بغض النظر عن قدم الختم الرمني.

**debugfs: dump\_mmp** block\_number: 8940 update\_interval: 5 check\_interval: 5 sequence: ff4d4d50 time: 1559617071 -- Tue Jun 4 02:57:51 2019 node\_name: fineland device\_name: sda5 magic: 0x4d4d50

تنبيه: حاليا، mmp غري مطبق يف 4ext ومتكني هذه امليزة قد مينع إقالع النظام )2GRUB)

#### <span id="page-28-2"></span>[نظام قيد الحوادث](https://en.wikipedia.org/wiki/Journaling_file_system) / جهاز كتلى مزود بقيد حوادث  $\geq$  كتاب  $\geq$  ) و  $\geq$  ) و  $\geq$  ) ( [journal](#page-2-33) / jbd2

قبد الحوادث أو مستل الحوادث [113] [27] أو log مرة (موجودة في عدة أنظمة ملفات مثل IFS و [NTFS](https://en.wikipedia.org/wiki/NTFS)[\)](https://en.wikipedia.org/wiki/NTFS) أضفت في عام 2001 إلى نظام ملفات 2x3 وشركتل، نظام السانات من التلف نظام المعان والعرب المستلف والمستلف والمستلف المستلف والمسانات الأربعة الأولى منها [تنفيذية](https://en.wiktionary.org/wiki/administrative) وتعرف بأسماها المميزة , et al. Revocation Block Commit Block, Revocation Block وتعرف بأسمان النوع الخامس يسمى عادة Block Descriptor Block Descriptor Block Commit Block, Revocation Block ويخزن ا الوصفية و <u>البيانات</u> data التى تم تسجيلها في iournal وفقا للنمط عملية متعاشر المعامل التعامل التفاقل التعامل الشفيلة الأربعة تتقاسم نفس الصيغة في 12 بايت الأول. هذه البنية المثتركة المسلم ففس الصيغة في 12 بايت الأول. هذه الكتلة Block Header. النوع الخامس يحتفظ ببيانات وصفية ترتبط مبؤرات الفهرسة الفهوا journal و منظور <mark>inodes أو يحتفظ بالبيانات الوصفية زائد كتل البيانات الوصفية زائد كتل البيانات (محتوى الملف) ين أن تعديلها إن كتل البيانات </mark> كان journal من journaled) الهياكل الداخلية للأنواع المختلفة من الكتل ملخصة في الجداول التالية. أما الشكل التاي فيعرض اختلف <u>تدفق البيانات data flow ك</u>ل في كل منط من أماط نظام journal. و كل منط من أماط نظام journal. و كل م

<span id="page-28-16"></span><span id="page-28-11"></span>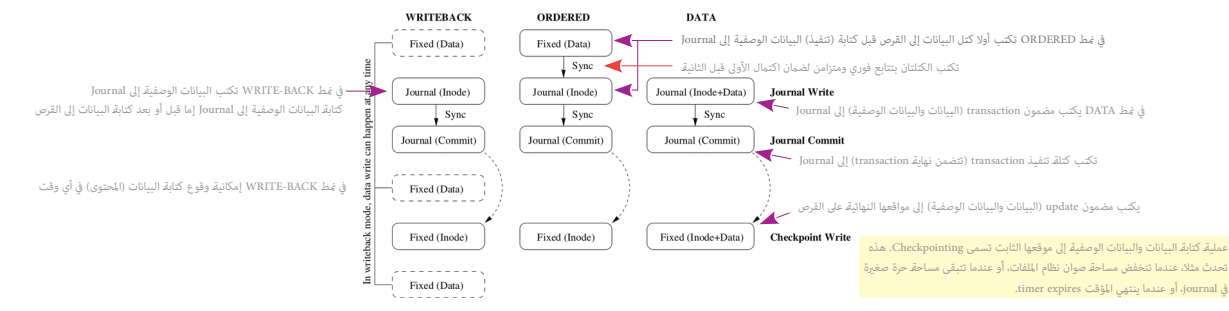

في هذا الرسم تظهر الأغاط الثلاثة الختلفة من Journal (في 2613/4) و Vite-back (أو Journal). المربعات في الرسم قثل عمليات <u>التحدث u</u>rite-back (ext3/4) و ordered و ordered و 1613/4) و Journal و Journal أو مادر المربعات في الش الفهرسة journal ، في هذا الرسم وجهات الكتابة الأخرى تسمى بالثابتة "Fixed" وتعني كتابة (a write) إلى هياكل موقعها ثابت (nace) في نظام الثامت "Kred" وتعني كتابة (a write) إلى هياكل موقعها ثابت (fixed in-place) في نظام الملف الأول قبل الثانية. السهم المنحني يشير إل الترتيب (ordering) لكن بدون (immediate succession) (لذلك ستقع الكتابة الثانية في وقت لاحق. أخيرا، في النمط write-back المربع بالخط المتقطع حول كنلة "Fixed (Data)" يعني إمكانية وقوعها في المتتالية في أي وقت. في هذا المثال، نعتبر كتابة كتلة البيانات مع inode (بيناتها الوصفية) كعمليات updates تحتاج إلى تنفيذ/نقل (propagated) إلى نظام الملفات.

<span id="page-28-17"></span><span id="page-28-7"></span>ext4 يخصص منطقة متواصلة صغيرة على القرص (مبدئيا 128 <u>ميغابات</u>) داخل نظام تماسكت الملاحل العلم العالم العالم الجول [186] [186] البيانات المهمة (أي مجموعة updates ) إلى القرص و<u>تخليصها</u> <u>[123]</u> من ذاكرة النقوت للكتابة القرص <u>الدلة إ Shak write cache وتم</u> أيضاً ليناس المنفذة إلى journal. ينه وقد لاحق، شفرة journal والصوا<u>ت إلى</u> موقعهم النهائي على القرص (قد ينطوي هذا على الكثير من <u>السعي</u> "أي تحريك رأس القراءة/الكتابة" أو الكثير من العمليات الصغرى؛ مسح-كابة-قراءة crad-write-erases) قبل مسح سجل التنفيذ commit record والمشار النظام أثناء عملية الكتابة البطيئة الثانية، عكن إعادة تشغيل purnal بالكتابة "أي تحري سجل تنفيذ لضامن [ذرية](https://en.wikipedia.org/wiki/Atomicity_(database_systems)) [\] 46 \[ك](#page-37-22)ل ما يكتب من خالل journal إىل القرص. هذا يضمن عدم توقف النظام يف منتصف الطريق عند تحديث [metadata](https://en.wikipedia.org/wiki/Metadata)

لأسباب تتعلق بالأداء، xxt4 يكتب فقط <u>البيانات الوصفية</u> للنظام الملفات من خلال المائعات الملفال الملفات ليس مضمون في حال ا<u>نهيار</u> النظام. لكن إذا كان مستوى الضمان الاعتيادي <mark>data=ordered غ</mark>ير مرضي، هناك خيار <u>الوصل</u> و مرضي مكن من خلاله التحكم فى سلوك قيد الحوادث فى زمن إعادة وصل نظام الملفات (راجع <u>دليل</u> استخدام mount).

إن كان النمط هو alata=journal. جميع البيانات والبيانات الوصفية (Inode+Data) Incde+Data) و alta=journal. أن كان النمط لن تستطيع [وصل](https://en.wikipedia.org/wiki/Mount_(computing)) Alta و alta=journal. تنبيه: في هذا النمط لن تستطيع وصل قسم ext4 في حالة تمكين ميزة delayed allocation).

إن كان النمط هو a<mark>lata=writeback،</mark> لا يتم <u>تخليص [123]</u> كتل البيانات الملوثة (معدلة)] وalitry [d](#page-35-30)atablocks [26] إلى القرص قبل كتابة ditty data blocks [26] والقرص من خلال journal أي من في في أصلت المقابل بالقراء المنافس ومن قد تتلف. هذا يحدث إذا وقع الانهيار بعد إنشاء metadata في journal، وقبل كتابة البيانات الفيزيائية. (أي هنا ترتيب البيانات غير محفوظ).

مؤشر فهرسة iournal inode رقم 8 وبدون مدخلة دليل (أي مخفى hard-coded) وأول 68 بايت من journal inode مكررة في الكتلة العليا [112] وأول 68 بايت من journal inode مكررة في الكتلة العليا [12] وت معنى اعتيادي (ت مؤق المحتوى المل ومخفي) داخل نظام الملفات. حجم ملف journal سيكون بناء على حجم نظام لكنه عادة مجموعة كتل كاملة، <u>مبدئن cournal وكن ينشئ extents و</u> يداية وبداية برنامج mke2fs (الذي يستخدم extents) سيحاول وضع لملف في منتصف نظام ملفات ext4 (القسم) للتقليل من زمن السعي seek time.

<span id="page-28-12"></span><span id="page-28-4"></span>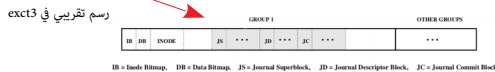

حقول 1bd2 تكتب إلى القرص بترتيب <u>نهوي كس</u>، (عكس المعمول به في 4 في من بن القوي عندي الملعمون و على المحتوى أو البيانات الوصفية الترقيم يعتمد على النظام الذي أنشأه.

<span id="page-28-18"></span><span id="page-28-15"></span><span id="page-28-14"></span><span id="page-28-13"></span><span id="page-28-10"></span><span id="page-28-9"></span><span id="page-28-6"></span><span id="page-28-5"></span><span id="page-28-3"></span>نظام ملفات 2<u>cfs2.</u> ونظام ملفات ext4 كلاهما يستخدم <u>طبقة [33] Jbd2</u>، حجم journal الأقصى <u>المضمن</u> في 21⁄2 علم 20 كتلة. ويبدو أن Jbd2 نفسه لا يكترث لذلك.

ا في الإعدادات الاعتيادية فقط التغييات في استعمام المستسم المعامل المستعمل المراس المناسب والمستعمل والمستعمل والمعالم المناسل المناسل المناسل المناسل المن المستعمل المستعمل المناسل الشريع المستعمل المن المستعمل المستعمل الكتل block group التي ينتمي إليها ذلك الملف. وطبعا تسجل أيضا كتل غلي عن عن غلق عليه أيض الفتريات التي مكن أن تحدث في Journal في هذا المثال: [141] ]

ظرا لأن Journal وبعمل على <u>مستوى الكتلة Jolock level،</u> تحليل تعام من اسم كامل كتلة نظام للنام و journal وعتي آخر journal وعتي أخر journal وتعني أخر journal وعتي آخر journal وتغني فسخ journal و journal و journal و journal

" كسهل دار وأوسط مع crude time والتعلي فوق البيانات القنية فقط، هذا صحيح طله النظام فحالة وصل لكن عند إ<u>عادة وصل الكن عند اعادة وصل الكن منه والدوا</u> والمتع والقوص والمنافع والمسلط والمنافع أو عند امثل opural ail الأخير سك المولع الأخير مقا يعانا الموال والموجودة حتى وإن كانت البيانات الأقدما والتارة والتابع والموال والمواس والموال والمنافع والموال والمعامل المعامل فارتدا المنافع المعامل المنافع المعامل المنافع فالتالع المنافع المنافع المنا

<span id="page-28-1"></span>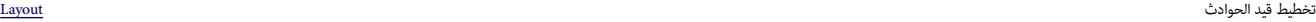

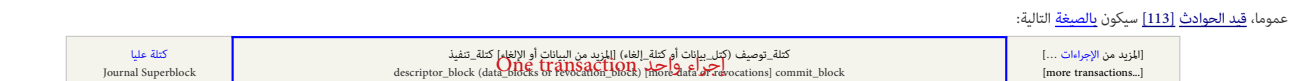

لحظ أن <u>الإجراء يبد</u>ل اليان السلام الله اللك للكل المعالم المعامل المعامل المعامل الماليتهي بتفيذ sommit أو يركز هناك سجل تنفيذ commit أو الرجل وتدقيق <mark>المجاميع لا يتطابق الحراء بينت وتعامل الإجراء بالكمال والجراء المكمل </mark>

<span id="page-28-0"></span>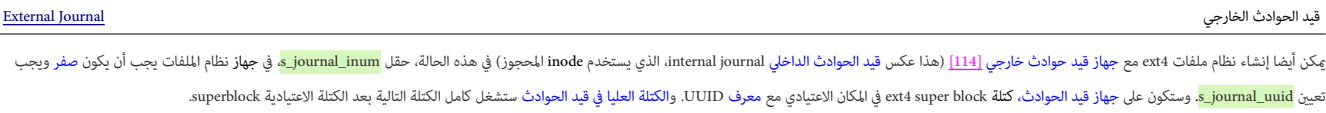

<span id="page-28-8"></span>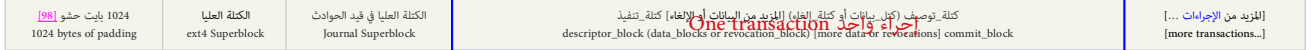

<span id="page-29-6"></span>كل كتلة في <u>قيد الحوادث</u> تبدأ <u>بترويسة</u> 12[-](https://en.wikipedia.org/wiki/Byte)<u>بايت</u> <mark>struct journal\_header\_s (</mark>هذه الترويسة معيارية في جميع كتل التوصيف التنفيذية descriptor blocks):

<span id="page-29-1"></span>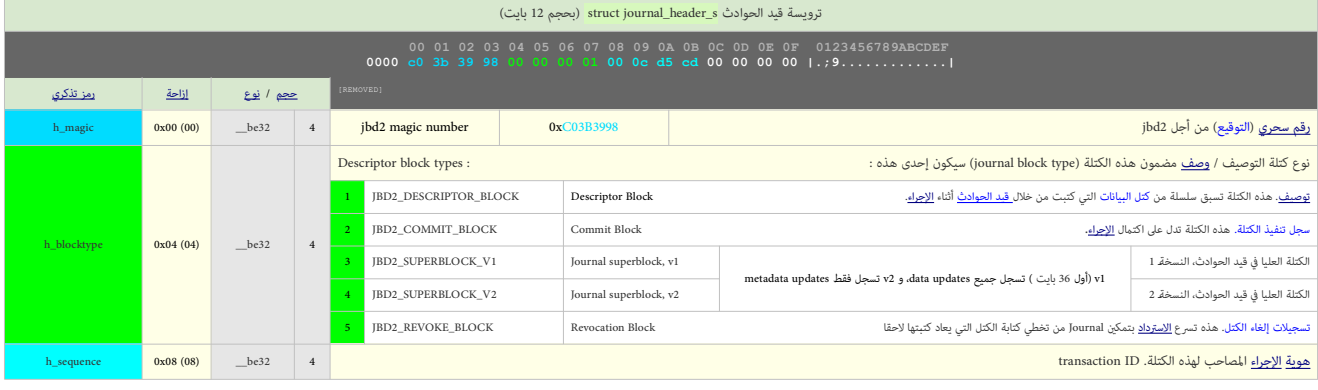

#### <span id="page-29-0"></span>الكتلة العليا [Block Super](#page-2-34)

الكتلة العليا في قيد الحوادث <u>journal</u> أبسط بكثير مقارنة بالكتلة العليا للنظام الملفات المنتخص الكتلة ستكون حجم [journal](https://en.wikipedia.org/wiki/Journal_(computing)) ومكان بداية <u>سجل الإحراءات</u> transactions (جميع الحقول بترتيب بايت <u>نهوي كبير</u>)

<span id="page-29-5"></span><span id="page-29-4"></span><span id="page-29-3"></span><span id="page-29-2"></span>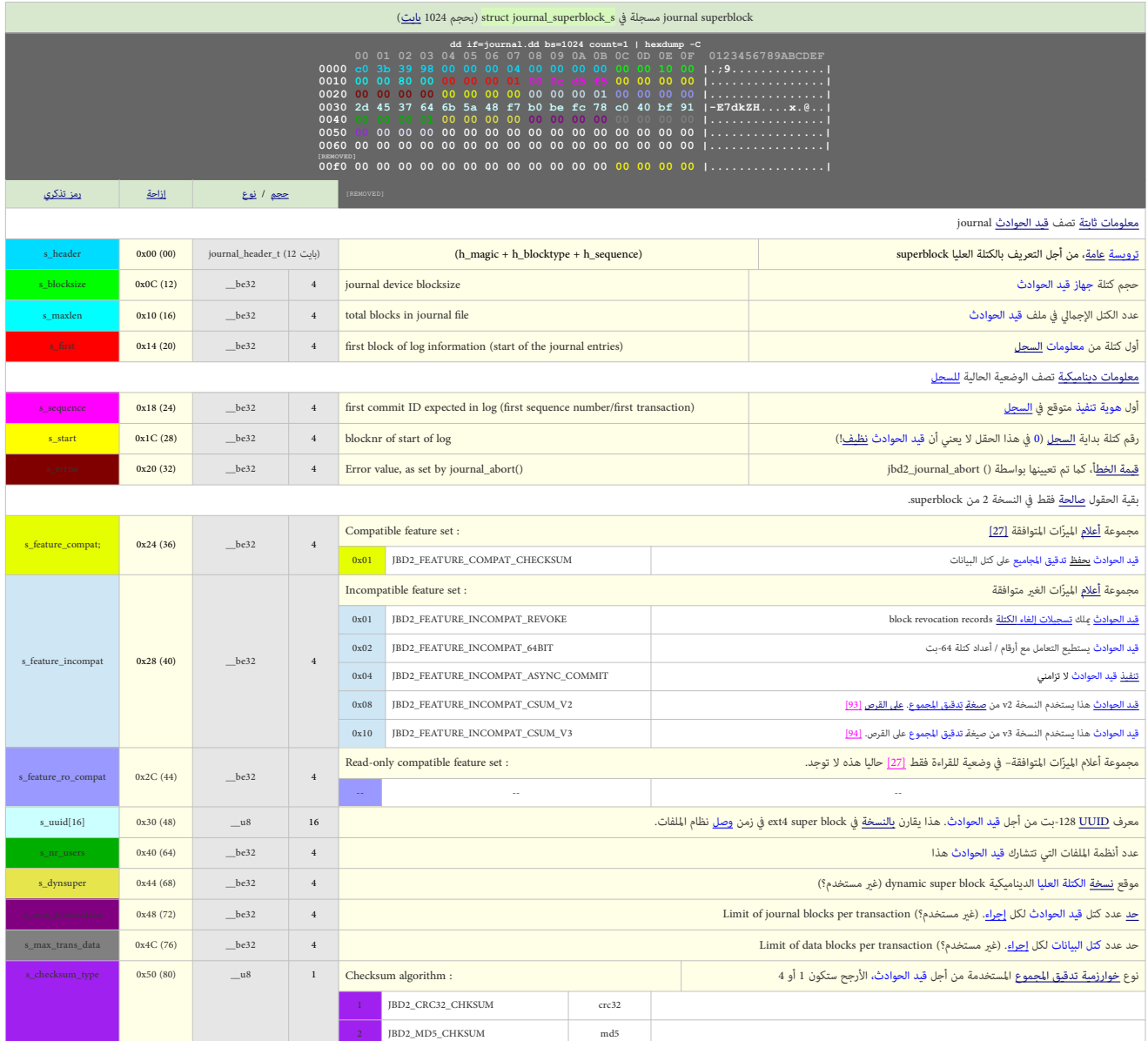

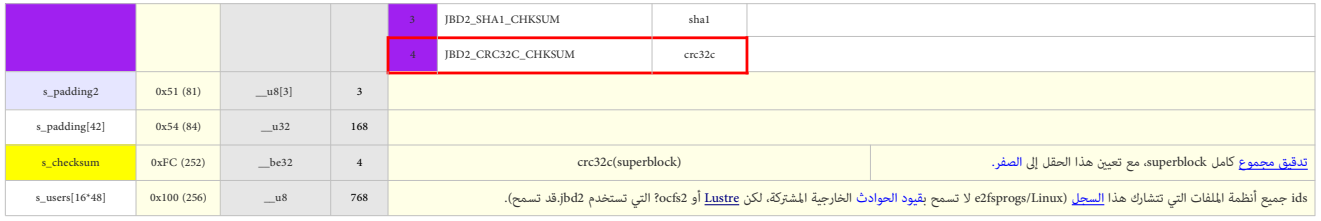

#### <span id="page-30-1"></span>كتلة توصيف [Block Descriptor](#page-2-37)

<span id="page-30-3"></span><span id="page-30-2"></span>كتلة التوصيف تتضمن <u>مصفوفة</u> من[129] Journal block tags تصف المواقع النهائية للكتل البيانات التي تتبع في قيد الحوادث. كتل التوصيف ستكون بترميز مفتوح oper أ135 إبدل وصفها بالكامل بواسطة <u>تنة مانات</u>، على أي حال هذه البينة:

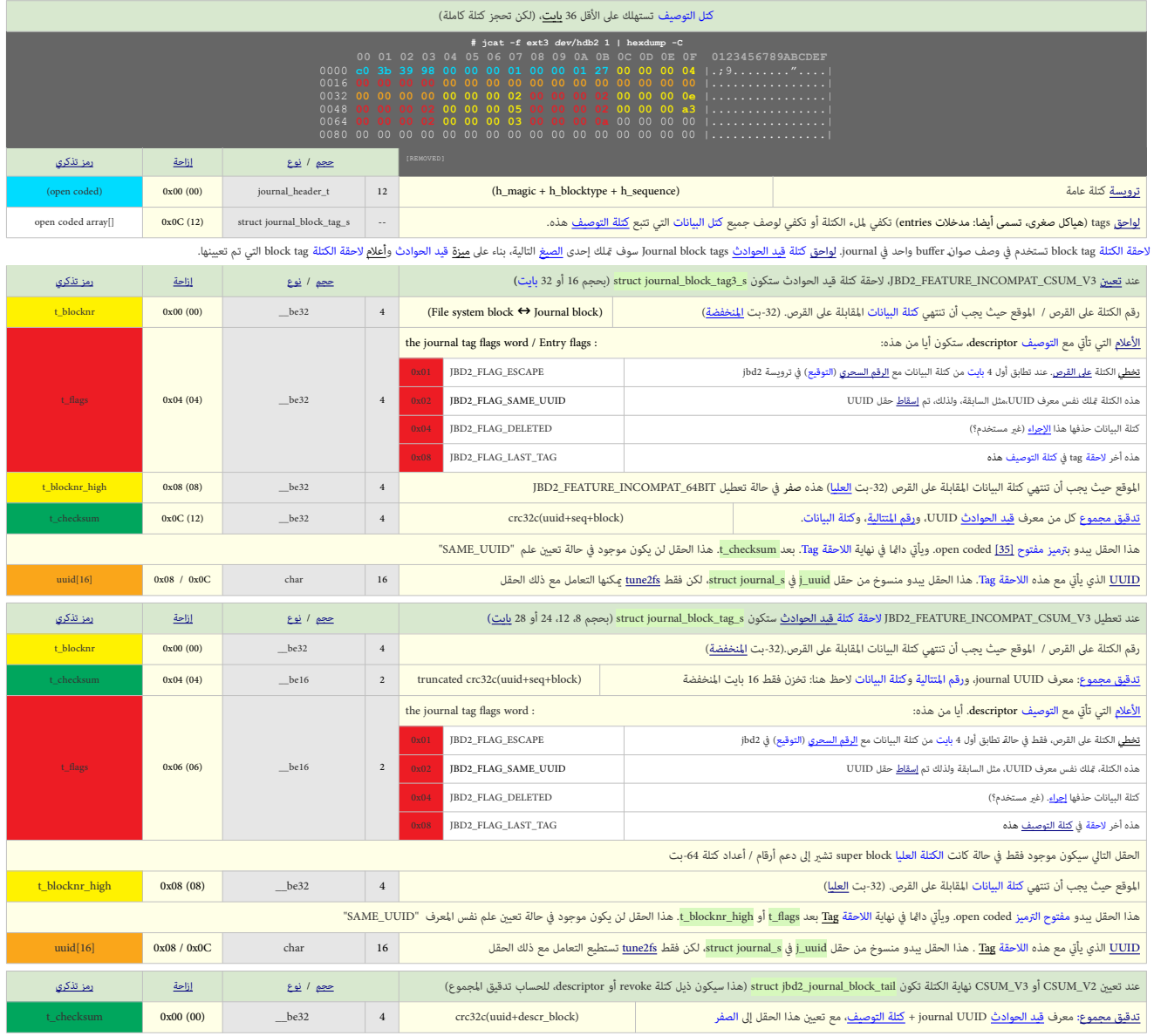

إذا انطوى الإجراء transaction على كتل blocks كثرة بحيث لا مكن وصوف واحدة، يتم إنشاء كتلة توصيف Descriptor Block وأخرى لاستيعاب بقية الكتل. وكتلة التنفيذ Commit Blocks تظهر فقط في نهاية الإجراء.

<span id="page-30-0"></span>كتلة البيانات [Block Data](#page-2-36)

عموما، كتل البيانات التي تكتب إل القرص من خلال <u>قيد الحوادث</u> تكتب الحادث بعلى تكن قلق التعامل و التوقي التوقي التوقي التوقيع في قام القول من الكتلة مع الرقم التوقيع في قام الوقيع التوقيع التوقيع التي قام القم التال التي ت ويتم تعيين <u>علم</u> "escaped" في <u>لاحقة</u> كتلة التوصيف descriptor block tag. <span id="page-31-1"></span>كتلة الإبطال تستخدم لنع <u>تكراد</u> كاوت في إ<u>حراء</u> سابق. هانت مع من مع مع وسلسلة من للكتل ستلغى ما تها الله على آخر، يستخدم ل<u>تعليم</u> الكتل التي <u>كتت إلى قد لحوادث</u> سابقا ولم تعد في Erplay يحتى إلى قسطة الكتل التي كتنت إلى قس يحدث إذا كانت كتلة <u>[البيانات الوصفية](https://en.wikipedia.org/wiki/File_system#Metadata) حرة</u> (metadata block) ثم <u>خصصت مرة ثانية</u> ككتلة بيانات <u>ملف (</u>data block)؛ في هذه الحالة، تكرار journal إلى في المقرص سوف يتسبب في <u>تلف</u> البيانات.

تنبيه: استخدام هذه الآلية لا يعني أن "<u>كتلة قيد الحوادث هذه قد أن قلت الحراء التقاضة على أضافتها إلى إجراء ستتسبب في إزالة جميع تسجيلات الإلغاء revocation records الموجودة لتلك الكتلة</u>

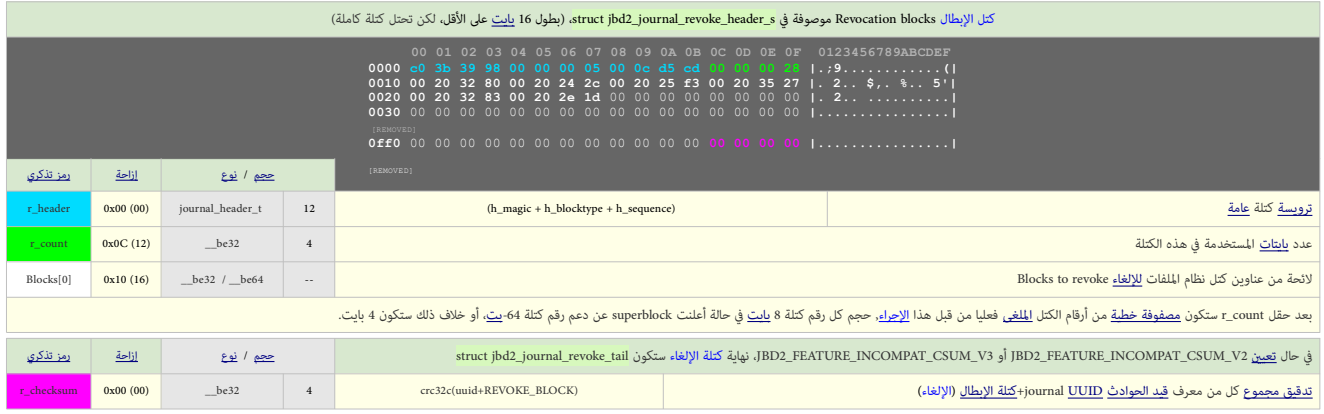

### <span id="page-31-0"></span>كتلة التنفيذ )أو اإليداع( [Block Commit](#page-2-38)

<span id="page-31-3"></span><span id="page-31-2"></span>كتلة التنفيذ commit block ستكون <u>حارس</u> يشير إل اكتبال كالتصل لكتاب Journal. عندما تصل كتلة التنفيذ هذه إلى التنافيذ الخزنة مع هذا ا<u>لاجراء</u> transaction مكن كتابتها إلى <u>مواقعها النهائية</u> على القرص.

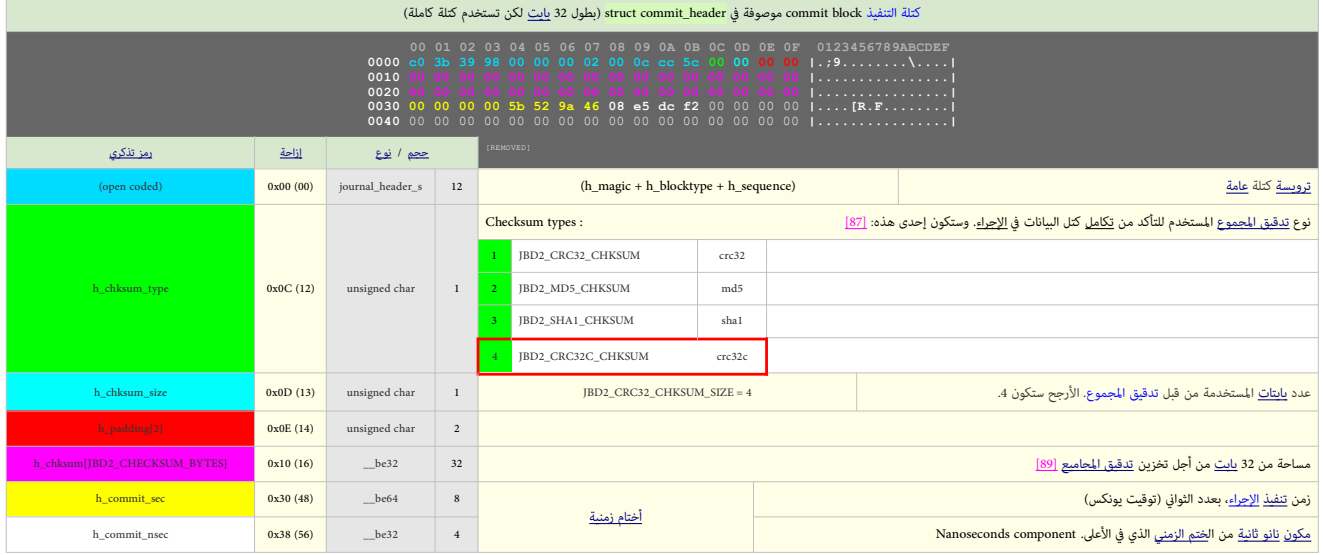

### <span id="page-33-11"></span><span id="page-33-10"></span><span id="page-33-5"></span><span id="page-33-1"></span><span id="page-33-0"></span> [م الحظات](#page-2-40)**:**

1.  $\Lambda_{\rm b}$ ، به يث في أنظمة م.س دوس، البنية التي تتعقب الملف، تسمى <u>سجل الملف</u> أو كتلة التحكم بالملف [FCB.](https://en.wikipedia.org/wiki/file_control_block) يف لينكس وشبيه يونكس ونشبه وتش و<u>ش الفهرسة</u>! أو عقدة الملف!) .<br>تتعقب الملف أو ملف الدليل (أي الدليل)، وتتضمن جميع البيانات الوصفية للملفا بستشار بنية inode مكن أن تتضمن أيضا بيانات مباشرة في حالة مكن ميزة INLINE\_DATA، وكان مضمون الملف أقل من 60 بايت، أو تتضمن وصلات Symbolic Links، إذا كانت سلسلة الهدف (أي الاسم) أقل من ام من المسمر للتخزين Ext2/3 و تنونة الكتل المباشرة والغير مباشرة والغرين Ext2/3 و عنونة الكتل المباشرة والغير مباشرة والغري مباشرة والغير مباش 60 ÷ 4 = 15). عدد <u>inodes</u> الإجمال مع المساحة المحجوزة لها يتحدد عند إنشاء ن<u>ظام الملفات</u> (حوال 1% تكرس من أجل [inodes](https://en.wikipedia.org/wiki/Inode) واحد لكل A6KB من كتل البيانات). <u>حد [inodes](https://en.wikipedia.org/wiki/Inode) لا يتغري ديناميكياً</u>، وكل <u>كائن</u> (أي ملف، <u>[دليل](https://en.wikipedia.org/wiki/Directory_(computing))</u>... إلى آخره) في نظام الملفات يجب أن مِلك هذه البنية inode التي عددها ثابت ويشير إلى عدد الملفات الأقصى في كل نظام ملفات. مثال:

#### **# tune2fs -l /dev/sda1 | grep inode** Inodes per group: 8144 <mark>Inode blocks per group: 509</mark><br>Inode size: 256

.<br>حجم جدول مؤشرات الفهرسة في كل مجموعة كتل 509 هذا الرقم مرتبط برقمني هم مؤشر الفهرسة 256 بايت (المستخدم في هند مؤشرات الفهرسة لكل مجموعة، 8144 (ق هذا المثال)، إذن عدد كتل inodes يف كل مجموعة سيكون بحساب : 256 باي(ت × 8144 ÷ 4096 باي(ت = **509**

لكن هناك احتبالية (قد تبدوا غريبة) أن <mark>c[inodes](https://en.wikipedia.org/wiki/Inode) ع</mark>لى القرص. إذا حدث ذلك، المستخدم لن يستخطيع أنشاء من استخدم وتستخدم مل القرص. هذه الحالة مكن أن تحدث في <u>خوادم الربيد</u> التي تتضمن الكثير من <mark>ا<u>لملفات</u> ال</mark>صغرى

**# df -i**<br>Filesystem - Inodes IUsed IFree IUse% Mounted on<br>/dev/sda1 - <mark>1310720 1310720 0 100%</mark> - /

على أية حال، <u>النقص</u> في <u>inodes</u> مكن أن يحدث في الحالات التالية:

- عند إنشاء عدد كبير من <u>الأدلة</u>، <u>وصلات الرمزية، الملفات</u> الصغرى...
- عند إنشاء نظام الملفات باستخدام <u>حجم كتلة</u> أصغر. إذا كان نظام الملفات المخرى، من المحفري من المحتمل أن يكون [حجم كتلة](https://en.wikipedia.org/wiki/block_sizes) 1024 أو 4048 بايت. هذا سيسمح باستغلال <u>مساحة القرص</u> بشكل فعال، لكنه أيضا يزيد فى إمكانية استهلاك [inodes.](https://en.wikipedia.org/wiki/Inode)

سؤال: لا أريد أو لا أستطيع حذف الملفات الموجودة فهل أستطيع رفع حد inodes بطرق أخرى؟

الجواب: في أنظمة ملفات ext ، لا تستطيع بباسطة رفع حد inodes على وحدة التخزين الموجودة فعليا. وأنت أمام خيارين:

- <span id="page-33-9"></span><span id="page-33-4"></span><span id="page-33-3"></span><span id="page-33-2"></span>• إذا كان القرص LVM، ميكنك زيادة حجم وحدة التخزين
- أو عمل نسخ احتياطي ثم إنشاء نظام ملفات جديد، مع تحديد حد أعلى للمؤرات الفهوسة عن طريق الخيار: nk2fs و(ارجع man mke2fs) قبل ذلك ينصح بتنفيذ ومراجع معلومات الخيار n-
- في حالة كان <u>الخادوم [داخل حاوية](https://en.wikipedia.org/wiki/Operating-system-level_virtualization) (J</u>..<u>Docker, LXC, OpenVZ , إ</u>لى آخره) الخوات عالبا ما تشرّك في نفس نظام الملفات مثل عقدة الجهاز المضيف host node لغرض الاستقرار والأمان، موارد الحاويات مثل RAM، و CPU ومساحة القرص و inodes ستكون محدودة. في هذه inodes المخصص للحاوية يقرره مدير <u>host node</u> وحدوث مشاكل مع inodes في الحاويات شائع جدا مع أنظمة الملفات من هذا النوع. لكن أنظمة ملفات (مثل <u>XFS</u> ، <u>Btrfs[\)](https://btrfs.wiki.kernel.org/index.php/Main_Page)</u> تستطيع تجاوز هذا التقييد باستخدام <u>المديات</u> و/أو تخصيص <u>inodes ديناميكية</u>، هذا إملامات و/أو يرفع عدد [inodes](https://en.wikipedia.org/wiki/Inode). بالمناسبة هناك أنظمة ملفات لا تستخدم أصلا <u>inodes</u> مثل نظام ملفات [ZFS](http://en.wikipedia.org/wiki/ZFS) .
	- 2. \_ رغم أن هذا الاحتمال بعيد لكنه ممكن، ماذا سيحدث إذا أعداد الفهارس/ المواقع (مثلا في توصيف المجموعات) وصلت إلى أقصى قيمة لها وهي 32-بت ؟
	- إذا كنت قلك مساحة تخزين كبيرة (بعدد كتل أكر من 2013) نظام الملفات 4x4 سيستخدم فط 64-بت. والأعداد المهمة تصبح بقيم 64-بت. أيضا مكنك قكين الميزة عن طريق tune2fs o 64bit.

مكنك أيضا تحويل نظام الملفات الحالي إلى نظام 64 بت مع مكين ميزة تدقيع ، لكن أولا، تحتاج إلى فحص و<u>أمثلة</u> القسم باستخدام e2fsck [\(](https://en.wiktionary.org/wiki/unmounted)<u>يدون وصل</u> القسم) ثم عمل بقية الخطوات:

- [\)ف](https://en.wiktionary.org/wiki/Optimize_directories)حص إجباري للنظام امللفات مع [أمثلة األدلة \(](https://en.wiktionary.org/wiki/Optimize_directories) **1sda/dev/ Df- fsck2e #**
- Convert the filesystem to **64bit:**<br># resize2fs →b /dev/sda1 تحجيم توصيف المجموعات عند الضرورة، وتحريك البيانات الوصفية الأخرى( 1sday/sda1 # \*esize
- Finally enable checksums support:<br>**# tune2fs -0 metadata\_csum /dev/sda1 (تخزين تدقيق لحماية المحتوى في كل كتلة بيانات وصفية)**
- 3. أظن أن "ESSystem Forensic Analysis" و 53 رقم إصدارة ! (تنبيه: 53xEF63 ليست دامًا إشارة صحيحة راجع أمثلة 535 -0 xeF63 و القارة التنبيه: 53xEroled Filesystem Expstem Forensic Analysis") إزاحة التوقيع عند 38x0 (أي 56 بايت بعد 1024 بايت المحجوزة) أو تحديدا الموقع (00000438) في السطر: ((67 × 16) = 0x00000430

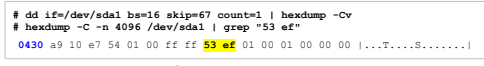

يف املثال 1072 = 430x0 ، دليل عىل وجود 1 كيلوباي(ت املحجوزة من أجل شفرات اإلقالع مثل شفرة VBR

- 4. إذا لم يكن تعين الإصدارة الرئيسية إلى 2 (ديناميكات ميكون موسوعات الموسى الموسع الفعري صحيح متغري والحجم الفعل مخزن في superblock في نواسع الفعل مخزن والحجم الفعل مخزن و هن والحجم الفعل مخزن في superbloc
- .5 [^](#page-11-3) التهيئة الكسولة أو التهيئة املؤجلة أو التهيئة عند الحاجة [initialization Lazy](https://en.wikipedia.org/wiki/Lazy_initialization)(نوع من التقييم الكسول [Evaluation Lazy\)](https://en.wikipedia.org/wiki/Lazy_evaluation). يتم فيه تأجيل إنشاء <u>الغرض</u> أو حساب <u>قمة</u> أو عملية ما إلى وقت لاحق تكون تكون تكون تكون الخال الته العملية لين المعلي من LAZY تعني إنشاء نظام الملفات بدون تهيئة جميع المجموعات (لزيادة سرعة إنشاء نظام الملفات). لان النواة فيما بعد ستكمل تهيئة نظام الملفات في الخلفية، عند وصل نظام الملفات أول مرة، و 4xt يدعم هذه الميزة في ألأنويه الحديثة.
	- .6 [^](#page-11-2) ميزة متكن [املدير](https://en.wikipedia.org/wiki/System_administrator) من تغيري [UUID](https://en.wikipedia.org/wiki/Universally_unique_identifier) الخاص مبيزة نظام ملفات csum\_metadata أثناء [وصل](https://en.wikipedia.org/wiki/Mount_(computing)) نظام امللفات؛ وبدونها تعريف تدقيق املجموع يتطلب إعادة كتابة جميع [كتل](https://en.wikipedia.org/wiki/Block_(data_storage)) [البيانات الوصفية](https://en.wikipedia.org/wiki/Metadata)
	- 7.  $\Delta$  قبل هذه الميزة، كانت الأدلة لا تتجاوز 4 جيجابايت ولا مكنها أن مّلك شجرة HTree مستوى أعمق من 2ـ في حالة قبل المتلق متبلا في مجسا الت وقلك HTree بعمق أقصى 3
		- .8 [^](#page-11-0) باإلضافة إىل [كشف](https://en.wiktionary.org/wiki/detecting) [تلف البيانات،](https://en.wikipedia.org/wiki/data_corruption) هذا مفيد [للتهيئة املؤجلة](https://en.wikipedia.org/wiki/lazy_formatting) مع املجموعات groups uninitialized( راجع أعالم فقرة Initialization Group Block Lazy).
			- 9.  [^](#page-17-0) في المراجعة 0 قيمة 32 بت هذه دامًا 0 وفي المراجعة 1، من أجل الملفات الاعتيادية هذه القيمة تتضمن 32 بت العليا من حجم ملف 64 بت.
	- ملاحظة: لينكس يعين هذه إلى 0 إذا كان الملف ليس ملف اعتيادي (أي ملفوا <u>أمل</u>ة ،..إلى آخره) نظريا، عكن تعين القيمة للإشارة إلى الكتلة المتضمنة خصائص ممتدة <u>للدليل</u> أو <u>الملف</u> الخواص الخطف المتضمنة خصائص ممتدة ل<u>لدليل</u> أو الم
		- 10. ^ [أ،](#page-22-7) [ب،](#page-22-6) <u>ت، [ث،](#page-22-4) ج</u>، بنية مدخلة الدليل الموصولة Linked Directory Entry Structure (في المراجعة 0.5 والمراجعات اللاحقة):
		- حقل inode: قيمة 32-بت تشير إلى رقم مؤشر فهرسة الملف inode number. القيمة 0 هنا تشير إلى أن المدخلة غير مستخدمة
	- حقل طول [التسجيلة](https://en.wiktionary.org/wiki/record) rec\_len..قيمة 16 بت تش<sub>تر</sub> إلى إ<u>زاحة لا تحمل إشارة إلى مدخلة الدليل</u> التالية بالدخلة الحالية. قيمة هذا الحقل يجب أن تساوي على الأقل طول <u>التسجيلة</u> الحالية
- [محاذاة](https://en.wiktionary.org/wiki/alignment) مدخلات الدليل يجب أن تكون على <u>حدود 4 بايت</u> ولا مكن لأية مدخلة دليل ا<u>لامتداد عرب م</u>دة كتل بيانات. في حالة مل التقاسيب مدخلة بالكامل في كتلة واجدة، يدفع بها إلى كتلة البيانات التالية مع ضبط حقل lec و len و فيط حقال املدخلة السابقة بالشكل الصحيح

ملاحظة: ما أن هذه القيمة لا عكن فلن تكون <u>سالبة</u>، عند حذف الملف ستعابة [الصالحة](https://en.wiktionary.org/wiki/valid) التالية التالقة التالية داخل الكتلة الوال التلة عنائه الكتلة عندما لا توجد مدخلة دليل أخرى. في حالة حذف اليل أخرى. في حالة حذف املدخلة األوىل داخل الكتلة، يتم إنشاء تسجيلة فارغة تشري إىل مدخلة الدليل التالية أو إىل نهاية الكتلة.

<span id="page-33-17"></span><span id="page-33-16"></span><span id="page-33-15"></span><span id="page-33-14"></span><span id="page-33-13"></span><span id="page-33-12"></span><span id="page-33-8"></span><span id="page-33-7"></span><span id="page-33-6"></span>حقل طول الاسم name\_len: قيمة 8 بت <u>لا تحمل إشارة</u> تشير إلى عدد <u>بايتات</u> بيانات المحارف في الاسم

هذه القيمة لا يجب أبدا أن تكون أكر من 8 – ec\_len. في حالة <u>تحديث</u> اسم من اسم تحلم الحدال الموجودة، مكن نقل المدخلة إلى مدخلة دليل جديدة بحجم كافي ومكن أن تخزن في كتلة بيانات جديدة بحجم كافي ومكن أن تخزن في كتلة بيانات جدي

- حقل نوع الملف file\_type: قيمة 8 بت <u>لا تحمل إشارة</u> للإشارة إلى نوع الكائن. في المراجعة 0، هذا الحقل كان 8-بت العليا من حقل 16 بت name\_len. ما أن جميع التطبيقات ما زالت تقيد أسماء الملفات إلى 255 محرف، هذه 8-بت كانت دامًا 0ـ هذه القيمة يجب أن تقابل نوع inode املحدد يف مدخلة inode ذات الصلة.
	- حقل اسم المدخلة name: (غالبا ISO-Latin-I) و لا يجب أن يكون أطول من 255 بايت بعد <u>الترميز</u>.
	- .11 [^](#page-12-2) عدد الكتل املنطقية املقروءة أو املكتوبة إىل القرص قبل االنتقال إىل القرص التايل. هذا يأثر عىل [وضعية](https://en.wiktionary.org/wiki/placement) [البيانات الوصفية يف نظام امللفات](https://en.wikipedia.org/wiki/File_system#Metadata) وقد يرسع تخزين ريد RAID.
- <span id="page-34-7"></span><span id="page-34-6"></span>.12 [^](#page-12-1) عدد [الكتل املنطقية](https://en.wikipedia.org/wiki/logical_block) املقروءة أو املكتوبة إىل القرص قبل العودة إىل القرص الحايل. يستخدمه [محصص الكتل](https://en.wiktionary.org/wiki/block_allocator) إذا أمكن لخفض دورات [write-modify-read](https://en.wikipedia.org/wiki/Read-modify-write) يف 5/6RAID( راجع [RAID#bit\\_Parity\)](https://en.wikipedia.org/wiki/Parity_bit#RAID)

[قطع](https://en.wiktionary.org/wiki/segments) من البيانات <u>المتابعة</u> التي تكتب أو تقرا من القرص قبل انتقال العملية التي انتشار والتيل العلامية أو strides أو Strides أو Chunks أو Chunks أو Chunks أو Chunks أو Chunks أو Digical groups التي تشكل عمليات .<br>شريطية واحدة تسمى شرائط stripes أو stripes. كمية البيانات في الوحدة (stripe unit)، غالبا يعر عنها بـ بايتات ويشار لها بأسماء عدة: حجم المجموعة shuhk size, حجم الشريط stripe size عقق الب الشريط , stripe depth طول الشريط وstripe length.

عدد أقراص البيانات في <u>المفوفة أ</u>حيانا يسمى عرض الشريط witripe width، كمية البيانات داخل الشريط Stripe،كمية البيانات في الشريط الواحد stripe منفروب في عدد أقراص البيانات في المفوفة (أي،stripe و الملصفوفة (أي،stripe سفوفية depth ضرب stripe width ; هذا في التمثيل الهندسية geometrical analogy ومع الشريط stripe width أو عرض الشريط stripe width الشرائط العريضة أو الواسعة! wide striping تحدث عندما توزع شرائط من البيانات (chunks) على مصفوفات متعددة، رما جميع الأقراص فى نظام الملفات

<span id="page-34-11"></span><span id="page-34-5"></span><span id="page-34-1"></span>الشرائط الضيقة أو المحدودة! Narrow striping تحدث عندما شرائط من البيانت توزع على الأقراص في مصفوفة واحدة. (تنبيه: تأكد من هذه الترجمة و/أو راجع بقية النص في <u>الموسوعة الحرة</u>)

- 13. ^ [أ،](#page-6-3) <u>ب، [ت،](#page-13-2) الحص النسبة للقرص</u>: تعني تقنن مساحة القرص أو عدد الملام عن ملاح الملفات. هذا يعني إمكانية منع أحد أو مجموعة المستخدمن من استهلاك كامل المساحة المتوفرة. وهناك نوعان المساحة المتوفرة. وهناك نوعان الم من الحصص النسبية للقرص: الأول هو lusage quota ويحدد مساحة القرص المستخدمة، والثانى هو dile quota وأستخدم الملفات والأدلة التي مكن إنشائها... (راجع أكثر معلومات الموسوعة الحرة [ووثائق نواة](https://ext4.wiki.kernel.org/index.php/Quota) لينكس وموقع [linuxquota\)](http://sourceforge.net/projects/linuxquota).
	- .14 ^ ^ [أ،](#page-11-4) [ب،](#page-13-1) [ت،](#page-17-3) [ث](#page-18-3) حصص المشروع Project quota:
	- Project : المشروع هو <u>تجميعه</u> من <u>inodes</u> غير مرتبطة وقد تكون مبعثرة على <u>أدلة</u> مختلفة.
- Project quota : نوع جديد من <u>الحصص</u> النسبية للقرص، الذي <u>يكمل</u> الأنواع الموجودة user/group quota. هذا النوع المقدمة من قبل المشروع!، بغض النظر عن المستخدم المنشئ للملفات في شجرة دليلالمشروع. لكن مع هذا النوع لا مكن استعمال group quot[a](https://en.wikipedia.org/wiki/IBM_General_Parallel_File_System) على نضام ملفات. وأنظمة الملفات التي تدعم Project quota هي: <u>XFS و GPFS:</u> "fileset" quota و و <u>GPFS:</u> "fileset" quota اقريبا) و و group على نض نظام ملفات. وأنظمة ال
	- موية المشروع <u>Inodes</u> :Project ID التي تنتمي إلى نفس المشروع، مّلك <u>هوية</u> متماثلة، مّاما مثل [هوية](https://en.wiktionary.org/wiki/ID) المجموعة / المستخدم Iser/group ID.
	- 15. ^ [أ،](#page-7-3) ي، الفوقانية overhead :( الأعباء) موارد (عادة، في ز<u>ماء العالجة أو مساحة تخزين</u>) مستهلكة لأغراض عرضية، لكنها ضرورية للغرض الأساسي. وفي سياق آخر تسمى تكاليف غير مباشرة.
- 16 . △ جدول توصيف مجموعات الكتل Block Group Descriptors Table : عبارة عن واصفات متتابعة تشكل جدول توصيف، كل تضمن نسخة احتياطية من هذا الجدول مباشرة بعد كتلة Block Group Descriptors Table ولأنها احتياطية، نظام الملفات يستخدم (فى الاقلاع) فقط النسخ الأولية Primary superblock و primary group descriptor table الموجودة فى مجموعة الكتل 0. في المثال التال سنعرض بعض مضمون النسخة الأولية من جدول توصيف مجموعات الكتلة بحجم 4,096 بايت، superblock وسكل الكتلة 1، وجدول توصيف المجموعات في الكتلة 1. (في حال كان حجم

الكتلة 1,024 بايت، superblock ستكون في الكتلة 1 وجدول توصيف المجموعات في الكتلة 2) <u>الخَرْج</u> التالي يعرض اثنان من <u>مدخلات</u> توصيف المجموعات. **المستحدة** 

<span id="page-34-17"></span><span id="page-34-16"></span><span id="page-34-12"></span><span id="page-34-10"></span><span id="page-34-9"></span><span id="page-34-4"></span><span id="page-34-2"></span>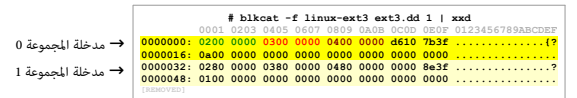

بايتات من 0 إلى 3 تشري إى الكتلة 2 حيث تقع block bitmap و إلى 7 تشري إى الكتلة 3 حيث تقع inode bitmap بايتات من 8 إلى 11 تشري إى الكتلة 4 حيث يقع inode bitmap. في هذا المثال كانت 32,768 كتلة في كل مجموعة كتل، هذا يعني أن block bitmap تحتاج إلى 4,096 بايت، (أي كتلة كاملة) في هذا المثال كان أيضا 16,288 مؤش فهرسة Inode قال كل مجموعة، إذن Inode bitmap تحتاج إلى 2,036 ؛ بايت ((1628 × 1628) = 1024). و Inode table ملك 16.288 بلك (حجم 128 بايت (حجم inode في 3.31%)، الحاصل سيكون 2,084,864 بايت، مع حجم الكتلة بايشا بيت، Jinde يحتاج إلى 509 كتلة (4,084 ÷ 4,096 ومقد من الكتلة 4 إلى 509 كتلة ) 4,084 ÷ 4096 ومقد من الكتلة 4 إل 512. ((4-512) في الجدول مدخلة المجموعة 1 تبدأ عند الكتلة 32. كما نرى ف بايتات من 32 إلى 35 أن Block bitmap في الكتلة 32,770 والنسخ من هي أن النسخ من هي أن الملجموعة 1 ستبدأ في الكتلة 32,768 وأن النسخ من superblock و group descriptor table سوف تستخدم أول كتلتن. إذا كانت مجموعة الكتل لا مّلك نسخة من Group Descriptors و Group Descriptors، المصفوفة الثنائية للكتل block bitmap ستقع فى أول كتلة من المجموعة.

- 11.  [^](#page-16-2) بت التقييد! binode يشري السراسج التنفيذي executable program يجب أن يضل في الذاكرة بعد انتهاءه. في هذه الحالة فقط <u>المستخدم الجذر</u> أو مالك الملف يستطيع تعديل <u>الملف</u>، [ونواة لينكس](https://en.wikipedia.org/wiki/Linux_kernel) تتجاهل هذا بت في الملفات.في حالة تعين sticky bit على الدليل، المستخدم الدلست الملائل المعالي المتياز المتياز حسن الملك حق الكتاب الملك. (التبع أكثر [Chmod\)](https://en.wikipedia.org/wiki/Chmod). بالمناسبة sticky bit في الدارات الرقمية له استخدام أخر.
- 18.  [^](#page-4-2) الأجهزة الحديات الملتتابع وتخفي قياساتها الفيزيائية عن نظام التشام التشغيل المسام المن الفيزيائية القطاعات على القرص. كذلك الأقراص الحديثة لا تفش المشوس. كذلك الأقراص الحديثة لا تفش الكثير من المناسب الفريس معلوماتها الفيزيائية. وكل ما نعرفه هو أن النفاذ المتتابع أسرع من <u>النفائيا أ</u>و الملبش. الكناء هي الملباري المسلم والدوافع الأخرى!؟ رمبا الجواب عند <u>ويكيلكس</u>). قياسات القرص Disk geometry تعني تحديد أين يقع مكان القطاع X عل القرص. ععنى أخر، عدد الأسطوانات، عدد القطاعات لكل أسطوانة والرؤوس في القرص الثابت...إلى آخره.

<span id="page-34-13"></span><span id="page-34-0"></span>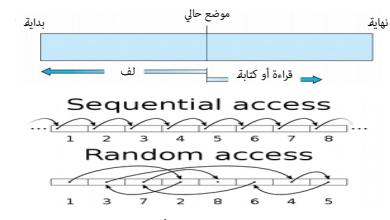

النفاذ المتتابع Sequential access مثل : قراءة 100 بايت التالية. والنفاذ العشوائي أو النفاذ المباشر Direct access مثل: قراءة 10 بايت عند الإزاحة 300.

- <span id="page-34-18"></span><span id="page-34-15"></span><span id="page-34-14"></span><span id="page-34-8"></span><span id="page-34-3"></span>.19 [^](#page-10-4) بايتات التي تتبع اإلزاحة 54x0 يجب أن تكون صالحة، وكلمة "ديناميكية"هنا تشري إىل inode بحجم متغري، والحجم الفعيل يف باي(ت 58x0
- 20. △ عموما، كتل البي تكتب إلى القرص من خلال قيد الحوادث تكتب وحليا الملف قيد الحوادث التوصيف block أن كتلف كتلة ناما، كتلف نظام الملفات متطابقة مع قيمة التوقيع في ترويسة bd2 حينذاك 4 بايت تستبدل بأصفار ويتم تعيين علم "escaped" في لاحقة كتلة التوصيف descriptor block tag عند كتابتها إلى journal.
- .12 . `` في ين هذه الحقول كانت سابقا على التوالي A. <u>h -i</u> frag ،(8 بث) و fragment و m\_i\_frag\_i\_m في Masix لكن ما أن (fragment ليس مدعوم في لينكس و<u>جنو هيرد</u> و Masix، رقم وحجم fragment.

دامًا 0ـ وملغى في ext4. الآن حقل frag\_i\_l في ext4 مدمج في حقل Li\_fsize\_l ويشكل 16 بت العليا من تعداد الكتل 48 بت للبيانات inode.

بالمناسبة: مصطلح Fragment مازال يستخدم في خرج dumpe2fs و tune2fs ؛ ويعني حجم الكتلة Fragment size وعدد الكتل لكل مجموعة Fragments per group

- <span id="page-35-33"></span><span id="page-35-32"></span><span id="page-35-31"></span><span id="page-35-30"></span><span id="page-35-25"></span><span id="page-35-22"></span><span id="page-35-16"></span><span id="page-35-15"></span><span id="page-35-14"></span><span id="page-35-11"></span><span id="page-35-9"></span><span id="page-35-8"></span><span id="page-35-6"></span><span id="page-35-5"></span><span id="page-35-4"></span><span id="page-35-3"></span><span id="page-35-2"></span>.22 [^](#page-28-4) تسجيل أو تسجيلة record تعني أيضا تركيب أو تركيبة struct أو بيانات مركبة data compound.
- 23.  [^](#page-9-1) الكتلة block هي أصغر <u>وحدة تقبل العنون</u>ة، يحددها نظمته المسالقين القيمة أس العدد الثنيني وستكون القرص (عادة 12 بايت)، أو حتى بحجم <u>الصفحة الذاكرية</u>). والكتلة المنطقية قد تكون أكرب من 512 بايت، على أقراص مثل، [MO](https://en.wikipedia.org/wiki/MO_disk) أو [AD.](https://en.wikipedia.org/wiki/Advanced_Format)
	- 24. ^ [أ،](#page-11-9) [ب،](#page-12-7) [ت،](#page-13-4) البذرة، البذرة العشوائية، أو القيمة الابتدائية random seed, seed state, seed هو <u>عدد</u> (أو متجه) يستعمل في <u>بدأ مولد أعداد شبه عشوائي</u>ة. (راجع <u>الموسوعة)</u>
- .25 . ^ [أ،](#page-7-6) <u>ب،</u> ف، hashed B-Tree ين<u>بة بيانات شجرية م</u>خصصة <u>لفهرسة</u> الأدلة تشبه بنية B<u>-tree-B و</u>كلاهما له عمق ثابت عستوى واحد أو اثنين، مع معامل خرج عالي high fanout factor وتستخدم <u>قيمة هاش</u> (مفاتيح) من إ<u>سم</u> ا<u>لملف</u>، (بدلا عن اسم الملف أو اسم الدليل...الخ، المبحوث عنه) ولا تحتاج إلى <u>شجرة بحث ثنائية متزنة ذاتيا</u> (راجع <u>الموسوعة</u>).
	- فهارس<u>ext2</u> HTree indexe[s](https://en.wikipedia.org/wiki/Ext2) وكانت من أجل [2ext](https://en.wikipedia.org/wiki/Ext2) لكن الرقعة patch م تلحقها أبدا بالفرع الرسمي. ومّكن index ممكن عند إنشاء 2ext، لكن شفرة 2ext لن تعمل عليها.
		- فهارسext3 HTree indexe[s](https://en.wikipedia.org/wiki/Ext3) متوفرة في 2xt3 عن طريق مّكن ميزة dir\_index..
	- فهارسext4 و<u>xt4 س</u>تكون في حالة مّكن في 2xt4. هذه الميزة مطبقة منذ نواة لينكس 2.6.23ـ فهارس iTree <u>indice[s](https://en.wikipedia.org/wiki/Ext4) تس</u>تخدم أيضا من أجل مديات <u>[extents](https://en.wikipedia.org/wiki/Extent_(file_systems)) ع</u>ندما يحتاج الملف إلى أكثر من 4 مديات مخزنة في [inode.](https://en.wikipedia.org/wiki/Inode) في ext4، ميزة dir\_index تسمح باستخدام <u>مدخلات دليل شجرة الهاش</u>.لكن يجب أن عِلك inode الدليل المطابق تعين INDEX\_FL إذا استخدم.
		- تنبيه: صفحة املوسوعة الحرة تقول أن HTree ال تحتاج إىل [شجرة بحث ثنائية متزنة ذاتيا](https://en.wikipedia.org/wiki/Balanced_tree) !
			- 26. ^ [أ،](#page-7-5) <u>ب، ت</u>، ملوثة! Dirty : مضمون بيانات يحتاج إلى إعادة كتابة إلى ذاكرة تخزين أكر. أمثلة:
- البيانات الملوثة Dirty data، (تعرف أيضا rogue data)، ه<u>ي [بيانات](https://en.wikipedia.org/wiki/Data) غر دقيقة</u>، أو <u>غري كاملة</u>، أو <sub>ع</sub>ش<u>اربة.</u> خصوصا في نظام الحاسوب أو قاعدة البيانات. البيانات الملوثة ميكن أن تتضمن أخطاء مثل أخطاء [التهجئة،](https://en.wiktionary.org/wiki/spelling) والت<u>قم</u>ة، أو التق بيانات خاطئة مصاحبة للحقل، أو بيانات غير كاملة أو قدية، أو حتى بيانات مكررة في قلعت المعرف البيانات data deansing. والتبقى من النص في <u>المسوعة الحرة</u> الانجليزية( cleansing data deansing أما تبقى من النص في <u>الم</u>سوعة <u>الحر</u>
	- قراءة القطاع من الصوان الملوث dirty buffer، الذي يعني حاجته إلى مزامنة (sync) الصوان الملوث dirty buffer، أولا.
- كتابات القرص: خابية الصفحات الذاكرية qage cache واحيانا تسمى والكتابة التسمية الفراكرة القطاعات المسلم الملك. الكتابة التاء كتابة البيانات إلى القرص سوف <u>توسم</u> بالملوثة "disk cache المعدلة أثناء كتابة البيانات إلى القرص س ويجب تخليصها (flushed to) إلى القرص قبل <u>تحريرها</u>.[...]
	- بت ملوث! أو بت معدل[،](https://en.wikipedia.org/wiki/Dirty_bit)dir[t](https://en.wikipedia.org/wiki/Dirty_bit)y bit, modified bit هو بت مقترن بكتلة في ذاكرة الحاسوب، يشير ما إذا كانت الكتلة الموافقة في الذاكرة معدلة أو لا.
- .27 ^ [أ،](#page-10-5) <u>ب، [ث،](#page-29-2) أعلام المرّات</u> feature get (أيضا feature set أيضا set ure...feature set أبوان المبادة تفرعات عدة من أبين المبانة تفرعات المرام بالمرتفيض أو تقديم بديل للصيانة تفرعات تعامل المبانة تفرعات عدة من الشفرة الأصلية (تعرف بـ feature branches) مثال على الشارع التي الفارس الشعام المعالي المعالم المواسل المواسل المواسل في اخفاء ، وقكن أو تعطيل المرة في زمن التشغيل مثلا، أثناء عملية التطوير الملوثة ون التشغيل مثلا، أثناء ع يمكنه مّكين الميزة من أجل الاختبار وتعطيلها على المستخدمين الآخرون. (راجع الموسوعة الحرة)
- 28. ^ [أ،](#page-7-4) <u>ب</u>، تخصيص الكتل المتأخر Delayed Allocation والتخصيص عند التقنية تعني عند كتابة البيانات إلى القرص بدلا من تخصيصها/توزيعها فورا (على القرص)، سوف تخزن في <u>الخامة</u> cache. وأن [الخابية](https://en.wiktionary.org/wiki/cache) Delayed Allocation وأصل [و](https://en.wikipedia.org/wiki/Btrfs)البيانا[ت](https://en.wikipedia.org/wiki/Btrfs) في الخابية تكتب فقط بعد تخليص الخابية "cache" flush"، وهذه ستكون فرصة <u>للمحصص الكتل [لأمثلة](https://en.wiktionary.org/wiki/optimize) عملية التخصيص</u> باستخدام <u>الديات</u>،. هذه الميزة تستخدمه<u>ا أنظمة لللفات HFS+</u> وXFS. Reiser4. ZFS، [Btrf،](https://en.wikipedia.org/wiki/Btrfs) وكالتار بمحمد المحم [4ext](https://en.wikipedia.org/wiki/Ext4) [,](https://en.wikipedia.org/wiki/Btrfs)،[s](https://en.wikipedia.org/wiki/Btrfs)وامليزة تشبه كثريا تقنية قدمية يف نظام بريكييل [UFS](https://en.wikipedia.org/wiki/Unix_File_System)(نظام ملفات يونكس( تدعى إعادة توزيع أو تخصيص الكتل"reallocation block "عندما يستلزم تخصيص الكتل لحفظ الكتابات املعلقة )يف االنتظار(، يتم طرح مساحة القرص الخصصة للبيانات الملحقة appended من عداد المساحة الحرة cree-space counter ولا تخصص للمساحة الحرة cree-space bitmap. ولكن يحتفظ بالبيانات الملحقة في الذاكرة حتى يتم تخليصها بكتابتها (flushed to) إل التخزين نتيجة الضغط على الذاكرة، عندما تقرات التخلص من بيانات الصوان المللوثة الصوان المللوثة في الملكام sylc( الزامنة) في يونكس.(.. بقية النص في <u>الموسوعة الحرة</u>).
- .29 . ^ [أ،](#page-11-7) <u>ب،</u> [ث](#page-17-5) ضورة زمنية انتقائية (للنظام)، لقطة، سناب شوت snapshot تما موعلة والموتين من النظام في مرحلة ومعين التصوير الفوتوغراف وعكن أن تشريل ن<u>سخة فعلية</u> (صورة) من وضع النظام أو قدرة capability توفرها أنظمة محددة.
- 30. ATA Trim command و LNMAP يا في [مجموعة أوامر SCSI\)](https://en.wikipedia.org/wiki/SCSI_command). عن طريق هذا ATA Trim كظام التشغيل يخبر [SSD](https://en.wikipedia.org/wiki/Solid-state_drive) عن كتل البيانات التي م تعد مطلوبة أو مستخدمة ومكن مسحها داخليا. وحتى يعمل Trim ATA، يجب أن يدعم قرص SSD ونظام التشغيل ونظام امللفات هذه امليزة. مثال للتأكد من وجود هذه امليزة عىل القرص األول:

t<mark>une2fs -o discard /dev/sda1</mark> أه مّكينها مثال <mark>1sda/dev/sdal ( والعام العرب ال</mark>ملائلية للمربمجن وللأنظمة المفتوحة!) لا توص باستخدام مستويات ريد الرب<u>مج</u>ة ،1 ،4 ،5 و 6 على أقراص SSD، مع معظم تقنيات ريد، لأن أثناء <mark>التهيئة، معظم وسائل</mark> إدارة ريد RAID (مثل، <u>mdadm</u> في لينكس) كتب إلى جميع الكتل على الأقراص لتأكد من عمل <u>تدقيق الجامع</u> بشكل صحيح، وهذا يجعل SSD يعتقد أن جميع الكتل جن المن خارجالمنطقة الإضافية spare area مستخدمة. ولهذا تأثير سلبي على الألداء، شركة وبي مات القدم لالك الملك ليستويات تدعم 1 RAID أو مصطلحات المستويات تدعم discard أي discard في المستويات تدعم TRIM( أي discard في مصطلحات لينكس)، أدوات LVM لا تكتب إلى جميع الكتل عند إنشاء الوحدة 1 RAID أو 10 RAID

31. ^ [أ،](#page-12-3) [ب،](#page-17-4) [ت،](#page-23-2) كم ي [ج،](#page-24-1) [ح،](#page-25-0) [د](#page-35-35)الة تجزئة أو [دالة](https://en.wikipedia.org/wiki/Function_(mathematics)) هارشات باسقة مواش، والثاب مع أصفح التي عنه المعاش واس التعمية التعمية معن وشمات، تستخدم في <u>حدول هاش</u>، و<u>علم التصميم أن بن الت</u> بحجم إلى بيانات بحجم أصغر وثابت، تستخدم (علم التشفي). وهي عادةً ما تكون <u>عدد صحيح</u> يعمل مثابة مؤش لمجموعة من البيانات. وتسمى القيم تاش hash values أو موز هاش hash codes أو مجاميع هاش digests أو فقط تسمى هاش digests أو مجاميع هاش digests أو نفط تسمى هاش digests .<br>hashes.. تُستخدم دالات هاش غالباً لتطوير الجداول أو مهام البيانات مثل: العخرم العنام البيان الكشف عن صفوف مبائلة في ملف كبر، وإيجاد مساحات مباثلة في تسلسلات دي إن إيه DNA، وغريها. وقد تحدد دالة هاش جلتات أو اثنن من مفاتيح قيمة هاش نفسها. وفي كثير من نسبة التصادم [Collision.](https://en.wikipedia.org/wiki/Collision_(computer_science)) ومنا يصب على دالة هاش رسم خريطة لمفاتيح قيم هاش بالتساوي قدر الإمكان. وقد تتطلب بعض التطبيقات خصائص وحسائ من الملوم من أن الفكرة نشأت في الخماء من التصالح التي التخالف التصميم التصميم التصفي<mark>ق، الحصوع، وتدقيق الأرقام، واليصبات، والدالات العشوائية،</mark>، والفطن والفصلات العشوائية، والفضائية، والفضائية، وا فقدا<u>ن معلومات</u> (ضغط فقود) ور<u>موز تصحيح الخطأ، وشيفرة الكتابة،</u> ودالة هاش معاشا هاش المنها المنهاء الماملة المستقداماته واحتياجاته الخاصة. كيا يتم تصميم كل واحدة منهم بشكل مختلف بشكل واحدة منهم بشكل مختلف بشكل مختلف.

<span id="page-35-36"></span><span id="page-35-35"></span><span id="page-35-34"></span><span id="page-35-29"></span><span id="page-35-28"></span><span id="page-35-27"></span><span id="page-35-26"></span><span id="page-35-24"></span><span id="page-35-23"></span><span id="page-35-21"></span><span id="page-35-20"></span><span id="page-35-19"></span><span id="page-35-18"></span><span id="page-35-17"></span><span id="page-35-13"></span><span id="page-35-12"></span><span id="page-35-10"></span><span id="page-35-7"></span><span id="page-35-1"></span><span id="page-35-0"></span>دالة هاش تربط )maps )األسامء باألعداد الصحيحة من 0 إىل .15 الحظ هنا <mark>تصادم collision</mark> بين مفاتيح "John Smith" و "Sandra Dee"

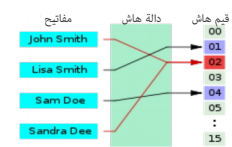

إذن، رموز أو شفرة الهاش code مامور شفرة code أو قيمة value وماته توسم والمتاحة معامل تمثل قطعة من البيانات. أما فعل هاش فهو التحويل وفقا للدالة التجزئة، والأفعال المفعل شاش فهو التحويل وفقا للدالة التجزئة، والأفعال المشتق hash rap أما hash rap أو hash table فتعني [جدول الهاش](https://en.wikipedia.org/wiki/Hash_table) hash table وجدول هاش هو أحد بنى المعطيات في علم الحاسوب ميلك خصائص المصفوفات الرّابطية associative array أو hash map وجدول هاش هو أحد بنى المعطيات في علم الحاسوب ميلك خ .<br>occtor أي موقع في الذاكرة) وعكن باستخدامه إسناد (بتطبيق دالة التجزئة hash function) والمعام الفواكرة الحاسب. والبحث عن قيم محددة بسرعة كبرة مقارنة ببنى المعطيات الأخرى.

32. ^ [أ،](#page-5-2) <u>ب، [ت،](#page-14-3) [ث،](#page-15-1)</u>مصفوفة ثنائية، خارطة ثنائية Gitmap, Bit array هي بنية بيانات مصفوفية، تخزن <u>بتات</u> بشكل متراص. مثلا قد تكون في شكل ملف يتعقب المساحة المستخدمة والغ<sub>ت</sub>ر مستخدمة. بحيث كل بت مثل كتلة تقبل العنونة 1 أو 0. وتعبير bitmap يستخدم أكثر في حالات، مثل تخصيص <u>الصفحات الذاكرية</u>، و <u>inodes</u>، وقطاعات القرص... إلى آخره.

يستخدم أيضا تعبير bitmap (خريطة نقطية) لإشارة إلى <u>الصور التسامتية</u> (الرسوميات النقطية)، التي يمكن أن تستخدم عدة <u>بتات في كل بكسل</u> (العمق اللوني)

- ^ [أ،](#page-11-11) <u>ب، [ت،](#page-16-3) ض</u> به [يونكس](https://en.wikipedia.org/wiki/Unix) لا يشترط أية بنية <u>داخلية</u> للملف العادية فاظام نظام الشفع الفاسفات التشغيل، هناك فقاء نظام نظام التفق [والتأويل](https://en.wiktionary.org/wiki/interpretation) يعتمدان كليا على كيفية تفس<sub>د</sub> لل<u>رمجية للملف</u>. رغم ذلك، نظام يونكس ملك بعض <u>الملفات الخاصة</u>. التي مكن م<sub>تي</sub>زها بواسطة الأمر stat أو l<mark>- sl</mark>i الذي يعرض نوع الملف في أول حرف أبجدي في حقل <mark>أذون نظام الملفات.</mark>
	- الملف الاعتيادي العقادة الطفات في الحاسوب تسمى كذلك <u>ملفات اعتيادية</u> لتمييزها عن <u>الملفات الخاصة،</u> وتظهر في بداية خرج l- ls بالشكل <sup>لـ</sup> بدون محرف مخصص في <mark>حقل النمط</mark> مثال:

<span id="page-36-14"></span><span id="page-36-13"></span><span id="page-36-11"></span><span id="page-36-10"></span><span id="page-36-9"></span><span id="page-36-6"></span>**# ls -l /etc/passwd** <mark>-</mark>rw-r--r-- ... /etc/passwd

.<br><u>الدليل</u> Directory : هو <u>الملف الخاص</u> الأكثر شيوع على الحاسوب، تخطيط <u>ملالف المال</u>ط والملائك الملفات الملائفات الأصليلة التاقرة الفلسفة التوفرة تحت يونكس، لن تجد تخطيط موحد مللف الملفاة الموفرة تحت يونكس، لن تجد تخطيط م <mark>(دليل). أيضا، حذف الملف يعني إزالة الملف من الدليل، ولا يعني حذف المضمون من القرص. الدليل <u>موسوم</u> عحرف <mark>d كأ</mark>ول حرف في حقل النمط في خرج <mark>d- sl م</mark>ثال:</mark>

> **# ls -dl /**  $\overline{d}$ r <sup>13</sup> m /<br> $\overline{d}$ rwxr-xr-x 26 root root 4096 Sep 22 09:29 /

و<u>صلات رمزية</u> / وصلات لينة symbolic link, soft link, symlink : هي <u>مرجع</u> إلى ملف أخر, والوصلة <u>ملف خاص ي</u>خزن كتمثيل <u>نص لمبار</u> الملف في المرجع (وهذا يعني أن <u>الوجهة</u> مكن أن تكون <u>مسار نس</u>ي، أو غر موجودة إطلاقا) الوصلة الرمزية <u>موسومة</u> بالمحرف <mark>l</mark> (أي حرف L) كأول حرف من <u>سلسلة</u> النمط. مثال:

lrwxrwxrwx ... termcap -> /usr/share/misc/termcap

- فاس المسامة Ramed pipe / FIFO : إحدى نقاط قوة <u>يونكس</u> كانت دامًا في منزة تواصل أو <u>تبادل البيانات بن العمليات</u>. ومن بين <u>الوسائل ا</u>لتي يوفرها <u>OS نجد الأنابيب ا</u>لتي <u>تصل [خرج](https://en.wiktionary.org/wiki/output) [عملية](https://en.wikipedia.org/wiki/Process_(computing)) بدخل</u> عملية أخرى. هذا .<br>جيد إذا كانت كلتا العمليتن موجودة ف نفس <u>مجال العملية الأم</u>، التي بدأ شمال الملسات العوليات التي التي تستخدم <u>أناب اتصال مسها</u>ة إحدى هذه الحالات تقع عندما يجب تنفيذ العمليات تحت <u>أذوان</u> وأسماء مختلفة للمستخدمن. <u>أنابيب الاتصال المسامة م</u>لفا ملفات وقالت ملفا مع مكان على نظام الملفات. الملفات الخاصة لأنابيب الاتصال المسماة تنشأ بالأمر <mark>mkfifo</mark> مثال المساة تنشأ بالأمر <mark>mkfifo</mark> مثال مسما mypipe <mark>أنبوبة الاتصال المسماة موسومة</mark> بحرف p كأول حرف من سلسلة النمط. مثال:
- مقبس [Socket](https://en.wikipedia.org/wiki/Unix_domain_socket) (مقبس مجال يونكس!. مقبس نطاق يونكس!): هذا أيضا <u>ملف خاص</u> يستخدم في <u>تبادل البيانات من العمليات بن البيانات</u>، العمليات مكنها أيضا إرسال <u>[توصيف](https://en.wikipedia.org/wiki/File_descriptor)</u> ا<u>للفات</u> عبر <u>اتصال [مقبس مجال يونكس!](https://en.wikipedia.org/wiki/Unix_domain_socket)</u> باستخدام نظام <mark>) sendmsg وعلى خلاف، أنابيب الاتصال المس</mark>وا التي تسمح فقط بتدفّق للبيانات <u>أحادي الاتجاه،</u> للقباس لها <u>قدرة على التواصل في كلا الاتجاهن</u>.. المقبس [موسوم](https://en.wiktionary.org/wiki/marked) باملحرف s كأول حرف من سلسلة النمط. مثال:
	- الجهاز الجلوفواز الكتلى (يل<u>ف الجهاز</u>) Device file: في يونكس، كل شء تقريبا هو ملف وقع في نظام الملفات؛ ما في ذلك أجهزة مثل القرص الثابت. الاستثناء البارز للأجهزة والملفات التي مُثلها سيكون في أجهزة الشبكة التي لا تظهر في نظام الملفات ولكن تعامل على حدة. <u>ملفات الأحيون الجهزة الفائل</u> الألفات إلى الفات إلى <u>مشغلات الأجهزة</u> الناسبة. يونكس عيز بين <u>الأحهزة ال</u>خطية الناسبة. يونكس عيز بين <u>الأح</u>هزة والأصوفية والأصوفية وال [الكتلية,](https://en.wikipedia.org/wiki/block_device) وتقريبا الفرق سيكون كالتايل:
		- األجهزة املحرفية )أحيانا تسمى devices raw )تشرتط فقط [تدفق متسلسل](https://en.wiktionary.org/wiki/serial_stream) )بايتات( من َد [ْخل](https://en.wiktionary.org/wiki/input) أو تقبل تدفق متسلسل من َخ [ْرج](https://en.wiktionary.org/wiki/output) )مثل لوحة املفاتيح(؛
			- الأجهزة الكتلية (كتل) عكن النفاذ إليها بشكل عشوائي (مثل القرص الثابت، و CD-ROM)؛

مع ذلك، <u>أقسام القرص</u> مثلا قد قلك النوعي؛ الأجهزة المحرفية مع <u>نفاذ عشوائ القسم القسم والأ</u>جهزة الكتلمة مع نفاذ عشوائي ذو ذاكرة وسيطة إلى الكتل على القسم. الجهاز المحل على القسم، الجهاز المحل على القسم، الجهاز المحل على ا <mark>c </mark>كأول حرف من سلسلة النمط. وبنفس الأسلوب، الجهاز الكتلى موسوم بالمحرف <mark>ف</mark> في لينكس، الأجهزة يكن النفاذ إليها عن طريق هذه الملفات الخاصة، التي عادة تتواجد تحت دليل dev. مثال:

بابD<u>oor</u> ! : <u>ملف خاص لتبادل البيانات بن العمليات بن [العميل](https://en.wiktionary.org/wiki/client) والخادوم</u>، حاليا هذا النوع مطبق في <u>سولاريس</u>. الباب! <u>موسوم</u> بالمرف <mark>D</mark> (كبر) كأول حرف من سلسلة النمط. مثال:

- 34. في يونكس ومكتبة سي، يستخدم محرف لاشيء أو ومز لاشيء السالسل السلم النصية stext <u>strings و null ch</u>aracter و strings. قد تعني [ASCIZ](https://en.wikipedia.org/wiki/ASCII) حيث Z يرمز للصفر
	- .35 ^ [أ،](#page-30-2) بي، ترميز مفتوح! Open-coding-(يعرف أيضا بالتضمن inlining: مثلا في [SBCL](http://www.sbcl.org/manual/index.html#Open-Coding-and-Inline-Expansion) تعني استبدال نداءات الدالة (أو استدعاءات الوظيفة) function calls بالتجميع الداخلي inlining بالتجميع الداخلي الداخل الدائيل assembly أو يستدعا
		- .36 [^](#page-7-7) كائن ثنايئ ضخم object large Binary أو BLOB هو ملف كبري جدا، يتطلب معاملة أو معالجة خاصة نتيجة لحجمه )يف اإلرسال، التخزين، التنزيل، إىل آخره(
- ف البرمجيات الحرة، <u>Binary blob م</u>لف غرضي non-free object file <u>مصل في النوا</u>ة (لراجع LKM) وأحيانا يطبق على الشفرة خارج [النواة](https://en.wikipedia.org/wiki/Kernel_(computer_science)) مثل برامج مساحة المستخدم أو صور <u>البرنامج الثابت</u>. مصطلح blo<u>b ا</u>ستخدم أو صور البرنامج الثابت. يف [نظام إدارة قاعدة البيانات](https://en.wikipedia.org/wiki/Database_management_system) :وكلامت مثل كائن ثنايئ، كائن ثنايئ ضخم BLOB ,object large binary ,BO ,objects Binary كلها تشري إىل مجموعة من [امللفات الرقمية](https://en.wikipedia.org/wiki/Digital_file) التي متث[ل البيانات الثنائية.](https://en.wikipedia.org/wiki/Binary_data) مثل الصور والوسائط األخرى
	- .37 [^](#page-11-10) متكني االستيثاق والحفاظ عىل التكامل الشفاف للملفات يف وضعية القراءة فقط files only-read of authentication and protection integrity transparent. الميزةS-verity-verity-Merkle tree (التي تسمى أيضا hash tree) لإضافة تأدية وظيفية تشبه آلية werkle تصوى الملفات معاهم باليزة تعمل على التحقق من صحة أية كتلة فى الملف زمن )filesize)log. متكني امليزة عىل امللف يتطلب تنفيذ verity O- fs2tune أو verity O- 4ext.mkfs عند تهيئة نظام امللفات.
- 38. ^ [أ،](#page-8-4) [ب،](#page-24-2) تعداد المراجع <u>Reference count، عدة [أنظمة ملفات](https://en.wikipedia.org/wiki/Filesystem) ملفات مثل [تعداد](https://en.wiktionary.org/wiki/count) روابط [inode](https://en.wikipedia.org/wiki/inode) في يونكس في هذه الأخرة عندما ينزل التعداد إلى الصفر مكن <u>الغاء تخصص</u> الملف بأمان. بعض أنظمة</u> ملفات يونكس إلى جانب <u>المراجع</u> من <u>الأدلة</u>، تسمح أيضا بالمراجع من <u>العمليات الحية</u>. ومع ملفات قد لا تكون متواجدة في <u>هرمية</u> نظام الملفات.
- في حقل تعداد المراجع refcount قيمة 32 بت تشير إلى عدد الملفات التي تستخدم فالناس المتلف التحدة سيتشارك في كتلة الخصائص المتدة. التّعداد المرجعي. يزداد في كل مرة يتم فيها إنشاء رابط إلى كتلة الخصائص أو ينقص عند إزالة الرابط. وعند نزول القيمة إلى 0، <u>تحرر</u> كتلة الخصائص.
- 39. <u>^ [صفر](https://en.wikipedia.org/wiki/Zero) / [0](https://en.wikipedia.org/wiki/0)</u> يستخدم كقيمة حارسة! <u>sentinel value الإ</u>لشارة إلى العدم <u>inode غر</u> موجود. هذا يشبه مؤشرات [NULL](https://en.wikipedia.org/wiki/Null) في [C.](https://en.wikipedia.org/wiki/C_(programming_language)) بدون sentinel value ستكون هناك حاجة إلى بن إضافي للتأكد من حالة تعين sentinel value يشرف التأكد struct. جميع عناوين inodes والكتل تبدأ مع الواحد 1ـ أول كتلة على الصلق التلم التهادي الى عدم وجود كتلة.(الملفات ذات الفراغات sparse files كمن أن مّلك هذه داخليا) على سبيل المثال، في المتلك وناصلت و sparse files كمن أن ملك أنظمة الملفات القديمة، حيث الأدلة مّثل بواسطة مصفوفة ثابتة من ملاحف من مناسب الفصل تعين قيمة عند الفات الفات العالي عنها قي في الدليل، أي مدخلة ملك سواء اس أي مدخلة ملك المواضف المليل، أي مدخلة ملك سوف يتم تجاهلها. هذه بعض الأمثلة العامة التي تستخدم القيم الحارسة ! sentinel values :
	- محرف / رمز لاشيء : للإشارة إلى نهاية سلسلة null-terminated string
		- مؤشِّر للاشيء : للإشارة إلى نهاية <u>قامُة متصلة</u> أو <u>شجرة</u>ـ.
	- عدد صحيح سالب لإلشارة إىل نهاية متتالية من أعداد صحيحة غري سالبة
	- 40. ^ [أ،](#page-8-3) [ب،](#page-10-6) <u>ت</u>، [ث،](#page-23-4) ث، [ج،](#page-26-2) فهرس/ مؤثر index هو عن صوت ال موقع موقع بيانات، على سبيل المثال, داخل <u>مصفوفة بيان مصادق مانات، مصفوفة ترابطي</u>ة، أو <u>جدول هاش.</u>
- 41. \_ ميكن اعتبار القرص كمصفوفة كتل، كل كتلة تتضمن قطاع واحد أو اكثر عائم عام الفاق باست القام التها باسم الفاذ إليها بشكل عشوائي، وقراءة وكتابة القطاعات ستكون <u>ذرية</u>. القطاعات ستكون كتلة القطاعات ستكون ذرية. القطاع مفهوم يستخدم على مستوى القرص، والكتلة مفهوم يستخدم على مستوى نظام الملفات، مثلا، في لينكس عادة كل كتلة قرص 4 كيلوبايت (الموافق ل<u>لصفحة الذاكرية</u>)

### srwxrwxrwx /tmp/.X11-unix/X0

**prw-rw----** ... mypipe

- <span id="page-36-20"></span><span id="page-36-19"></span><span id="page-36-18"></span><span id="page-36-16"></span><span id="page-36-8"></span><span id="page-36-7"></span><span id="page-36-3"></span><span id="page-36-2"></span><span id="page-36-1"></span>
- <span id="page-36-17"></span><span id="page-36-15"></span><span id="page-36-12"></span><span id="page-36-5"></span><span id="page-36-4"></span><span id="page-36-0"></span>
- 
- **c**rw------- ... <u>/dev/nu</u>ll <mark>b</mark>rw-rw---- ... <u>/dev/sda</u>

# D<sub>r--r--r--</sub> ... name\_service\_door

- 42.  [^](#page-23-6) صيغة الدليل المفهرس Indexed Directory : استخدام ا<u>لصيغة المتصلة سلكان ب</u>طيء جدا بنمو عدد الملفات. ولذلك، لتحسن الأداء في مثل هذه الأنظمة، يستخدم فهرس هاش indexed Directory الذي يسمح بتحديد موقع ا<u>لملف</u> المطلوب بسرعة. في حالة استخدام صيغة الدليل المفهرس، سيتم تعيين بت INDEX\_FL في حقل i\_flags في [inode](https://en.wikipedia.org/wiki/Inode) [للدليل](https://en.wikipedia.org/wiki/Directory_(computing)) [للتوافق خلفيا](https://en.wikipedia.org/wiki/Backward_compatibility) مع <u>التطبيقات</u> الأقدم، الدليل المفهرس indexed directory يحتفظ أيضا بالتصلة directory. في حال كان هناك أي تعارض بينهما ستكون الأفضلية للأدلة المتصلة. والتوافق الخلفي يتحقق بوضع ونضع م<u>دخلات دليل مزيفة</u> بداية <u>الكتلة</u> 0 من كتل <u>بيانات</u> الدليل المفهرس. هذه <u>المدخلات المزيفة</u> جزء من dx\_root و<u>تستضيف [معلومات](https://en.wiktionary.org/wiki/information)</u> الدليل المتصلة للمدخلات "." و "..". مباشرة بعد بنية جذر الدليل المفهرس Indexed Directory Root ستكون هناك [مصفوفة](https://en.wiktionary.org/wiki/array) من مدخلات الدليل المفهرس Indexed Directory Aot التي تصل إلى نهاية كتلة البيانات أو حتى تتم فهرسة جميع الملفات. عندما يتجاوز عدد الملفات التي ستفهرس عدد مدخلات الدليل المفهرس التي عكن أن تتناسب في انشاء متملفات القلم العقل العقل القريض الغ<u>رين الغرمين الخرم، و</u> indexed Direct index هو كتلة بيانات أخرى مخصصة من أجل [inode](https://en.wikipedia.org/wiki/Inode) [للدليل](https://en.wikipedia.org/wiki/Directory_(computing)) الذي يتضمن <u>مدخلات الدليل</u>.
- 43 . ^ [أ،](#page-23-5) [ب،](#page-24-5) Holexed Directory Entry، <u>مدخلات الدليل</u> المهرس من أجل البصول المسم المسم الملائف، هذه <u>الدخلات</u> تقع مباشرة بعد المدخلة <u>الذريفة للدليل المتصلة</u> في كتل بيانات الدليل، أو مباشرة وساشرة بعد المحملة في كتل بعد جذر الدليل المفهرس Root Root والمسافة والدليل المفهرس بدلا من أن تتضمن <u>الهاش الفعلي الماسم الماسم المالف</u>يل الفعيل الفهرس التي مكن أن تتناسب في الكتلة والعدد الفعلي الدالفهرس التي ميكن أن تتناسب في الكتلة والعدد الفع للمدخلات الدليل المفهرس الخرن في الكتلة. تفاصيل صيغة هذه المدخلة لخاصة لفو (indexed Directory Entry) ومدخلا<u>ت الدليل</u> الأخرى مرتبة حسب <u>قيمة اله</u>اش من أصغر قيمة عددية إلى أكررها.
- .44 [^](#page-24-4) قيمة 32 ب(ت تشري إىل عدد الكتل املستخدم حاليا من قبل الخصائص املمتدة. يف لينكس قيمة blocks\_h األكرب من 1 تعترب [غري صالحة.](https://en.wiktionary.org/wiki/invalid) حاليا لينكس ال يدعم لوائح الخصائص مع أكرث من كتلة واحدة، )راجع )7(XATTR )لكن أنظمة أخرى قد تدعم ذلك. هذا فعليا يقيد كمية الخصائص الممتدة إلى ما عكن أن يتناسب في كتلة واحدة. يبدوا أن دعم الخصائص الممتدة لا يوجد في 2xt على <u>جنو هيرد</u> (نواة)
- 45 . ^ [أ،](#page-17-9) [ب،](#page-17-8) [ت،](#page-18-5) ف، الملك الملسك بي أمل inode : في معظم [التطبيقات،](https://en.wiktionary.org/wiki/implementations) إيلك الت، وامل تطبيقات هيري الكن يستخدم الته بعض الجموعة والمالك سيكون 32 بت.عند استخدام قيم 16 بت، فقط نما م 16 بت، فقط المواكب والملك سيكون 32 بت الجزء المنخفض سيكون <u>صالح</u>، بينما في القيمة 32 بت كلا الجزأين العلوي والمنخفض سيستخدم. مع إزاحة الجزء العلوي إلى اليسار 16 <u>خانة</u> ثم إضافته إلى المنخفض. الجزء المنخفض من قيمة المالك والمجموعة يقع على التوالي في ext4\_inode.i\_uid و ext4\_inode.i\_gid ext4\_inode.osd2.hurd.h\_i\_gid\_high و ext4\_inode.osd2.hurd.h\_i\_uid\_high و ext4\_inode.osd2.hurd.h\_i\_uid ext4\_inode.osd2.linux.l\_i\_gid\_high والمجموعة في [لينكس](https://en.wikipedia.org/wiki/Linux) يقع على التوالي في ext4\_inode.osd2.linux.l\_i\_gid\_high و ext4\_inode.osd2.linux.l\_i\_gid\_high
- 46. ^ [أ،](#page-24-3) <u>ب، الذرية</u> هي <u>حالة</u> نظام ما (غالبا نظام قاعدت بيان على المواس مكتملة أو غري مكتملة. أي لا مكان للحلول الوسط. [الذرية](https://en.wikipedia.org/wiki/atomicity) تعني أن تعاملات قاعدة البيانات إما أن تنفذ جميع عملياتها بشكل كامل، وتنفذ جميع عملياتها أو لا ينفذ أي منها. مثال آخر: العملية الذرية أو الموحدة Atomic operation (أي غرية قابل العسم القسمة أو مقاطعتها أي أنه ملى التعامل معها كوحدة واحدة من تقسيمها أو مقاطعتها أي أنه مكن التعامل معها كوحدة واحدة من قبل بقية النظام. كون العملية ذرية يعطي ضمانات قوية لباقي الرباسم المعلم كالم كليل لها كل التجاح وإما الفشل. ف حالة مقاطعتها لن يؤدي ذلك إلى وصول البرنامج لحالة شاذة. أي أن المقصود موحد ليس الملقص الملقص الملقص الملقص المل أنها ليست عرضة للتقسيم ولكن أن سير العملية لن يتأثر بحدوث تقسيم لها مربات التاس مع التاس التابل العالم الملوم الملوم الملحة. تعتبر الأوامر الموجهة للمعالج عمليات ذرية. في حالة احتياج الربنامج لعملية ذرية تشمل عدة أوامر متتالية يتم استخدام مفهوم استبعاد التشارك سواء عىل مستوى املعالج أو الربمجية. )املوسوعة الحرة -- العربية(
- 47 - [^](#page-6-6) عند إنشاء نظام ملفات 4xt، مناطق جداول inode tables الموجودة يجب <u>مسحها</u> ([بالكتابة الفوقية](https://en.wiktionary.org/wiki/overwritten) محارف nulls، أو "التصفير"). المبزة lazy initialization ينبغي أن <u>تسرع</u> في عملية إنشاء نظام الملفات، لأنها لا <u>تهيئ</u> فورا جميع جداول inode tables، وسوف تهيئهم عوض ذلك تدريجيا أثناء عملية <u>الوصل الانتدائية</u> (للنظام الملفات) في <u>الخلفية</u>. راجع أكثر صفحة man لأداة MKE2FS مع الخيارات التالية: lazy\_itable\_init[= <0 to disable, 1 to enable>], lazy\_journal\_init[= <0 to disable , 1 to enable>], uninit\_bg

في الوصل الأول lazyinit ستكتب الكثير من المعلومات إلى القرص، في بادئ القرصية واستكتب ما يصل إلى st4lazyinit (معدل نقل البيانات) على القرص. في bandwidth( معدل نقل البيانات) على القرص. .48 [^](#page-7-8) [التدقيق الدوري عن األخطاء](https://en.wikipedia.org/wiki/Cyclic_redundancy_check) يف [البيانات الوصفية،،](https://en.wikipedia.org/wiki/Metadata) [نظام ملفات](https://en.wikipedia.org/wiki/File_system) [4ext](https://en.wikipedia.org/wiki/Ext4) :

- <span id="page-37-22"></span><span id="page-37-20"></span><span id="page-37-19"></span><span id="page-37-18"></span><span id="page-37-17"></span><span id="page-37-16"></span><span id="page-37-15"></span><span id="page-37-14"></span><span id="page-37-13"></span><span id="page-37-11"></span><span id="page-37-10"></span><span id="page-37-9"></span><span id="page-37-8"></span><span id="page-37-6"></span><span id="page-37-5"></span><span id="page-37-4"></span><span id="page-37-3"></span><span id="page-37-1"></span><span id="page-37-0"></span>واصف أو <u>توصيف مجموعة الكتل</u> سيكون محمى بواسطة التدقيق الدوري عن الأخطاء CRC16.
- على أنظمة ملفات <u>-64 بت</u>، مكن مّديد الحقل إلى 32-بت، أو حشو (تقليص) 32-بت de ن 16 بت (وفقا لمعلومات فصل"CRC Stuffing" ف موقع Ext<u>4\_Metadata\_Checksums.</u>
- ق<u>يد الحوادث</u>: biournal\_checksum وتلتأكد من <u>تكامل</u> journal\_checksum وتدعم <u>تدقيق مجاميع GRC32</u>[،](https://en.wikipedia.org/wiki/MD5) M<u>D5</u> ، أو 3EHA، ومنذ لينكس 3.0) يبدوا أنها تدعم فقط CRC32c. الذي مكن تغيره بسهولة إلى CRC32C. الذي ميكن تغيره بسهولة إلى c2
- .49 [^](#page-22-10) عند إنشاء دليل، تعداد الروابط count link سيبدأ من 2 ،: هذا يعني رابط للدليل الحايل نفسه، وآخر للدليل األم. )باإلضافة إىل الروابط الفرعية، إن وجدت( وصحيح أن [الدليل](https://en.wikipedia.org/wiki/Directory_(computing)) ملف )خاص( يتضمن الئحة من أسامء امللفات، لكن (باستثناء "." و <sub>"</sub>...") وجود <u>روابط صلبة</u> متعددة إلى الدليل، سينشأ من المناقبة متابع متفرعة كال<u>شجرة</u>. ولهذا السبب، إنشاء [روابط صلبة](https://en.wikipedia.org/wiki/Hard_link) إلى الأدلة غالبا ممنوع في أنظمة لينكس، حتى وإن كان ممكن نظريا.
- 50.  $\Lambda$  [أ،](#page-4-4) [ب،](#page-6-5) ف، [ج،](#page-4-3) الكتل الحجوزة لنمو نظام لللفات مستقبا $\Omega_\mathrm{ICDE}$  : مبا أن 4txt ميكن يتضخم مستقبلا يتم حجز هذه الكتل عند إنشاء نظام الملفات أول مرة، ا<u>لتوسع</u> أو إعادة تحجيم نظام الملفات في وضع متصل on-line resizing باستخدام أداة fs2resize، يعني املزيد من الكتل واملزيد من مجموعات الكتل،، وبالتايل الحاجة للمزيد من هياكل Descriptors Group. قيمة GDT ستكون إما صفر أو عدة كتل ودامئا تتبع Descriptors Group. وميكن تغيري القيمة باستخدام خيار resize-online-max=resize. يف أداة fs2mke. مبدئيا، ميكن مضاعفة حجم نظام امللفات مبقدار x1024 مرة. أيضا ميكن .<br>إعادة تحجيم نظام الملفات في وضع غر متصل off-line عن طريق أداة وinode. إذا كان لا ملك تعين ميزة COMPAT\_RESIZE\_INODE يتطلب أيضا ميزة املحجوزة الكتل هذه وجود ويعني COMPAT\_SPARSE\_SUPER2 أو RO\_COMPAT\_SPARSE\_SUPER
- .51 . يف نظام ملفات 4xt الملاقع على القرص تحدد بواسطة الرواسطة، والتعام الملفات الكتل للفات التقريبية على مستوى نظام الملفات) وهو نفس حجم الصفحات (في الذاكرة) على أنظمة 88x ونفس حجم الصفحات (في الذاكرة) على أنظمة وحجم الكتلة الافتراضي لطبقة الكتل block layer)، رغم ذلك حساب الحجم الفعلي سيكون 2 ^ (s<mark>b.s\_log\_block\_size + 10)</mark> بايت.
	- logical sector = physical sector = IO block = 512 bytes :صابق يساوي: logical sector = physical sector = IO block = 512 bytes
	- حاليا، مع سعة التخزين الكبيرة، في أقراص SSD أو HDD السريعة أصبح الحجم يساوي : logical sector = physical sector = 512 bytes, <mark>IO block = 4096</mark>
- IO block هي سعة نقل البيانات بن الجهاز drive ونظام التشغيل OS، وهي ناتح خرب صورات الفيزيائ/المنطقي وحدة قياس للعمليات Do perations أن معظم <u>أنظمة الملفات</u> ترتكز على <u>جهاز الكتل.</u> وهو مستوى تجريدي). راجع أيضا خيارات MKE2FS خصوصا b block-size - و T usage-type -
	- 52.  [^](#page-9-2) ميكن تعطيل أو مّكين الميزة باستخدام أداة feature مع خيار feature أ^[O] أو عند إنشاء نظام الملفات: 1sda/،dev/.sda1 مع خيار offeature أصل الملفات: 1sda/،dev/.sda1 مع أشار mke2fs -t ext4 0- 4parse\_super /dev/
	- 53. <u>^ الطبقة</u> أحر عناصر <u>المرمثة</u>: مستوى تجريدي أو abstraction layer / abstraction layer على التطبيقية لمجموعة وظيفية محددة (أو ذات تأدية وظيفية محددة (أو ذات تأدية وظيفية محددة (أو ذات تأدية وظيفية محددة (أو ذ

<span id="page-37-21"></span><span id="page-37-12"></span><span id="page-37-7"></span><span id="page-37-2"></span>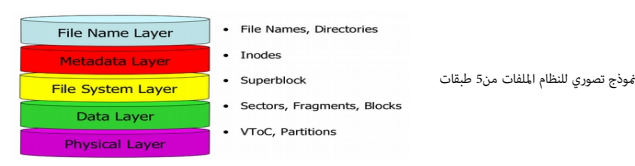

- 54. فياب عجم الله منطقية. أو حالة تعين من القصائية، بدون تعين HUGE\_FILE\_FIL. و HUGE\_FILE\_FILE يعني أمام الفصاء في أكلة منطقية (حجم كبر جدا) وف حالة تعين أيضا HUGE\_FILE\_FL حجم الملف أقصاه سيكون 2<sup>64</sup> <mark>كتلة نظام الملفات</mark>.
	- .55 [^](#page-5-4) أنواع مجموعات الكتل داخل مجموعات الكتل املرنة Groups Block Flexible( رشح مع أمثلة( لكن قبل ذلك هذا تذكري باملخطط:

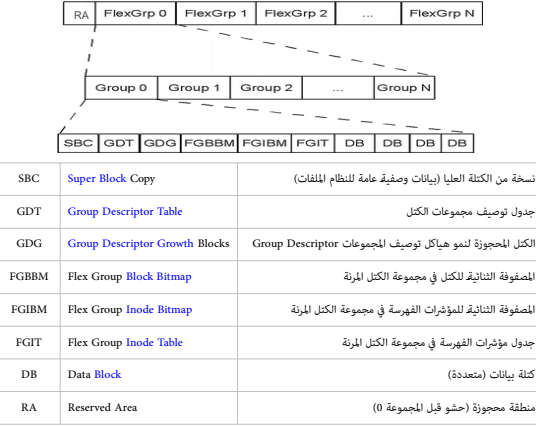

.<br>في أنظمة الملفات التي تستخدم [حجم الكتلة](https://en.wiktionary.org/wiki/block_size) 1 كيلوبايت، الكتلة 0 ليست جزء من مجموعة الكتل 5 block group.

على أية حال، في المثال التالي النظام كان علك 120 مجموعة ولأن خرج (ملف) سيكون طويل سوف نعرض بعضها فقط ومن كل نوع : dumpe2fs /dev/**sda**1 > **dumpfil**e مجموعة الكتل 0 (الأولى) Block Group 0 وتتضمن:

- 
- 0–32767 كتلة، ألن كل مجموعة كتل تتضمن 32 كيلوباي(ت )32768( كتلة
	- الكتلة العليا األولية superblock Primary عند الكتلة .0
- جدول توصيف المجموعات Group Descriptors عند الكتلة 1 (كتلة واحدة فقط)
	- الكتل املحجوزة Blocks GDT Reserved، من الكتلة 2 إىل .955
- <sup>0</sup> المصفوفة الثنائية للكتل Block Bitmap عند الكتلة 956. والمصفوفة الثنائية للمؤشرات الفهرسة Inode Bitmap عند 972. (<mark>ستعرف فيما بعد لماذا Inode Bitmap ليست عند 957</mark><br>ا
- <sup>0</sup> جدول مؤشرات الفهرسة inode table من الكتلة 988 إلى 1496. إذن هناك 1496 = 988 +1 = 509 كتلة. كما تشير إليها Superblock مع إضافة 1+ لأن 1496 ستكون inclusive.

Group 0: (Blocks 0-32767) [**Trankler\_ZEROED**]<br>Checksum Ox9a88, unused inodes 8131<br>**Primary superblock a**t 0, Group descriptors at 1-1<br>**Reserved GTP blocks** at 2-955), Inode bitmap at <mark>972</mark> (+972)<br>**Inode table at 982**<br>**GTP** 

ميكن إيجاد الفهارس مباشرة بدون استخدام Group Descriptors تبدأ من الكتلة الثانية، وأول ثلاثة قيم 32-بت ستكون مواقع البيانات الوصفية التالية Block Bitmap، و inode Table، و inode Table. و inode Table، و inode Table.

**# dd if=/dev/sda1 bs=4096 skip=1 count=1 status=none | hexdump -n 12 -s 0 -e '"%d %d %d\n"'** ) = 956 972 988(

مجموعة الكتل 1 (الثانية) Block Group 1 وتتضمن:

○ نسخة من Superblock، لأن 1 قوة العدد 3 (1 = 29) ولأنها مّلك نسخة من Superblock مّلك أيضا نسخة من Group Descriptors وكتل Superblock، لأن 1 قوة العدد 3 (1 = 2

ملاحظة: هذه المجموعة لا مّلك Bitmaps و Bilmaps و Bitmap و Bitmap و Block Group و التاليال، Bitmap و Use Shimap ألَّ المجموعة 0 و 1 في نفس Group Block Group التي المجموعة 0 و 1 يف نفس Group Block Froup و التي نفس Group Blo inode Table j inode Bitmap وهذا هو السبب Block Group 0 ليست متتابعة في Block Group 0. فإلول تبدأ عند 292 والثانية عند 972. وبحجم 16 كتلة لأنها تتضمن معلومات جميع مجموعات الكتل الأخرى (من 1 إلى 15) في المن المعند ، و السبب

Flexible Block Group. نفس الشيء مع Thode Table، الذي مِلك 509 كتلة تشرّ إليها Superblock، من الكتلة 988 إلى 912. تتضمن Tables inode تلمجموعات من 1 إلى 15.

Group 1: (Blocks 32768-65535) (**INODE UNINIT, FTABLE ZEROET**)<br>Checksum Ox5017, unused inodes 8144<br>**Backup superblock at 32766, Group descriptors** at 32769-32769<br>**Reserved GDT blocks at 32770-33723**<br>**Rock bitmap at 957 (bg** 31809 free blocks, 8144 free inodes, 0 directories, 8144 unused inodes Free blocks: 33726-33791, 33793-65535 Free inodes: 8145-16288

.<br>ملاحظة: قد تستغرب إذا block Group 0 إنتهي بالمجوعة Block Group 0 ينتهي عند 1318 وكثل حرة تبدأ عند 1318 (((x x 509) = 9134 = (16 × 509) = 9134) في الواقع، الكتل بن 132-19 (2085 × 100 والتي الكتل من 1312 وكثل حرة تبدأ عند

تحصل على خرج كان بعد التلاعب بنظام الملفات. إذن، نفهم من هذا : ليس صحيح أن كتل البيانات الوصفية هي الفاق البيان هي هياكل المي كتل بيانات، لكن بعضها يستخدم من أجل البيانات الوصفية. الكتل مي خصها يستخدم من أجل البيانات الوصف املستخدمة من أجل البيانات الوصفية [توسم](https://en.wiktionary.org/wiki/marked) أيضا باملستخدمة يف Bitmap Blocks Data.

<span id="page-38-1"></span><span id="page-38-0"></span>مجموعة الكتل 2 )الثالثة( 2 Group Block، وتتضمن ،:

كتل بيانات فقط، المصفوفات الثنائية Data Block Bitmap و جدول inode Table لهذه المجموعة موجودة في Block Group 1. تماما مثل Block Group 1.

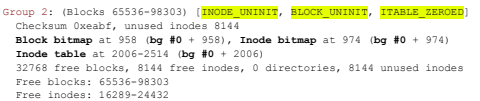

اآلن سوف نقفز إىل أول مجموعة كتل يف مجموعة الكتل املرنة التالية 2 Group Block Flexible وستكون 16 Group Block :

هذه أول مجموعة كتل لكن لا تتضمن Superblock و Group Descriptors، و Reserved GDT blocks. (بسبب مّكن sparse super

وتتضمن Data Block Bitmaps، و inode Bitmaps، و inode Tables لجميع مجموعات الكتل الأخرى (31-11) في مجموعة الكتل المرنة هذه.

Group 16: (Blocks 524288-557055) [**NAOE <u>UNINIT,</u> ETABLE\_ZEROEB**]<br>Checksum Ox8ab4, unused indees 8144<br>**Block bitmap** at 524288 (+0), **Inde bitmap** at 524304 (+16)<br>**Inde table** at 524288 (+0), **Inde bitmap** at 524304 (+16

ملاحظة: <mark>الأعلام</mark> التي تظهر في مجموعة الكتل: هي لإبطال تهيئة zeroing / تصفير zeroing بعض الهياكل. ولتقليل من وقت عمل أداة mkfs (راجع فقرة lazy block group initialization)

56. <u>^</u> عدد [inodes](https://en.wikipedia.org/wiki/Inode) الإجمال في ن<u>ظام الملفات</u> هذه القيمة يجب أن تكون أقل أو تساوي (inodes وnups و) groups ) وأن تعادل حاصل inodes المحدد في كل مجموعة كتل.

.57 [^](#page-10-8) عدد [الكتل](https://en.wikipedia.org/wiki/Block_(data_storage)) اإلجاميل يف نظام امللفات هذه القيمة يجب أن تكون أقل أو تساوي )groups block of number \* group\_per\_blocks\_s )وأن تعادل حاصل الكتل املحدد يف كل مجموعة كتل.

- <u>.</u> 23 بت المنخفضة (من العدد الصحيح 64 بت). تشر إلى عدد الكتل الجزورة من قبل الملح الملحق من الملاق الملف الملف الملف الملفات إلى سعته القصوى، حينذاك هذه المولد أو بغري قصد المشام الملفات إلى سعته القصوى، حينذاك هذه المول .<br>الكتل الحرة ستكون تحت تصرف المستخدم الجذر، كي يستطيع تحرير وحفظ ملفات الملائف التصليح التصليح الملائع العدادات. المتياز العام الملفات، تقنيا، هذه تستخدمها العمليات ذات الامتيازي المتيازي فضل المتخدم المتعليه العمليات ذا privileged processes وتسمح باستمرار عمل ما يسمى <u>عفريت</u> النظام مثل النظام النظام تصبح بوجود "جيوب فارغة" بن الملفات تساعد في منع ا<u>لتجزئة</u> عند تعديل الملفات. هذه الميزة تصبح بلا أهمية إذا كان استخدام نظام الملفات (وحدة التخزين) من أجل فقط الأرشيف الطويل الأمد (حيث لا تتغري القيمة البتدائية دام<mark>ا 6,5%، 80</mark> (. inte2fs alb) ومكن تغيرها بخيار 0 m- مع أداة tune2fs. الكن لا ينصح بذلك في الأنظمة الصغرى) راجع استخدام MKE2FS / TUNE2FS
	- .59 [^](#page-10-21) 32 ب(ت تشري إىل العدد اإلجاميل للكتل الحرة،، والتي تشمل عدد الكتل املحجوزة )count\_blocks\_r\_s). هذا سيكون حاصل جميع الكتل blocks الحرة يف جميع مجموعات الكتل.
		- .60 [^](#page-10-20) 32 ب(ت تشري إىل العدد اإلجاميل للمؤرشات الفهرسة الحرة،. هذا سيكون حاصل جميع inodes يف جميع مجموعات الكتل.
- 61 . 32 بت تعرف بأول كتلة بيانات، أي هوية الكتلة التي تتضمن superblock. لاحظ أن المقامة التي تستخدم عن كتلة أكبر من <u>k</u>، ودامًا 1 في الأنظمة التي تستخدم حجم كتلة <u>k،</u> وكتلة superblock دامًا . وكتلة superblock دامًا لا يفا تقع عند إزاحة بايت 1024 من بداية لهلف أو بداية بهاز الكتل أو بداية القسم والذي وال بايت من القطاع الثالث). بنية superblock باستثناء بعض التغيرات هي تقريبا نفسها في جميع أنظمة 2/3/4ext. في الأنظمة التي نفس التي تقريبا نفسه تستخدم <u>حجم الكتلة 1 كيلوبايت</u>، الكتلة 0 ليست جزء من مجموعة الكتال الكتل من الأخرة دامًا تبدأ مع كتلة superblock. لهذا، عند استخدام حجم كتلة المجموعة الكتل 0 تبدأ في الكتلة 1، وعند استخدام حجم وعقد الكتل 0 تبدأ في الكتلة الكتلة الأكر، (كما تطهر في الخطاطة التالية) تبدأ مع الكتلة 0ـ (راجع s\_first\_data\_block ). (superblock).

<span id="page-39-13"></span><span id="page-39-12"></span><span id="page-39-11"></span><span id="page-39-10"></span><span id="page-39-9"></span><span id="page-39-8"></span><span id="page-39-7"></span><span id="page-39-6"></span><span id="page-39-5"></span><span id="page-39-0"></span>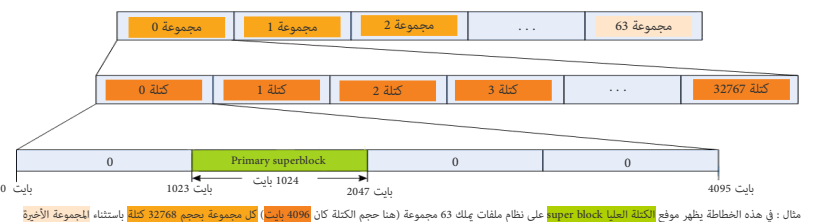

- في حالة كان حجم الكتلة = 1024 بايت، في الجموعة 0، توسم الكتلة 0 بالمستخدمة ولا تستخدم. والكتلة 1 تتضمن superblock المجموعة 0 تتضمن أيضا كتل البيانات الوصفية: Group descriptors و Reserved .Data Blocks البيانات وكتل ،Inode table و ،Inode bitmap و ،Block bitmap و GDT blocks
- في حالة كان حجم الكتلة أكر, من 1024 بايت (كما في الخطاطة أعلاه، 4096 بايت م من الجوموعة ،2 يتم من الكتلة 10 يتم من من الكتلة 0 ولا تستخدم. والكتلة 0 تتضمن 9 الكتلة 0 تتضمن Superblock وابعد إزاحة 1023)، المجموعة .Data Blocks البيانات وكتل ،Inode table و ،Inode bitmap و ،Block bitmap و Reserved GDT blocks و Group descriptors :الوصفية البيانات كتل أيضا تتضمن 0
- عند إنشاء نظام الملفات مثلا بهذه الطريقة: 1sda/dev/sdal، المثام يستخدم كتل 1 كيلوبايت، وعند فحص الكتلة الرئ أن الأولاء المعامل المعامل المعامل المعامل المعامل المعامل المعامل المعامل المعامل المعامل المعامل المعامل الكتلة أداة dumpe2fs يشير إلى الرقم واحد :"<mark>1 : "Eirst block:".ي</mark>بدوا أن هذه القيمة إما أن تكون 1 أو تكون 0 في معظم الوقت.
- <sup>0</sup> بعض مجموعات الكتل (1، 2، 5.5 ....إلى آخره) تتضمن نسخ من superblock، و Junode table و Junode bitmap، و Block bitmap، و Data Blocks، و blocks و Data Blocks، و bitmap و Data Blocks، و Data Blocks، و Data Blocks و Data م المصفوفات الثنائية bitmaps وجدول Inode table يشير إليه واصف المجموعة الخاص Group descriptor، ولذلك الترتيب قد يختلف عن هذا.
	- في حال مّكن الميزتين sparse\_super + flex\_bg، أغلب مجموعات الكتل سوف تتضمن فقط كتل البيانات (راجع flex\_bg).
	- 62. ^ [أ،](#page-5-5) [ب](#page-10-18) ،حجم الكتلة block size يجب أن لا يقل عن 1024 باين، ولا يزيد عن حجم الصفحة الملاعوم في النسقة (المعارية) من الملاء الصالح سيكون 1 كيلوبايت، 2 كيلوبايت، 4 كيلوبايت، 4 كيلوبايت، 4 كيلوبايت، 4 كيلوبايت، 4 ك
		- 63. 22 بت تشير إلى العدد الإجمالي للكتل في كل مجموعة. الجمع بن هذه القيمة و first\_data\_block عكن استخدامه في رسم حدود مجموعات الكتل.
- 64. 2- تشر إلى إجمال <u>inodes في كل مجموعة،</u>. القيمة أيضا تستخدم في تحديد حجم inode bitmap كل مجموعة كتل. لاحظ أنه لا مكن أن يكون هناك أكثر من (حجم الكتلة بالبايت × 8) عدد [inodes](https://en.wikipedia.org/wiki/Inode) لكل مجموعة (مثال 4096 × 8 = 32768( ألن bitmap inode يجب أن تتناسب داخل كتلة واحدة. هذه القيمة يجب أن تكون رضب عدد inodes التي ميكن أن تتناسب يف الكتلة،.
- .65 بت تشر إلى وضعية نظام الملفات. إذا كان نظام الملفات <u>موصول</u> القيمة ستكون 000x0. بعد <u>فصل</u> نظام الملفات [فصل](https://en.wiktionary.org/wiki/unmounted) نظيمة تتحول إلى 000x0 سند <u>وصل</u> نظام الملفات، إذا صادف وجود قيمة 000x0 ص<u>الحة</u> هذا يعني أن نظام الملفات ليس <u>مفصول على نحو نظيف</u> مع احتمال وجود أخطاء تحتاج إلى إصلاح. في لينكس هذا يعني عمل [fsck.](https://en.wikipedia.org/wiki/Fsck)
	- .66 ب- تشير إلى ما ينبغي على <u>مشغل</u> نظام الملفات (<u>نظام التشغيل</u>) عمله عندما يصادف خطأ في نظام الملفات. هذه القيم عكن ضبطها عند إنشاء نظام الملفات، وستكون إحدى ثلاثة قيم.
	- 67 . 22 ب شرك المستخدام مع الملفات المعارية. في المراجعة 0، أول [inode](https://en.wikipedia.org/wiki/Inode) غر محجوز كان 11. في المراجعة 1 واللاحقة هذه القيمة مكن تعيينها إلى أية قيمة.
	- 68 . 16 بت تشر إلى حجم <u>بنية [inode](https://en.wikipedia.org/wiki/Inode) ب</u>عدد <u>بايتات</u>، في المراجعة 3، هذه القيمة كانت دامئا 128 بايت. وفي المراجعة 1 واللاحقة، هذه القيمة يجب أن تكون الضبط قوة العدد 2 و يجب أن تكون أصغر أو تساوي حجم الكتلة.
		- .69 [^](#page-10-11) 16 ب(ت تستخدم لإلشارة إىل رقم مجموعة الكتل التي تستضيف بنية الكتلة العليا superblock.( البيانات الوصفية العامة للنظام امللفات( ميكن استخدام هذا يف إعادة بناء نظام امللفات من أية نسخة superblock.
- <span id="page-39-4"></span>70. \_ [^](#page-10-10) 23 يت [غلزات الموافقة. <u>تطبق</u> نظام لللفات سكون حر في دعم أو عدم دعم هذه المزات، ون خطر إتلاف العرصفية. و<u>النواة</u> ما زال بإمكانها القراءة / الكتابة إلى نظام لللفات حتى وإن لم تفهم <u>العلم</u>؛ لكن أداة [fsck](https://en.wikipedia.org/wiki/Fsck) ال يجب أن تفعل ذلك.
- <span id="page-39-17"></span><span id="page-39-16"></span><span id="page-39-15"></span><span id="page-39-14"></span><span id="page-39-3"></span><span id="page-39-2"></span><span id="page-39-1"></span>71. قناع بك( أعلج الميزات الغبر متوافقة. <u>تطبيق</u> نظام الملفات يخاط امللفات إذا كانت الميزة الحددة بدون دعم. التطبيق الذي لا يدعم هذه الميزات سيكون غير قادر على استخدام نظام الملفت بالفلف بالفضل بالفضل بالشكل الصحيح. مثلا، إن كان ضغط البيانات مستخدم، بعد قراءة ملف تنفذي من لقريت ما صلح الستعمال إن النظام لا يعرف فك ضغط الملف. [والنواة](https://en.wikipedia.org/wiki/Linux_kernel) أو أداة غوق إذا م تفهم إحدى هذه ي<u>تات</u>.
- <span id="page-39-19"></span><span id="page-39-18"></span>.<br>72.  [^](#page-11-12) 23 يت إغلام البرات المتوافقة – في وضعية <u>القراءة فقط، تطبيق</u> نظام المللك والفراء فقط من المعالم المعالم المعددة بدون دعم. وا<u>لنوا</u>ة ما زال بإمكانها وص<u>ل نظام الملفات</u> في وضعية <u>القراءة فقط وضوء القراءة ف</u> إذا مل تفهم إحدى هذه [بتات،.](https://en.wikipedia.org/wiki/Bit)
	- 73. فيمة 32 بت تشير إلى أول inode في لائحة من inodes من أجل الحذف.
	- .74 [^](#page-12-9) ^ [مصفوفة](https://en.wiktionary.org/wiki/array) من 4 قيم 32-بت تتضمن <u>القيمة الابتدائية</u> المستخدمة من قبل <u>خوارزمية</u> [الهاش](https://en.wiktionary.org/wiki/hash) في [فهرسة](https://en.wiktionary.org/wiki/indexing) الأدلة
	- .75 [ب\(ت](https://en.wikipedia.org/wiki/Bit) <u>اتحمل إشارة</u>) تش<sub>ت</sub>ر إلى حجم الملف <u>بالبايت. في المراجع</u>ات اللحاجات، اللاحقة، مّثل 32 بت المنخفضة من حجم الملف من أجل <u>الملفات الاعتيادية</u> فقط؛ 32 <u>بت العليا</u> تقع في acl\_dir\_acl\_dir\_acl\_dir\_acl\_dir\_acl\_dir\_acl\_di
		- 76. <u>^</u> [أختام زمنية](https://en.wikipedia.org/wiki/Timestamp) في inode بعدد الثواني (توقيت يونكس)
		- حقل i\_atime بقيمة 32 بت تشير إلى زمن النفاذ آخر مرة إلى الملف Last access time،
		- لكن إذا تم تعين علم EA\_INODE، هذا inode يخزن قيمة الخاصية الممتدة والحقل (i\_atime) يحوي تدقيق مجموع القيمة.
		- ، حقل ctime نقيمة 32 بت تشر إلى زمن تغير آخر مرة مؤشر الفهرسة (نفسه) Last inode change time (أي تغير البيانات الوصفية)
		- .<br>لكن إذا تم تعين علم Inode يم inode يخزن قيمة الخاصية الممتدة والحقل (i\_ctime) يحوي 32 بت المنخفضة من التعداد المرجعي [للقيمة الخاصية.](https://en.wiktionary.org/wiki/attribute_value)
			- حقل Last data modification time بقيمة 32 بت تشير إلى زمن تعديل البيانات آخر مرة Last data modification time تعديل البيانات
			- لكن إذا تم تعين علم EA\_INODE، هذا inode يخزن قيمة الخاصية الممتدة والحقل (I\_mtime) يحوي رقم inode الذي مِتلك الخاصية الممتدة.
- .77 ^ [أ،](#page-11-18) <u>ب</u>، 16 بت تشر إلى <u>تَعداد الروابط الصلب</u>ة، معظم الملفات المتلك على المعالك inode أكثر من 64,000 ورابط صلب هذا يطبق على <u>الملفات</u> وللأدلة، ويعني أن الدليل لن يضم أكثر من 64,998 <u>[دليل ثانوي](https://en.wikipedia.org/wiki/Subdirectory)</u> )كل [مدخلة](https://en.wiktionary.org/wiki/entry) '..' يف الدليل الفرعي تعد رابط صلب،، متاما مثل مدخلة '.' يف الدليل نفسه(يف حالة متيكن ميزة NLINK\_DIR، نظام امللفات سيدعم أكرث من 64,998دليل فرعي بتعيني القيمة 1 يف هذا الحقل لإلشارة إىل أن عدد الروابط الصلبة مجهول. <u>وصلات الرمزية</u> لا تأثر على تعداد الروابط لكن عندما يصل التعداد إلى الصفر inode وجميع كتله تصبح حرة.
- 78. 28 بشري إلى تَعْداد"block"هذا الحقل في 2/3tx يسمى "cotor count" ("count ("عدد الكتل المحجوزة للملف/inode، الذي مِثل بوحدات من الكتل المنطقية أو قطاع 512 بايت) (مثلا 8 إذن 8 \* 512 = 1096B) . [3] مع ال
	- في حال عدم تعيين علم ميزة huge\_file (في superblock) على نظام الملفات، <u>الملف يستخدم</u> أو يستهلك كتل 512-بايت <mark>blocks\_lo\_i ع</mark>لى القرص.
	- .<br>في حال تعيين Buge\_file وعدم تعيين EXT4\_HUGE\_FILE\_FL ف <mark>inode.i\_flags </mark>(في inode) الملف يستهلك كتل 512-بايت <mark>i\_blocks\_hi << 32) + i\_blocks\_o ت</mark>
		- في حال تعين huge\_file مع تعين EXT4\_HUGE\_FILE\_FL IS، هذا الملف يستهلك كتل نظام الملفات (<mark>32 >> i\_blocks\_lo + i\_blocks\_hi )</mark> على القرص.
- 79. ـ وغم أن FXT4\_DATA\_FL و EXT4\_EXTENTS\_FL مكن تعيينها بأداة setattr، لكنها ليست في <u>قناع [النواة](https://en.wikipedia.org/wiki/Kernel_(operating_system)) EXT4 و EXT4 و EXT4 و FCRT م</u>كن تعيينها بأداة setattr مكنها ليست في <u>قناع النواة BXT4 و CHCR</u> و EX [مقنعة](https://en.wikipedia.org/wiki/Mask_(computing)) في تشكيلة الأعلام المحفوظة مباشرة إلى i\_flags
	- .80 [^](#page-17-12) 32 ب(ت تشري إىل [إصدارة](https://en.wiktionary.org/wiki/version) [inode.](https://en.wikipedia.org/wiki/Inode) لكن، عند تعيني علم INODE\_EA، هذا inode يخزن [قيمة](https://en.wikipedia.org/wiki/Value_(computer_science)) [الخاصية املمتدة](https://en.wikipedia.org/wiki/Extended_file_attributes) والحقل هذا )version\_i\_l )يتضمن 32 [ب\(ت](https://en.wikipedia.org/wiki/Bit) [العليا](https://en.wiktionary.org/wiki/upper) من [التعداد املرجعي](https://en.wiktionary.org/wiki/reference_count) للقيمة [الخاصية.](https://en.wiktionary.org/wiki/attribute)
- .81 نظريا، مكن تعين هذه القيمة للإشارة إلى الكتلة التي تتضمن الخصائص المللف الفاص. في المراجعة الخاصة الحامد 12 بالفات الملف من 28 بت ملف 42 بالملاء من حجم ملف 64 بت من أجل الملفات من أجل الملفات من أجل الملفات الاعتيادية. لينكس يعين هذه القيمة إلى 0 إن كان الملف ليس ملف اعتيادي (أي، ملف جهاز كتل، ملف دليل،.. إلى آخره).
	- .82 [^](#page-18-6) 32 ب(ت [هوية](https://en.wiktionary.org/wiki/user_id) )مستخدم( مؤلّف امللف املخصص author file assigned( ! بعض وثائق 2ext تقول: إذا تم تعيني هذه القيمة إىل 1- يستخدم [معرف املستخدم](https://en.wiktionary.org/wiki/user_id) POSIX)
		- 83. 8 بت تشير إلى عدد المستويات الغين الفيش.
		- 84. <u>^ الأجراء</u> هو <u>عملية ذرية</u> ؛ رسالة أو تعديل للبيانات أو إجراء أخر يضمن إما تنفيذه كاملا، أو لا يتم تنفيذه إطلاقا (مثل<u>، إجراء قاعدة البيانات</u>)
		- .85 [^](#page-10-24) قناع )حجاب( mask هو منط أو [متسلسلة](https://en.wiktionary.org/wiki/pattern) من [بتات](https://en.wikipedia.org/wiki/Bit) تستخدم يف ّ [عمليات بتي؛](https://en.wikipedia.org/wiki/Bitwise_operation) قناع الب(ت mask Bit( املعالجة عن طريق أصغر جزء من املعلومة( و mask قد يعني ،:
			- تعين set أو إلغاء تعين unset (بتات محددة، أو <u>أرقام ثنائية</u> داخل القيمة) بواسطة قناع البت Bit mask
				- تعطيل (<u>مقاطعة</u>[،،](https://en.wiktionary.org/wiki/interrupt) إلى آخره) عن طريق إلغاء تعيين <u>البت</u> المقترن.
- 86. ^ [أ،](#page-5-6) <u>ب، [ث،](#page-11-16) ج</u>، [ح،](#page-14-7) أن Superblock تتضمن معلومات مهمة جدا، خسارتها تعني فشل كامل نظام الملفات بنول الملفات بدون المعاملات في الجدول أعلاه)، ستكون هناك دامة ان نسخون هناك دامة انسخ احتياطية من متكون هناك دامة انس Superblock إىل جانب Descriptors Group يف بعض أو جميع مجموعات الكتل ! يف أنظمة امللفات الصغرى، كام يف هذا املثال الذي ميلك 120 مجموعة، املستخدم ال يحتاج إىل 120 نسخة احتياطية !؟. لهذا السبب، تستخدم ميزة sparse\_super التي تسمح بوجود نسخ مكررة من Group Descriptors و Superblock و Descriptors و Descriptors و الكتل 0 (التي تتضمن النسخة الأولية) والمجموعات أس العدد 1 3، 1 ، 3، ق 7، إلى آخره. مثلا، .<br>مجموعات الكتل في المثال قتد من 0 إلى 119 (أي 120 ضمنيا)، إذن النسخ المكررة في 1 3 7 5 2 4 27 25 49 75. إذا ضربنا كل رقم بالعدد 32768 (عدد الكتل في الجموعة) نحصل على أرقام الكتل التالية (تظهر في خرج mkfs)
	- 81 49 27 25 9 7 5 3 1 2654208 1605632 884736 819200 294912 229376 163840 98304 32768

.<br>مكن ميزة **snarse\_super2 ي**سمح بوجود نسختن فقط من superblocks و block group descriptors. حقل superblocks سيشير إلى المجموعتين حيث توجد النسختين. التي عادة تكون إحداها في بداية المجموعة block group #1، والأخرى في مجموعة الكتل الأخرة في نظام الملفات. هذه الميزة تسمح بزيادة نسبة كتل البيانات المتماسة على القرص!

- <span id="page-40-33"></span><span id="page-40-32"></span><span id="page-40-31"></span><span id="page-40-30"></span><span id="page-40-29"></span><span id="page-40-28"></span><span id="page-40-27"></span><span id="page-40-26"></span><span id="page-40-25"></span><span id="page-40-24"></span><span id="page-40-23"></span><span id="page-40-22"></span><span id="page-40-21"></span><span id="page-40-20"></span><span id="page-40-19"></span><span id="page-40-18"></span><span id="page-40-17"></span><span id="page-40-16"></span><span id="page-40-15"></span><span id="page-40-14"></span><span id="page-40-13"></span><span id="page-40-12"></span><span id="page-40-11"></span><span id="page-40-10"></span><span id="page-40-9"></span><span id="page-40-8"></span><span id="page-40-7"></span><span id="page-40-6"></span><span id="page-40-5"></span><span id="page-40-4"></span><span id="page-40-3"></span><span id="page-40-2"></span><span id="page-40-1"></span><span id="page-40-0"></span>87.  [^](#page-31-3) حقول تخزين <u>تدقيق المجاميع الجارية</u> \*h\_chksum في ترويسة الكتلة التنفيذ Commit Block :
- في حال تعين checksum v1) <mark>FEATURE\_COMPAT\_CHECKSUM</mark>)، حقول <mark>\*h\_chksum ت</mark>ستخدم في تخزين تدقيق مجموع كتل التوصيف descriptor والبيانات data.
- في حال تعيين <mark>CREATURE\_INCOMPAT\_CSUM\_V2)، حقل ولمن</mark> المستخدم في تخزين <mark>crc32c(uuid+commit\_block)، كل كتلة [بيانات وصفية](https://en.wikipedia.org/wiki/Metadata) في انتمانت وصفية في انتظام على تدقيق مجموع خاص، وتدقيق</mark> مجاميع كتل البيانات data يخزن في لاحقة كتلة قيد الحوادث <mark>journal\_block\_tag (</mark>في descriptor). حقول <mark>\*h\_chksum ا</mark>لأخرى لا تستخدم.
	- في حال تعيين <mark>3VEATURE\_INCOMPAT\_CSUM\_V3 ت</mark>ستخدم descriptor تستخدم jo<mark>urnal\_block\_tag3\_t ل</mark>تخزين كامل تدقيق مجموع 32-بت أي شىء ما عدا ذلك سيكون مثل 2v.
		- تدقيق مجموع v1 و v2 و 3v هي <u>[ميزات](https://en.wiktionary.org/wiki/features) متنافية</u> (أي، لا مِكن أن تقع في نفس الوقت) [هذه المعلومات كانت من ملف: kernel-jbd.h]
- .88 [^](#page-11-15) امليزة CSUM\_METADATA[متكن](https://en.wiktionary.org/wiki/enable) أيضا [تدقيق مجاميع](https://en.wikipedia.org/wiki/Checksums) توصيف املجموعات CSUM\_GDT. يف حالة تعيني CSUM\_METADATA، تدقيق مجاميع توصيف املجموعات يستخدم نفس الخوارزمية مثل تدقيق مجاميع هياكل البيانات الأخرى. رغم ذلك، بتات <u>المزتان</u> METADATA\_CSUM و GDT\_CSUM <u>متنافيتان</u>. (أي، لا مِكن أن تقع في نفس الوقت)
	- 89. <u>^</u> حقل يشير إلى مساحة من 32 <u>بايت</u> من أجل تخزين <u>تدقيق المجاميع</u>.
	- في حالة تعيين INCOMPAT\_CSUM\_V3 أو INCOMPAT\_CSUM\_INCOMPAT أول <mark>\_\_be32 </mark>ستكون تدقيق مجموع journal UUID وكامل commit block، وهذا الحقل سيكون صفر. في حالة تعين COMPAT\_CHECKSUM، أول <mark>\_\_932م</mark> ستكون 2<u>crc32</u> لجميع الكتل التي تم كتبتها بالفعل إلى ا<u>لإحراء</u> transaction.
		- 90. 16 بت تشير إلى # عدد ثواني ا<u>نتظار [فحص](https://en.wiktionary.org/wiki/checking) MMP</u>. نظريا، هذ*ر ال*ية التصليل الذي القصل الملفات، كي منع الوصل المتعدد لكن الميزة تبدوا غير مطبقة.
	- .91 ب- تشير إلى تَعداد inodes <u>الغر مستخدم</u>ة، في حالة التعين، لا نحتاج <u>فحص</u> ما بعد المدخلة (s<mark>b.s\_inodes per\_group gdt.bg\_itable\_unused)</mark> في جدول inode table لهذه المجموعة.
		- .92 [^](#page-14-5) 16 ^ 16 بت تشر إلى تدقيق مجموع توصيف المجموعة Group descriptor checksum ؛
		- <mark>crc16 (sb\_uuid+group+desc)</mark> سيكون <mark>،RO\_COMPAT\_GDT\_CSUM و</mark> حالة تعيين ميزة
		- 0xFFFF و [crc32c](https://en.wikipedia.org/wiki/Cyclic_redundancy_check) ،)sb\_uuid+group\_desc( سيكون RO\_COMPAT\_METADATA\_CSUM ميزة تعيني حالة يف
		- .93 [^](#page-29-5) \_ في النسخة v2 كل كتلة <u>بيانات وصفية</u> في journal و تصاحص واحدى الكتل block tags في جدول <u>التوصيف</u> تتضمن تدقيق مجاميع لكل كتلة بيانات في journal.
			- .<br>94. △ النسخة 73 مثل V2 لكن حجم لاحقة كتلة قيد الحوادث journal block tag ثابت بغض النظر عن حجم أعداد الكتل.
- .<br>95 . ^ [أ،](#page-6-8) [ب،](#page-10-23) ي، [ج،](#page-14-4) ميزة meta\_bg تطاعت تحجيم resized نظام الملفات في m-line دون الحاجة إلى حجز مساحة للنمو ته الملتحد النام الخطط يستخدم أيضا في إعادة تحجيم نظم الملفات الأكر من 2^3 كتلة. ولا يوص بتعين هذه المرة في زمن إنشاء نظام المللفات من النظام البديل لتخزين block group descriptors سيبطئ من و<u>صل</u> نظام الملفات، وأ<u>لأنوي</u>ه الأحدث مكنها آليا تعين هذه الميزة عند الحاجة لها عند عمل إعادة تحجيم فى وضع المتصل online resize ولا تتوفر مساحة محجوزة فى resize inode (راجع الملاحظة رقم 50)
	- .<br>96 . إعادة تحتوا مكانية تغير حجم الأقراص التي هي قيد العمل دون الحاجة لتوقف أو إعادة التشغيل أو اقتطاع مساحة من قرص موجود مسبقًا وإنشاء واحد جديد،
	- 97. ^ [أ،](#page-20-5) <u>ب</u>، [ت،](#page-17-10) عنونة الكتل <u>الماشرة والغر مباشرة متلك مارش، ورابط غري مبارش ورابط مبارش ثلاث</u> (المجموع 15، لأن 60 بايت ÷ 4 = 15) هنا كلمة <u>غري شاش (</u>indirect تعني أن الكتلة في الكتلة يف الكتلة يف أن الكتلة ي العنوان ليست كتلة بيانات بل كتلة مستوى آخر تعرض <u>عناوين</u> كتل أخرى، وقد مّلك روابط <u>غر مباشرة</u> من 1 واحد، 2 واحد (مزدوج)، 3 واحد (ثلاثي).

باعتبار أن حجم <u>مؤشر الكتلة</u> الغير مباشر(ة) 4 بايت، إذن كتلة 4 كيلها للهارة الملائة الي ميكنها الأن 4 بايت × 1024 × كيلوبايت، بهذا مكن عنونة 1024+1024+1024+1024+1024+1024+1024 كتلة. لكن، لا مكن أن يكون العنوان 64-بت (لأن كل عنوان 4 بايت). نظام العنونة هذا استخدم في 2 ext و 3ext، والآن لا يستخدم في ext4. الذي يستخدم ربط <u>مديات</u> extents. (أنظر للملاحظة التالية رقم 100)

حقل block\_i هو مصفوفة تتضمن عناوين للكتل البيانات المرتبطة ب، مبنيا هناك 15 مدخلة، عنونة الكتل <u>الغر مباشرة</u> Indirection تبدأ من <u>الماشرة</u> وتنتهي <u>بالغر مباشرة</u> الثلاثية.

- مثلا، لحساب عنونة كتل البيانات، نفترض أن <u>حجم كتلة</u> 4 كيلوبايت، أي 409 = " ك"، في هذه <u>الصيغ</u> القسمة سكون على 4 لأن كل رقم <u>كتلة منطقي</u>ة مخزن في 4 <u>بايت.</u> مع حجز 60 بايت في inode :
	- <sup>○</sup> إ<u>لمدخلات</u> الاثتا عشوفية [[block\_i تتضمن عناوين إلى أرقام الكتل المنطقية من 0 إلى 11 (أي 12 مؤشر تعمل مباشرة من داخل inode)
	- ا<u>لملاخلة الغرر مباشرة الفذة</u> عند المؤش 12 توصل فى النهاية إلى كتل بالكتلة <mark>12</mark> حتى الكتلة <mark>لـ11+؛ إذن، الكتلة الغير مباشرة الفذة لعنونة الكتل ستكون: من 12</mark> إلى 1035
		- ◦ [املدخلة الغري مبارشة املزدوجة](https://en.wiktionary.org/wiki/double-indirect_entry) عند املؤرش 13 لعنونة الكتل من )ك÷4(12+ إىل )ك÷4(^2 + )ك÷4(11+؛ إذن، ستكون الكتل من 1036 إىل 1049611
- ا<u>لملحلة الغر. مباشرة الثانثية</u> عند المؤشر 14 لعنونة الكتل من <mark>(ك≠4)+2^2 + إن +2(4+ ) +2^(4+ ك+4) +2 + (12+ ) +2 + )</mark> كغرية: من 1049612 إنظريا) ف<mark>1074791435 إنظريا</mark> )

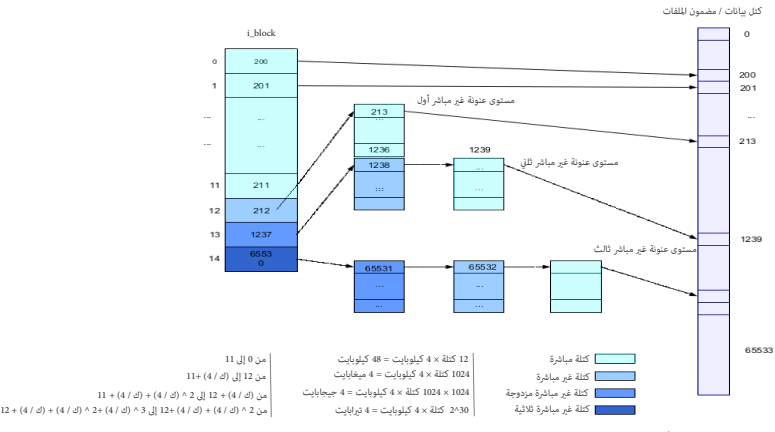

مخط[ط ربط الكتل](https://en.wiktionary.org/wiki/Block_map) (15 × "32-بت") أو العنونة الغير مباشرة كان يستخدم في ext2/3 والآن هذا المخطط يستخدم فقط للتوافق خلفيا ؛ عند التحويل بن ext3 و 4xt و 4xt

- طريقة إعداد عنونة الكتل هذه تناسب الملفات الصغرى. إذا كان الملك المالفات مناسخات من المعالفات المعلوبة. النظر النظوية. الملفات الطويلة، رما تحتاج إلى نفاذ متعدد للقرص (أي سيكون هناك الكثير من السعي عند البحث المعمق عن الملف)، اعتمادا على مستوى العنونة <u>الغر مباشرة</u> Indirection.
- حجم الكتلة، طبائر على كمية العنونة <u>الغر مباشرة</u> المناسقة الغرية الغرية لغرية triple-indirection قد تكون ضرورية للملف الكبر جدا على نظام الملفات مع كتل بحجم k،1 مع تكتل بعد على نظام الملفات مع كتل بحجم k،1 حجم الكتلة k}، أي ملف من 2 جيجابايت أو أقل (أقص حجم ملف مسموح به في 2xt2 و 3xt ولا بعد البنا عن من البناء المناسب بالعنونة <u>الغري مباش</u>ق المزدوجة double indirection.
	- 98. ^ أ، يه يت، بم شانة، حشو، حشوة padding تعني <u>محارف</u> إضافية تضافي [الفراغات](https://en.wiktionary.org/wiki/spaces) تسجيلة حتى تصبح ي<u>طادة مياكل البيانات وفي علم التشفري</u> على التشفيري على التشفيري، ويضاذاة هياكل البيانات وفي علم التشفير.
		- 99. ^ أِ، بِ، تِ، ثِ، التوافقية المستقبلية والتوافقية الرجعية! (التوافق خلفيا)

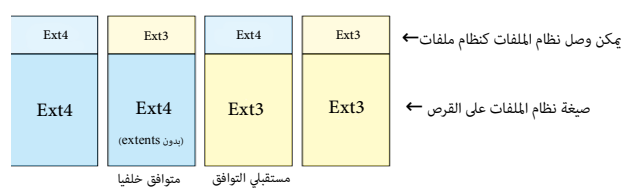

### <span id="page-41-11"></span><span id="page-41-10"></span><span id="page-41-9"></span><span id="page-41-8"></span><span id="page-41-7"></span><span id="page-41-6"></span><span id="page-41-5"></span><span id="page-41-4"></span><span id="page-41-3"></span><span id="page-41-2"></span><span id="page-41-1"></span><span id="page-41-0"></span>.100 ^ [أ،،](#page-20-6) [ب،،](#page-21-2) [ت](#page-17-14) مخطط شجرة املديات Tree Extent

- شجرة بحث ثنائية متزنة ذاتيا Balanced tree في شكل [متتابعات](https://en.wikipedia.org/wiki/Tuple) (تتابعات) من offset:block:length (طول : عنوان كتلة القرص : إزاحة كتلة الملف)
	- [مدخلة](https://en.wiktionary.org/wiki/entry) واحدة لكل رتل / [تنفيذ](https://en.wiktionary.org/wiki/Run) متتايل run consecutive
		- املديات extents األربعة األوىل ستكون داخل inode
		- هذه بنية شجرية متراصة (أو مدمجة) تحمل بسرعة
	- ترتبط بعمل امليزتني allocation block Multiple و allocation Delayed( مالحظة: تطبيق كال امليزتني ال يغري أو يأثر عىل تهيئة القرص(
		- مفيدة جدا في التخصيص المسبق للمساحة.preallocating space

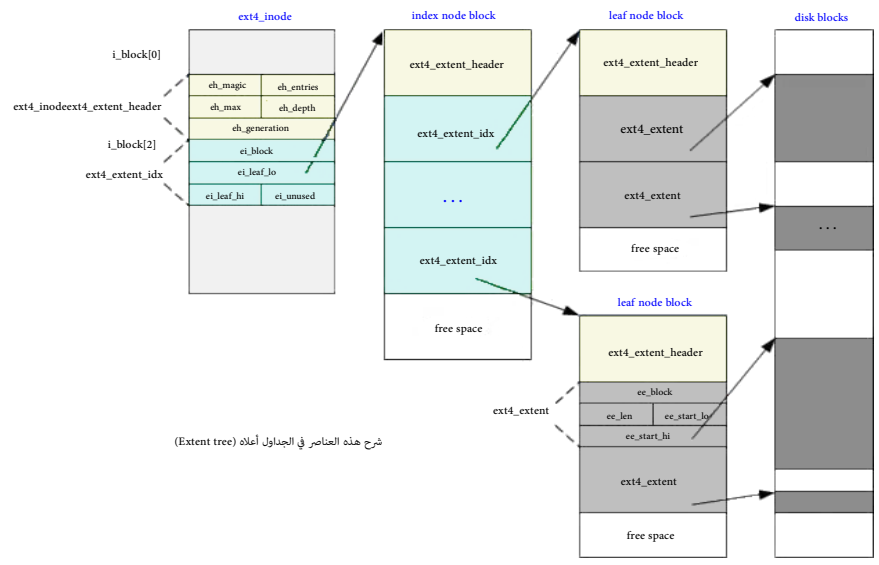

- .101 . 16 بت تشر إلى <u>عمق [عقدة](https://en.wikipedia.org/wiki/Node_(computer_science)) املد</u>ى هذه في شجرة الملايات أن من التحال عن الذلك، عقد الذى هذه تشري إى عقد مدى أخرى. شجرة المديات عكن أن تكون على الأكثر بعمق 5 ملدي الشريف ومع الملايات عكن أن تكون على الأكثر بعمق الكتلة المنطقية عكن أن يكون على الأكثر 32^2، وأصغر رقم <mark>n م</mark>كن أن يفي بشرط التالي، سيكون خمسة <mark>5 4</mark> +\*((((blocksize - 12))^4)) >= 32^2
- .102 [^](#page-21-3) 16 ب(ت تشري إىل عدد [الكتل](https://en.wikipedia.org/wiki/Block_(data_storage)) التي يغطيها هذا املدى،. إذا كان(ت قيمة هذا [الحقل](https://en.wikipedia.org/wiki/Field_(computer_science)) أقل من أو يساوي 32768 يتم [تهيئة](https://en.wikipedia.org/wiki/initialized)املدى،. وإذا كان(ت قيمة هذا الحقل أكرب من 32768[ال يتم تهيئة](https://en.wikipedia.org/wiki/uninitialized) املدى وطول املدى الفعيل سيكون 32768 len\_ee. ومن ثم الطول الأقصى للمدى <u>المهيئ</u> (initialized) هو 32768 كتلة (2^15)، والطول الأقصى للمدى الغير مهيئ (لكن preallocated) هو 32767. (1 – 15^2) **توضيح:** قيمة حقل حجم المدى 16-بت فقط. منها بت العليا high bit بالحرم الملاى بالله على الملاى للهام وبالله عليم الكتل الملاى ستكون 32 كيلوبايت فقط. على افتراض أن حجم الكتلة هو 4 كيلوبايت، هذا يعني أن كل مدى سيملك فقط 128 ميغابايت من البيانات. وبالتال، مل أي عام المسلوم عن التقل 32 مدى وحتى ولو افترضنا وجود 32 رتل متماس (متجاور) من كتل 32 كيلوبايت. غالبا ستكون المديات أكثر من 32 مدى، بعضها لا يستخدم كامل 128 ميغابايت.

في هذا الاختبار، بعد إنشاء ملف بحجم 4 جيجابايت، نستخدم نفس التقنية (كمل أفاء الأخرى أدناه) في فك بنية شجرة المديات التي تتضمن المديات الفعلية للملف:

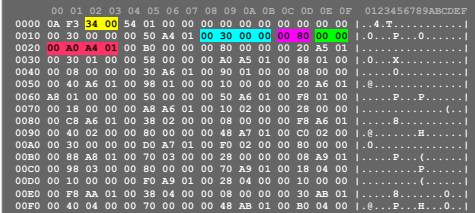

لاحظ أن عدد مديات الملف ف ترويسة المديات كان 52 (<mark>0x0034)</mark> مدى.. لكن ما ياتانية, هنا الملف عيداً عند الإزاحة المنطقية <mark>0x000 (0x034) (0x034) ) من الملكفات الفيزيائية 12288 )</mark> 01A4A00C (رقم الكتلة 27566080). المفاجأة كانت هنا في حجم المدى 10x<mark>8000</mark> الذي في الثنائي 16 بات تساوي 1000000000000000000000 مع تعين بت العليا، بينما 15 بت المنخفضة تكون جميعا أصفار. السبب هو أن 4xt يستخدم

بت العليا في وسم المدى بالمدى المخصص مسبقا preallocated extent، هذا يعني مدى مخصص مسبقا بقيم الصفر۔ إذن ما الذي يجري هنا ؟

أولا، نقتبس من نص <u>محادثة</u> جرت بين بعض مطوري Ext4 (+ <u>الشفرة والتعليقات</u>) ما يلي:

Amit will first be merging in Andreas' patch to fallocate, which allows **initialized extents** to be the full **32768** blocks. **Uninitialized extents** are limited to **32767** blocks. Amit will also add comments to this, and have the update patches ready by tomorrow. #define EXT MAX LEN  $((1UL << 15) - 1)$ 

EXT\_INIT\_MAX\_LEN is the maximum number of blocks we can have in an **initialized extent**. This is 2^15 and not (2^16 - 1), since we use the MSB of ee\_len field in the extent data structure to signify if this particular extent is an **initialized extent** or an **uninitialized** (i.e. preallocated). EXT\_UNINIT\_MAX\_LEN is the maximum number of blocks we can have in an **uninitialized extent**. If ee\_len is <= **0x8000**, it is an **initialized extent**. Otherwise, it is an *uninitialized one*. In other words, if MSB of ee len is set, it is an *uninitialized extent* with only one special scenario when ee\_len = **0x8000**.

In this case we can not have an **uninitialized extent** of zero length and thus we make it as a special case of **initialized extent** with **0x8000** length. This way we get better extent-to-group alignment for **initialized extents**. Hence, the maximum number of blocks we can have in an \***initialized**\* **extent** is 2^15 (**32768**) and in an \***uninitialized**\* **extent** is 2^15-1 (**32767**). #define EXT\_INIT\_MAX\_LEN (1UL << 15)

#define EXT\_UNINIT\_MAX\_LEN (EXT\_INIT\_MAX\_LEN – 1)

إذا كان كل بت في المفوفة الثنائية للكتل block bitmap يتعقب حالة استخدام كتاب واكتب واكتل التي مكت لوالاست والملفات للتله لملكت لله الملاكت الأولاد لادكت لله block bitmap أو 32 كيلوبايت في أنظمة الملفات

التي تستخدم حجم الكتلة 4 كيلوبايت. و block bitmap إلى جانب الكتل المحوزة للمؤثرات الفهرسة inode bitmap و block واحد لكل كل كل في مجموعة الكتل) ونسخ superblock والبيانات

الوصفية للنظام الملفات الأخرى عادة تخزن مباشرة قبل كتل البيانات أبصب هم من البيانات الوصفية تعني أنك لن جبد أكر من كتل المانات المجاورة في نظام ملفات EXT - هذا فقط إذا كانت مجموعة الك<mark>تل المعنية حاليا غير مستخدمة.</mark>

والآن دعنا نفكر في نالك في سياق حقلة xt14 وشعبة لمن المقلب من المناس معجوز، هذا يعني أن ext و شياق فت من فقط ما يصل إلى <sup>21</sup>د اكتلة (أو 32767 كتلة) أي أقل بكتلة واحدة من عدد الكتل يف مجموعة الكتل الواحدة. وهذا يعترب تبذير يف املساحة.

لكن لماذا البت العليا في extent size محجوز؟. ي يستطيع نظام الملفات [وسم](https://en.wiktionary.org/wiki/mark) عينا بالغير مهيئة لكنها محجوزة "reserved". استراتيجية التخصيص المسبق هذه "preallocation" تسمح للنظام ملفات #ext منع الملفات الأخرى من استخدام كتل معينة، إذا ظن النظام أن الملف سيحتاج هذه الكتل مستقبلا، ومن ثم تجنب تجزئة الملف الذي سينمو.

<span id="page-42-1"></span><span id="page-42-0"></span>

للسماح للمديات بشغل كامل مجموعة الكتل، مطوري 4xt استخدموا حيلة حجم المدى 8000x0 التي تص<u>دن تميئة ي</u>تضمن كتل منفرية المدى ا<u>ستمادت an uninitialized extent</u> with zero blocks in it نخص التي كتابا الكتل ملاذا نخصص مسبقا كتل صفرية ؟. لذلك، مطورى ext4 أضافوا حالة خاصة تقول أن القيمة 3x8000 تعني مدى مخصص allocated extent من كتل 32k كاملة فى مجموعة الكتل.

جميع القيم الأخرى التي مّلك تعين بت العليا bigh bit تعني <u>مخصص مسبقا لكن بدون تهيئة</u> bit الت المنعدد 15 بت الأخرى في extent size . وتم الأخرى التي تحدده 15 بت الأخرى في extent size . لكن ذلك يعني إمكانية فقط تخصيص مسبقا ما يصل إل 1 – 15^2 كتلة، أو 32767 كتلة، أي أقل بكتلة، وكتلت ومجموعة الكتل. وهذا بالضبط (ما يحاول اخبرانا به) أو ما جاء في نص الشفرة والتعليق أعلاه، إذن الجواب باختصار، حجم المدى extent بقيمة 8000x0 تعني مدى مخصص ellocated extent بطول كتل لاقية قيمة أصغر ستكون أيضا مدى مخصص، مسبقا واسم المتكون مدى مخصص مسبقا preallocated extent ستكون مدى مخصص مسبقا وvreallocated بعني وأية قيمة أكبر من 8000x0 extent تحدد طوله 15 بت المخفضة في القيمة.

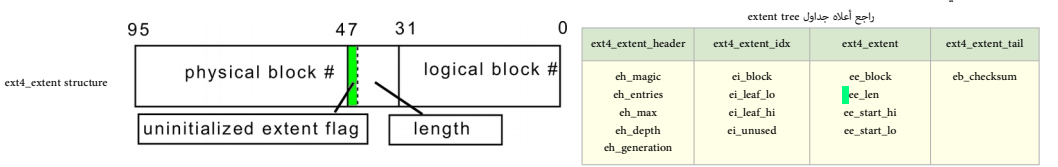

- يستخدم <mark>بن MSB </mark>في حقل طول المدئ للإلمان للكتل الملاد من الكتل تتضمن ينانات بدون تهيئة uninitialized، وتعمر عند قراءتها ككتل صفرية اعتصا filled. وهذا يسمح بحجز مجموعة كتل متماسة من أجل ملف معني.
	- .<br>103. ^ [أ،](#page-4-6) <u>ب، [ت،](#page-19-1)و2fs</u>progsams وأيضا fe2fs programs حزمة من الأوات الضرورية في لينكس من أجل إنشاء، وتفحص، وصيانة أنظمة ملفات 2x3/3/4 على القرص. النسخة (44.1+c2fsprogs )تتضمن التال:

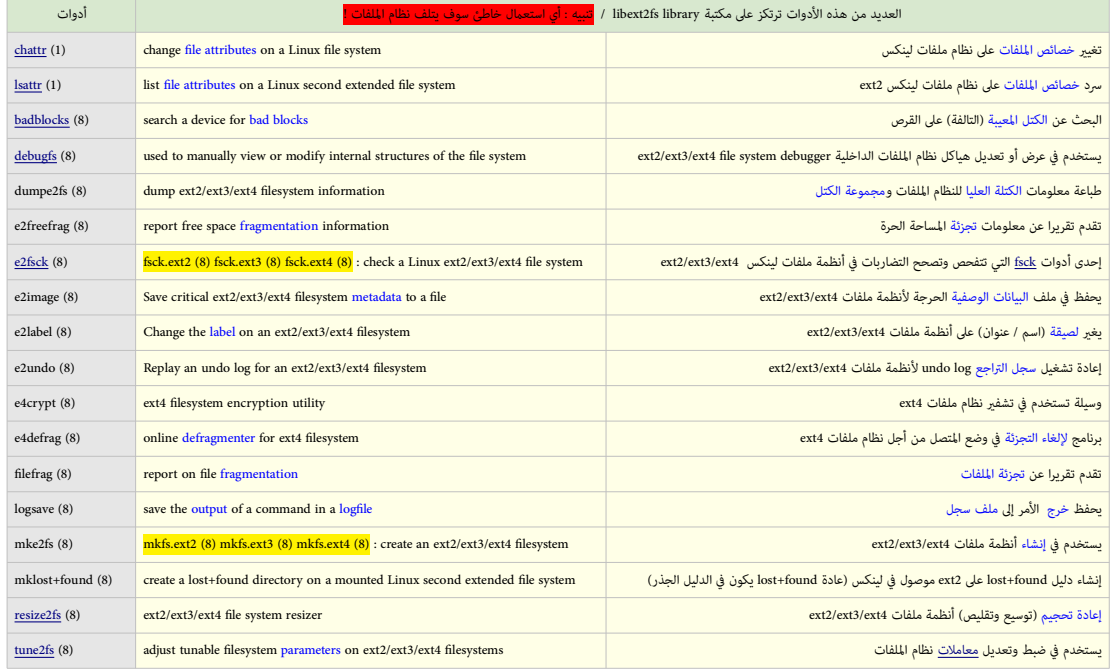

<span id="page-43-4"></span><span id="page-43-3"></span><span id="page-43-2"></span><span id="page-43-1"></span><span id="page-43-0"></span>.104 ^ ^ [أ،](#page-4-5) [ب،](#page-10-25) ميزّات نظام ملفات ext4 (32 بت (<u>قناع بت</u>)):

◦ **ّ مجموعة أعالم امليزات املتوافقة set feature Compatible :** 

نظام التشغيل يستطيع <u>وصل</u> (نظام الملفات) حتى وإن كان لا يدعم هذه المبرّات. و<u>تطبيق</u> نظام الملفات سيكون حر في دعم أو عدم دعم هذه الميزات دون خطر إتلاف البيانات الوصفية.

[النواة](https://en.wikipedia.org/wiki/Linux_kernel) ما زال بإمكانها القراءة / الكتابة إلى نظام الملفات حتى وإن لم تفهم <u>العلم</u>؛ لكن أداة [fsck](https://en.wikipedia.org/wiki/Fsck) لا يجب أن تفعل ذلك.

- **ّ مجموعة أعالم امليزات الغري متوافقة set feature Incompatible :** .<br><u>[تطبيق](https://en.wiktionary.org/wiki/implementation)</u> نظام التشغيل لا يجب أن <u>يصل</u> (نظام الملفات) إذا كان لا يدعم هذه اليذات اليدان الذي الذي المركي الميك المستخدم المستخدم، مثل إن كان ضغط البيانات مستخدم، بعد قراءة ملف تنفذي من القرص، سيكون غير صالح للاستعمال إن كان النظام لا يعرف فك ضغط الملف. ا<mark>لنواة</mark> أو أداة <u>fsck</u> يجب أن تتوقف إذا لم تفهم إحدى هذه <u>بتات</u>..
	- مجموعة أعلام الميزّات المتوافقة في وضعية القراءة فقط Read-only compatible feature set: <u>تطبيق</u> نظام الملفات ينبغي أن <u>يوصل</u> (نظام الملفات) في وضعية <u>القراءة فقط</u>، إذا كانت الميزة المحددة بدون دعم.. ا<u>لنواة</u> ما زال بإمكانها <u>وصل نظام الملفات</u> في وضعية <u>القراءة فقط</u> إذا لم تفهم إحدى هذه <u>بتات</u>. ◦ **ّ مجموعة امليزات التجريبية )االختبارية(**! **set feature Experimental** :
		- ميكن أن تكون أي يشء مضاف إىل النواة.

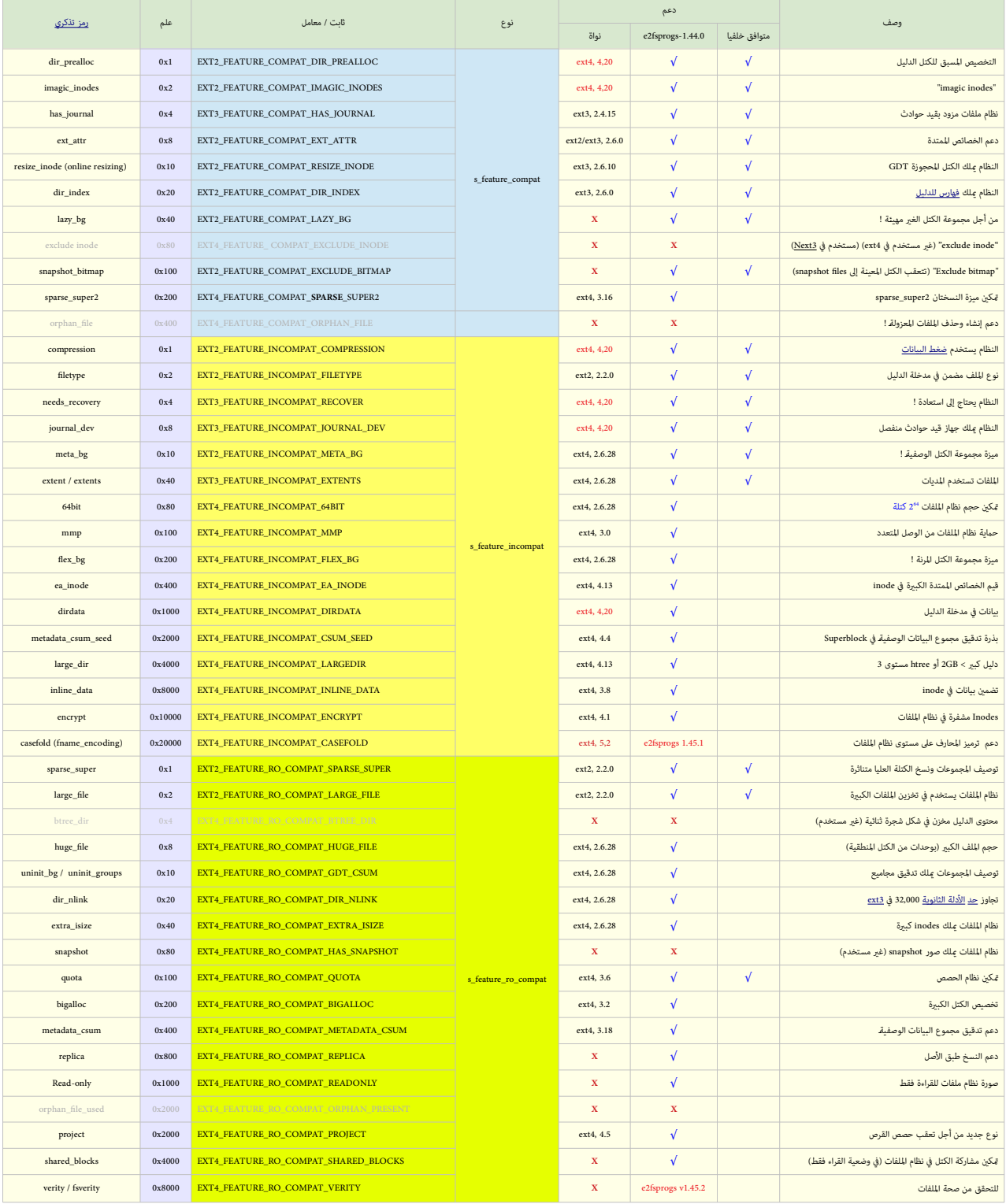

تنبيه : بعض الميزّات (حتى وإن كانت قدية!) رعا ما زالت في مرحلة الارتيام الختبار والملتار الخلاص الخويدة ال عام والته والته وجودة أيضا في نواة لينكس (جدول خاص)

.105 [^](#page-6-9) \_\_\_ ^ الدليل <mark>lost+found ا</mark>لذي ينشأ آليا سوف يستخدم مؤشر الفهرسة 11، إذن أول عنوان inode يف مست<u>حد</u>م اغالبا للاستعمال الشخصي) سيكون 1<mark>2</mark> في هذا المثال كان من أجل الملف<mark>ع hott-found</mark> الف

# 1 -11<br>
2021 - 12<br>
10: 11 -12<br>
12<br>
12<br>
13 - 2<br>
13 - 2<br>
14 - 2<br>
14 - 2<br>
14 - 2<br>
14 - 2<br>
14 - 2<br>
14 - 2<br>
14 - 2<br>
14 - 2<br>
14 - 2<br>
14 - 2<br>
14 - 2<br>
14 - 2<br>
14 - 2<br>
14 - 2<br>
14 - 2<br>
14 - 2<br>
14 - 2<br>
14 - 2<br>
14 - 2<br>
14 - 2<br>
14 - 2

<span id="page-44-0"></span>". "رابط صلب يشري إىل الدليل الحايل، يف هذا املثال كان الدليل الجذر

- .106 [^](#page-17-15) هذا الحقل مهم إن كان مولد أرقام inode يستطيع توليد أرقام مختلفة لنفس الكائن في أوقات مختلفة. وهذا نادر في أنظمة ملفات القرص، لكن مِكن أن يحدث في أنظمة ملفات الشبكة (NFS)
	- 107. ^ [أ،](#page-12-14) <u>ب</u>، إذا كانت هذه ا<u>لقيمة</u> 0 أو (1)=BLOCKS. وH\_blocks. حقل s\_jnl\_blocks\_s و inode فيتضمن نسخة مطابقة من <u>مصفوفة [1،</u> block\_i و inode
- 108 . 16 بت (لا تحمل إشارة) تشر إلى موقع <u>قيمة</u> هذه <u>الخاصية على كتاة</u> القرص حيث تخزن.(أي إزاحة بايت في الكتلة المحدة). بالنسبة لأنظمة لينكس الحالية، هناك [كتلة](https://en.wikipedia.org/wiki/Block_(data_storage)) واحدة فقط، ولا يتم تعين حقل الكتلة. عدة خصائص هكنها تشارك نفس القيمة. بالنسبة للخاصية attribute في inode هذه القيمة لها صلة ببداية أول <u>مدخلة</u>؛ أما بالنسبة للكتلة فهذه القيمة لها صلة ببداية الكتلة (أي <u>الترويسة</u>).
- 109 .<br>109. 2 بت تشر إلى <u>قمة هاش</u> hash value الخاصة بقيمة الخاصية attribute name، [النواة](https://en.wikipedia.org/wiki/Linux_kernel) لن <u>تجدد</u> الغمائص الموجودة داخل [Inode،](https://en.wikipedia.org/wiki/Inode) في هذه الحالة، هذه القيمة يجب أن تكون صفر، لأن أداة e2fsck [تتحقق من صحة](https://en.wiktionary.org/wiki/validate) أي hash ليست صفر بغض النظر عن مكان xattr.
	- .<br>110.  [^](#page-25-1) إذا كان نوع الخاصية user، أو security، أو security القيمة الغيمة، ونسبت في الفتاح الغيمة الغيمة القيمة ستملك تشكيلتها الخاصة من هياكل البيانات.
- 111. ^ [أ،](#page-16-10) [ب،](#page-16-9) [ت،](#page-20-7) [ث،](#page-22-13) [ج،](#page-22-12) أولا، الهوية الحقيقة لأي ملف ستكون رقم مؤشر الفهرسة inode number وليس اسم الملف، (الذي مكن تغيره بسهولة) ال<u>وصلة الصلب</u>ة أو الرابط الصلب Hard Link عبارة عن <u>مدخلة دليل بني اتربط العربية</u> (inode number) على نظام الملفة الملفات التي ترتكز على <u>الأدلة</u> يجب أن مّلك (على الأقل صلب المسلبة والملب واحد مينح إلى المسلب واحد منح إلى الاسم الأصلي لكل ملف. تعبير "hard link" عادة يستخدم فقط في أنظمة الملفات التي تسمح بأكثر من رابط صلب مع نفس الملف.

عملية إنشاء رابط صلب تعني منح ملف واحد أسماء متعددة (أو نفس الاسم مكرر) في أدلة مختلفة وجميعها مستقلة لكنها متياس البيانات على القرص. ولا أحد منها يعتمد على الأخر,

وهذا له <u>تأثر الاسم الستعار</u> أو الكنية؛ مثلا، إذا فتحنا المحاس أمام المعام التعلم على التعليم التعلم الته التعلم التي المورية (أو <u>ال</u>ختص) التي ليست رابط مباشر إلى البيانات والملف المريض التي ليست رابط مباشر إلى البيانات نفسها. ولكنها بالأحرى ملف قصر يتضمن نص من <u>اسم الملف</u>،أو موقع منح منفذ مباشر إلى اسم ملف أخر ضمن دليل معنٍ.

االسم املضمن أو املشار إليه بواسطة الوصلة الرمزية ميكن أن يكون رابط صلب أو وصلة رمزية أخرى. هذا أيضا له تأثري aliasing، لكن بطريقة مختلفة.

ولأن inode بنية بينات مّثل كائن (مثل ملف!) في نظام الملفات، وترتبط داخليا بنظام الملفات، لذلك لا مكن للروابط الصلبة link-link-hard-link-hard-link-hard-link symlink, symlink, symlink, symlink, symlink, symlink, symlink, sy soft link). التي مكنها الإشارة إلى الملفات على نظم الملفات الأخرى. ا<u>لوصلة الرمزية</u> تعني أي ملف ملك يسمل من ملك [مسار](https://en.wikipedia.org/wiki/Path_(computing)) [نسبي](https://en.wiktionary.org/wiki/relative) أو <u>مطلق</u> الذي يأثر على تر*جمة /* تحليل اسم المسار rathname resolution.

- <span id="page-45-10"></span><span id="page-45-9"></span><span id="page-45-8"></span><span id="page-45-7"></span><span id="page-45-6"></span><span id="page-45-5"></span><span id="page-45-4"></span><span id="page-45-3"></span><span id="page-45-2"></span><span id="page-45-1"></span><span id="page-45-0"></span>○ كل inode مِثل ملف واحد مِكن أن يقترن بعدة أسماء (لا يخضع لاسم الملف).
- الروابط الصلبة ميكنها فقط اإلشارة إىل امللفات. هذا مينع الدورات cycles يف شجرة الدليل )باستثناء روابط "." و".."(.
	- الروابط الصلبة متلك نفس أرقام مؤرش فهرسة numbers inode
		- الروابط الصلبة تستخدم فقط داخل نظام امللفات الواحد.
			- الروابط الصلبة ال تدعمها جميع أنظمة امللفات.
- تعداد الروابط Links\_count يزداد مع كل إنشاء رابط ويتناقص مع كل حذف للملف (عِثل رابط) من الدليل. inode والبيانات المرتبطة تحذف فقط عندما يصبح تعداد المراجع 0. (حينذاك يستحيل الوصول إلى كتل البيانات)

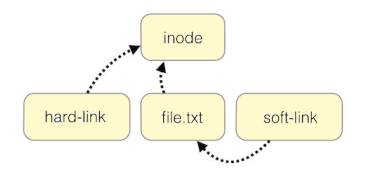

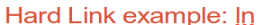

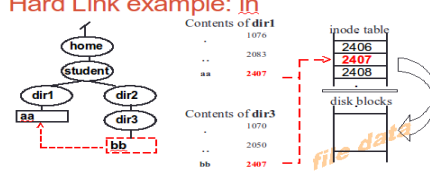

 $\#$ ls -li original\_file your\_symbolic\_link your\_hard\_link

391252 -rw-rw-r-- 2 xxx xxx 15 Nov 23 19:25 original\_file

<mark>391252</mark> -rw-rw-r-- 2 xxx xxx 15 Nov 23 19:25 your\_hard\_link<br>391071 lrwxrwxrwx 1 xxx xxx 13 Nov 23 19:23 your\_symbolic\_link -> original\_file 391071 lrwxrwxrwx 1 xxx xxx 13 Nov 23 19:23 your

------------------------------------------------------------------------------------------------------------------------------------- ما هي أسامء امللفات التي تشري إىل رقم inode( تنبيه: ال ميكن إيجاد جميع وصالت الرمزية إىل امللف، ألنها ستكون يف أي مكان( # find / -inum 391252

/home/xxx/Desktop/your\_hard\_link

/home/xxx/Desktop/original\_file

-------------------------------------------------------------------------------------------------------------------------------------- رغم أنها نظريا ممكنة، محاولة إنشاء روابط صلبة إىل األدلة سوف تفشل [\)ألنها تكرس بنية نظام امللفات،](http://en.tldp.org/LDP/LGNET/issue93/tag/2.html) باستثناء يف بعض أنظمة يونكس( :

# ln <mark>-d -F </mark>mydir mydirlir<br>ln: failed to create hard li ate hard link `mydirlink' => `mydir': <mark>Operation not pe</mark> # link mydir mydirlink2

link: cannot create link `mydirlink2' to `mydir': Operation not permitted

--------------------------------------------------------------------------------------------------------------------------------------- <mark>-d, -F,</mark> --directory<br>allow the superuser to attempt to hard link directories (<mark>note: will probably fail due to system</mark><br>restrictions, even for the superuser)

#### [الوصلة الصلبة](https://en.wikipedia.org/wiki/Hard_link) )مدخلة دليل( [الوصلة الرمزية](https://en.wikipedia.org/wiki/Symbolic_link) )ملف خاص(

- <sup>0</sup> الوصلة الرمزية هي ملف خاص يتضمن اسم ملف (يشير إلى ملف أخر) "مضمون" الملف هو هدف الوصلة
	- <sup>○</sup> الوصلة الرمزية عكنها الإشارة إلى أي نوع من الملفات (ما في ذلك، الدليل)
		- الوصلة الرمزية متلك أرقام مؤرش فهرسة مختلفة number inode
		- <sup>○</sup> الوصلة الرمزية عكنها الإشارة إلى الملفات على نظم الملفات الأخرى
- <sup>0</sup> إذا كان طول مسار وجهة الملف/ الدليل أقل من 60 محرف (fast symlink) يخزن في حقل 60 بايت داخل inode.(عادة، حقل 60 بايت حقل مخصص للتخزين extents أو عنونة الكتل المباشرة 12 و الغير مباشرة الثلاثة)
	- إذا كان املسار أطول من 60 محرف، تخصص كتلة، الحتواء مسار الوجهة. حجم امللف سيتامىش مع طول املسار.
- <sup>○</sup> النواة عندما تصادف الوصلة الرمزية أثناء بحث اسم المسار تستبدل اسم الوصلة مٖضمونها (اسم الملف الهدف)، وتعيد تشغيل ترجمة اسم املسار
	- <sup>0</sup> الوصلة الرمزية عٍكن أن تصبح <u>مؤشر مدلًى</u> أو يتيم "orphaned" (لا يقود إلى أي مكان) إذا تم حذف ملف الهدف.
		- الوصلة الرمزية تستخدم inodes أكرث من الروابط الصلبة )2 مقابل 1(
	- <sup>0</sup> وصلات الرمزية لا تأثر على Links\_count. وعندما يصل <u>تعداد الروابط</u> إلى 0 يتم تحرير inode والكتل المرتبطة
		- وصالت الرمزية متلك فوقانية overhead أعىل من الروابط الصلبة من أجل ترجمة أو تحليل اسم املسار

### Symbolic Link example: In -s

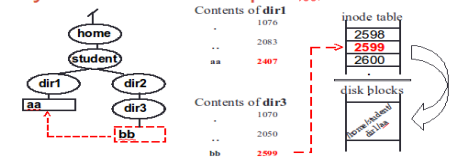

عند إنشاء الرابط الصلب، لن يكون هناك أي اختلاف بن اسم الملف الأصلي والرابط الصلب (الاسم الثاني) باستثناء عدد الروابط الذي سوف يصبح <mark>2</mark><br>2 In /Path/somedir/orioinal file wour bard link .<br>medir/original\_file your\_hard\_link # stat original\_file

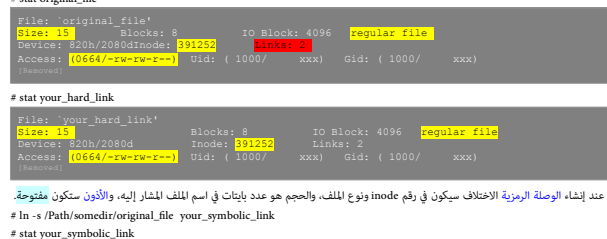

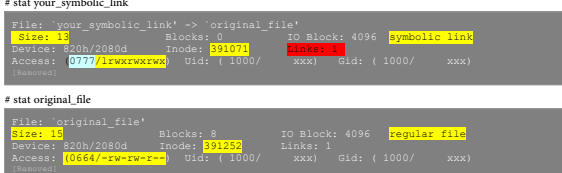

112. ^ أ<u>، [ب،](#page-28-12) ت</u>، إصلاح الكتلة المتمررة super block باستفدام البديلة ) Alternative Superblocks (في المثال 4ext كان في القسم sale الخطوات التالية بعد الإقلاع عبر قرص التنصيب Live CD ثم من الطرفية Terminal: أي في

<span id="page-46-9"></span><span id="page-46-7"></span><span id="page-46-6"></span><span id="page-46-0"></span>)تحديد قسم لي،نكس عىل القرص( l- fdisk # ) فصل نظام الملفات/ إلغاء نقطة الارتباط) wount /dev/sda1 # umount # # fsck.ext4 -v /dev/sda1 )املشكلة من تأكد) )تحديد موقع النسخ البديلة / االحتياطية،( 1sda/dev/ n- fs2mke # perblock backups stored on blocks 32768, 98304, 163840, 229376, 294912, 819200, 884736, 1605632, 2654208  $+$  e2 $\rm{fsck}$  -f -b  $\overline{\rm{98304}}$  /dev/sda1 (استعادة الكتلة العليا من النسخة الاحتياطية حاول استعادة superblock من النسخة الاحتياطية، مع إعادة تشغيل، إذا فشلت هذه الخطوة واصل تكرار العملية باستخدام رقم كتلة مختلف حتى تتأكد من إصلاح الكتلة : الخيار ء£ يعني عمل فحص إ<u>جباري</u> للنظام الملفات. والخيار b- واalternative superblock، إذا فشلت الخطوة 4، حاول تكرارها مع القيمة في الخطوة 3 أيضا عكن وصل النظام باستخدام الكتلة البديلة، بإنشاء نقطة وصل ثم وصل النظام عن طريق الكتلة 9830<mark>4</mark> # mkdir -p /mnt/linux1 )وصل نقطة إنشاء) # mount -o sb=<mark>98304</mark> /dev/sda1 /mnt/ $\frac{1}{2}$ inux1 (98304 الملفات عن طريق الكتلة 98304) أو فحص كامل نظام امللفات والكتل املعيبة blocks bad( باستخدام طرفية قرص توزيعة لينكس LiveCD):  $\quad$  (فصل نظام الملفات/ إلغاء نقطة الارتباط) umount  $\cdot$  /dev/sda1 )فحص كامل نظام امللفات والكتل املعيبة،( 1sda/dev/ fck- 4ext.fsck # تنبيه : أحيانا بعض الميزات (خصوصا التجريبية منها) في نظام الملفات مّنع إقلاع النظام والحل السريع طبعا سيكون في تعطيل الميزة. 113. ^ [أ،](#page-6-10) ب<u>، [ت،](#page-17-16) [ث،](#page-28-11) [ج،](#page-28-10) إي</u>جاد كتل البيانات في قيد الحوادث journal (مثال للمقارنة والتحليل) أولا، رقم journal inode وسيكون "8"، للتأكد من ذلك راجع معلومات Super block : # dumpe2fs -h /dev/sda1 | grep -i "Journal inode" Journal inode: 8 **# debugfs /dev/sda1<br>debugfs: <b>stat <mark><8></mark>**<br><mark>Inode: 8</mark> Type: regular Mode: 0600 Flags: 0x80000<br>Generation: 0 Version: 0x00000000:00000000 User: 0 Group: 0 Size: 134217728<br>The ACL: 0 Directory ACL: 0<br>Tragment: Address: 0 Willemser: 0 Size: 0<br>Tragment: Address: 0 Willemser: 0 Size: 0 2011<br>Tragment: Address: 0 Willemser: 0 311112:50:10 2011<br>These: 0:06:1b1682:0 EXTENTS: (0-32766):**6324224**-6356990, (32767):6356991 كتلة نظام الملفات 3# block عند 13972 j<mark>ournal block إذن على القرص (6324224 إذن على القرص (6324224 + 13972) = 6338196</mark> : # debugis - c-R "logdump - "/dev/vg\_mookie/ly\_root<br>debugis - (2-R "logdump - "/dev/vg\_mookie/ly\_root<br>Council starts at block 13970, transaction 1010250<br>Pound expected pergushor, ppe 1216<br>are filled to the point of point of **# dd if=/dev/vg\_mookie/lv\_root count=1 bs=4096 skip=3 | od -Ax -tx4 | head**  000000 00800000 00800010 00800020 0751583d<br>000010 00040694 00000000 00000000 112c0000<br>000020 00800011 00800011 00800220 1c581692<br>000030 00040056 00000000 00000000 aae40000 ( هذه القيمة معدلة في قيد الحوادث) 00040 notified in journal (عدد القيمة معدلة في قيد الحوادث) 000050 000400a5 00000000 00000000 31771575 000060 00800003 00800013 00800620 20006380 000070 00050000 00000000 00000000 fa6f2000 000080 00800004 00800014 00800820 20006d83 000090 00050000 00000000 00000000 7fff2000 **# dd if=/dev/vg\_mookie/lv\_root count=1 bs=4096 skip=6338196 | od -Ax -tx4 | head**  000000 00800000 00800010 00800020 0751583d<br>000010 00040694 00000000 00000000 112c0000<br>000020 00800011 00800011 00800220 1c581692<br>000030 00040056 00000000 00000000 aae40000 000440 00800002 00800012 00800420 191b<mark>214</mark>7 <--is 0x214e in filesystem **(القيمة في انظام المفاد**ة)<br>000050 00840003 00000000 00000000 cd26**1575**<br>000050 00860003 00800013 00800620 200063a9<br>000070 00850000 00800000 00800000 تقريبا الكتلتان متشابهتان، باستثناء بايت $\frac{4f}{\sqrt{2}}$ 0x $\frac{1}{4}$ ،0x $\frac{1}{4}$ ،0x $\frac{1}{4}$  ويل 0x46. وفقا للأمر "x- dumpe2fs"، الكتلة 43 block هي ك<mark>تلة group descriptor block،</mark> التي تصف المجموعات 377-256. والقيمة (0x214e = <mark>8526</mark>) هي <mark>تعدد الكتل الحرة في</mark> الجموعة 258</mark> Group 285: (Blocks Ox810000-0x817ff) [ITABLE\_ZEROED]<br>Checksum Ox3177, unused inodes 5493<br>Block bitmap at Ox800002 (bg #256 + 2), Inode bitmap at Ox800012 (bg #256 + 18)<br>Inode table at Ox800402-0x80061f (bg #256 + 1056)<br>SSZ في مجموعة الكتل هذه، يبدوا أن بعض الكتل قد تم <u>تخصيصها</u> أو <u>تحريريه</u>ا، أيضا هناك كتل في قيد الحوادث عٍكنها تغيير هذه القيمة. (هذا المثال منقول عن Andreas Dilger) است،خراج كتل inode journal

<span id="page-46-8"></span><span id="page-46-5"></span><span id="page-46-4"></span><span id="page-46-3"></span><span id="page-46-2"></span><span id="page-46-1"></span>.114 **^** [أ،،](#page-12-15) [ب،،](#page-28-9) إنشاء جهاز قيد حوادث خارجي device journal external( يف نظام ملفات 4ext)

أولا، لا عكنك دامًا الاعتماد على journal، خصوصا في حالة فسالعتاد الفضائي المعالم الحمل الملحالي الملاء الدوري الحاسك الخارجي يجب أن يكون على الأقل 1024 × حجم كتلة نظام الملفات وحجل الكتلف وجهاز قيد الحوادث الخارجي يجب أن يكون بنطام الكتلف والمعالم الملائعات الفاس المع الملافات الملاء بالتحدام جهاز قيد الحوادث الخارجي (على افتراض، ولح افراد الحارمي (على افتراض، أن جهاز قيد الحوادث يقع في قرص فيزيائي منفصل). أيضا نواة لينكس و fe2fsck و لكواد الخواصل الخارجية المشركة رغم وجود دعم ل<sub>د</sub>يط أنظمة ملفات <u>متعددة</u> بجهاز <u>قيد حوادث خراجي</u> واحد.

فكرة <u>نظام الملفات المزود بقيد حوادث</u>، تقوم أساسا على تسجيل التعام التباشات التوسط البيانات السبق البيانات المسبك المس<u>جل دوري</u> ومحجوز في منطقة محددة، قبل كتابة البيانات فعليًا إلى منطقة محددة، قبل كتابة البيانات فعليًا إ نظام الملفات (عبر checkpointing). بهذه الطريقة، إنشاء وحذف وتعديل لملح واعلم نفس فكرة <u>ذرية</u> الإجراءات الموجودة في نظم إدارة قواعد البيانات <u>[DBMS](https://en.wikipedia.org/wiki/DBMS) ل</u>كن ليس بنفس التعقيد (لا حاجة إلى concurrency). بهذه الطريقة، إنشاء وحذف و و isolation)، الذرية هنا تعنيث جميع البيانات الوصفية للكائن (ملف) أو لا يتم ين الم تحديث أي فاسلفات وال أي الحفاض وسلم للحودة إلى الوضعية الصحيحة قبل حدوث الفشل/ الخطأ. لكن لذلك ڠن ! لأن كتابة نظام ملفات أولا إلى قيد الحوادث قبل كتابة البياتات فعليا إلى الملف سيكون له تأثير سلبي (إلى حد ما) على أداء نظام الملفات.

أما الأسباب التي قد تدفعك لإنشاء جهاز قيد حوادث خارجي external journal device في 4ext فهي:

- تجنب فساد/تلف البيانات corruption في قيد الحوادث نفسه، عن طريق حفظ السجل في مكان أخر غير المكان الأصلي.
- <sup>0</sup> إنشاء جهاز قيد حوادث خارجي منفصل، سينتج عنه تحسن ملحوظ في الأداء. (لأن نظام قيد الحوادث لن يكتب البيانات مرتن في النظام الأصلي).

أيضا إنشاء journal على HDD بعيدا عن نظام الملفات الموجود في SSD مفيد لهذا الأخري، لأنه سيخفض من دورات الكتابة الغير ضرورية write-rewrite cycles على خلايا كتل SSD خطوات وخيارات إنشاء جهاز قيد حوادث خارجي باستخدام (8)mke2fs أو (8)tune2fs :

### إنشاء <mark>جهاز قيد حوادث خارجي</mark> external journal device (مثلا في القسم dev/<mark>sdb1)</mark> على قرص مفصل) ثم ربط <mark>نظام الملفات</mark> (مثلا الموجود على dev/<mark>sda1)</mark> بذلك الجهاز:

# mke2fs -0 journal\_dev /dev/<mark>block\_device\_name</mark> (إنشاء جهاز قيد حوادث فراجي)<br># mke2fs -t ext4 -J device=/dev/<mark>journal\_device\_name</mark> (ربط نظام الملفات بجهاز قيد الحوادث الخارجي)

- .<br>(أو إنشاء نظام الملفات واختيار جهاز قيد الحوادث الخارجي في نفس الوقت ) فh mke2fs -t ext4 -J device=/dev/<mark>journal\_device\_name /</mark>dev/<mark>block\_device\_for\_new\_fs</mark>
- (أو تغيري قيد الحوادث الداخيل إىل خارجي، يف نظام ملفات موجود فعليا عىل القرص، لكن تحتاج أوال إىل **فصل نظام امللفات** الحايل ثم تنفيذ بقية األوامر)fs\_existing/dev/ **umount** #
- 
- # tune2fs -0 ^has\_journal */*dev<mark>/blk\_dev\_for\_existing\_fs</mark> (اربط قيد الحوادث الموجود )<br># tune2fs -o journal\_dev -j -J device=/dev/<mark>device\_name</mark> /dev/<mark>blk\_dev\_for\_existing\_fs</mark> (لربط نظام الملفات بجهاز قيد حوادث تم <sub>ا</sub>نشاء

أخيرا، لا تنسى قمكن خيار الوصل cournal\_async\_commit ؛ بدون هذا الفيارة قسمية في وضعية القراءة فقط cead-only. قد يحدث ذلك بعد ساعات من التشغيل أو عاجلا بعد عمليات كثيفة من I<u>O.</u> .115 ^ [أ،](#page-4-7) [ب،](#page-7-9) [ت،](#page-16-11) [ث،](#page-18-8) [ج،](#page-18-7) [ح](#page-47-6) طريقة إيجاد inode( يف 4ext)، لكن قبل ذلك، نحتاج إىل إنشاء ملف من أجل هذا االختبار:

> **# echo Here is a new file >testfile # ls -li testfile # istat /dev/sda1 389350 inode: 389350 Allocated Group: 48 Generation Id: 1711068283 uid / gid: 1000 / 1000 mode: rrw-rw-r-- Flags: size: 19 num of links: 1 Inode Times: Accessed:Tue Oct 30 05:40:06 2018 File Modified:Tue Oct 30 05:40:06 2018 Inode Modified:Tue Oct 30 05:40:06 2018 Direct Blocks: 127754**

> > <span id="page-47-6"></span><span id="page-47-5"></span><span id="page-47-4"></span><span id="page-47-3"></span><span id="page-47-2"></span><span id="page-47-1"></span><span id="page-47-0"></span>بالمناسبة، يمكنك عن طريق رقم inode إيجاد اسم الملف : <num <number <number </r

أولا، حتى نتوصل إلى inode المطلوب <mark>389350</mark> نحتاج إلى بعض المعلومات من كتلة superblock وجدول توصيف مجموعة الكتل group descriptor table :

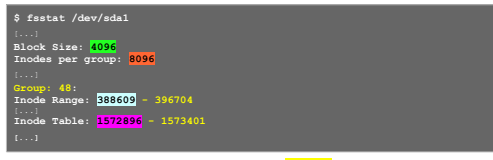

مؤشر الفهرسة inode المطلوب كان في مجموعة 4<mark>8</mark> لاحظ في خرج fsstat أن العنوان المطلوب <mark>38936</mark> يقع داخل نطاق عدد inodes لكل مجموعة، (388699 – 396704)

نعلم أن حجم ext4 فو 25<mark>6</mark> بايت، وحجم الكتلة <mark>4096</mark> بايت، هذا يعني أن هناك اكل تم في هذا المثال كان هناك 80 منافر فهرسة لكل مجموعة، (406 = 16+ <mark>4</mark>096) إذن عدد كتل مؤشرات الفهرسة

لكل مجموعة هو .<mark>506</mark>. لاحظ أن inode table في المجموعة 4<mark>8</mark> يحتل 506 كتلة من 1572896 – 1573401. لكن أين تقع كتلة مؤشر الفهرسة 3<mark>89350</mark> ؟

عنوان أول مؤشر فهرسة في المجموعة <mark>48</mark> كان 388609. بطرح هذه القيمة من <mark>389350</mark> نصل إلى مؤشر الفهرسة الله من بداية جدول مؤشرات الفهرسة inode table.

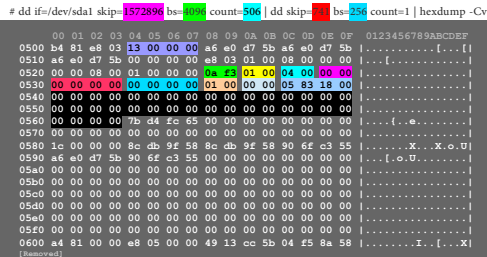

 بايتات من 4 إىل 7 ،. )-32ب(ت املنخفضة( تشري إىل حجم امللف، والقيمة 000013x0 تعني 19 باي(ت، 60 بايتات من 40 إىل 99 تتضمن معلومات شجرة املديات extents.( تذكر أن: 4ext يتعقب مضمون امللفات باستخدام املديات وليس مؤشرات الكتل block pointers)، بنية المدى extent، ستكون بحجم 12 بايت، إذن هناك 5 مديات في كل inode، لكن أول 12 بايت من مساحة المديات (بايتات من 14-51) تحتلها بنية ترويسة المديات extent، بنية ترويسة المديات extent، إذن

العدد الفعلي للمديات extents في inode سيكون 4. (مضمون ترويسة المديات يظهر في الجدول أعلاه) :

<mark>،</mark> بايتات من 40 إلى 41 تش<u>ر إلى الرقم السحري</u> (التوقيع) (<mark>0xF30A</mark> = 62218) هذا الرقم للتمييز بين مختلف تطبيقات المديات. بسبب إضافة ميزات جديدة. التوقيع قد يتغير للضمان التوافق الخلفي ـ

<mark>.</mark> بايتات من 42 إلى 43 تشير إلى عدد المديات extents، و(1 = 0<mark>0x001)</mark> تعني امتلاك الملف مدى واحد فقط. بايتات من 44 إلى 45 تشير إلى العدد الأقصى للمديات، و(4 = 0<mark>0x004)، يعني أن العدد الأقص 4 مديات داخل inode ونشري ال العد</mark> بايتات من 46 إىل 47 تشري إىل عمق الشجرة )0 = 0000x0)، بايتات من 48 إىل 51 تشري إىل هوية أو رقم توليد الشجرة ID Generation،( 0 = 00000000x0)

سوف نناقش "Teneration ID" و "Generation ID" ف المقالامة. <mark>.</mark> بايتات من 52 إلى 55 تشري إى رقم الكتلة المنطقية Logical block number أي الذي يشر إلى مكان هذا المدى النسبي إلى بداية الملف وهذا

سيكون مهم جدا في حال وجود العديد من المديات. لكن ما أننا ملك مدى واحد في هذا الملف، يجب أن يبدأ من بداية الملف أي من الكتلة المنطقية صفر

ل بايتات من 56 إلى 57 تشير إلى عدد الكتل في هذا المدى (0<mark>x0001</mark>) هذا الملف صغير، لذلك احتاج فقط إلى كتلة واحدة.

6 بايت التالية تشير إلى رقم الكتلة الفيزيائية من أول كتلة في المدى، أي البداية الفعلية للمدى على القرص :

بايتات من 58 إلى 59 تشير إلى عنوان الكتلة الفيزيائية physical block (16-بت العليا) (000000 ) بايتات من 60 إلى 63 تشير إلى عنوان الكتلة الفيزيائية (32-بت المنخفضة) (0x003A883F)

في أنظمة الحاسوب الحديثة الحديثة الحدود 16-بت، أو 54-بت وعنوان كتلة 48-بت، سوف عِثل في قيمتين ؛ أول 2 بايت تشبل ال 16-بت العليا من عنوان الكتلة و 4 بايت تتضمن 32-بت المنخفضة من العنوان. وبناء على ذلك، في هذا المثال، نترجم عنون الكتلة إلى 0x000000188305 (ست عشري) الذي يساوي رقم الكتلة <mark>1606405</mark> (عشري) أولا، دعنا نتأكد من ذلك :

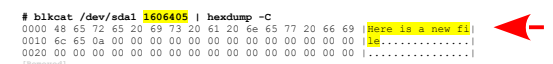

با أنه لا توجد مديات إضافية (بالنسبة للترويسة المديات السابقة)، Unode و أن التصابق التصاب الآن لاحظ ماذا يحدث داخل inode وكتلة / كتل البيانات عند حذف الملف testfile :

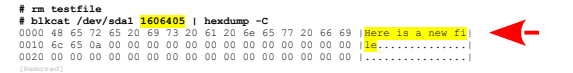

كما ترى، كتلة أو كتل البيانات ما زالت موجودة بعد حذف الملف. وهذا هو السلوك المعياري في أنظمة الملفات. لكن ماذا عن inode :

**# dd if=/dev/sda1 skip=1572896 bs=4096 count=506 | dd skip=741 bs=256 count=1 | hexdump -Cv**

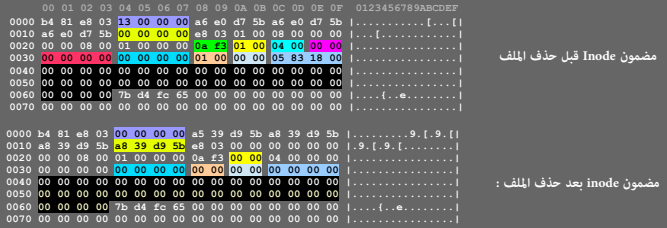

ماذا حدث في بنية inode عند إلغاء التخصيص deallocated. ؟. لاحظ بعد الحذف، إلى جانب تغر قيم التاريخ الأخرى فيهم التاريخ الأخرى ظهور 8A<mark>5DD93AA الذي يكن ترجمته باستخدام الطرفية: 164096278</mark> deallocated لتن تاريخ الحذف: Wed 2018 CET 06:12:08 31 Oct قيمة حجم امللف أصبح صفر. قيمة عدد املديات يف ترويسة املديات header extent كذلك صفر.

المدى extent نفسه سوف مسح (يصفر). مسح المدى extent يعني خسارة عنوان الكتلة الفيزيائية physical block address من أول الكتلة بالإضافة إلى طول المدى.

هذا يعني أنه لم تتبقى أية بيانات وصفية في inode يكن أن تساعدنا في الملحاف الملحاف استعام الموشرات الكتل block pointers و عند إلغاء تخصيص inode للأسف، هذا يعني أننا مجرين على استخدام الطرق التقليدية في استعادة الملفات traditional file-carving methods.

<span id="page-48-4"></span><span id="page-48-3"></span><span id="page-48-2"></span><span id="page-48-1"></span><span id="page-48-0"></span>116. ^ [أ،](#page-4-8) <u>ب</u>، <u>ت، [ث،](#page-18-10) ج</u>، مدخلة inode في جدول مؤشرات الفهرسة inode table (هذا المثال في 3ext)

في حقل أماط الملف، قيمة 16-بت ستكون مجزأة إلى ثلاثة أقسام : في 9 بالمنخفضة توجد أعلام الأذون (0x001,0x004,0x000,0x004,0x000,0x004)، Ox001,0x00 بحيث كل بت يقابل إذن. الأذون تستخدم مفهوم user، و group، (أو world)، في inode" "المستخدم" يعني ID user، و"مجموعة" تعني group ID، و" الآخرون "others تعني هوية جميع المستخدمين الآخرون.

كل مجموعة من هذه المجموعات مكن أن مّلك إذن قراءة read و/أو كتابة execute و/أو تنفيذ execute. أعام inode table وبتات من 0 إلى 8 (الجدول أعلاه).

بتات من 9 إلى 11 (0x200 ,0x400 ,0x800) ستكون من أجل الأدلة والمللفاتية files والتم تعين إحداها، سلوك الملف التنفيذي سيكون مختلف عند التشغيل، أو الملفات في الدليل سيكون لها خواص خاصة properties. بتات الأخرة، من 12 إلى 15 للتعريف بنوع الملف (0x8000 , 0x8000 , 0x8000 , 0x8000 , 0x8000 , 0x8000 , 0x8000 , 0x8000 , 0x800 و أصله تم إنشاء inode. في الحقيقة هذه قيم وليست أعلام، لذلك يعن واحد منها فقط. في هذا المثال نتفحص مدخلة inode 16. لكن أولا نحتاج إلى تحديد هوية المجموعة التي ياليها inode. يونا نقام 16,288 مؤش فهرسة لكل مجموعة كتل، إذن نحن نبحث عن/في <mark>المجموعة 0</mark>ـ

 $$echo$  "(16-1)/16288" | bc  $(0 = 5$ 

عنوان بداية inode table يحدده توصيف المجموعة group descriptor، الذي كان عند الكتلة 4، وحجم الكتلة 4,096 في ناستخدم أداة dd مع حجم الكتلة 4096 بايت من أجل القفز إلى inode و مع الكتلة 4096 بايت من أجل القفز إلى inode و التي table ثم نستخدم dd (مرة أخرى) مع حجم الكتلة 128 بايت للقفز إلى inode 16. (معلومة: أول inode سيكون 1، وليس 0 لذلك سنطرح 1 من قيمة القفزة) :

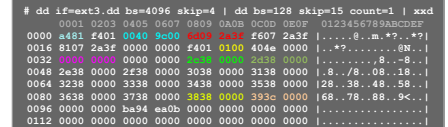

في هذا الطرح الست عشري، بايتات من 0 إلى 1 تشير إلى فماء المن 2 من التاء التاسك التاليان كل شخص مكنه قراءة هذا الملف 0x81a4، ومجموعة المستخدمن group مكنها قراءة هذا الملف 0x802، والمستخدم user عكنه الكتابة إلى هذا الملف 0x080، والقراءة 0x100. بينما بتات العلي تمينا لها ملف اعتيادي 10x100 من 2x000 (بدون حساب علم الملف القيمة في ا<u>لثماني</u> ستكون و0644 أي –rw-r--r- أن مركز 0644

 $(A481 = 10000001 10100100) = (100 = 0x04)$ ,  $(100000 = 0x020)$ ,  $(10000000 = 0x080)$ ,  $(100000000 = 0x100)$ ,  $(1000000000000000 = 0x8000)$ 

بايتات من 2 إلى 3 تش<sub>ت</sub>ر إلى رقم هوية المالك، الذي كان 500 من 24 يل كان قم على الحرك بايتات من 12 إلى 25 تشري<mark>ر حجم الملف 10,240,000 بايت (000+00000</mark>x000). بايتات من 8 إلى 11 تشير إلى <mark>من النفاد</mark> إلى الملف 0632f3x،0 الذي يترجم إلى August 1, 2003 at 06:32:13 UTC. (عن طريق: <mark>"\$ 3cte -d @</mark>u5971953<mark>3.</mark> والتعالم الملك الملك الأزمية. بايتات من 20 إىل 15 ومن 16 إىل 23 تشريل بقية الأختام الزمية. بايتات من إلى 27 تشير إلى <mark>تعداد الروابط</mark> link count الذي كان 1، هذا يعني أن هناك اسم ملف file name يشير إليه.

بايتات من 28 إلى 31 تشير إلى تعداد القطاعات أو الكتل count sector. بايتات من 32 إلى 35 تشير إلى عدم تعيين أية <mark>علام خاصة أو خصائص</mark> attributes. بايتات من 36 إلى 39 غير مستخدمة في 3tx3

بايتات من 40 إلى 43 من أجل <mark>مؤشر الكتلة الماش (ة) الأولى</mark> first direct block pointer، الذي يشر إلى الكتلة 20000382c) ، بايتات من 44 إلى 47 من أجل مؤشر الكتلة الماش (ة) الثان second direct pointer، الذي يشري إلى الكتلة 200

يشر إلى الكتلة 14,381 (0x0000382d). بايتات من 88 إلى 91 تتضمن عنوان <mark>مؤشر الكتلة للغر مباشر (6) الف</mark>ذ eindirect block pointer. الذي كان في الكتلة 24,<mark>392 (</mark>0x00003838). أيضا بايتات من 92 إلى 95 تشري إلى م**وشر** الكتلة الغير مباشر(ة) المزدوج double indirect block pointer في الكتلة 15,417 (0x00003c39)

مضمون هاتين الكتلتين سيكون لائحة من عناوين 4-بايت. مؤشر الكتلة الغير مباشر(ة) الفذ single indirect block pointer يتضمن لائحة من عناوين حيث يتم تخزين مضمون الملف.

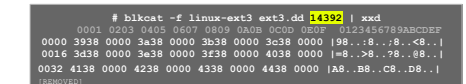

حالة تخصيص allocation status مؤشر الفهرسة تخزن في التعادل المعلي لموسى إليها inode. التي و بالته و التاه المعاشر التالي في المثال كانت الكتلة 3، وكان من مضمونها التال: **# blkcat -f linux-ext3 ext3.dd 3 | xxd**<br>**# blkcat -f linux-ext3 ext3.dd 3 | xxd**<br>- 0123456789AB 0000 0808 0208 0208 0123456789AB

 **0001 0203 0405 0607 0809 0A0B 0C0D 0E0F 0123456789ABCDEF 0000 fff7 fcff 1f00 0000 00c8 0000 0000 0000 |................|**

من أجل تحديد بايت الصحيح، نطرح 1 لبلوغ بداية أول inode فالمجموعة ثم نقص على 8 أي: (16 -1) / 8 =1 (البقية 7، تذكر أن 1 بايت = 8 بت إذن 16 ما في بايت <mark>1</mark>). بت 16 ode يف الت الأكثر أهمية 11101111 <mark>ن</mark> فا بايت 1 (0xf7)، الذي هو 1، إذن هو مخصص Allocated. تقريبا جميع معلومات inode 16 السابقة مكن الحصول عليها بسهولة بالأمر istat :

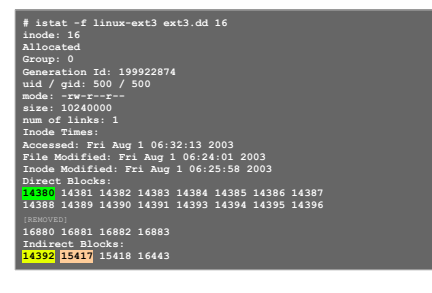

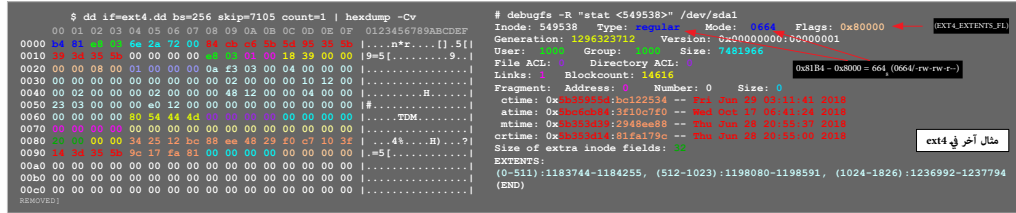

<span id="page-49-5"></span><span id="page-49-4"></span><span id="page-49-3"></span><span id="page-49-2"></span><span id="page-49-1"></span><span id="page-49-0"></span>راجع شرح بقية العناص في جدول بنية مدخلة struct ext4\_inode أعلاه

117. ^ [أ،](#page-4-9) <u>ب، [ت،](#page-8-6) ث ج</u>، مدخلات الدليل : ذكرنا سابقا، أن الدلي هو المكان الوحيد (في أنظمة ملفات يونكس التقليدية)، الذي الذي الذي أسم الكائن)، وأن الأدلة ملفات خاصة تربط <mark>أسماء الملفات</mark> بأرقام مؤشرات الفهرسة <mark>ille names --> inode numbers.</mark> وأن الأدلة في بنيتها البسيطة، مجرد لوائح من مناسلات من الملائمات من الملل تشري إلى البيانات الوصفية (inode) التي بدورها تتضمن خصائص الملف وتشر إلى مضمون المسلم الملف وتشري إى مضمون الملف (أي الكتل). وأن بنية مدخلة الدليل ستكون بإحدى الصيغتين، وكالامه الصيغ الكتلام الكتل التحريم المنبع المنفع المتحلم الصيغة المتخدمة. (حاليا الصيغة المستخدمة. (حاليا الصيغة المستخدمة. (حاليا الصيغة الثانية). عموما، <u>مدخلات الدليل</u> في EXT تضاف إلى ملف الدليل ) بالرتيب الذي تنشأ فيه الملفات داخل الدليل. مثال على ذلك، سوف ننشئ دليل صغير باسم testing ، ثم داخل ذلك الدليل، سننشئ الملفات الخمسة التالية " this", "is" , "a" , "simple" , "directory" :بهذا الترتيب

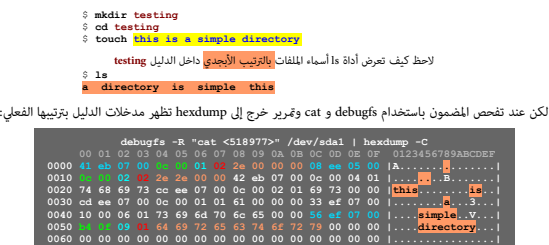

على اليمين، تظهر أسماء الملفات (<mark>بشفرة أسكي</mark>) وبالترتيب الذي نشأت فيه الملفات في ملف الدليل

لاحظ كل دليل يجب أن يبدأ بالمدخلات<mark>"، "</mark> و " وهي روابط تش<sub>ت</sub>ر إلى الدليل الماليل الله ".." (هذه الحالة الوحيدة التي يسمح فيه لينكس بالروابط إلى الأدلة) وكل مدخلة دليل تتضمن التاي ارقم مؤثر الفهرسة lnode number طول مدخلة الدليل lotal entry length وسنغرية الطول بسبب الاسم، ويجب أن تكون <u>محاذية [للحدود](https://en.wiktionary.org/wiki/boundary)</u> 4 بايت. لذلك، طول "." 12 بايت حتى وإن كان 9 بايت فقط) طول اسم الملف File name length (مثلا كان 1 بايت في مدخلة ".") <mark>.</mark> نوع الملف File type (في حالة "." و ".." سيكون "2"، ويعني دليل "directory")

اسم امللف name File( الحظ أن بقية بايتات اإلضافية يف مدخلة الدليل تتضمن فقط فراغات nulls لكن االسم ال ينتهي ب، null)

أخرا، لحظ حقل طول المدخلة لملف الأمرة في الدليل. الذي كان 0x0FB4 ، أو 4020 بايت، هذه المدخلة تستهلك بقية بايتات حتى نهاية الكتلة (4020 + 76 = 408). لأن مدخلة الدليل الأخرة دامًا تكون محاذية للنهاية الكتلة. ومدخالت الدليل ال ميكنها أن تتجاوز حدود الكتلة. اآلن راقب ماذا يحدث بعد حذف امللف "simple "من الدليل:

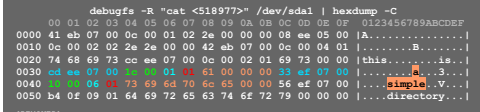

طول مدخلة الملف "a"، الذي كان سابقا 12 بايت، أصبح الآن 28 بايت، استهلاك مدخلة الملاء المالك الأول منحلة اللف "a" لا يزال 1 بايت فقط. بقية المدخلة مجرد مساحة مهملة " slack"، لكنها تحتفظ بالملاخلة الملف المحذوف. وهذا هو السلوك المعلوكية الملامليك الملاسكية الملفات الملك المحذوف ببساطة ستنمو حتى تستهلك المدخلة المحذوفة "deleted" ما عدا ذلك مدخلة الملف المحذوف ما زالت لم تتغير ومِكن استعادتها أو استخراجها can be carved for.

- مثال آخر، يف نظام ملفات 2ext
- )a )دليل لينكس يتضمن 3 ملفات
- )b )بعد حذف ملف voluminous
	- ترجمة هذه الحقول :
	-
- رقم مؤرش الفهرسة number node-I
	- حجم املدخلة size Entry
		- نوع امللف type
- طول اسم امللف length name File
	- مساحة غري مستخدمة Unused
- (a) A Linux directory with three files

 $\overline{h}$   $\overline{h}$   $\overline{h}$ 

(b) After the file voluminous has been removed

 $\left| \begin{array}{c} \epsilon \\ \epsilon \end{array} \right|$  voluminous

على أية حال، هذه المساحة المهملة "slack" من مدخلات الدليل المحذوفة مكن استخدامها مرة أخرى بإضافة ملفات الدليل. مثلا، لاحظ ماذا يحدث عند إضافة الملف "new" إلى نفس الدليل:

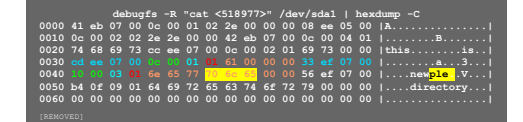

طول مدخلة ملف "a" عاد 12 بايت. ومدخلة الملف الجديد "new" بطول 16 بايث الر<mark>دة بايت الأخرة من اسم ملف</mark> "sim<mark>ple"</mark> هذا يعني أن ext ولا يهمه حشو الفراغات الإضافية في مدخلات الدليل الجديدة "new" منذلات الدليل الجديدة الأدلة الكبرة : إذا كانت الأدلة مجرد لوائح للملفات بدون ترتيب، فالبحث عن تحليا العلمات مع الدليل متعالي متوسط زمن البحث everage search time سوف يتصاعد <u>خطيا</u>. في معظم الأنظمة الحديثة حل هذه المشكلة كان بتنظيم مدخلات الدليل في بنية بيانات تقبل البحث. مثال، نظام ملفات NHTree، يسم المسام المعروف باسم "HTree، والذي الماش AHTree، وتعام شجرة الهاش ahshed tree، العروف باسم "HTree"، والذي أصبح معيار يف 4ext. وميكنك رؤية تطبيق ذلك إذا تجاوز الدليل حجم الكتلة الواحدة. مثال أول كتلة من دليل doc/share/usr/ :

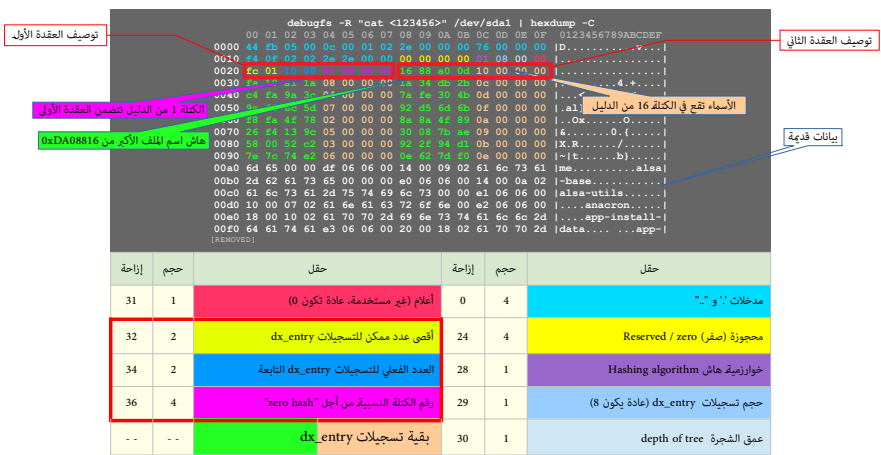

<mark>.</mark> أولا، لاحظ أن مدخلات "." و ".." ما زالت تظهر ف بداية الكتلة، ومن الإصاب الصابع الإلصاء والعدال العامل العظم الحظة المحلة ومن المحلة وكأنها الكتلة وكأنها الكتلة وكأنها الكتلة (". و".." ما زالت تظهر المدخلة وكأنها تستهل الكتلة (4084 + 12 = 4096) وهذه أيضا ميزة للتوافق خلفيا، لإخفاء بيانات htree عن أية شفرة قدمة تحاول ترجمة الدليل كمتتالية بسيطة من مدخلات الملفات.

بعد 24 بايت الأول. بقية الكتلة تستخدمها بنية dx\_root للتعريف بجاء التاسم ".." و ".." جزء من twe تماريات المعتقلك الكتلة الأول، والحقول المهة ق الكتلة تبدأ عند بايت 24 مع ترويسة فهرس الهاش : hash index header

**| بايتات 24-27 تشر إلى 4 بايت صفرية null |** بايت 28 يشير إلى نوع خوارزمية هاش التي تستخدمها htree،( القيمة 0x01) سهواتية في ext4، وتشير إلى خوارزمية ترتكز على MD4)

بايت 29 يشير إلى حجم تسجيلات dx\_entry، المستخدمة في <u>فهرسة</u> مختلف الكتل في htree. (هذه التسجيلات ستكون دامًا بطول 8 بايت. وسنشرح ذلك لاحقا).

بايتات 33-33 تشير إلى العدد الأقصى من تسجيلات dx\_entry (أي mode descriptors) التي مكن حشوها في هذه الكتلة بعد الحقول الأولية في بنية dx\_entry. (في المثال كانت 508 والفعلية 16( تسجيلات dx\_entry تبدأ عند بايت 40 داخل الكتلة، (أو تحديدا تبدأ مع توصيف التلقية التي تعضن ملفات الذا القيمة القصوى ستكون: حجم كتلة 406 بايت ناقص 40 بايت من حقول entry. نام معون من مقول entry بايت ناقص 40 بايت من حقول dx\_e مقسومة على حجم تسجيلات B)\_ dx\_entry .(ف بايت) تساوي القيمة القصوى ((406 – 40) = 40( في إمكانية وجود 507 توصيف عقدة ande descriptors أو 508 أو 508 ألن مدخلة "dvz أو 2 لأن مدخلة "zero hash " في بايتات 36-39 تحسب كتسجيلة إضافية dx\_entry. وتشير إلى أن الكتلة 1 من الدليل تتضمن أول عقدة first node.

وباعتبار أن كتلة dx\_entry ميكنها فهرسة أكثر من 500 كتلة htree، والكتل بدورها مكن أن تتضمن المئات مذخلات أسماء الملفات، لذلك نادرا ما تحتاج htree لأكثر من مستوى واحد.

بايت 30 يشر إلى "عمق الشجرة" الذي دامًا 0x00، للإشارة إلى أن الشجرة مسطحة tree. [\(](https://ext4.wiki.kernel.org/index.php/Ext4_Disk_Layout#Hash_Tree_Directories)مواصفة 2xt، تسمح بوجود الشجرة المتداخلة nested tree لكن لم أجد لها تطبيق حتى الآن).

<mark>,</mark> بايتات 35-35 تتضمن العدد الفعلي للتسجيلات dx\_entry التي تتبع (هنا كانت 16 فقط في الاستخدام)، <mark>.</mark> مع حساب تسجيلة "hash" (أي mode first node (أي first node (أي mode first node) باعتبارها إحدى تسجيلات dx\_entry.

كل تسجيلة entry\_dx بطول 4 باي(ت، قيمة هاش value hash متبوعة بإزاحة الكتلة النسبية 4 باي(ت block relative من بداية ملف الدليل )أي الدليل(.

في المثال التالي نتفحص التسجيلات الأولى من dx\_entry المجدولة كالتالي:

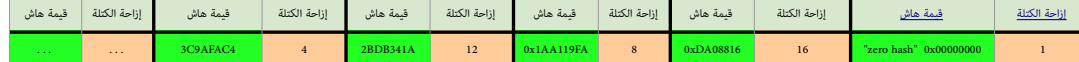

تسجيلات dx ستكون في شكل جدول بحث lookup table ومرتبة بواسطة قيمة هاش hash value. المدخلة الابتدائية <mark>"zero hash"</mark> تعني أن جميع الملفات التي تم هاش أسائها إلى قيم hash to values أقل من أهلك w<mark>o dx\_entry أقل من 088816</mark> أقل مكن إيجادها في رقم <mark>الكتلة 1</mark> من ملف الدليل. وأسواء الملفات التي قلك أو من م<mark>لكنك أكدل أقل من hx\_cntry كربا ي</mark>كن إيجادها في ا<mark>لكتلة 16</mark> من الملف، ... إلى آخره. تسجيلات dx\_entry مرتبة بقيمة هاش hash value حتى تستطيع شفرة نظام ملفات ext عمل <u>بحث ثنائي</u> وإيجاد إزاحة الكتلة المناسبة بشكل أسرع.

بليجاد الحد العلوي bashes ين قيم الهاش hashes في العقدة، نبحث في المدخلة عن العقدة التالية next node، التي كانت في المثال عند بايت 30 وتملك قيمة الهاش <mark>0x1AA119FA</mark>

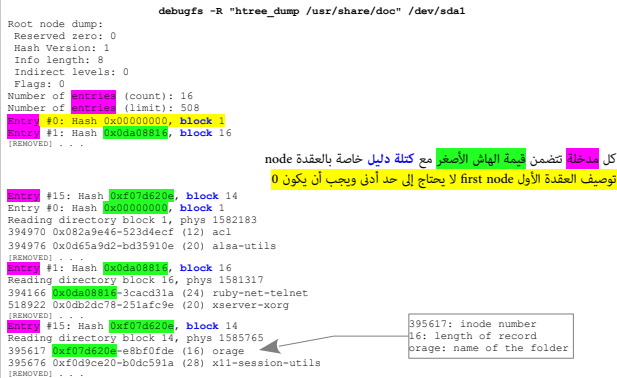

بعد التسجيلة الأخرة last node descriptor) بقية الكتلة مساحة مهملة slack (أي مخصصة وبدون استخدام) عادة، هذه المساحة للهملة تتضمن بيانات من مدخلات دليل سابقة عندما كان الدليل يتناسب في كتلة https-alsa بعد نهاية التسجيلة الأخرة edx\_entry وكنك رؤية جزء من مدخلة ثم المدخلة الأصلية للدليل الفع الله الفصلي الله عند من المحلة الدليل فرعي أخر يسمى"anacron" عند مؤشر الفهرس anacron. عادة، ستجد أيضا مدخلات حية لتلك الأدلة في كتلة htree أيا كانت الهاش التي تم الماشة تم الهامل اللها الماسل المداد اللها الملالة المهمة قد تكون التسجيلة الوحيدة لوجودة المراض الملهمة قد تكون التسجيلة الوحيدة لوجودها وجودهم.

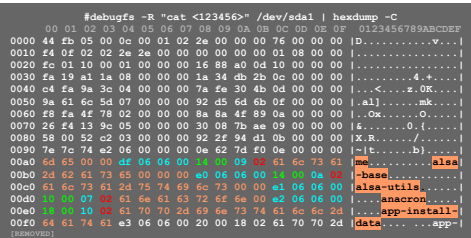

بقية ملف الدليل ) هي كتل طرفية "leaf blocks"في شجرة htree. هذه الكتل مملوءة بمدخلات الدليل العادية (أي linked list) وتقرأ ببساطة بشكل متتابع. ولأن صيغة htree مصممة للتوافق خلفيا، الشفرات الأقدم لا يزال بإمكانها القيام بالبعث الملتول من خلال مدخلات الدليل. إن كنت تفكر في استعادة ملفات ملفات الألفات الملفات الأدلة التي بحجم أكبر من كتلة واحدة ستكون مجزئة عادة. خوارزمية تخصيص الكتل في مجزئة عادة. خوارزمية تخصيص الكتل في ال تضع الملفات مع الدليل الأم في نفس مجموعة الكتل. والدليل الذي ينمو مع الوقت ويتجاوز حجم الكتلة الواحدة، سيستهلك جميع الكتل المجاورة.

118. كل مدخلة تتضمن قيمة الهاش hash value الأصغر وكتلة لفرف سوم معتاج إلى حد أدن minimum ويجب أن يكون 0. لذلك، تستخدم 4 بايت لغرض تخزين العدد الحالي والعدد الأقصى من توصيف العقد الذي مكن أن يتناسب داخل الكتلة.. ولهذا، أول توصيف عقدة سيملك الحقول التالية (كما تظهر في the first node descriptor) :

عنوان كثلة أول عقدة Block address of first node - العدد الحالي من توصيفات العقد Current number of node descriptors - العدد الأولى من توصيفات العقد Slock address of first node عنوان كتلة أول عقدة على العقد Slock address of بقية الكتلة بعد توصيف العقدة الأخير(ة)، تتضمن بيانات من <u>مدخلات الدليل</u> السابقة.

<span id="page-51-6"></span><span id="page-51-5"></span><span id="page-51-4"></span>119. △ <u>الدليل الرئيس</u> التالي من أحد مستخدمي لينكس، عِلك مِّئيل البيانات التالية على جهاز التخزين: تخطيط بيانات الدليل المتصلة، (مع حجم كتلة 4 كيلوبايت)

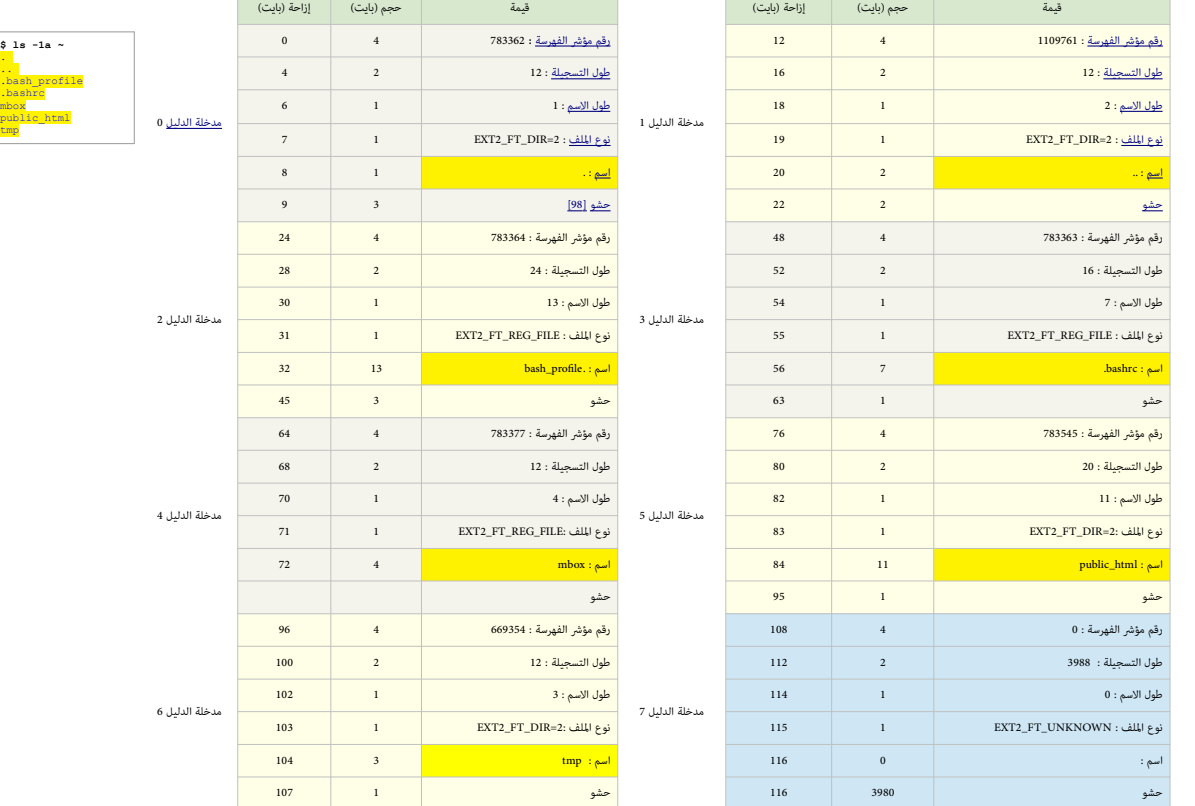

120 . ^ [أ،](#page-11-19) <u>ب، [ت،](#page-20-8) [ث](#page-21-5)</u> شجرة المديات Tree ذكرنا سابقا، أن العدد الأقمى للمديات في inode هو 4. وأن 16 بث فقط مّثل عدد الكتل في الملاى، في العليا محجوزة (تستخدم لوسم المدى "inserved but initialized " التي هي جزء من ميزة <u>التخصيص المسق</u> في cxt4)، هذا يعني أن الملدى مكن أن شكلت ميكنا على التحال الحراس أن حجم الكتلة 4 كيلوبايت. ورغم أن 128 ميغابايت حجم كبير، لكن ماذا يحدث إذا كان حجم كبير، لكن ماذا يحدث إذا كان حجم الملف أكبر من نصف جيجابايت ؟ في هذه الحالة نحتاج إلى أكثر من 4 مدينات الملف بالفارسات الملف بالفلاف مغير لكن علك تعتريق كثيرة ؟ هنا أيضا نحتاج إلى مديات أكثر في مّثيل مجموعة الكتل التي تشكل وتشام مجموعة الكتل التي تشكل ال الملف. في الأمثلة التالية سنستخدم نفس الأجراء السابق، مع ملف يدعى sci-dictionary.pdf.

## **# ls -li sci-dictionary.pdf 548546 -rw-rw-r-- 1 xxx xxx 11087886 Jun 27 05:55 sci-dictionary.pdf**

عندما يحتاج 4لا ستخدام أكثر من 4 مديات سوف ينشئ بنية شجرية على القرص لحفظ الحقول الضرورية للمدى، وهذا ما يخبرنا به حقل "<mark>عمق الشجرة</mark>" ف ترويسة المديات. العقد الطرفية eaf nodes اق قاع الشجرة هي هياكل اعتيادية للمثل الثامث المثلات الأمثل التاهلية على المنافسة interior nodes في شقة المثبت مختلفة تسمى "مؤشر المدى" أو "فهرس المدى" أو "فهرس المدى" أو "فهرس المدى" أو "فهرس المد index. نحن نعلم أننا نتعامل مع بنية extent index لأن <mark>عمق الشجرة</mark> ليس صفر (أنظر للطرح الست عشري)، إذن نحن لسنا عند عقدة طرفية leaf node.

<span id="page-51-3"></span><span id="page-51-2"></span><span id="page-51-1"></span><span id="page-51-0"></span>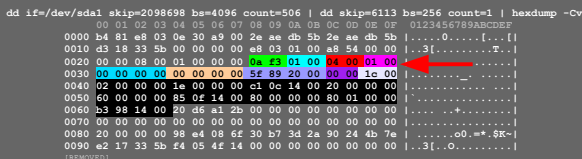

تحليل حقول ترويسة املديات header extent :

2 بايت تشير إلى التوقيع 0xF30A ، 2 بايت تشير إلى عدد المديات في inode الذي كان 1 ، 2 بايت تشير إلى عدد المديات الأقصى في inode الذي كان 4

ـ 2 بايت تشير إلى عمق الشجرة،، الذي كان هذه المرة 1، وليس 0 <mark>4 4 بايت تشير إلى هوية أو رقم توليد الشجرة generation ID كان أيضا صفر</mark>

تحليل حقول فهرس المدى extent index :

بايتات من 52 إلى 55 تشر إلى رقم الكتلة المنطقية (0000000000)، بايتات من 56 إلى 59 تشري إلى تشري بان الملنخفضة) (000000000)، والبنات من 60 إلى 61 تشري إلى عنوان الكتلة الفيزيائية (16 بت العليا) (0x0000) | بايتات من 62 إلى 63، غير مستخدمة.

ترويسة المديات تحتوي قيمتن أساسيتن القيمة الأول هى الكتلة المنطقية أين نجعد الدولاء الملاء الملاء العقباء الملاء الملاء الملايات في الشجرة الثانوية تبدأ عند الكتلة الملديات في الشجرة الثانوية تبدأ عند الكتلة الملطقية

صفر، هذا يعني بداية الملف. القيمة الأخرى في xxtent index هي رقم كتلة البيانات الفيزيائية التي تتمن معلومات عن المستوى التالية في التالي في التالي في الكترى في 48+بت ستكون من مجزئين : 32 بت منخفضة و 16 بت عليا. في هذا المثال كانت 2132319 = 0x<mark>0000</mark>0020895F، التي بالأحرى تعني إزاحة الكتلة.

بقية 16 بت في cxtent index شاغرة. رما كنت تتوقع أن تكون صفر. لكنها بالقياح بالتاب في inode يوم الواقع، الواقع البنية الأولى extent index، هناك حقول أخرى للبنية الملدى تفظهر أيضا في بايتات من 64 إلى 99 ليست صفر, لكن لماذا ؟ سوف نعرف الجواب فيما بعد، الآن دعنا نتفحص الكتلة 2132319.

كل كتلة بياتات تستخدم يف تخزين معلومات شجرة املديات ستبدأ ببنية ترويسة مديات خاصة، متاما مثل تلك املوجودة أعاله يف inode.

فى الطرح التالى تظهر أول 112 بايت من كتلة 2132319، هنا حقول ترويسة مديات ملونة:

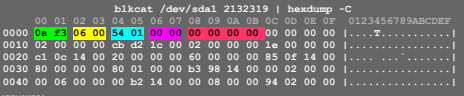

<mark>\_</mark> 2 بايت تش<sub>تر</sub> إلى التوقيع OxF30A بايتات من 6 إلى 7 تشريل عمق الشجرة، الذي 200 من نزلنا الآن إلى مستوى واحد في الشجرة وأية هياكل مديات نجدها بعد الترويسة ستكون مديات اعتيادية وليسة ستكون مديات اعتيادية وليست هياكل extent index. <mark>بايتات من 2 إلى 3 تشير فعليا إلى 6 مديات </mark> لكن قيمة حقل عدد المديات الأقصى كانت 340 = 0x0154.

.<br>تذكر أننا نستخدم كتلة بيانات كاملة من 4096 بايت. ترويسة الملاية تستهلك تستهلك منها تهام التهام من المناسل من المناسل الملديات (120 × 12) تحتل 4080 بايت من البيانات، إذن ذلك يعني أقمى ما مكننا حشوه في المساحة الشاغرة في هذه الكتلة. من أيضا إن من العامل إلى العنوي العادي أكثر من 340مدى في من العامل الملف. مع الحجم الأقص 128 ميغابايت لكل مدى، 340 منى مكنها عنونة ملفات تصل إلى 42,5 جيجابايت. أكبر من ذلك سنحتاج إلى زيادة في حجم شجرة المديات. دعنا الآن نحاول فك شفرة هذه المديات 6 :

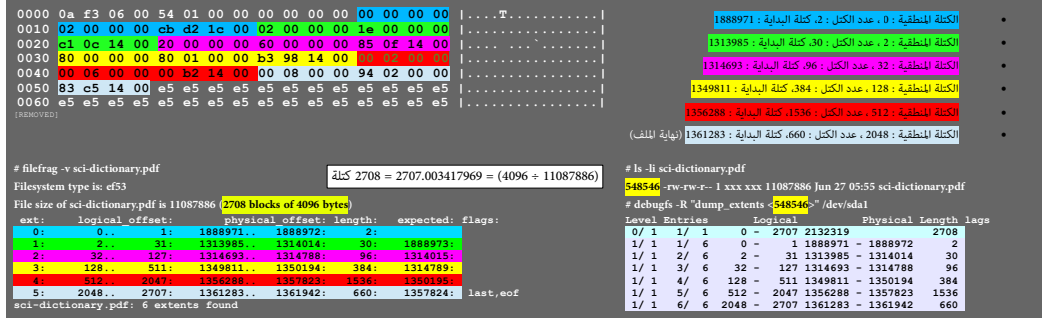

عقد داخلية Interior nodes في شجرة المديات <sup>ال</sup>عقد طرفية al nodes في شجرة المديت تنبيه: طول وسلسلة الكتل الخاصة بالمدى العقدة الداخلية هو تخمين من دوال مكتبة المديات functions، وليس والمعتبة في قطعين من دوال مكتبة المديات

مخزن في هياكل بيانات نظام الملفات. ومن ثم، القيم التي تظهر ليست بالضرورة دقيقة، كما أنها لا تشير إلى مشكلة أو فاسد في نظام الملفات.

.<br>ذكرنا سابقا أن هياكل المدى الشاغرة في Gib المتاف في داخلها. إذا تفحصت ذلك جيدا، سترى أن لي المعادة تحفظ المديات من 4 إلى 99 التي عادة تحتفظ بالمديات من 2 إلى 4 تنطابق تماما مع البيانات في المديات من 2 إلى 4 تنطابق تماما الكتلة 2132319. ذكرنا أيضا أن 2 بايت العليا من بنية معند السائع العائمة من البيانا في أن المال أنفا إذا قارنت ذلك سترى أن بايتات "افعى " و 213219 و من المعالم مع كابات الأخيرة من extent index فتطاوى مع كابت الأخيرة من ext الأول ا# في 2132319. إذن ما الذي يحدث هنا ؟. يبدو أن شفرة kary بطنتة vary بعض الشيء (أواجع تأثير hels ومقالصا الملف. إما أنه مستمر في النمو و/ أو مستمر في التجزؤ، frag أو التوفي frag بالتالي نظام لللفات يستمر في إضافة الد في Inode. عندما جرال مدى خامس يرفع قيمة حقل عمق الشجرة في ترويسة الملايات و stent index وللشرق لا تهتم بإعادة كتابة المديات الشاغرة في inode فلا تهتم بتصفير 2 بايت الشاغرة والتهم بتمفير 2 بايت الشاغرة في inode ولا تهتم بت

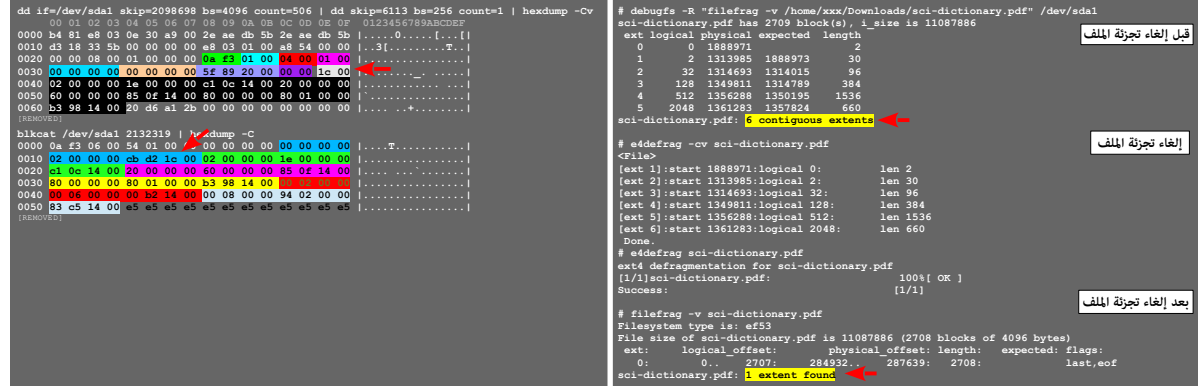

"Outline of Ext4 File System & Ext4 Online Defragmentation Foresight" كفهم عمل آلية إلغاء تجزئة الملف راجع كتيب

.121 . ^ [أ،](#page-4-10) <u>ب، [ت،](#page-18-11) ج</u>، الخصائص المتدة [EA](https://en.wikipedia.org/wiki/Extended_file_attributes) وأذون قوائم التحكم الفلماء الملمرة كخصائص متابس التحائط الفعالة والمسلسلة في حماية أنظمة لينكس الداخلية، إلى جانب التطبيقات الأخرى مثل <u>[SELinux.](https://en.wikipedia.org/wiki/SELinux)</u> وللتعامل مع الخصائص الممتدم فى حاجة إلى فهم استخدام أداوت shattr و lsattr الأولى تقوم بتعين وإزالة الخصائص المتدة (باستثناء بعض الخصائص)، والثانية (مثل al) تقوم بعرض الخصائص المناح الملامي الملاتبة من الملامن ا هناك الكثير من الخصائص المتدة التي مكنك إضافتها أو إزالتها من الملغاء، مثلا فاس الملك في الفت في الملسلف المستخدم الخاصية "i" مثال: file\_special\_file ، تاملناسبة الأمر di النسبة الأمر الن يعرض هذه الخاصية الموجودة في الملف، فقط أداة sattr تستطيع عرضها. ولإزالة أية خاصية ممتدة من الملف، نستخدم خيار "S" مثال: chattr -S some\_file. أمثلة في التطبيق:

<span id="page-53-4"></span><span id="page-53-3"></span><span id="page-53-2"></span><span id="page-53-1"></span><span id="page-53-0"></span>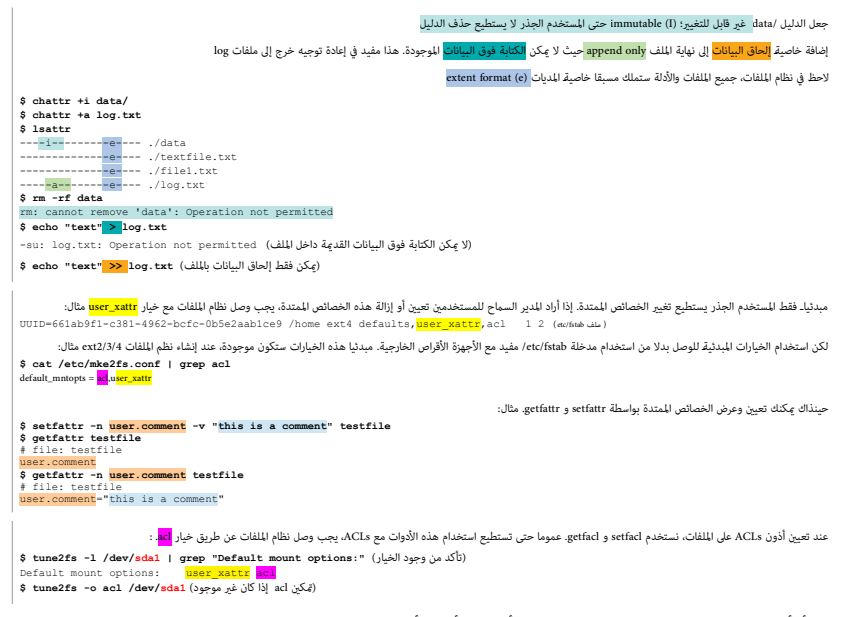

تقليديا، الملفات قلك ثلاثة تصاريح أو أذون مختلفة هي: قراءة،، وتنفيذ (rwx)، من أجل ثالاثة أصناف أو مجموعات وسنتخدم group، والخرون other، مكن للمدير إعطاء أشخاص معينن صلاحية الكتابة إلى ملف معين، عبر إنشاء مجموعة مّلك تلك الصلاحية ثم ضم أولئك الأشخاص إلى المجموعة،. لكن مع ACLs أنت تتجاوز الحاجة إلى إنشاء مجموعة..

مثلا، لنفترض أن هناك ملف باسم testfile مملوك من قبل Mohammed:Mohammed مع أذون 0644 (هنا محمد يستطيع تعديل معد لمعد ميلتطيع تعديل ذلك الملف. إذا أردنا أن علك مثلا السيد على ali حق الكتابة إلى ذلك الملف، هنا نستخدم ACLs:

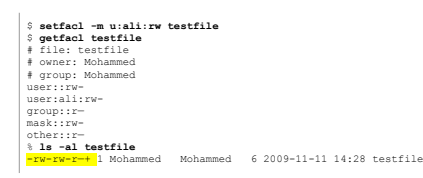

في هذا الملاه، تم تعديل أذون ACLs ولللف testfile بإضافة ACL من أجل السيد ili الذي أصبح مِلك إذن القراءة والكتابة ، (rw). باستخدام وgetfacl، يتضح لنا أن ali ميلك نفس الأذون rw، مشل Mohammed. باستخدام أداة مل مكن رؤية أن اللف علك أيضا خاصية ACL لوجود <mark>علامة + ف</mark> سلسلة الخصائص والأذون. ورغم أن الملف مملوك من طرف Mohammed( الملستطيع الآن الفلوية الحديثة الملف kestfile، يف أشويه الحديثة هذه الخيارات ستعمل على أي نظام ملفات، شرط وصل نظام الملفات باستخدام acl المناسب مع خيارات user\_xattr.

للمزيد من املعلومات، راجع استخدام األدوات setfattr ,getfattr ,lsattr ,chattr ,setfacl ,getfacl و acl. ووثائق توزيعات لينكس مثل [2](https://wiki.archlinux.org/index.php/File_permissions_and_attributes) [1،](https://wiki.archlinux.org/index.php/Access_Control_Lists) [a](https://wiki.archlinux.org/index.php/File_permissions_and_attributes)rchlinux و [ubuntu.](https://help.ubuntu.com/community/FilePermissionsACLs) و [ACLs POSIX.](http://wiki.whyaskwhy.org/GNU_Linux/Permissions/POSIX_ACLs)

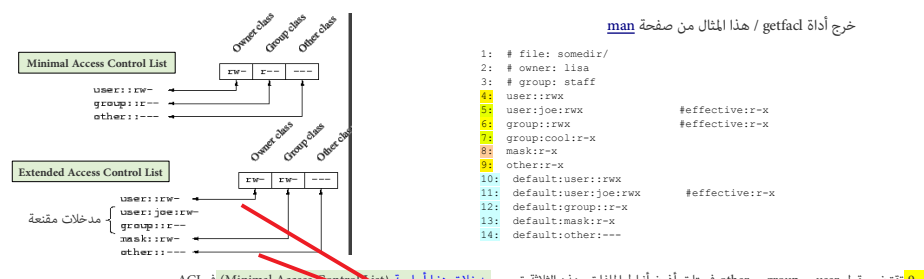

الأسطر a، <mark>6، و ا</mark>تقترن بحقول user، و group، و other في بتات أذون أماط الملفات. هذه الثلاثة تسمى <mark>مدخلات دنيا أساسية (Minimal Access Sentrol ) في</mark> ACL. الأسطر 5 و 7 تشير إل مدخلات المستخدم والجموعة المسوتة وmamed user، named group السطر 8 و تشريل مدخلة تحد من الحقوق النافذة المنوحة إلى جميع المستخدمون والمعوعات المساة. (أذون الآخرون others ومالك الملك <mark>منافض النافذة؛ لكن جميع</mark> المدخلات الأخرى تتأثر) الأسطر من 10 إلى 14 تعرض الأفون الملدئية المام المائطة من 14 تعرض الأون الملدئية الملاتفة املات الملاتبطة بهذا الدليل. الأدلة مِكنها أن مّلك أذون default ACL. والملفات الاعتيادية Regular files لا مِكنها أبدا أن مّلك أذون default ACL

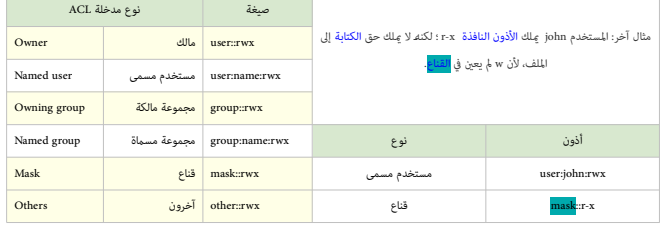

- 122. ^ [أ،](#page-20-10) [ب،](#page-20-9) ي<u>، وبط البيانات</u> تعني عملية إنشاء <u>روابط بن العناصر</u> المغاضرة البيانات ومنتخدم [ربط البيانات](https://en.wikipedia.org/wiki/Data_mapping) كخطوة أولية في مهام <u>تكامل البيانات</u> المتنوعة؛ والتي تشمل:
	- تحويل البيانات أو [وساطة البيانات](https://en.wikipedia.org/wiki/Data_mediation) بين مصدر البيانات والهدف/المقصد.
	- تعريف العالقات بني البيانات كجزء من تحليل نسب البيانات analysis lineage data.
- اكتشاف البيانات الحساسة مثل آخر أربعة أرقام من رقم الضمان الاجتماعي المخفي في معرف مستخدم آخر كنوع من تقنيع (إخفاء) البيانات أو مشروع <u>الغاء أو إعادة التعريف</u>.
	- [دمج](https://en.wikipedia.org/wiki/Data_consolidation) قواعد بيانات متعددة يف قاعدة بيانات واحدة وتعريف أعمدة البيانات املكررة لدمجها أو إزالتها.
- 123. ^ [أ،](#page-12-17) <u>ب، ت</u>، flush مسح أو حذف شيء زائد عن الحاجة، أو إجهاض عملية. مثال: "hul that nonsense has been flushed." في يونكس، تعني إجبار كتابة بيانات وحدات الإدخال والأخراج في الصون O/I buffered I/O إلى القرص،كما ي نداء fflush هذا ليس إجهاض أو حذف كما في المعنى الأول، بل هو طلب إفراغ مبكر.مثل تخليص بيانات عناوين الكتل في الصوان بكتابتها إلى القرص.

تخليص الخابية cache flushing : عندما تصل كمية البيانات الغير مكتوبة في خابية إلى مستوى معين، المتحكم يقوم دوريا بكتابة البيانات التي في الخابية إلى القرص. هذه الكتابة تدعى flushing

البيانات التي تم قبولها في write cache جهاز القرص ستكتب أخرا إل<u> أطاق القرص</u>. على ناصل القرص المنطق القريب من المتعلم القرام التالم المناسبة والقطاع مصدر طاقة القرص قبل إجبار كتابات الخابية إل أ<u>طباق القرص</u>. وللتحكم يف cache write مواصفة ATA تتضمن األوامر )h7E )CACHE FLUSH و )EAh )EXT CACHE FLUSH التي ستجعل القرص يكمل كتابة البيانات من الخابية،، وسيعود القرص يف حالة جيدة بعد كتابة بيانات write cache إلى القرص. أيضا مكن استهلال flushing على الأقل في بعض الأقراص عبر استبداء لن Soft reset أو أمر وضع استعداد Standby.

تخليص الخابية cache flushing مستخدم بشكل إجباري في لينكس في تطبيق حواجز الكتابة barriers في أنظمة الملفات مثل 4ext، مع أمر الكتابة FUA لكتل <u>تنفيذ [قيد الحوادث.](https://en.wikipedia.org/wiki/Journaling_block_device)</u> [؟<u>؟]</u>

- .124 . \_ \_ \_ في الحاسوب، الذاكرة الوسيطة للقرص أو صوان للقابع صلغات القرص الفضلة القريب أو صوان مَخبأ cache buffer)هي) هي ذاكرة مضمنة في <u>القرص الثابت</u>، تعمل ك<u>ذاكرة وسطة</u> بن بقية الحاسوب و<u>طبق القرص</u> الفيزيائي المستخدم في التخزين. حجم الذاكرة الوسيطة في الأقراص الثابتة الحديثة من 8 إلى 256 <u>ميغابايت</u>، وفي <u>SSD</u> ، تصل إلى 1 جيجابايت.
- 125. △ صوان أو ذاكرة وسيطة أو مَحفظ Buffer هو مكان مؤقر <u>مخزانة / ملوسة حيث يتم</u> فيه تخزين البيانات حين تنقَل من مكان إل آخر. ويتعلق تركيبه (خصائصه) حسب الوظيفة التي يشغلها. عادة البيانات تخزن في Buffer بالشكل الذي تأى منه كأي وحدة إدخال (مثل لوحة إلملون أوسل أو قبل أو قبل الملفات ومكن أستخدامها أثناء نقل البيانات بين العمليات التي تجرى داخل الحاسوب. وهناك خوارزميات مختلفة وكثيرة تستخدم لأجل Buffers مثل (FIFO) أو LIFO(و( shelf أو stack) و double buffering و Circular buffer.
	- 126. ثخصيص متعدد للكتل Alliti-Block Allocation. عملية تخزين مجموعة من البيانات سويةً عوضًا عن تخزينها واحدة واحدة مما يقلل استهلاك الموارد ويزيد السرعة.
		- .127 [^](#page-13-9) مثال عىل [األخطاء](https://en.wiktionary.org/wiki/errors) يف نظام امللفات والتي ال تعني بالرضورة وجود مشكلة يف نظام امللفات!،: Filesystem state: clean with errors FS Error count: 2188 First error time: Sun Nov 29 08:13:23 2015
		- First error function: ext4\_find\_entry First error line #: 1309 First error inode #: 2 First error block #: 0 Last error function: ext4\_find\_extent Last error line #: 901 Last error inode #: 113836936
	- 128. ^ [أ،](#page-12-16) <u>ب أواع البيانات</u> التي <u>تحمل إشارة تحفظ القمية العامل التي تحمل المارة</u> تحفظ الملتم التي التي التي القام التي [القيم](https://en.wikipedia.org/wiki/Value_(programming)) التي تحمل إشارة، منها <u>التمم الثنائي</u>

<span id="page-54-12"></span><span id="page-54-11"></span><span id="page-54-10"></span><span id="page-54-9"></span><span id="page-54-7"></span><span id="page-54-6"></span><span id="page-54-5"></span><span id="page-54-4"></span><span id="page-54-3"></span><span id="page-54-2"></span><span id="page-54-1"></span><span id="page-54-0"></span>,<br>Thu Dec 24 06:49:42 2015<br>Ext4 find exter†

129 . 129 الملحات <u>الأحادية</u> في entries و entries و entries والترجمة قد تعني لواحق كتلة التوصيف!) كهياكل صغرى ournal descriptor block تخزن <u>تعين</u> كل <u>صوان بيانات وصفية</u> في journal و journal إلى موقعها الفعلي على القرص في شكل لواحق tags، بعد ذلك يتم <u>تخليص</u> metadata buffers إلى journal descriptor. وعند امتلاء descriptor وعند امتاله descriptor والمواحق لواحق أو عند [تخليص](https://en.wiktionary.org/wiki/flushed_to) جميع journal، descriptor يتم كذلك تخليص descriptor إلى jo journal. الآن أصبحت جميع metadata buffers في journal ومواقعها الفعلية على القرص <u>مسجلة</u>. هذه البيانات <u>الحاضرة</u>، مِكن استعمالها ل<u>استعادة</u> النظام.

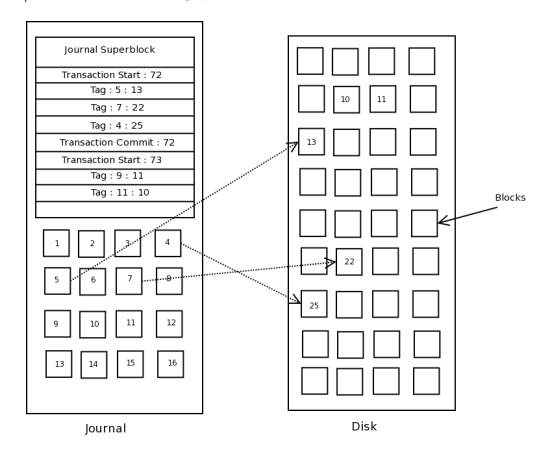

<span id="page-54-13"></span><span id="page-54-8"></span>.130 [^](#page-23-10) أدلة يونكس / لينكس

| اسم الدليل / الحاوية                                                                                                    |                        | رمز                      | شرح                                                       |
|----------------------------------------------------------------------------------------------------|------------------------|--------------------------|-----------------------------------------------------------|
| <b>Root Directory</b>                                                                                                    | دليل جذر               |                          | أعلى دليل (عقدة) في أية بنية ملفات في يونكس               |
| <b>Home Directory</b>                                                                                                    | دلیل منزل              | $\overline{\phantom{a}}$ | دليل (ملفات) المستخدم !                                   |
| <b>Current Directory</b>                                                                                                    | دلیل حالی              |                          | الموقع الاعتيادي عند العمل مع الملفات (Working directory) |
| <b>Parent Directory</b>                                                                                                    | دليل أم <mark>"</mark> | $\sim$ $\sim$            | دليل مباشرة فوق الدليل الحالي                             |
| إلمسار: لائحة من الأسماء مفصولة بالشرطة "/". المسار المطلق Absolute Path : يتتبع المسار من الجذر إلى الملف أو الدليل، ودامًا يبدأ بالدليل الجذر (/) مثال home/student/Desktop/assign1.txt/. |                        |                          |                                                           |
| والمسار النسبي Relative Path : يتتبع المسار من الدليل الحالي، ولا يستهل ب <u>الشرطة المائلة</u> "/". . مثال: Desktop/assign1.txt                                                            |                        |                          |                                                           |

<span id="page-55-2"></span>.131 [^](#page-15-4) [TSK](https://en.wikipedia.org/wiki/The_Sleuth_Kit) أداوت للتحليل الجنائية، تعمل من سطر أوامر يونكس، يف تفحص أنظمة امللفات ووحدات التخزين، وتدعم أنظمة امللفات كثرية )مثل 4ext منذ 4.1.0( الواجهة الرسومية إلداوات هي [Autopsy.](http://forensicswiki.org/wiki/Autopsy) يف TSK اسم األداة مركب من جزأين، األول للتعريف باملجموعة والثاين بالوظيفة، مثال fls تعني أداة يف فئة أسامء امللفات )f )مع وظيفة الرسد )ls)، األدوات مرتبة يف مجموعات وطبقات، تقريبا كالتايل:

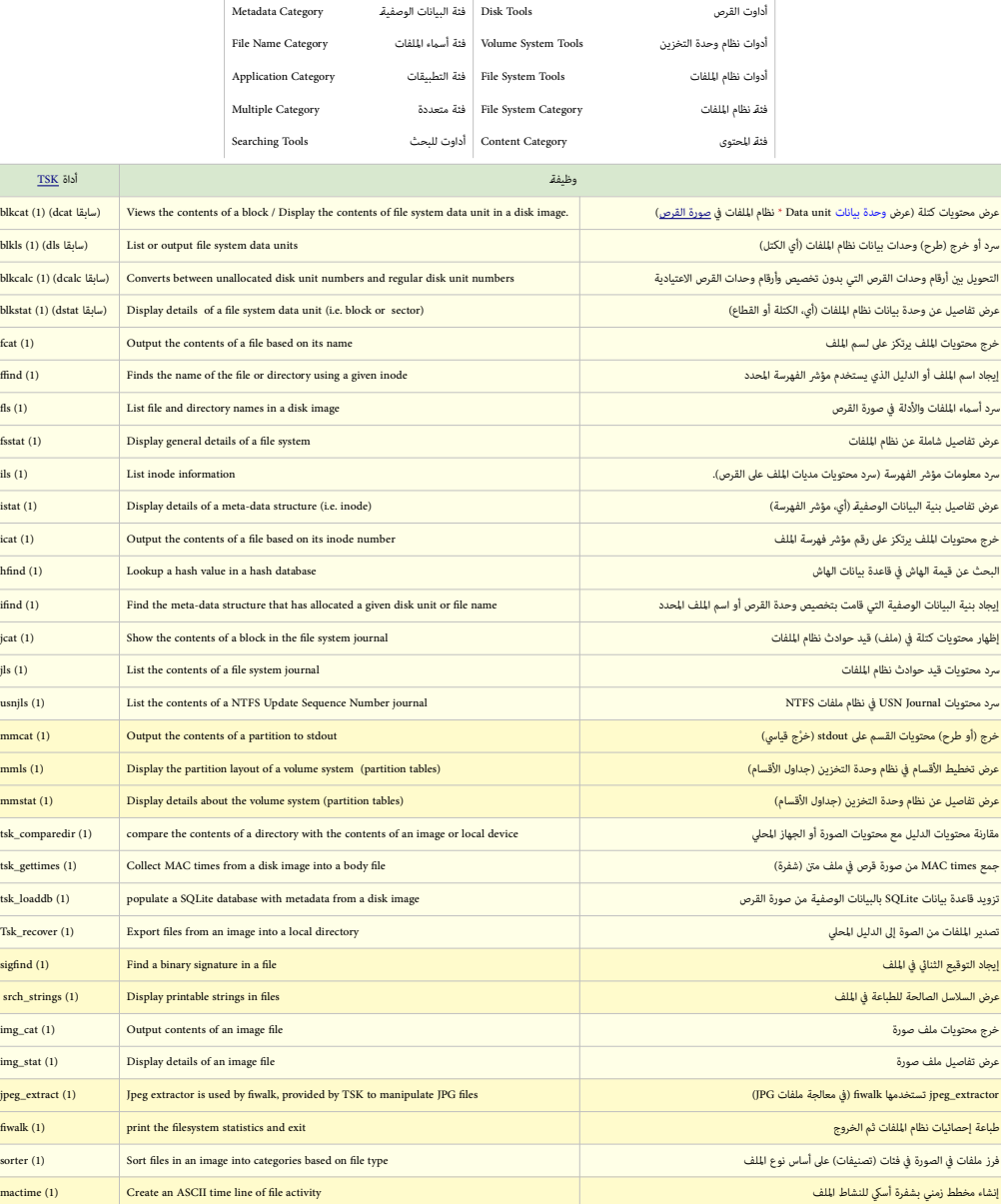

(\* Data unit = a grouping of  $c$ 

132. ^ [أ،](#page-12-18) ي، ، مؤثر الفهرسة المعزول inode مو ذلك inode مثل اسراء المردخلة دليل) لكن لا يزال مفتوح من عملية أخرى process مثلا، عانتفيذ rm myfile على نفس الملف من صدفة أخرى. نظام الملفات يتعقب orphaned inodes في يستطيع تنظيفها فيما بعد ناجعته أشكون لذلك مدخلات دليل جديدة في lsof آدام الململة المحذوفة مكن عرضها بأداة lsof. وأرقامها بواسطة:  $\#$ fsstat /dev/sdXY | grep -i orphan

#### <span id="page-55-3"></span><span id="page-55-1"></span><span id="page-55-0"></span>.133 [^](#page-4-11) جذور نظام امللفات

- ° ا<u>ندرو ستيوارت تانينباو</u>م كتب <u>مينيكس</u> وأصدره في 1987 لغرض تدريس تصميم أ<u>نظمة التشغيل</u> وعمل <u>النواة</u> (على BSD I) ، ثم تمّ طرحه كنظام <u>مفتوح المصدر في 2</u>000 تحت <u>رخصة BSD</u>
	- <sup>0</sup> ن<u>ظام ملفات مينيكس</u> أول نظام ملفات في لينكس، ميلك بنية تحاكي <u>[UFS](https://en.wikipedia.org/wiki/Unix_File_System) م</u>ن6 عناصر <u>UFS من</u> مينيكس أول نظام ملفات في لينكس، ميلك بنية تحاكي <u>UFS من</u> م
		- ◦ [لينوس تورفالدس](https://en.wikipedia.org/wiki/Linus_Torvalds) استعمل [نظام ملفات مينيكس](https://en.wikipedia.org/wiki/MINIX_file_system) أثناء كتابة أول نسخة من [نواة لينكس](https://en.wikipedia.org/wiki/Linux_kernel) )1991(،.
		- نظام امللفات املمتدext كان أول تطبيق يستخدم [VFS](https://en.wikipedia.org/wiki/Virtual_file_system) و أول نظام ملفات أُنشئ ً خصيصا لنظام التشغيل [لينكس،](https://en.wikipedia.org/wiki/Linux) وأطلق يف أبريل .1992
		- <sup>0</sup> ر<u>مي كارد</u> صمم ext لتخطى حدود <u>نظام ملفات مينيكس[.](https://en.wikipedia.org/wiki/Berkeley_Fast_File_System)</u> ويغلب على ext بنية <u>البيانات الوصفية</u> المستوحاة من نظام ملفات يونكس UFS/<u>FFS.</u>
			- رميي كارد صمم أيضا 2ext املستخدم يف نواة لينكس كبديل لنظام ext.
		- ext3 المزود بنظام قيد حوادث journaling من تطوير <u>ستيفن تويدي</u>، استعمل بكثرة في <u>توزيعات</u> جنو لينكس GNU Linux كنظام أساسي لإدارة الملفات على الأقراص.
	- Mingming Cao, Andreas Dilger, Alex Zhuravlev (Tomas), Dave Kleikamp, <u>Theodore Ts'o</u>, Eric Sandeen, Sam Naghshineh :تطوير تطوير أي في أو ext4 °

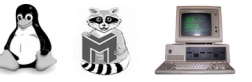

LINUX MINIX IBM PC

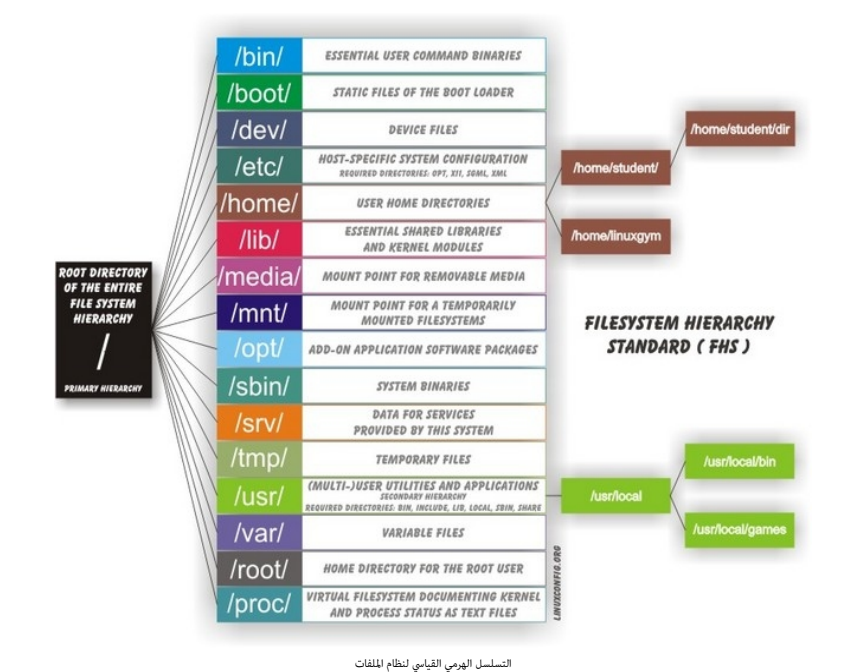

<span id="page-56-2"></span><span id="page-56-1"></span><span id="page-56-0"></span>.134 [^](#page-12-19) حواجز الكتابة Barriers Write :

آلية في النواة (في <u>نظام الإدخال /الإخراج الكتلى الفرع</u>ي) تستخدم للضامن تستخدم المنتخل الملفات على جهاز التخزين المستقر stored و التجاعل العنوات العربية متطاير) حتى في حالة انقطاع الكهرباء عن أجهزة التخزين ذات خابية الكتابة المتطايرة colatile write caches. في حال مَكني Write Barriers أنظمة الملفات تتأكد أيضا من استقرار البيانات المرسلة عبر fsync() مثل الكلهباء. لكن مَكن حواجز الكتابة Write Barriers والتعليلة B يأثر سلبا في أداء بعض التطبيقات، والتطبيقات التي تستخدم دمًا (spnc) أو المناسفات الصغرية الكثيرة، ستعمل أبطأ. في الفترية والمسمى الحاجز barrier ومنع كتابة أية كتل بعد barrier إلى أن يتم كتابة جميع الكتل قبل <u>تنفيذ</u> barrier إلى الوسيط.

- [Amiga FFS](https://en.wikipedia.org/wiki/Amiga_FFS) [،BFS](https://en.wikipedia.org/wiki/Boot_File_System) [،cramfs](https://en.wikipedia.org/wiki/Cramfs) [،ext2](https://en.wikipedia.org/wiki/Ext2)[،ext3](https://en.wikipedia.org/wiki/Ext3)[،ext4](https://en.wikipedia.org/wiki/Ext4)[،F2FS](https://en.wikipedia.org/wiki/F2FS) [،FAT](https://en.wikipedia.org/wiki/File_Allocation_Table) [،HFS](https://en.wikipedia.org/wiki/Hierarchical_File_System) [،HPFS](https://en.wikipedia.org/wiki/High_Performance_File_System) ،ISO 9660 [،JFFS](https://en.wikipedia.org/wiki/JFFS) [،JFFS2](https://en.wikipedia.org/wiki/JFFS2) [،JFS](https://en.wikipedia.org/wiki/IBM_Journaled_File_System_2_(JFS2)) [،MINIX fs](https://en.wikipedia.org/wiki/MINIX_file_system) [،NSS](https://en.wikipedia.org/wiki/Novell_Storage_Services) [،OCFS](https://en.wikipedia.org/wiki/OCFS) [،UDF،](https://en.wikipedia.org/wiki/Universal_Disk_Format) [UFS،](https://en.wikipedia.org/wiki/Unix_File_System) [XFS](https://en.wikipedia.org/wiki/XFS) [،ReiserFS،](https://en.wikipedia.org/wiki/ReiserFS) التالية( الفيزيائية )امللفات أنظمة تدعم لينكس نواة [^](#page-4-12) .135 ReeVxFS و BeFS[،](https://en.wikipedia.org/wiki/ZFS)EFS، EFS، EreeVxFS (دعم القراءة فقط) و System V FS (دعم الكتابة؟) و+HES( (دعم الكتابة محدود/فقط مع قيد الحوادث الخالي)، و <u>Acorn ADFS (دعم الكتابة تجريبي</u>) و QNX4 ES (دعم الكتابة محدود/فقط مع قيد الحوادث ا (دعم الكتابة تجريبي وحاليا معطوب[\)](https://en.wikipedia.org/wiki/Andrew_File_System)و <u>NTFS(</u> (دعم كتابة/قراءة مع مشغل مساحة <u>الملسبة مساحة الست</u>خدم أستخدم الستخدم التعامل التالية: [،NFS](https://en.wikipedia.org/wiki/Network_File_System_(protocol)) على FUSE. أيضا نواة لينكس تدعم أنظمة الملفات الشبكية التالية: ،NFS (مساعلية: ،NFS [.](https://en.wikipedia.org/wiki/Ceph_(software))[AFS،](https://en.wikipedia.org/wiki/Andrew_File_System) [CIFS،](https://en.wikipedia.org/wiki/CIFS) [Coda،](https://en.wikipedia.org/wiki/Coda_(file_system)) [9P،](https://en.wikipedia.org/wiki/9P_(protocol)) [Ceph](https://en.wikipedia.org/wiki/Ceph_(software))
	- 136.  [^](#page-28-17) آلية journal تقتفى أثر التغيرات (updates كاففات الفات (إنشاء/حذف/تعديل) باستخدام متابعات من الإجراءات transactions( الخفض عمليات O/I akk I/O)، كل متتابعة الإجراء tx مّلك [رقم](https://en.wiktionary.org/wiki/sequence_number) #tx وتتكون من هذه العناص:
		- كتلة توصيف block Descriptor: كل إجراء tx يبدأ بكتلة تصف بداية transaction تصف الكتل الالحقة يف journaled، تشمل املواقع النهائية للكتل عىل القرص.
		- في مُط data لمنه الكتلة تتبعها كتل البيانات الوصفية وكتل البيانات، بينما في فرمات والتسابل الوصفية، في خرج JLS كتلة نظام الملفات المقابلة ستظهر بشكل # FS Block) كتلة بيانات وصفية Metadata block: هناك كتلة بيانات وصفية واحدة أو أكثر لكل transaction، هذه الكتل تخزن التغييرات.
			- كتلة تنفيذ Commit block؛ وفقا للنمط journal mode، هذه الكتلة تشير إلى نهاية إجراء ناجح transaction قبل حفظ نقطة الفحص! checkpoint. (مزامنة log مع نظام الملفات)
			- كتلة إلغاء Revoke block: تحتفظ بلائحة من كتل نظام الملفات لن تطبق أثناء المستخدام الثناء العملية أو حذف ملف وإعادة استخدام inode، الذي يلغى من log عر هذا transaction.

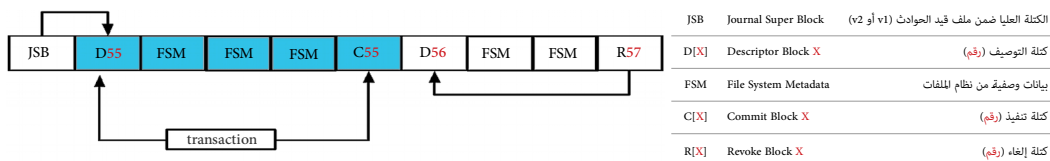

في هذا الشكل، يظهر الإجراء 55 transaction مكتمل، لأن مجموعة كتل البيانات الوصفية الملحسة للإجراء تنطوي على block أو block أو block أو transaction 56 فغر مكتمل لذلك لم تشأ commit block. تند وصل نظام امللفات مرة أخرى وفحص journal، سيتم إنشاء block revoke ومبا أن 56 transaction ال ميلك block commit وميلك number sequence أقل من ،57 التغيريات املصاحبة لهذا اإلجراء لن يتم تكرارها replayed.

<span id="page-56-3"></span>.137 [^](#page-28-16) تحليل journal 3ext( مثال من كتاب Carrier Brian ):

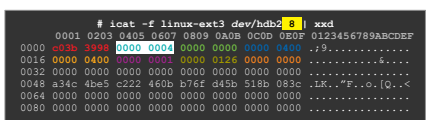

بايتات من 0 إلى 3 تشر إلى التوقيع nagic number بايتات من 4 إلى 7 تشري إي كالكتلة الذي كان 4 ويشري إلى استخدام 2v ، Journal superblock, v2 إيابتات من 8 إلى ا1 تشري إلى رقم المتتالية الذي كان 0 (Iransaction ID) ) ID أيتات م بايتات من 12 إىل 15 تشري إىل أن حجم كتلة journal كان 1,024 باي(ت بايتات من 16 إىل 19 تشري إىل وجود 1,024 كتلة يف هذا journal بايتات من 20 إىل 23 تشري إىل بداية مدخالت/لواحق journal يف الكتلة 1 من journal لمعرفة أول إجراء transaction يفل نفس نفس نقال بايتات من 24 إلى 27 التي تشري إلى أول رقم متتالية 0.42( 0.0126) بايتات من 28 إلى 31 تشري إلى وجود الأجراء في الكتلة 0. رأينا أعلاه أن لواحق journal تبدأ عند الكتلة 1. هنا سبب وجود أول إجراء في الكتلة الفات بشكل نظيف واكتمال جميع transactions (الصفر في هذا الحقل لا يعني أن journal [نظيف!](https://en.wiktionary.org/wiki/clean)).

بعد وصل نظام الملفات وإنشاء ملف في ال**دليل الجذر root directory. الآن كتلة superblock تتضمن التالى (الطرح بناء على <mark>رقم ode</mark>** 

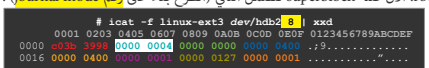

بسبب وجود إجراءات صالحة journal و ملف journal (أي مّلك نهاية إجراء) الآن رقم المتتالية في البداية ارتفاع إلى 295 (0.0127) مع تعين كتلة journal المقابلة إلى الكتلة 1.

سنتفحص مضمون <mark>الكتلة 1</mark> في journal (تذكر أن هذا رقم كتلة في journal وليس في نظام ملفات). يكننا رؤية هذه الكتلة بدرير خرج dd باستخدام حجم الكتلة 1024 بايت، أو نستخدم jcat

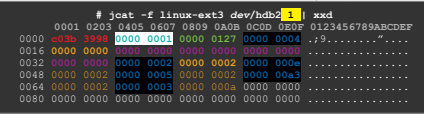

بايتات من 4 إىل 7 تشري إىل نوع الكتلة 1 أي block descriptor رقم متتالية الكتلة كان 295 )0127x0 )أول الحقة توصيف tag Descriptor تبدأ عند باي(ت ،12 وكان(ت للكتلة 4 يف نظام امللفات بايتات من 16 إلى 19 تشرر إلى حقل الأعلام الذي كان 0، ويعني أن حقل <mark>UUID موجود في 16 بايت التالية.</mark>

هذه اللاحقة (tag) تشر إلى أن الكتلة التي تتبع كتلة descriptor تقابل الكتلة 4 في نظام الملفات. وهذه تستخدم من أجل inode bitmap، وتم تحديثها updated عند تخصيص inode، جديد

اللاحقة/المدخلة الثانية تبدأ عند بايت 36، بايتات من 36 إلى 39 تشير إلى إنها من أجل الكتلة 2 في نظام الملفات <mark>"</mark> قيم الأعلام كانت 2، و تعني أن حقل UUID غير موجود.

هذه اللاحقة تشير إلى أن الكتلة الثانية بعد كتلة descriptor كانت من أجل الكتلة 2 في نظام الملفات، وهذه تستخدم من أجل جدول group descriptor table.

عند تحليل بقية الكتلة، مكننا رؤية أن: <mark>ا</mark>لكتلة 14 تم تحديثها ألافها في في في inode table inode المخصص الملف الجديد؛ والكتلة 5 تم تحديثها لأنها تتضمن inode الخاص بالدليل الجذر <mark>و</mark>الكتلة 163 الخاص بالدليل الجذر والكتلة 163 تم تحديثها لأنها مكان تخزين مدخلات الدليل الجذر directory entries. والكتلة 3 تم تحديثها لأنها تتضمن المصفوفة الثنائية للكتل block bitmap.

ملاحظة: كانت ستكون هناك لاحقة/مدخلة أخرى من أجل مضمون الملف الجديد. لو أننا استخدمنا غم<mark>ا data=journal،</mark> في journal الذي يسجل أيضا تحديثات المضمون content updates،

هناك 6 لواحق/مدخلات في جدول التوصيف descriptor، لذلك سنتفحص <mark>الكتلة 8</mark> في ملف journal من أجل كتلة التنفيذ commit block.

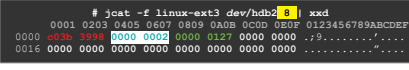

بايتات من 4 إىل 7 تشري إىل أنها كتلة تنفيذ )02x0 )بايتات من 8 إىل 11 تشري إىل أنها من أجل املتتالية 295 )127x0).

كمثال أخير, كتلة descriptor تشير إلى أن <mark>الكتلة 6</mark> في ملف journal تتضمن كتلة نظام ملفات للدليل الجذر root directory. عند طرح مضمون الكتلة 6 يكننا رؤية تجديد الكتلة مبدخلة tescriptor تشير الكتلة مبدخلة tescriptor التصويح ف

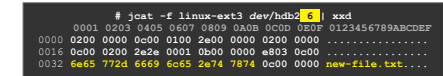

هذا يسمح للمستخدم تحديد امللفات التي تم مؤخرا إنشائها وحذفها من النظام. أداة jls يف TSK ستعرض مضمون journal. وهذا خرج من املثال السابق:

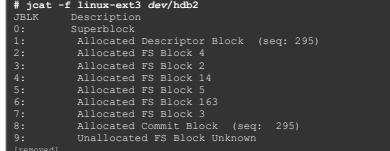

138. ^ [أ،](#page-12-20) ي، SSD لا مّلك أجزاء متحركة تتعطل ميكانيكيا. لكنها ملكنا مع المتاب الكرونيا) كل كتلة في SSD تركز على الذاكرة الوميضية based-flash-based وعكن مسحها (وإعادة كتابتها) مرات محدودة قبل أن تخسر. ال<u>تحكيات</u> تحاول إدارة هذا الحد (عبر تقنية <mark>Wear leveling التي التساوي على خلابا flash ي تظل الأقراص أطول مدة في الاستخدام العادي.SSD التي ترتكز على <u>ذاكرة الوصول العشوائي الديناميكية</u> Wear <u>leveling ليس</u> DRAM ليس</mark> لها حد في عدد مرات الكتابة، لكن تصبح غير صالحة للاستعمال عند فشال استحمل التحميل التي الكهربائي. و Reliability تختلف حسب الصانع والطراز. هناك عدة أشياء عكنها أن تأثر على قترة على تصبح الصانع والطراز. هناك عدة أشياء عكنها حياة hibernation قرص SSD مثل: درجة الحرارة hibernation وضع السبات hibernation الذي يحفظ الكثير من محتويات RAM على القرص، واستخدام SSD في بيئة مركز بيانات حيث مكن للكتابات الكثيرة إلى سجلات files أن والتقاوم files أن تأثر عل فترة حياة SSD( لذلك البعض يقترح وضع دليل var/log و ramdisk وvar على أية حال، الخطوات التالية ستخفض من دورات الكتابة-وإعادة الكتابة (الغير ضرورية) wite-rewrite cycles على كتل SSD :

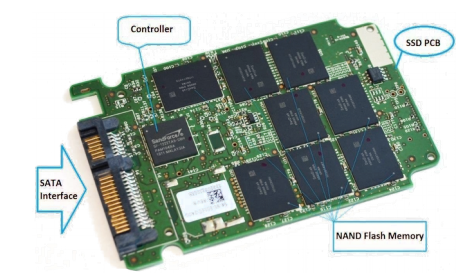

<span id="page-57-1"></span><span id="page-57-0"></span>◦ تعيني علم noatime الذي يعطل atime يف inodes( امللفات واألدلة( )راجع أداة )8(MOUNT و fstab)

UUID=41b6b187-be76-4447-b18b-d39cc744b184 / UUID=41b6b187-be76-4447-b18b-d39cc744b184 / ext4 noatime,discard,data=writeback,errors=remount-ro 0 1 tmpfs /tmp tmpfs nodev,nosuid,noexec,mode=1777 0 0

.<br>تمكن ميزة discard والتوقف عن إلغاء تجزئة الأقراص Defragging (تنبيه: تأكد من دعم TRIM إفي SSD قبل مكنن المبزة: hdparm -I /dev/sda | grep TRIM) [\)wikipedia](https://en.wikipedia.org/wiki/TRIM) و [archlinux](https://wiki.archlinux.org/index.php/Solid_state_drive) الوييك مواقع عىل Trim an entire device و Continuous TRIM و Periodic TRIM بني الفرق أيضا راجع )tune2fs -o discard /dev/sdXY امليزة لتمكني

- إنشاء HDD ونفصل، أيضا تعطيل journal قد يحسن من الأداء لكن عند انقطاع الكهرباء أو الجهد الحاد spikes أواقفال للنواة kernel lockup المستخدم سيخسر البيانات، خصوصا في غياب دعم البطّاريّة HDD و burnal أو التعليقات المست وجود [UPS](https://en.wikipedia.org/wiki/Uninterruptible_power_supply) أو حتى فقط الحامية من تقلّبات التيار [protector Surge.](https://en.wikipedia.org/wiki/Surge_protector)
	- إنشاء قسم أو منطقة swap area على قرص HDD بدلا من قرص SSD. على أية حال، في لينكس إصدارة Ubuntu الأخرية، تقوم آليا (زمن التنصيب) بإنشاء ملف swapfile في الدليل الجذر.
	- <sup>0</sup> إن كنت تملك ما يكفي من RAM: ميكنك وصل الدليل tmpfs /t.mp الدي ينمو ديناميكياً) بإضافة ما يشبه هذا السطر في ملف ftmp الذي ينمو ديناميكياً ( من المعامل بينمو ديناميكياً) و t<mark>m</mark>pfs /t.mp الذي ينمو ديناميكياً) و tmpfs /t
		- في حال كان RAM أكر, من 4GB ضع Firefox cache أفي دليل RAM): قد تحتاج إلى إنشاء مفتاح بال tmp/( وتعيينه إلى tmp) وتأكد من ذلك في chout:cache.لا تأكد من ذلك في chout:cache وتعيينه إلى tmp/( وتأكد من ذلك في chout:cache وتعيين
- <sup>0</sup> إذا كنت تملك قرص SSD واحد فقط ولا تستخدم التخزين الخارجي كثيرا، ميكك إضافة elevator=noop إي ملفو GRUB\_CMDLINE\_LINUX\_DEFAULT، في ملط Gruddefault/grub، والذك تستخدم أحيانا التاقي من التي تستخدم أحيانا USB sticks. أو في حالة وجود عدة أقراص، بعد تنصيب حزمة sysfsutils أضف السطر التالي block/sda/queue/scheduler = noop إلى ملف etc/sysfs.conf.
	- أيضا هناك من يويص باستخدام stride و width-stripe عىل أقراص SSD مع 4ext!
	- <sup>0</sup> أخيرا، لا تنسى دامًا عمل نسخ احتياطي دوري للملفات المهمة (على وسيط خارجي).
- 139 . نواة لينكس 4.1 تدعم التشفر في 4xt والأداف الفادية. عند تشفر دليل فارغ. أية ملفات تشفر في الملفات والمتوى سيكون مشفر، البيانات الوصفية لا تشفر، ومشفر، البيانات الوصفية لا تشفر، و inline data ليست مدعومة في الملفات. ولأن تشفير مضمون الملف يتم مباشرة في الذاكرة، التشفير سيكون متوفر فقط إذا كان حجم العنقود بحجم PAGE\_SIZE أي يساوي 4k.
- 140 .  [^](#page-8-9) معظم توزيعات لينكس لا تدعم هذه الميزة؛ لا قبل و النظام الملفات مثال على ذلك 1.41.1 Ubuntu. في بعض الأنظمة مكن مكن الميزة عرب 1.43 c2sprogs 2.43 إكن برنامج الكن برنامج الدين المليزة عربية المليزة عربية المل وستكون هناك مشاكل في الوقالع في حال مّكن لليزة مثلا عرض علم الخاصية للمعالم المتال الذي يشر إلى وجود بيانات مضمنة في الملف لكن لا مكن تعين/إعادة تعين هذا العلم باستخدام المتحدام وعن هذا العلم باستخدام chattr. واستخدام cha أيضا هناك معلومة تقول عند مّديد مساحة xxtra isize و ينغي تحريك system.data xattr و نطبيق inline data؛ تطبيق data، تطبيق كتلة خصائص ممتدة خارجية. راجع علة الرنامج كالتصف المواسم متدة خارجية. راجع علة البرنامج .141 [^](#page-28-18) مثال عىل التغريات التي ميكن أن تحدث يف Journal عند إنشاء وإعادة تسمية وحذف امللف )نظام ملفات journal 3ext).

<span id="page-58-1"></span><span id="page-58-0"></span>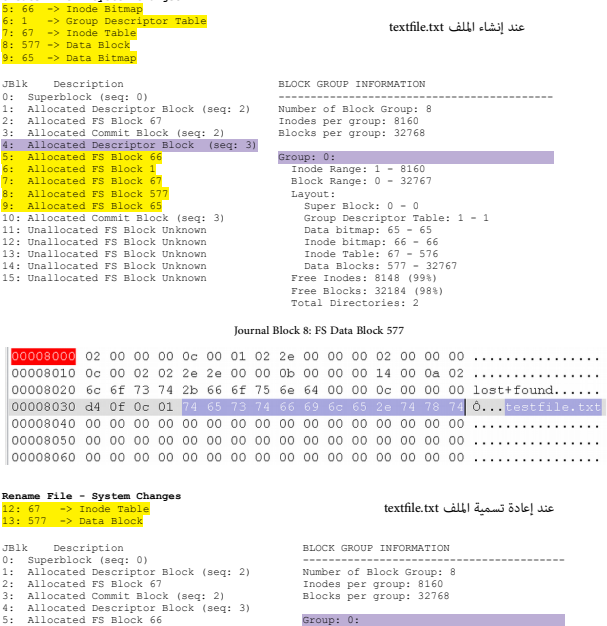

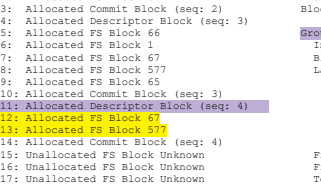

<span id="page-58-2"></span>Group: 0: Inode Range: 1 - 8160  $\begin{tabular}{l} klaock Range: $0-32767$ \\ \hline Super nlock: $0-0$ \\ Group Describe 1a-1$ \\ **Draw 1** 1 4  
 \\ **Group Descriptor Table: $1-1$ \\ **Index Image: 65** \\ **Index Type: 66** \\ **Index Type: 67-3276** \\ **Tree** Hodes: $118 19981$ \\ **Tree** Dodes: $118 19981$ \\ **Tree** Dodes: $118 19981$ \\ \end{tabular}**$ 

#### Journal Block 13: FS Data Block 577

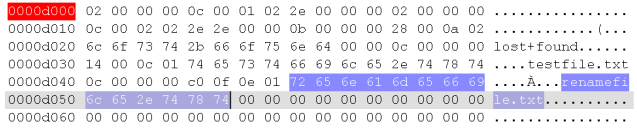

**Delete File - System Changes** 16:577 -> Data Block 17:67 -> Inode Table

**Create File - System Changes**

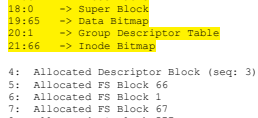

BLOCK GROUP INFORMATION ------------------------------------------- Number of Block Group: 8 Inodes per group: 8160 Blocks per group: 32768

%: Allocated FS Block 67<br>
9: Allocated FS Block 577<br>
9: Allocated FS Block 55<br>
9: Allocated Commit Block (seq: 3)<br>
10: Allocated Descriptor Block (seq: 4)<br>
12: Allocated FS Block 57<br>
13: Allocated FS Block 57<br>
14: Allocate

17: Allocated FS Block 67 18: Allocated FS Block 0 19: Allocated FS Block 65<br>20: Allocated FS Block 1<br>21: Allocated FS Block 66<br>22: Allocated Commit Block (seq: 5)<br>23: Unallocated FS Block Unknown Group: 0:<br>
Group: 0:<br>
Elock Range: 1 - 8160<br>
Elock Range: 0 - 32767<br>
Layout: 0 - 0<br>
Supper Block: 0 - 0<br>
Croup Descriptor Table: 1 - 1<br>
Data blutap: 65 - 65<br>
Indee Table: 0<br>
The Indee: 517 - 32767<br>
Pree Blocks: 3215<br>
Pree

عند حذف الملف renamefile.txt

#### Journal Block 16: FS Data Block 577

00010050 6c 65 2e 74 78 74 00 00 00 00 00 00 00 00 00 00 1e.txt..........

#### <span id="page-59-0"></span> [م راجع](#page-2-41)

- 1. ^ <u>خوارزميات وهياكل بيانات 4xt</u>( سابقا <u>تخطيط قرص 4Ext[\)](https://ext4.wiki.kernel.org/index.php/Ext4_Disk_Layout)</u> (المرجع الأول لهذه الكتيب / المسودة 2)
	- 2. ^ نظام الملفات الممتدة ext4 الموسوعة الحرة
		- wiki.osdev.org يف ext2 ملفات نظام ^ .3
		- 4. ^ توثيق المشروع، صفحة Ext4 Howto
	- 5. ^ صفحة الأسئلة مكررة Frequently Asked Questions
		- 6. ^ ^ ميزّات ext4 الجديدة
		- .7 ^ نظام ملفات 4ext، موقع org.kernelnewbies
	- 8. ^ ميزّات وخيارات نظام ملفات 4ext من موقع man7.org
	- 9. ^ [تخصيص متأخر للكتل](https://ext4.wiki.kernel.org/index.php/DelayedAllocation) Delayed allocation [وصفحة](https://en.wikipedia.org/wiki/Allocate-on-flush) الموسوعة الحرة
	- Design For 1st Class Quota in Ext4 [للقرص النسبية الحصص دعم](https://ext4.wiki.kernel.org/index.php/Quota) ^ .10
	- 11. ^ دعم [تدقيق مجاميع البيانات الوصفية](https://ext4.wiki.kernel.org/index.php/Ext4_Metadata_Checksums) Design for Metadata Checksums
		- [" Design for Large Allocation Blocks "](https://ext4.wiki.kernel.org/index.php/Design_for_Large_Allocation_Blocks) موضوع ^ .12
	- lkml.org يف" Forking ext4 filesystem and JBD2" و" Persistant Ext4 error" موضوع ^ .13
		- .14 ^ تخطيط / [تصميم 4ext](https://ext4.wiki.kernel.org/index.php/Ext4_Design)
		- .15 [^ املقارنة بني أنظمة امللفات](https://en.wikipedia.org/wiki/Comparison_of_file_systems)  املوسوعة الحرة
			- 16. ^ بعض المقالات من موقع <u>LWN.net</u>
		- elixir.bootlin.com موقع ext4.txt ملف ^ .17
			- access.redhat.com من ext4.h ملف ^ .18
		- [computer-forensics.sans.org](http://computer-forensics.sans.org/) موقع ،EXT4 امللفات نظام ^ .19
		- archlinux [خصائص](https://wiki.archlinux.org/index.php/File_permissions_and_attributes) وأذون [acl](https://wiki.archlinux.org/index.php/ACL) و ext4 و 4sck و 4sck، من موقع archlinux
			- wiki.ubuntu.com و Linux.org موقع من مواضيع ^ .21
				- linuxconfig.org موقع ^ .22
				- .23 ^ [املقارنة بني أنوية أنظمة التشغيل](https://en.wikipedia.org/wiki/Comparison_of_operating_system_kernels)
			- .24 ^ محاولة استعادة الدليل املحذوف يف 4ext ، موقع [opensuse](https://forums.opensuse.org/showthread.php/495040-Trying-to-undelete-directory-in-a-ext4-filesystem)
			- marc.info من Ext4 on SSD Intel X25-M موضوع ^ .25
				- redhat.com من Reserved GDT blocks موضوع ^ .26
			- computer-forensics.sans.org من ext4 عن مقاالت ^ .27
- hackingexposedcomputerforensicsblog.blogpost.com و lists.openwall.net و stackoverflow.com من معلومات ^ .28
	- 29. ^ تحليل بنية نظام ملفات ext4 من موقع programering.com
		- .30 ^ موضوع [Undeletion](https://ext4.wiki.kernel.org/index.php/Undeletion)
	- softpanorama.org موقع من Ext2/Ext3/Ext4 File System و Ext2-Ext3-Ext4 Attributes موضوع ^ .31
- 32. ^ next3-utils من أمير (المشروع متوقف منذ أكتوبر 2013 ) Amir's ext4 snapshot work. رقع LEXT4 snapshot و [article.gmane.org](http://article.gmane.org/gmane.comp.file-systems.ext4/25968) في ithub.com في السرواء )
	- medium.com موقع metebalci مدونة من" A Minimum Complete Tutorial of Linux ext4 File System" موضوع ^ .33
- 34. ^ أذون و أماط الملفات : <u>أنواع الملفات في يونكس</u>، معيار يوزيكس (POSIX)، وأ<u>ماط يونكس ا</u>لملفات، سي لينكس <u>SELinux، [قوائم التحكم بالنفاذ،](https://en.wikipedia.org/wiki/Access_control_list) الخصائص الممتدة للملفات، بت التقييد !، أدوات [ls](https://en.wikipedia.org/wiki/Ls) و [Chmod](https://en.wikipedia.org/wiki/Chmod) ، و ادوات ls و Chmod ،</u> بروتوكول تشارك الملفات [NFS](https://en.wikipedia.org/wiki/Network_File_System)(نظام ملفات شبكي)
	- Flylib.com موقع ^ .35

File System Forensic Analysis ISBN: 0321268172. EAN: 2147483647 Year: 2006 Pages: 184. Authors: Brian Carrier

- 36. ^ بعض البحوث والمنشورات (أغلبها قدمية!) من مواقع بعض الجامعات الغربية. بالإضافة إلى مواقع حرة أخرى
	- 37. ^ قاموس <u>عرب آيز.</u> وقاموس ا<u>لمعاني</u>

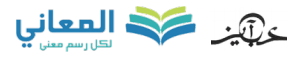

تَنْبَيْهَا لا توجد أية مصادر عربية في هذه الكتيبات ! باستثناء بعض المصطحات القليلة من قاموس العنو عن العلي مع بعض الفقرات النادرة جدا من الموسوعة الحرة – العربية

بعض المصطلحات الواردة في هذا الكتيب، تستطيع القول أنها "صواب يحتمل الخطأ" أي ليست موجودة في أي قاموس؟ والله أعلم.

مثال على ذلك: الكتلة العليا superblock، لملصفوفة الثنائية bitmap، تخليصا sticky bit، بالتفاء تخصيص shush، تخليص! sticky، bit قيمة حارسة vermissions، أذون نافذة/فعالة entinel، تخليص effective permissions، تخليص! Flush، تخل التخصيص عند التخليص!، flush-on-Allocate... إىل آخره

احتمال وجود أخطاء في هذا الكتيب وارد. ووسواء كان الخطأ من المصدر المواعد التجمة العربية. إذا كنت متخصص أو مدون مكنك مراجعة ومقارنة الكتيب بالمصدر الانجليزي للترجمة.

وتصحيحها في كتابتكم مع الإشارة إلى المصدر أو تصحيحها وإرسالها بالبريد الإلكتوفي أو على المدونة جهاد الملادونة جهاد

جدد في محرم 1441/ سبتمبر/أيلول 2019 – تمت بحمد الله